## **UNIVERSIDADE FEDERAL DO ESPÍRITO SANTO CENTRO TECNOLÓGICO PROGRAMA DE PÓS GRADUAÇÃO EM ENGENHARIA MECÂNICA**

# **Diagnóstico Termoeconômico de uma Central de Cogeração do Setor Siderúrgico utilizando o Modelo H&S**

**Tarley Rezende Secchin** 

**Vitória, Junho de 2015** 

# **UNIVERSIDADE FEDERAL DO ESPÍRITO SANTO CENTRO TECNOLÓGICO PROGRAMA DE PÓS-GRADUAÇÃO EM ENGENHARIA MECÂNICA**

**DISSERTAÇÃO DE MESTRADO** 

# **Diagnóstico Termoeconômico de uma Central de Cogeração do Setor Siderúrgico utilizando o Modelo H&S**

Autor: **Tarley Rezende Secchin** 

Orientador: **Prof. Dr. José Joaquim Conceição Soares Santos** 

Vitória, Junho de 2015

## **UNIVERSIDADE FEDERAL DO ESPÍRITO SANTO CENTRO TECNOLÓGICO PROGRAMA DE PÓS-GRADUAÇÃO EM ENGENHARIA MECÂNICA**

**DISSERTAÇÃO DE MESTRADO** 

# **Diagnóstico Termoeconômico de uma Central de Cogeração do Setor Siderúrgico utilizando o Modelo H&S**

Autor: **Tarley Rezende Secchin** 

Orientador: **Prof. Dr. José Joaquim Conceição Soares Santos** 

Curso: **Mestrado em Engenharia Mecânica**

Área de Concentração: **Ciências Mecânicas**

Dissertação submetida ao Programa de Pós-Graduação em Engenharia Mecânica como parte dos requisitos para obtenção do Título de Mestre em Engenharia Mecânica.

> Vitória, Junho de 2015 E.S - Brasil

### **UNIVERSIDADE FEDERAL DO ESPÍRITO SANTO CENTRO TECNOLÓGICO PROGRAMA DE PÓS-GRADUAÇÃO EM ENGENHARIA MECÂNICA**

**DISSERTAÇÃO DE MESTRADO** 

# **Diagnóstico Termoeconômico de uma Central de Cogeração do Setor Siderúrgico utilizando o Modelo H&S**

Autor: **Tarley Rezende Secchin** 

Orientador: **Prof. Dr. José Joaquim Conceição Soares Santos** 

Composição da banca examinadora:

**Prof. Dr. José Carlos Escobar Palacio – IEM/UNIFEI Prof. Dr. João Luiz Marcon Donatelli – DEM/UFES Prof. Dr. José Joaquim Conceição Soares Santos – DEM/UFES** 

### **Dedicatória**

*Aos meus familiares, amigos e colegas de trabalho que estiveram comigo durante este trabalho.* 

#### **Agradecimentos**

A Deus, sempre em primeiro lugar, por ter me protegido e guiado durante toda essa caminhada e por ter me permitido chegar ao fim de mais este desafio.

A minha esposa Ranielly, por toda compreensão e paciência durante o tempo investido nesta dissertação.

Ao meu filho Arthur, pela minha ausência nos momentos investidos nesta dissertação e por me proporcionar momentos de plena alegria em meio a este grande desafio.

Aos meus pais, irmã e demais familiares que sempre me apoiaram para a conclusão deste trabalho.

Aos professores e amigos do Programa de Pós-graduação em Engenharia Mecânica, principalmente ao meu Orientador, José Joaquim, por toda dedicação, orientações e por sua disponibilidade que foram fundamentais no desenvolvimento deste trabalho.

Aos meus amigos e colegas de trabalho, que sempre estiveram comigo me apoiando e dando o suporte necessário para a conclusão deste trabalho.

Aos meus gestores Jorge Luiz Mattos Bittencourt, José Leal Neto e Fabricio Victor de Assis que entendendo a importância e o tamanho deste desafio, me apoiaram para a conclusão do mesmo.

A ArcelorMittal Tubarão pelo apoio incondicional para a sua conclusão.

Enfim, agradeço a todos que de alguma forma participaram desta etapa, mesmo que porventura, sequer notaram que contribuíram.

"O único lugar que o sucesso vem antes do trabalho é no dicionário" Albert Einstein

#### **Resumo**

**SECCHIN, T. R. (2015)**, *Diagnóstico Termoeconômico de uma Central de Cogeração do Setor Siderúrgico utilizando o Modelo H&S*, Vitória, 199p. Dissertação (Mestrado em Engenharia Mecânica) – Centro Tecnológico, Universidade Federal do Espírito Santo.

O Diagnóstico é a arte de descobrir e entender sinais de Malfunções e quantificar seus efeitos. No caso do Diagnóstico Termoeconômico, o efeito da Malfunção é quantificado em termos de recursos adicionais consumidos para obter a mesma produção, ambos em qualidade e quantidade. Este trabalho possui como objetivo a realização de Diagnóstico Termoeconômico de uma Central de Cogeração do setor Siderúrgico utilizando o modelo H&S. Adicionalmente, os resultados obtidos com a utilização do modelo H&S são comparados com os resultados obtidos com a utilização dos modelos E e E&S para verificar as vantagens na aplicação do modelo H&S no desenvolvimento de Diagnósticos Termoeconômicos. Trata-se de uma central de cogeração operando em ciclo Rankine, com três aquecedores regenerativos de alimentação fechados e um aberto, cuja função é atender as demandas de energia mecânica (ar comprimido), energia elétrica e energia térmica (vapor de processo) da usina. O Diagnóstico Termoeconômico do sistema térmico do estudo de caso desta dissertação foi realizado através do Modelo Termoeconômico H&S com o intuito de determinar as Malfunções do ciclo, verificando assim as anomalias presentes nos componentes do sistema e a contribuição de cada equipamento no consumo adicional de insumos. Os resultados obtidos foram analisados considerando aspectos gerais da Termodinâmica, Termoeconomia e da Cogeração que permitiram o cálculo de eficiências, destruições de exergia nos equipamentos e indicadores de desempenho da planta. O modelo Termoeconômico utilizado ainda não tinha sido aplicado em Diagnósticos Termoecômicos em plantas reais e de maior complexidade, e portanto este trabalho apresenta metodologia e análise da aplicação deste modelo no Diagnóstico Termoeconômico.

#### *Palavras-chave*

Diagnóstico Termoeconômico, Modelo H&S, Termoeconomia, Cogeração, Setor Siderúrgico.

#### **Abstract**

The Diagnosis is the analysis that allows to discover and understand signals of malfunction and quantify its effects. In Thermoeconomic Diagnosis, the effect of malfunction is quantified in terms of additional resources consumed in order to get the same production in both quality and quantity. This works aims to make a Thermoeconomic Diagnosis of a cogeneration plant inside a Steel Plant using the H&S model. Additionally, the results obtained using the H&S model are compared with the results obtained with the use of models E and E&S to verify the advantages in applying the H&S model in the development of Thermoeconomic Diagnosis. It's a cogeneration plant operating on rankine cycle, with three closed feed water heaters and one open feed water heater, whose function is to attend the demands of mechanical energy (compressed air), electrical and thermal energy (process steam). The Thermoeconomic Diagnosis of the thermal system of this work was applied using H&S model in order to determine the anomalies in the system's components and the contribution of every equipment in additional input consumption. The results were analyzed considering general aspects of Thermodynamics, Thermoeconomy and cogeneration that allowed calculating the efficiencies, exergy destruction in equipment and performance indicators of the plant. The Thermoeconomic model used hadn't been applied in Thermoeconomic Diagnosis in real plants with more complexity, hence this paper presents the methodology and analysis of this models application in Thermoeconomic Diagnosis.

#### *Key-words*

Thermoeconomic Diagnosis, H&S Model, Thermoeconomy, Cogeneration, Steel Plant.

**SECCHIN, T. R. (2015)**, Thermoeconomic Diagnosis *of a Cogeneration Plant inside the Steel Plant using the H&S Model,* Vitória, 199p. M.Sc. Dissertation – Technological Center, Federal University of Espírito Santo.

# **SUMÁRIO**

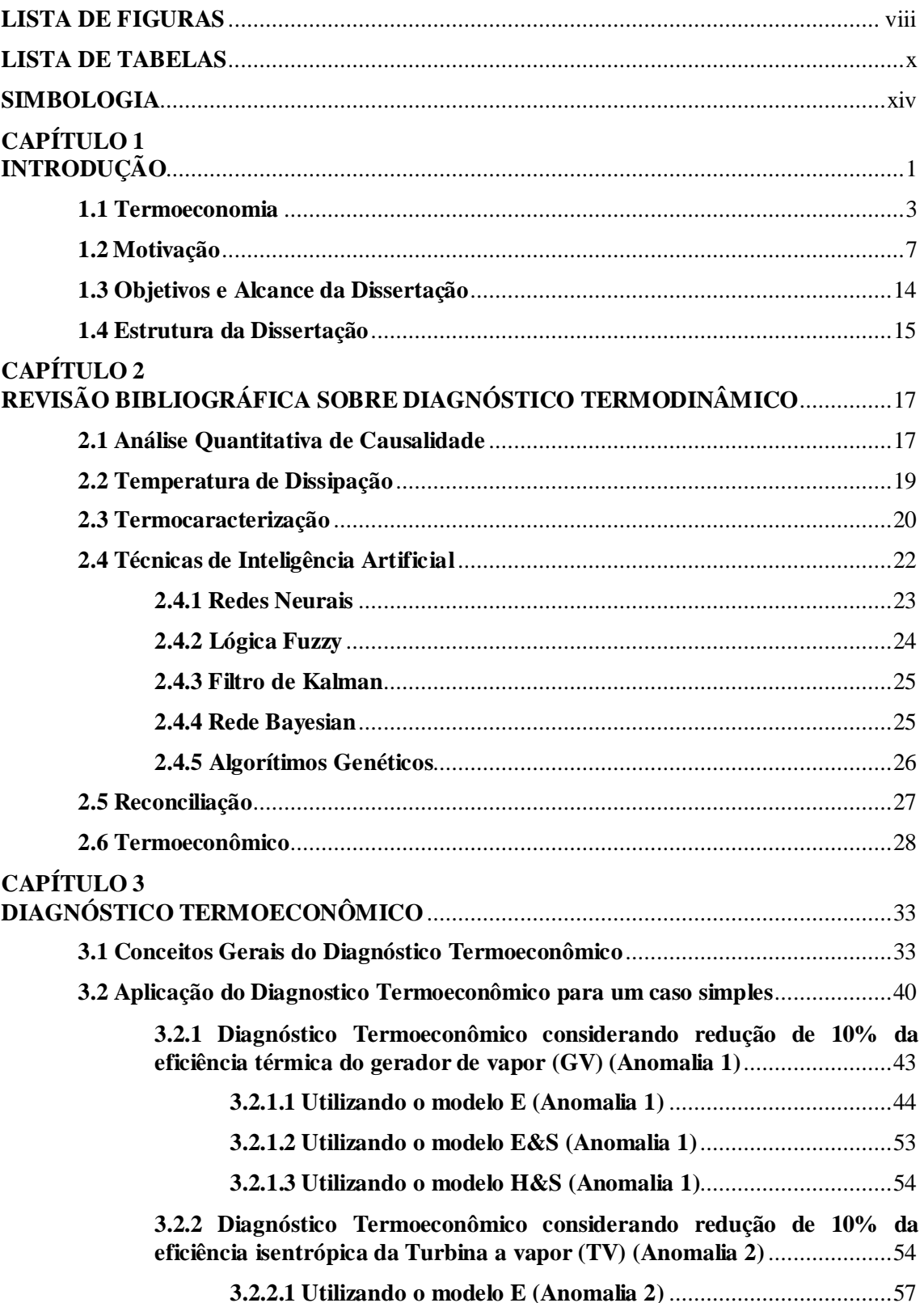

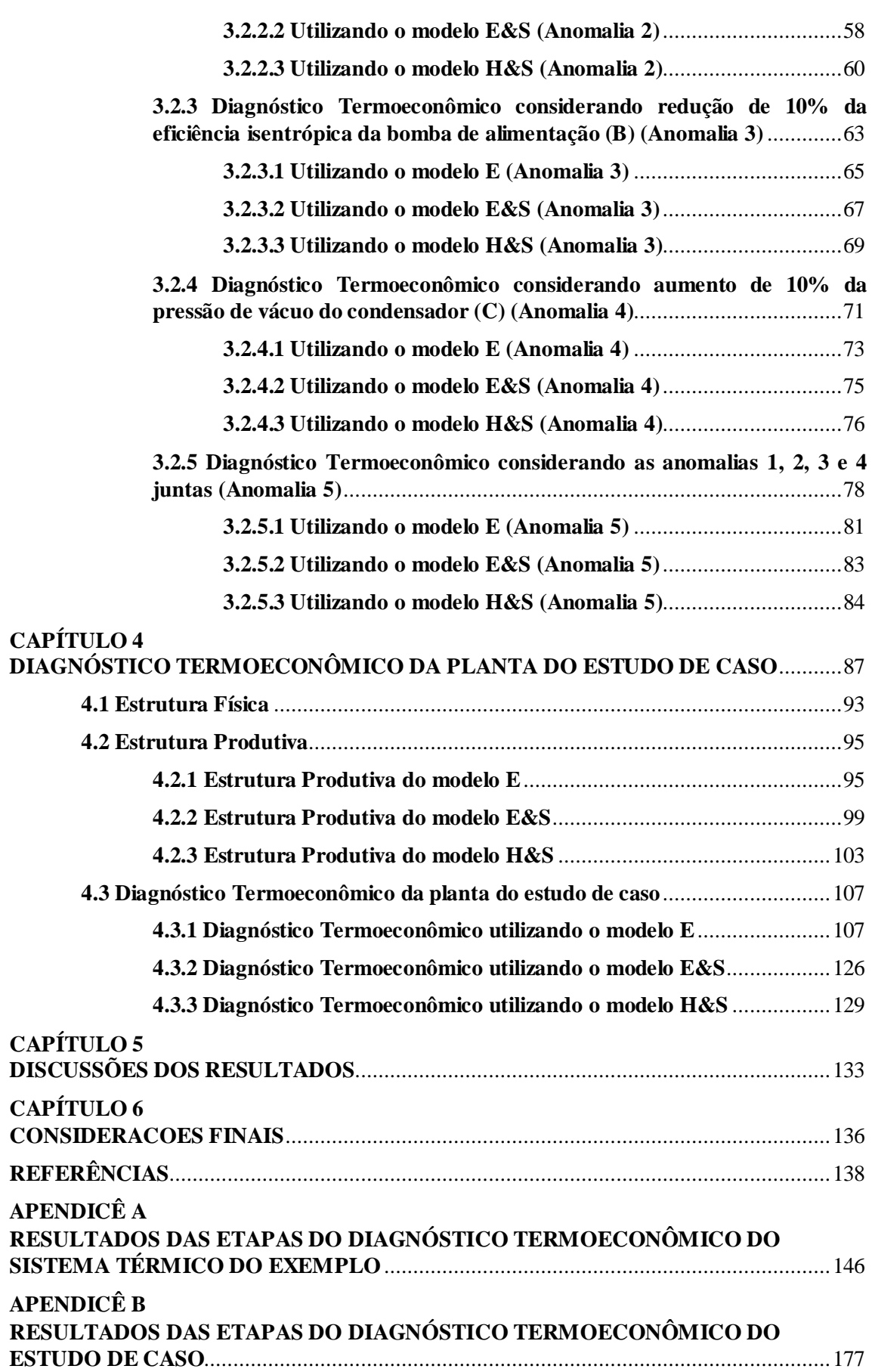

### **LISTA DE FIGURAS**

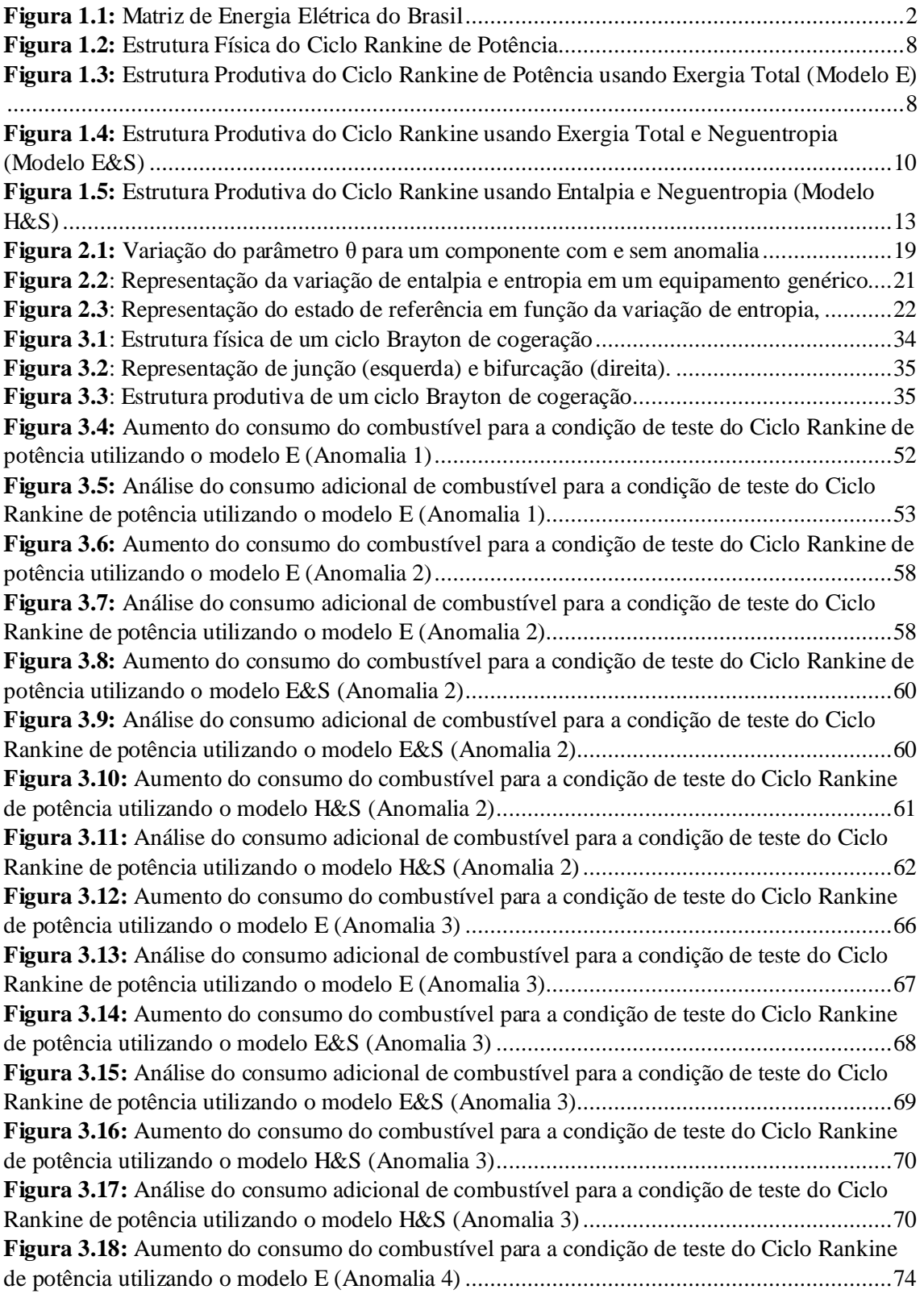

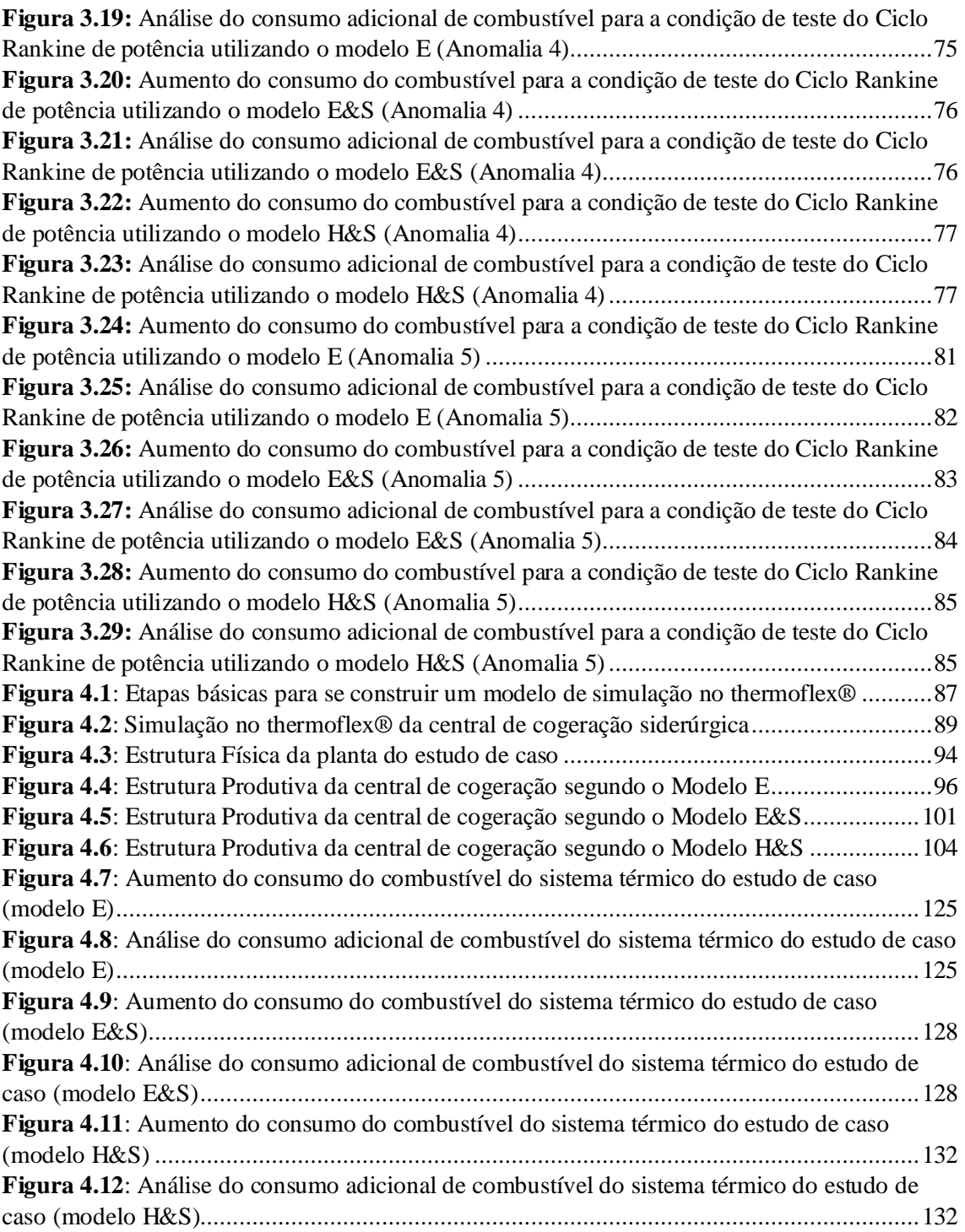

### **LISTA DE TABELAS**

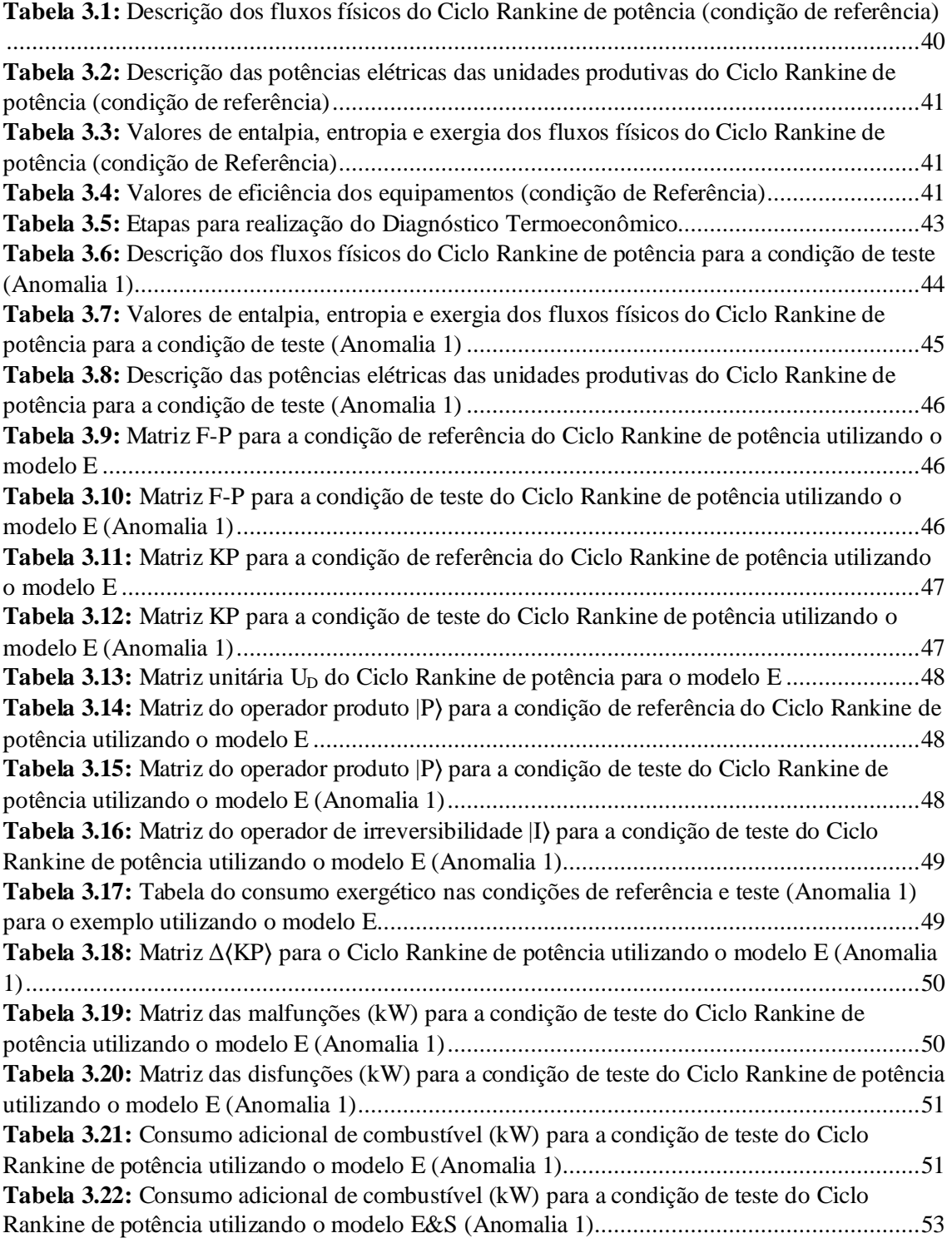

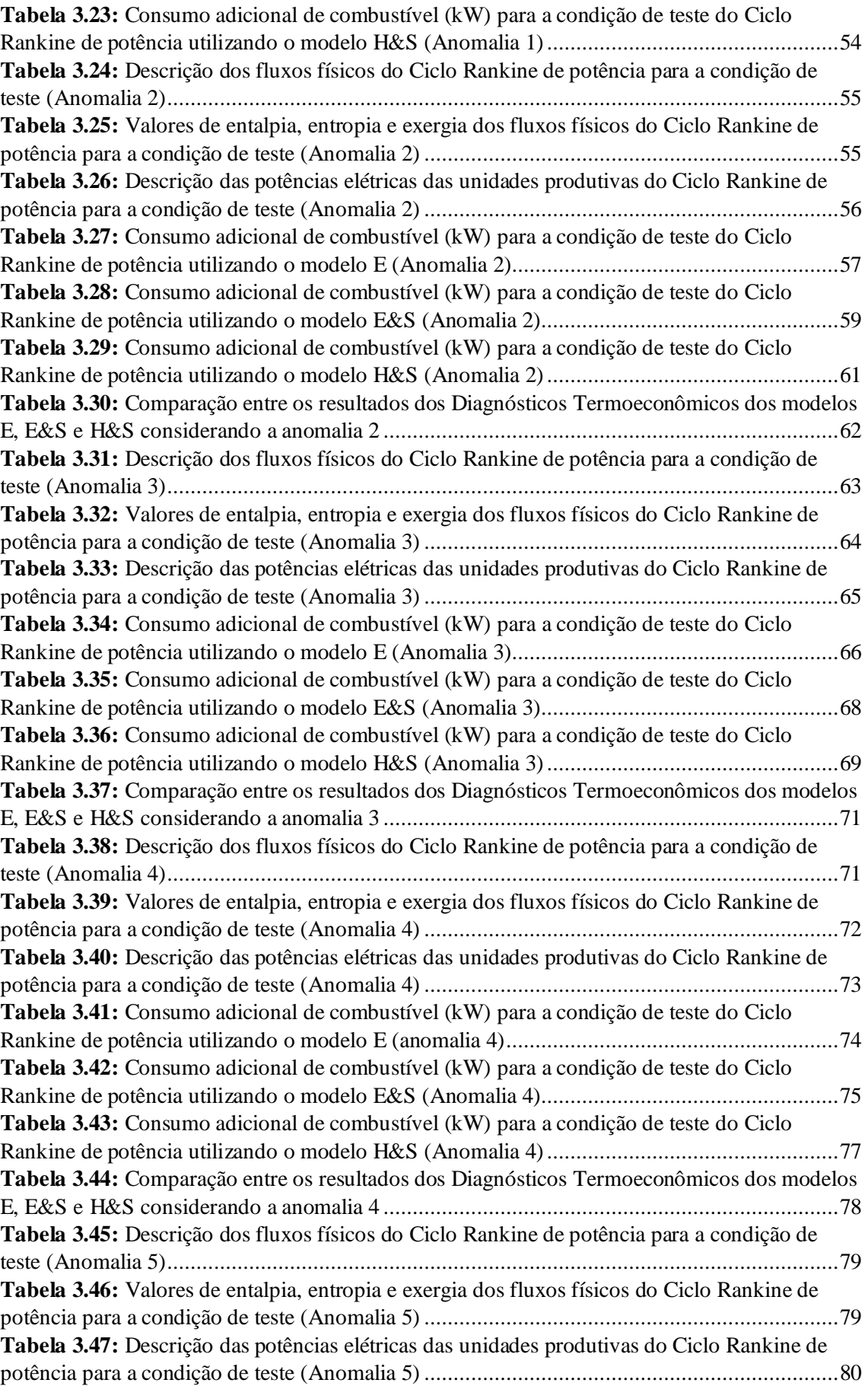

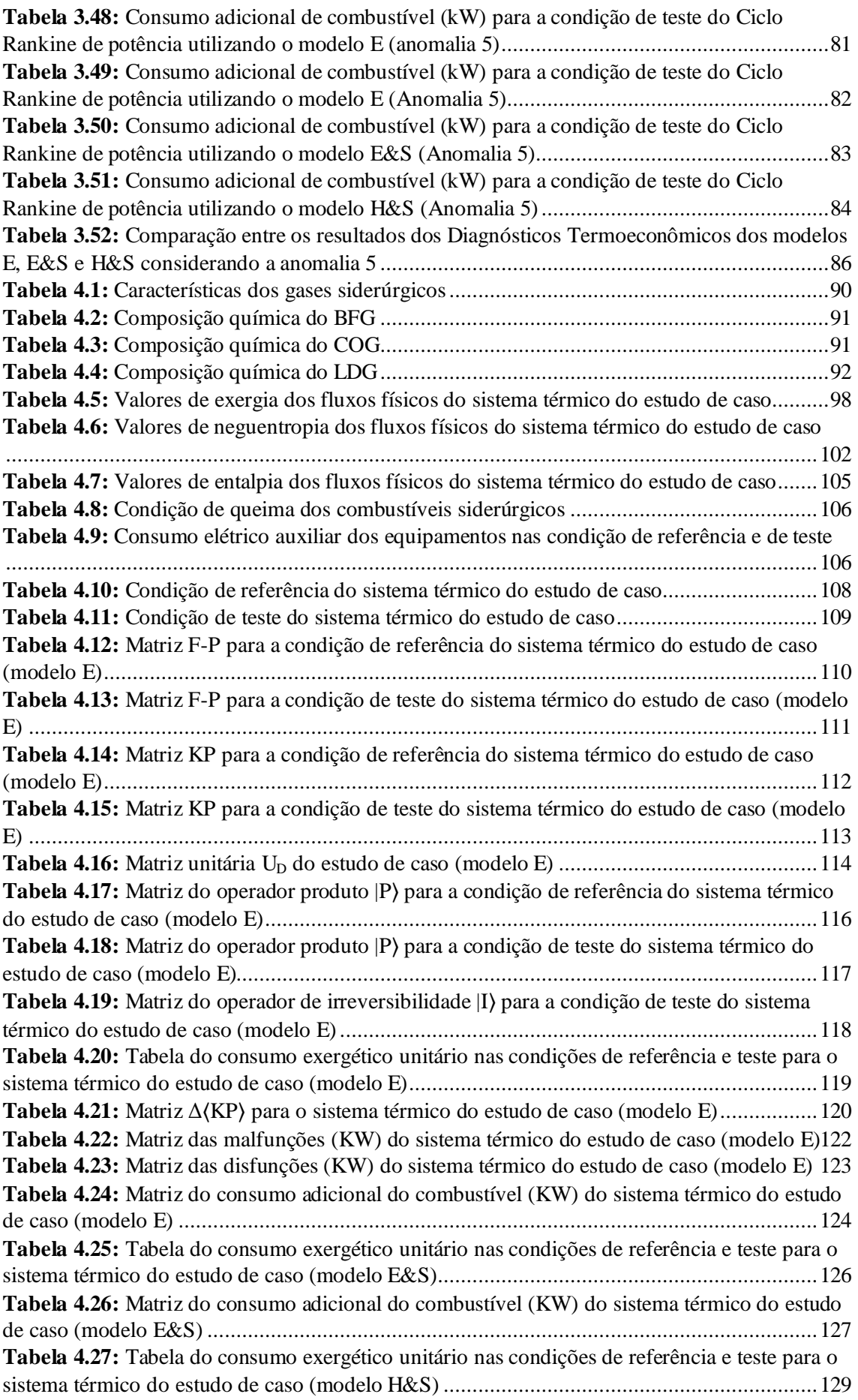

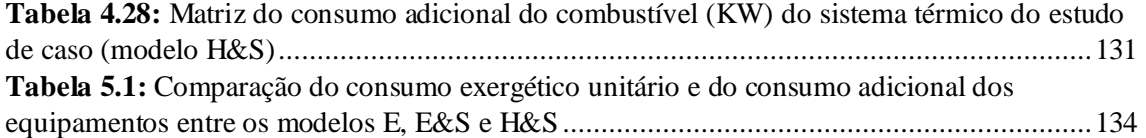

### **SIMBOLOGIA**

### **Maiúsculas**

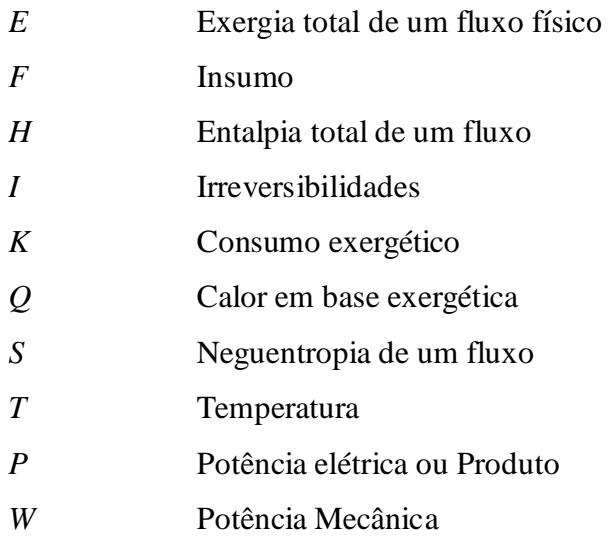

### **Minúsculas**

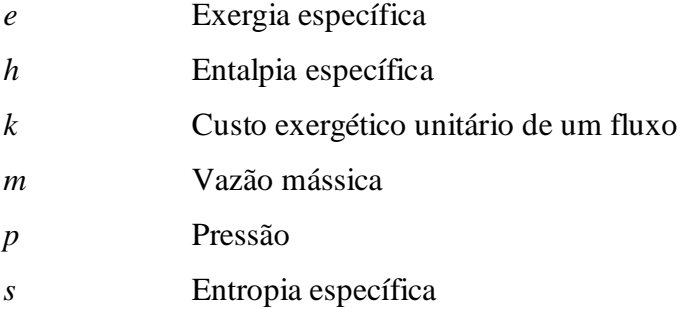

### **Sobrescritos**

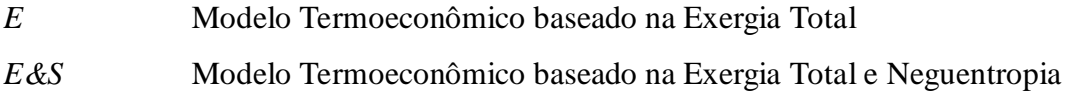

*H&S* Modelo Termoeconômico que usa a Neguentropia como parcela da Exergia I Induzida

L Intriínseca

#### **Subscritos**

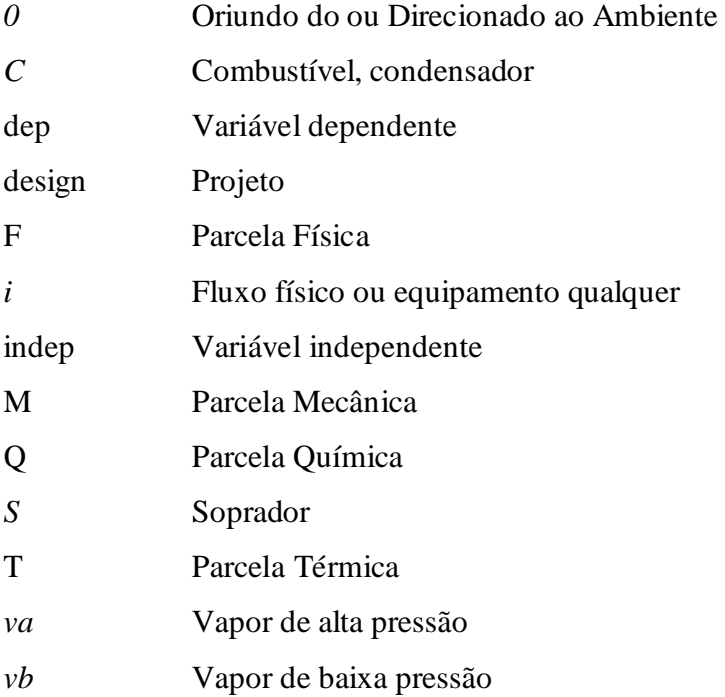

### **Gregas**

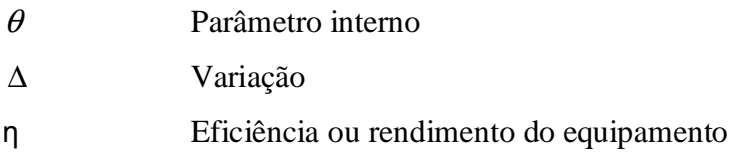

#### **Abreviaturas**

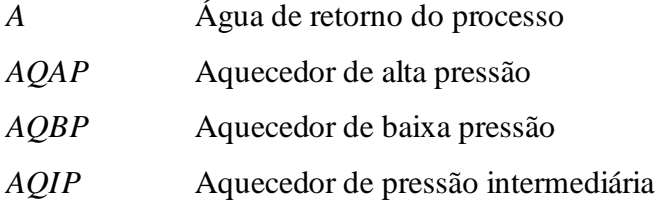

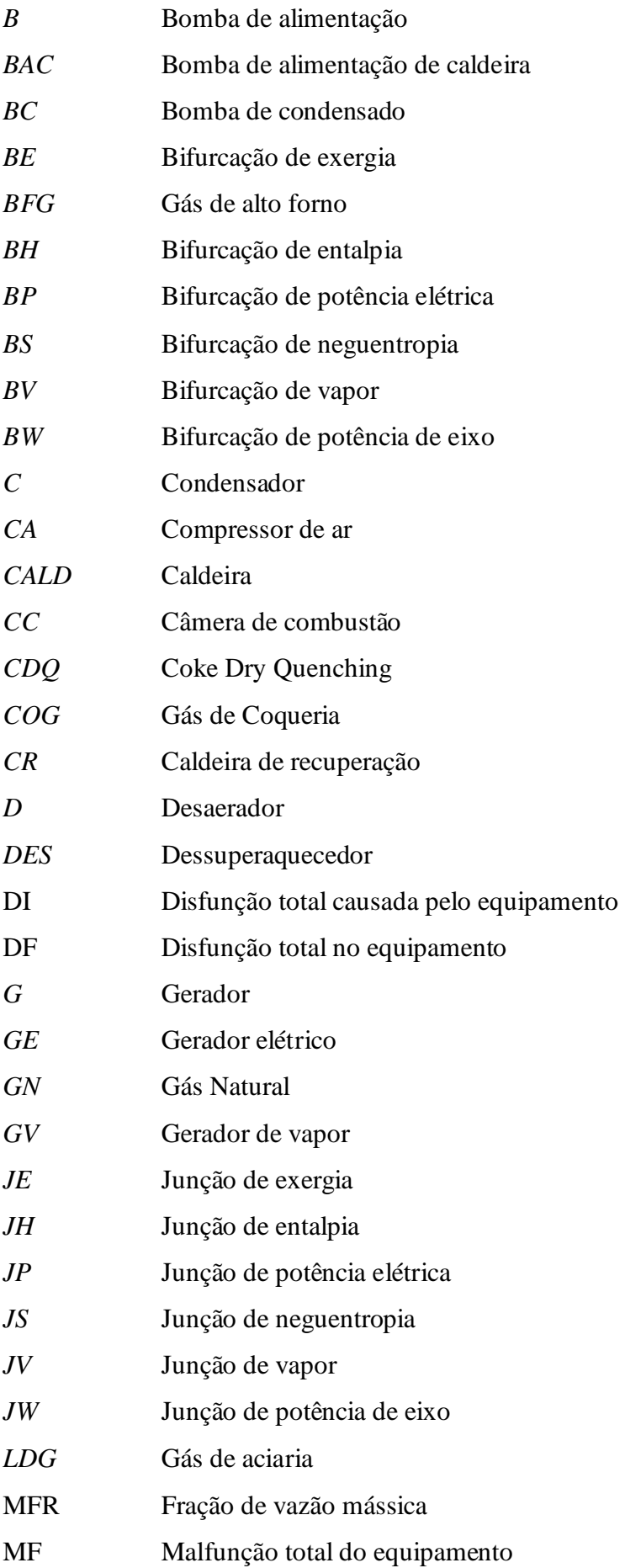

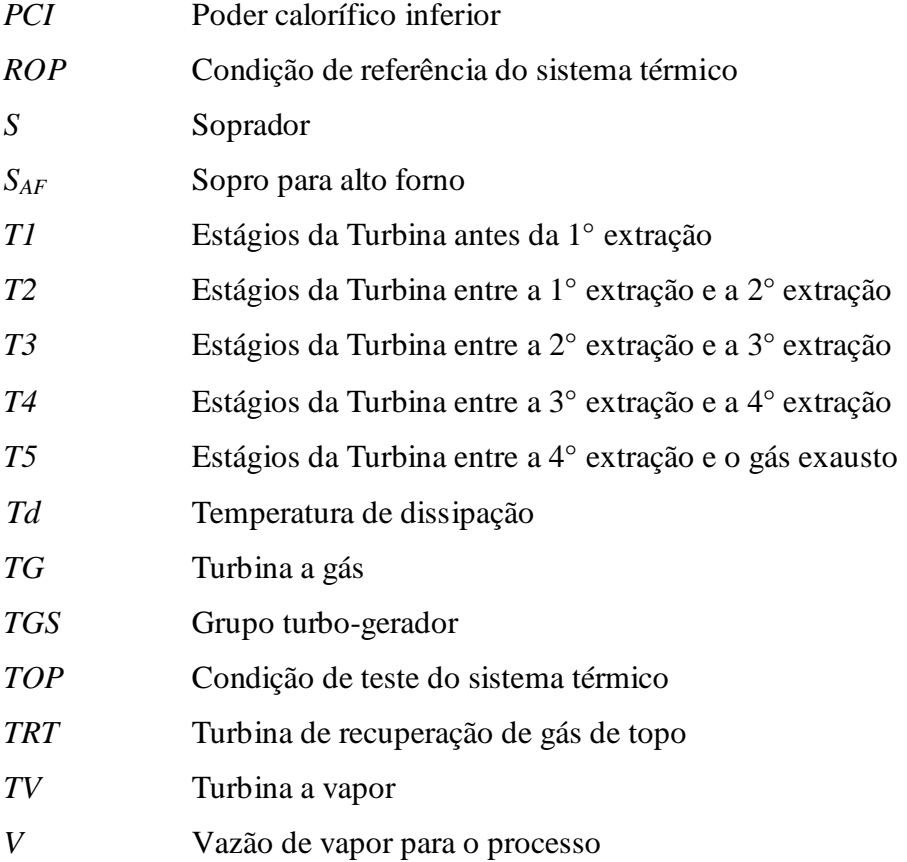

### **CAPÍTULO 1 INTRODUÇÃO**

A necessidade energética do homem está em constante evolução e cada vez mais evidente principalmente em função das necessidades mais complexas do setor industrial. A evolução na utilização da energia demandou várias transformações tecnológicas, principalmente com a contribuição da engenharia para desenvolvimento de novas tecnologias e criação de dispositivos mecânicos complexos, sendo estes empregados no aproveitamento das energias primárias, como o petróleo, carvão mineral, gás natural, nuclear, hidráulica, eólica, dentre tantas outras fontes existentes e atualmente aproveitadas.

A maior necessidade por energia tornou-se mais evidente após a Revolução Industrial onde o trabalho puramente manual dos trabalhadores foram gradativamente substituídos por máquinas que tinham maior capacidade de produção, visto que a produção de forma braçal e manual tinha sua capacidade limitada e não mais atendia a crescente demanda dos consumidores. Esse avanço, aliado ao advento da Segunda Guerra Mundial, contribuiu de maneira significativa para o desenvolvimento dos processos de conversão térmica.

Em função deste constante aumento da demanda de energia, a previsão de demanda energética global em 2040 está prevista ser em torno de 30% maior que a demanda do ano de 2010. Esse aumento é principalmente influenciado devido ao desenvolvimento econômico dos países e aumento do número e da qualidade de vida das pessoas. A geração de eletricidade continuará sendo o maior responsável pela demanda energética, com mais de 40% do consumo global das fontes primárias de energia, cuja matriz continuará sendo composta, em torno de 80%, por óleo, gás e carvão (Tillerson, 2012). Por outro lado, a combustão de combustíveis fósseis tem o maior peso quanto à influência do homem sobre o clima, sobretudo devido à emissão de  $CO<sub>2</sub>$ (Tanaka, 2009). Entretanto, a demanda e o impacto ambiental só não serão maiores devido aos ganhos em eficiência por meio de tecnologias e de boas práticas de economia energética (Tillerson, 2012).

No Brasil, aliado a previsão de aumento de consumo de energia elétrica nos próximos anos devido ao desenvolvimento econômico do país e aumento da qualidade de vida da população, é vivenciado um momento de instabilidade e baixa previsibilidade no setor energético brasileiro, onde os altos preços de energia e a baixa previsibilidade de garantia em seu fornecimento devido

a riscos constantes de racionamento de energia, principalmente em função da alta dependência da energia hidráulica em sua matriz de energia (Figura 1.1.), reforçam a necessidade da otimização do consumo de energia para a competividade e sobrevivência das empresas.

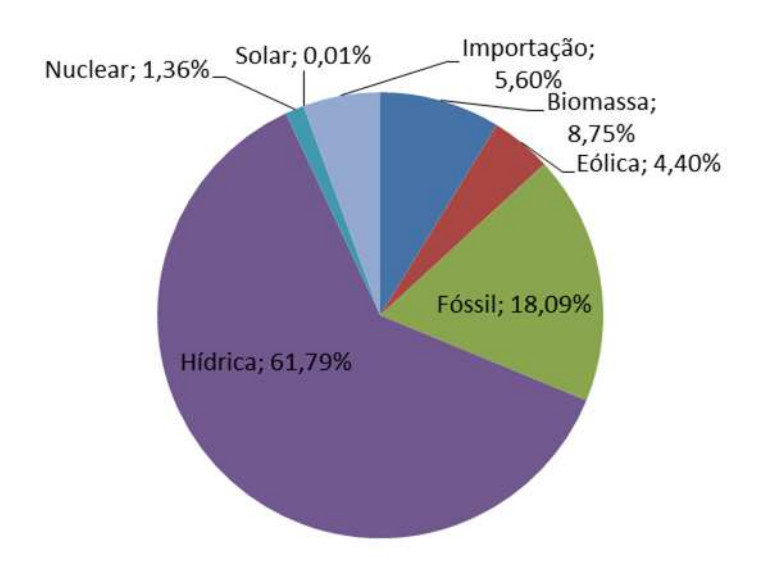

**Figura 1.1:** *Matriz de Energia Elétrica do Brasil*  **Fonte:** ANEEL/MME (2015).

Logo, visto a importância da energia elétrica para o setor produtivo e o impacto de seu consumo no custo final dos produtos, pode-se destacar como um importante fator de competitividade as empresas que possuem geração própria de energia elétrica, pois além de contribuírem para o aumento da sua competividade e independência do setor elétrico nacional, também auxiliam de maneira direta a redução de demanda de energia do sistema elétrico nacional.

Visto a importância da energia tanto para a sobrevivência do ser humano, satisfação das suas necessidades quanto para o desenvolvimento da sociedade, é fundamental buscar alternativas de consumos sustentáveis e otimização dos processos, reduzindo a demanda dos recursos naturais do nosso planeta, que se tornam cada dia mais escassos.

O Diagnóstico Termoeconômico é uma ferramenta importante para avaliação das degradações de exergia em sistemas térmicos, e neste cenário apresenta a possibilidade de identificação das anomalias presentes nos mesmos e informa quais são os equipamentos responsáveis pelas malfunções no ciclo, sendo assim uma excelente fonte de dados para tomadas

de decisões em futuras intervenções de manutenção a fim de eliminar as malfunções existentes nestes equipamentos, contribuindo desta forma para o aumento da eficiência global do sistema, reduzindo a demanda por insumos necessários para um mesmo nível de produção da planta.

#### **1.1 Termoeconomia**

Uma análise econômica pode calcular o custo do combustível, do investimento necessário da instalação, do custo operacional e do custo de manutenção de toda a unidade, porém não pode fornecer meios de avaliar os subsistemas do sistema térmico de forma a prover informações de qual maneira estes custos são distribuídos entre eles. Por outro lado, uma avaliação termodinâmica calcula as eficiências dos subsistemas e localiza e quantifica as irreversibilidades e suas malfunções, porém não é capaz de elucidar qual a contribuição de cada subsistema no resultado geral do sistema térmico.

Como o próprio nome pressupõe, esta disciplina busca aliar conceitos da termodinâmica juntamente com economia para avaliar qualitativamente e quantitativamente produtos de um sistema térmico baseados nos fluxos e custos gerais tanto do processo em si como dos equipamentos (Belisario, 2012)

Talvez o primeiro obstáculo com o qual se depare aquele que se dedica ao estudo da Termoeconomia seja a definição precisa do objeto de estudo. Divergências entre enfoques, surgidos já no início de sua curta história, se refletem nas definições fornecidas por alguns dos principais pesquisadores (Cerqueira, 1999).

Termoeconomia é o ramo da engenharia que combina a análise exergética e princípios econômicos visando prover ao projetista ou operador de sistemas informação não disponível através das análises termodinâmica e econômica convencionais mas cruciais para o projeto e operação econômica de um sistema (Bejan et al., 1996).

Termoeconomia pretende ser uma técnica que combine a análise termodinâmica e otimização econômica de sistemas térmicos complexos tais como centrais termoelétricas, instalações frigoríficas e instalações de dessalinização (El-Sayed e Evans, 1970).

Desta forma, a Termoeconomia é uma disciplina utilizada para avaliações de sistemas térmicos, que ao longo dos anos está sendo cada vez mais utilizada para avaliação de eficiência exergética. Ela visa conciliar a termodinâmica com os conceitos da economia para avaliar a formação do custo exergético dos fluxos de sistemas térmicos.

De acordo com Escobar (2010), a aplicação conjunta de conceitos termodinâmicos e econômicos constitui na atualidade uma valiosa ferramenta na procura do conhecimento do processo de formação de custos num sistema produtivo. A Termoeconomia tem sido desenvolvida como uma valiosa ferramenta para a utilização eficiente de recursos energéticos, tendo em conta que a mesma permite a determinação das eficiências e perdas exergéticas em cada um dos volumes de controle de um sistema, assim como a detecção das ineficiências e cálculo de seu custo econômico na operação.

O florescimento da Termoeconomia aconteceu nos anos 80, quando surgiram novas metodologias com novos conceitos, nomenclaturas, definições e aplicações (Valero et al.,1994a). Foi durante este período que surgiu o termo Exergoeconomia, proposto por Tsatsaronis em 1985, para designar a técnica que combina o conceito de exergia (uma propriedade energética) com o conceito de custo (uma propriedade econômica, originalmente) na análise de sistemas térmicos. A exergia e a neguentropia são as magnitudes mais usadas em Termoeconomia, mas pode-se também usar a entalpia e a entropia (Valero et al., 2006). Neste caso, a Exergoeconomia pode ser considerada como uma vertente da Termoeconomia.

De acordo com Cerqueira (1999) embora restrita aos meios acadêmicos, a Termoeconomia tem sido aplicada a problemas práticos, como centrais de cogeração de refinaria (Frangopoulos et al., 1996), de polo petroquímico (Torres e Nebra, 1997), de usinas de açúcar e álcool (Robles Vertiola e Oliveira Júnior, 1995; Barreda del Campo et al., 1998) e de indústria de celulose (Luz Silveira e Horta Nogueira, 1992). Sistemas avançados de geração de energia têm sido estudados, como a análise de sistemas de biomassa (Walter e Llagostera, 1995) e de sistemas empregando combustão em leito fluidizado (Schwarz et al., 1997). Análises termoeconômicas de sistemas de cogeração empregando turbinas a gás foram apresentadas (Guarinello et al., 1998). Análise de ciclos de turbina a gás úmidas (Gallo, 1997) também tem sido realizadas, empregando diferentes metodologias (Krause e Tsatsaronis, 1997; Gallo et al., 1997). Não apenas análises voltadas para projeto, mas também para a operação e manutenção tem sido propostas. Trabalhos voltados para a análise/Diagnóstico *on-line* da operação (Valero et al., 1996) e a manutenção (Carvalho e Horta Nogueira, 1996) de centrais de cogeração de potência são exemplos. Das poucas

aplicações em outras indústrias, pode-se citar o estudo comparativo de processos de produção de cimento (Silva e Nebra, 1996).

Além destes, é possível destacar e citar outros trabalhos acadêmicos onde é aplicada a Termoeconomia na análise e de problemas:

- Uche (2000) realizou uma análise termoeconômica em uma central Termelétrica a vapor e em uma unidade de dessalinização, incluindo alocação de custo, diagnóstico e otimização da planta.
- Santos (2005) procedeu uma avaliação exergoeconômica das tecnologias para a produção combinada de eletricidade e água dessalinizada. Para isso, realizou avaliação das principais tecnologias usadas para a produção combinada de eletricidade e água dessalinizada em pequena escala industrial. As plantas de cogeração foram avaliadas com base nos custos da água e da eletricidade obtidos aplicando o método da exergoeconomia na alocação de custos. Os resultados obtidos pelo método da exergoeconomia foram comparados com os obtidos pelo método da equivalência elétrica que valoriza o calor útil pelo seu potencial de geração termelétrica, ou seja, pela sua potência elétrica fictícia.
- Silva (2009) aplicou duas das metodologias mais divulgadas na literatura: a termoeconômica e o método da reconciliação. Ambas foram aplicadas em um ciclo fictício com a finalidade de comparar os métodos e escolher o mais eficiente. O método da reconciliação foi escolhido como mais eficiente e posteriormente foi utilizado em um sistema elaborado para execução do diagnóstico termodinâmico em uma planta real.
- Escobar (2010) realizou uma análise termodinâmica integral de uma planta de cogeração acoplada a um sistema de destilação, numa destilaria autônoma. Propôs uma avaliação simultânea de dois sistemas acoplados considerando os parâmetros que intervém na operação de cada um, utilizando como ferramenta uma metodologia exergoeconômica que permita melhorar a utilização energética na planta.
- Belisario (2012) realizou a avaliação termoeconômica através de alocação de custos utilizando três modelos termoeconômicos (Modelo E, Modelo E&S e Modelo H&S) além de suas variantes para formulação das equações auxiliares (critérios subproduto e multiproduto) com o intuito de determinar o custo exergético dos produtos finais

da planta. Dentre os modelos aplicados, o Modelo H&S se mostrou o mais satisfatórios para avaliação de centrais de cogeração de indústrias siderúrgicas.

- Lourenço (2012) apresentou uma abordagem termoeconômica alternativa cuja aplicação em ciclos de refrigeração isola equipamentos dissipativos, como condensadores e válvulas, na estrutura produtiva. A abordagem, chamada de Modelo UFS, é baseada no conceito de desagregação da exergia física, no caso, em três componentes, termo de energia interna, termo de trabalho de fluxo e termo entrópico. Também foi realizado o balanço de exergia e comparado com a diferença entre insumo e produto para cada unidade física dos ciclos, além da avaliação das razões produto-insumo. Os resultados mostraram que os custos exergéticos unitários nunca são menores que a unidade e que as razões produto-insumo nunca são maiores que 100%.
- Faria (2014) avaliou as diferentes metodologias de desagregação da exergia física para a modelagem termoeconômica, tendo em conta alguns aspectos como vantagens, restrições, inconsistências, melhoria na precisão dos resultados, aumento da complexidade e do esforço computacional e o tratamento dos resíduos e equipamentos dissipativos para a total desagregação do sistema térmico. Para isso, as diferentes metodologias e níveis de desagregação da exergia física foram aplicados na alocação de custos para os produtos finais (potência líquida e calor útil) em diferentes plantas de cogeração considerando como fluido de trabalho tanto o gás ideal bem como o fluido real.
- Ribeiro (2014) desenvolveu um sistema de informação para o monitoramento e diagnóstico de desempenho termodinâmico em uma central termelétrica equipada com motores de combustão interna.

A Termoeconomia possui três grandes campos de atuação: (i) alocação de custos (ii) diagnóstico e (iii) otimização. Todos esses campos têm em comum o fato de utilizarem o processo de formação de custos como base para a análise de sistemas térmicos.

Como visto, a Termoeconomia tem sido aplicada em análises de vários sistemas de cogeração tanto na alocação do consumo dos combustíveis ou dos custos de produção, como na otimização e diagnóstico de sistemas térmicos. Este trabalho possui foco na aplicação do Diagnóstico Termoeconômico na avaliação de sistemas térmicos e na comparação dos resultados

encontrados entre três diferentes modelos Termoeconômicos (E, E&S e H&S), analisado suas vantagens e desvantagens.

#### **1.2 Motivação**

O problema TADEUS (Thermoeconomic Approach to the Diagnosis of Energy Utility Systems), iniciado em 2001, apresentava como objetivo integrar as experiências acumuladas por um grupo de pesquisadores utilizando o Diagnóstico Termoeconômico e aplicar procedimentos de diferentes grupos de pesquisa na análise do Diagnóstico Termoeconômico para detecção de anomalias e ineficiências de sistemas energéticos, estabelecer conceitos comuns e nomenclaturas, realizar comparações entre resultados e evidenciar as principais características de cada abordagem.

Entretanto, apesar do trabalho TADEUS apresentar significativo avanço na unificação das metodologias de Diagnóstico Termoeconômico, algumas questões ainda estavam em aberto, principalmente a questão dos equipamentos dissipativos que, somente em termos de exergia não determinava um produto para tais equipamentos e resíduos. Uma das formas de resolver essa questão é utilizar a variação da propriedade entropia multiplicada pela negativa da temperatura de referência. A este termo, dá-se o nome de "neguentropia", o que permite definir um produto para equipamentos dissipativos e isolá-los na estrutura produtiva. Muitos autores concordam que o primeiro a propor este termo foi Frangopoulos (1983).

Para apresentar a utilização da neguentropia e a importância do modelo H&S proposto por Santos (2009) para análise Termoeconômica dos equipamentos dissipativos e do sistema térmico, será analisado as diferenças entre as magnitudes termodinâmicas utilizadas na Termoeconomia dos modelos Termoeconômicos E, E&S e o H&S.

Na Figura 1.2 é apresentada a estrutura física de um ciclo Rankine de potência com os seus cinco equipamentos principais: bomba de alimentação (B), gerador de vapor (GV), turbina a vapor (TV), condensador (C) e gerador elétrico (GE).

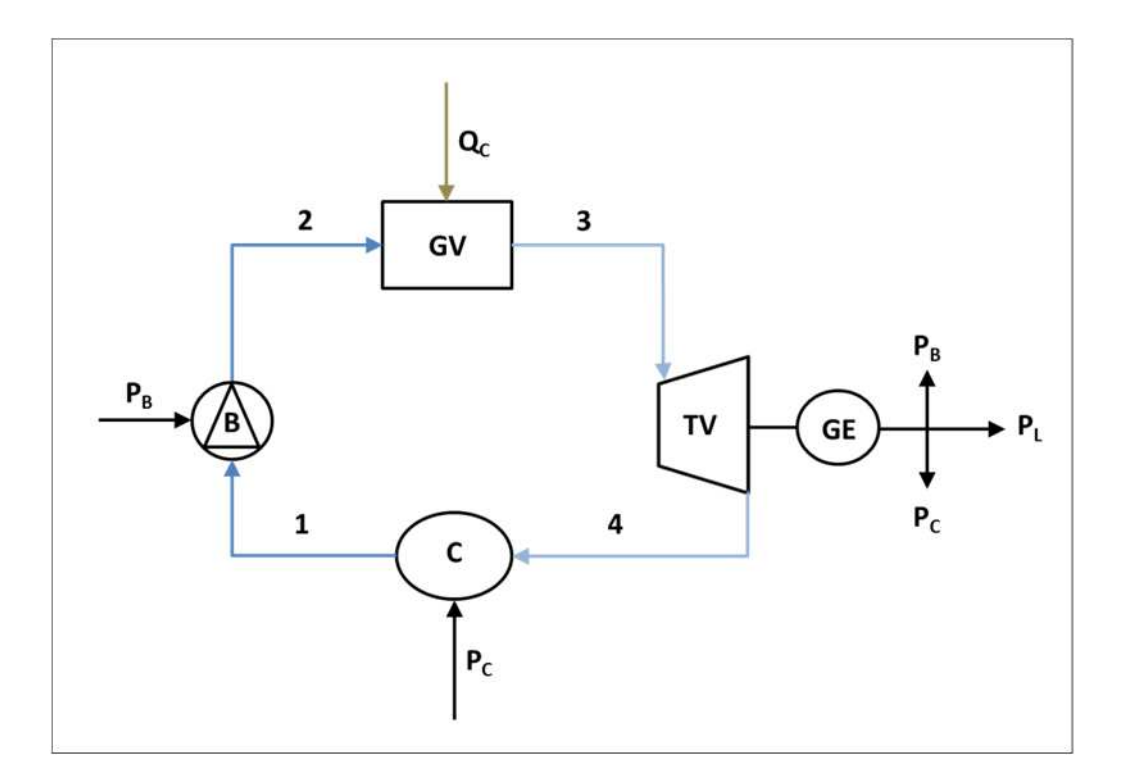

**Figura 1.1:** *Estrutura Física do Ciclo Rankine de Potência* 

A Figura 1.3 mostra o diagrama produtivo do ciclo Rankine de potência usando fluxos de exergia total (Modelo E). A planta está representada com apenas três unidades produtivas reais, porque o condensador se juntou ao turbogerador a vapor para formar um único subsistema.

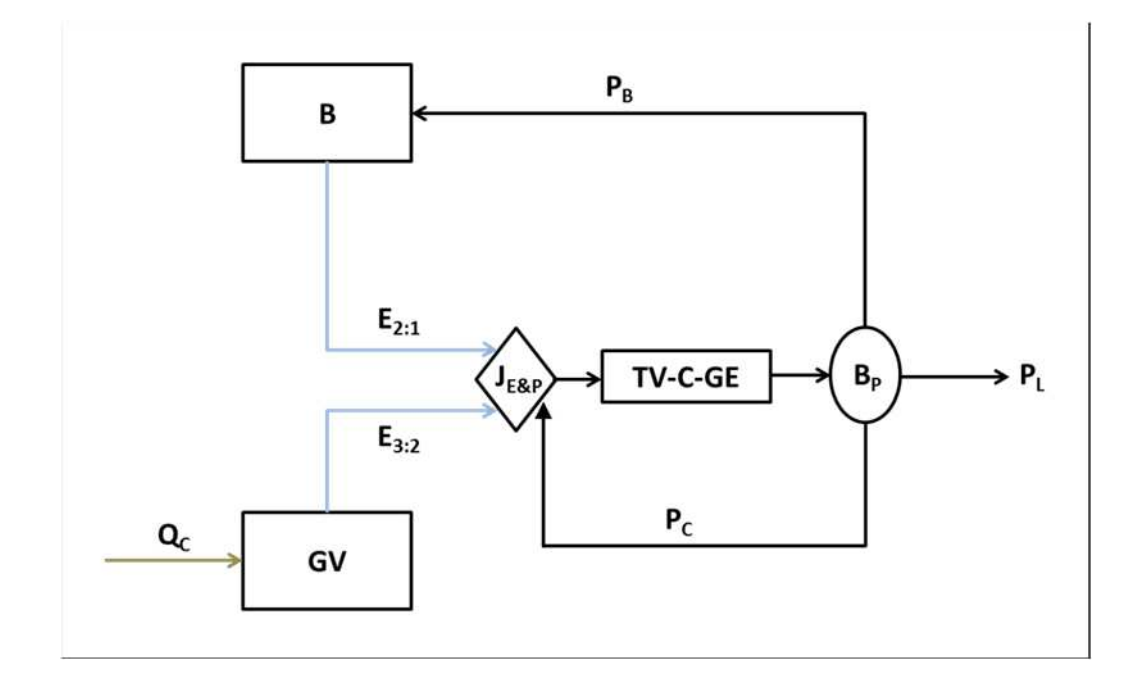

**Figura 1.2:** *Estrutura Produtiva do Ciclo Rankine de Potência usando Exergia Total (Modelo E)* 

A ideia de juntar o condensador à turbina a vapor, formando uma única unidade produtiva, é uma característica da Teoria Estrutural do Custo Exergético (Serra, 1994). A justificativa vem de sistemas de cogeração com turbina a vapor de extração e condensação, onde parte do vapor é extraída num estágio intermediário da turbina para ser entregue ao processo, e a outra parte continua a sua expansão na turbina de baixa pressão. Quando isto acontece, o vapor que vai para o processo volta condensado. Por outro lado, o vapor que vai para a turbina a vapor não sai totalmente condensado. Por isso, considera-se que a função do condensador é auxiliar a turbina a condensar totalmente este vapor, daí, o condensador é um componente auxiliar da turbina a vapor de baixa pressão. De outra forma, não seria possível quantificar nem definir o produto (ou função) do condensador em termos de exergia total. Portanto, com a utilização do modelo E na análise Termoeconômica de sistemas térmicos, verifica-se dificuldade no tratamento dos equipamentos dissipativos em função da não definição de produtos para estes equipamentos.

A ideia da introdução da neguentropia em termoeconomia partiu da Análise Funcional Termoeconômica, em 1983. Inicialmente a neguentropia era usada para definir o produto do condensador num ciclo Rankine de potência (Frangopoulos, 1987), permitindo assim alocar o custo deste equipamento dissipativo. Esta ideia foi adotada pela Teoria Estrutural do Custo Exergético (Lozano et al., 1993, 1996), que estendeu este conceito para a alocação do custo dos resíduos em sistemas de cogeração com turbina a gás (Lozano e Valero, 1993). Estas duas metodologias consideram a neguentropia como um fluxo fictício que é usado juntamente com os fluxos de exergia total ou parcial na definição da estrutura produtiva.

A Figura 1.4 mostra a estrutura produtiva do ciclo Rankine de potência usando fluxos produtivos de exergia total e de neguentropia. Este processo produtivo considera que ao produzir exergia, a bomba (B) e o gerador de vapor (GV) aumentam a entropia do fluido de trabalho. O turbogerador (TV-GE) também aumenta a entropia do fluido de trabalho. Todo este aumento de entropia impede que toda a exergia produzida pela bomba e pelo gerador de vapor seja convertida em trabalho no turbogerador. A existência e a função do condensador (C) são justificadas pela necessidade de produzir neguentropia para cancelar o aumento de entropia por estes equipamentos. Por isso, este produto do condensador (a neguentropia) é alocado para os equipamentos que aumentam a entropia do fluido de trabalho.

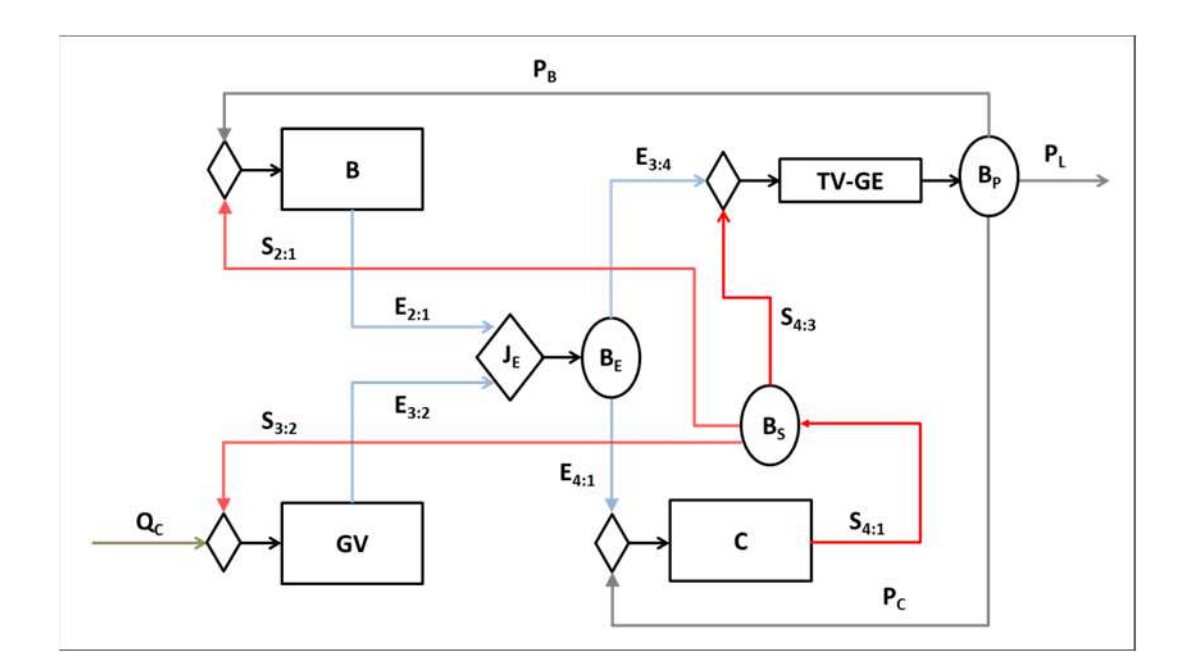

**Figura 1.3:** *Estrutura Produtiva do Ciclo Rankine usando Exergia Total e Neguentropia (Modelo E&S)* 

A utilização da neguentropia como fluxo fictício juntamente com a exergia, aqui chamada de Modelo E&S, foi sistematicamente aplicada aos mais diversos tipos de sistemas que possuem em sua composição equipamentos dissipativos. Entretanto, Santos e seus colaboradores (Santos et. al, 2006, 2008a, 2008b) mostraram que a utilização destes dois fluxos em conjunto violava aspectos da segunda lei da termodinâmica por definir, por vezes, equipamentos com produto maior que insumo.

Alguns autores dizem que a neguentropia é um fluxo fictício (Torres et al., 1996), porque durante muitos anos ela vem sendo usada juntamente com a exergia. Este procedimento tem a vantagem de poder isolar os equipamentos dissipativos na definição da estrutura produtiva, além de permitir explicitamente dar um tratamento aos resíduos. Porém, a utilização da exergia juntamente com a neguentropia (modelo E&S) apresentam algumas inconsistências. Uma das inconsistências, quando se usa a neguentropia juntamente com a exergia, é o fato de alguns equipamentos terem produto muito maior que o insumo, o que significa eficiência maior que 100% (Santos, 2009). Esta faixa de eficiência não é aceitável do ponto de vista da segunda lei da termodinâmica. Além disso, pode ser facilmente demonstrado que desta forma seria impossível definir a estrutura produtiva de um ciclo a vapor ideal (reversível), porque neste caso o condensador teria um produto diferente de zero (a neguentropia) e o seu insumo (a exergia) seria nulo, já que não haveria exergia dissipada. Por outro lado, o uso da neguentropia juntamente com a exergia exige a aplicação das arbitrariedades citadas para atribuição de custos aos fluxos de

neguentropia sob pena de obter resultados incoerentes que podem contradizer a reconhecida e estabelecida vantagem energética da cogeração relativa à produção separada de potência e calor (Santos et al., 2006).

Porém, conforme apresentado por Santos et al. (2008a, 2008b), usando-se a exergia e a neguentropia (modelo E&S), os componentes que fornecem exergia para o sistema e já tem a entropia abatida do seu produto exergético são também penalizados no insumo, uma vez que a neguentropia é adicionada a este.

Por definição, a exergia de um fluxo é o trabalho máximo que se pode gerar se o mesmo passar por um processo reversível desde o estado que se encontra até o estado de equilíbrio com o meio ambiente (Santos, 2009). Sendo assim, o cálculo da exergia de um fluxo passa necessariamente pelo estabelecimento do ambiente de referência, que segundo Lozano e Valero (1986), deve ser as condições do ambiente local, nomeadamente a temperatura ambiente ( $T_0$ ) e a pressão atmosférica  $(p_0)$ . Desprezando os efeitos cinéticos e potenciais gravitacionais, a exergia de um fluxo (E) é obtida, conforme a Equação 1.1, a partir das suas parcelas: química (E<sub>O</sub>) e física (E<sub>F</sub>). A parcela física é a soma da parcela mecânica (E<sub>M</sub>) com a térmica (E<sub>T</sub>), conforme mostra a Equação 1.2. A parcela química depende da composição química do fluxo relativamente ao ambiente de referência. A parcela térmica e a parcela mecânica dependem da temperatura e da pressão do fluxo, relativamente à temperatura e pressão de referência, respectivamente.

$$
E = E^Q + E^F \tag{1.1}
$$

$$
E^F = E^M + E^T \tag{1.2}
$$

No ciclo a vapor, durante o cálculo da exergia dos fluxos de água e/ou vapor, a parcela química é desprezível já que água e o vapor não entram em reações químicas e, portanto, a sua composição química não é alterada. Dada a pressão e a temperatura do fluxo, se obtém a entalpia (h) e a entropia (s) do fluxo. Se o fluxo for uma mistura bifásica (água mais vapor), é necessário conhecer as proporções de cada fase (o título). Conhecendo a temperatura e a pressão de referência se obtém também a entalpia  $(h_0)$  e a entropia  $(s_0)$  de referência. Tendo as entalpias e as entropias, a exergia total do fluxo pode ser calculada usando a Equação 1.3, onde m é a vazão mássica do fluxo, e $^{\rm F}$  a exergia específica e T $_{\rm o}$  a temperatura de referência.

$$
E = EF = m \cdot eF = m \cdot [(h - h0) - T0 \cdot (s - s0)]
$$
\n(1.3)

A Equação 1.3 não mostra claramente a separação entre a parcela térmica e a parcela mecânica da exergia física porque tanto a entalpia como a entropia dependem da pressão e da temperatura. Na Equação 1.4 as duas parcelas são apresentadas separadamente.

$$
E^{F} = m \cdot [(h - h_{0}) - T_{0} \cdot (s - s_{0})] = m \cdot (h - h_{0}) - m \cdot T_{0} \cdot (s - s_{0}) = E^{H} - E^{S}
$$
 (1.4)

$$
H = EH = m \cdot (h - h0)
$$
\n
$$
(1.5)
$$

$$
S = ES = m \cdot T_0 \cdot (s - s_0)
$$
 (1.6)

Conforme abordado por Santos (2009), as duas parcelas facilmente separáveis na equação da exergia total da água e/ou vapor, Equação 1.4, são precisamente: a entálpica (H) dada pela Equação 1.5 e a neguentrópica (S) definida pela Equação 1.6. Combinando corretamente estas duas parcelas, se obtém o mesmo efeito da exergia com a vantagem de aproveitar os benefícios que o uso da neguentropia propicia na alocação do custo dos resíduos e dos equipamentos dissipativos. Desta forma, esta nova proposta metodológica (chamada de Modelo H&S) combina a primeira e a segunda lei da termodinâmica na modelagem termoeconômica de sistemas térmicos.

Desta forma, é possível evidenciar que para o modelo E&S a neguentropia já está presente na exergia total como parte da componente da exergia física conforme estrutura produtiva do exemplo da Figura 1.4. Portanto, o uso da neguentropia aliada à utilização da exergia (modelo E&S) para os componentes do sistema térmico que aumentam a entalpia do fluido de trabalho e já tem a entropia subtraída do seu produto exergético são também penalizados no insumo, visto que a neguentropia é adicionada a este como insumo.

Esta explicação é importante para mostrar que a neguentropia já está presente na exergia total. Como sua influência já está presente em exergia total o uso de neguentropia mais exergia total sobrecarrega os componentes onde a entropia aumenta e desonera os equipamentos em que ocorre diminuição da entropia. Isso significa que o uso de exergia total mais a neguentropia, implicará que os equipamentos que aumentam a exergia do sistema terão um produto exergia diminuídos (uma vez que seu produto diminui devido ao aumento de entropia) e um maior

consumo de insumo (uma vez que a neguentropia é adicionado a ele). Os equipamentos que consomem exergia do sistema terão duas grandes penalidades no consumo de combustível, um adicionado pelo aumento de entropia na exergia e outro pela neguentropia adicionado a ele. O oposto ocorre com os equipamentos que diminuem a entropia, tais como os condensadores, as recuperações de calor, etc.

Percebendo as falhas, Santos (2009) em sua tese de doutorado propôs uma nova abordagem na definição da estrutura produtiva de sistemas térmicos (Modelo H&S) que alia os benefícios da utilização da neguentropia em conjunto com fluxos de entalpia, e não mais exergia total. O autor mostra em sua tese que as inconsistências, limitações e arbitrariedades das metodologias que utilizavam o Modelo E&S foram resolvidas no Modelo H&S. Em outras palavras, o Modelo H&S desagrega a exergia física em suas parcelas entálpica e neguentrópica (ou parcela entrópica). A Figura 1.5 mostra a estrutura produtiva do ciclo Rankine de potência usando fluxos produtivos de entalpia total e de neguentropia (Modelo H&S).

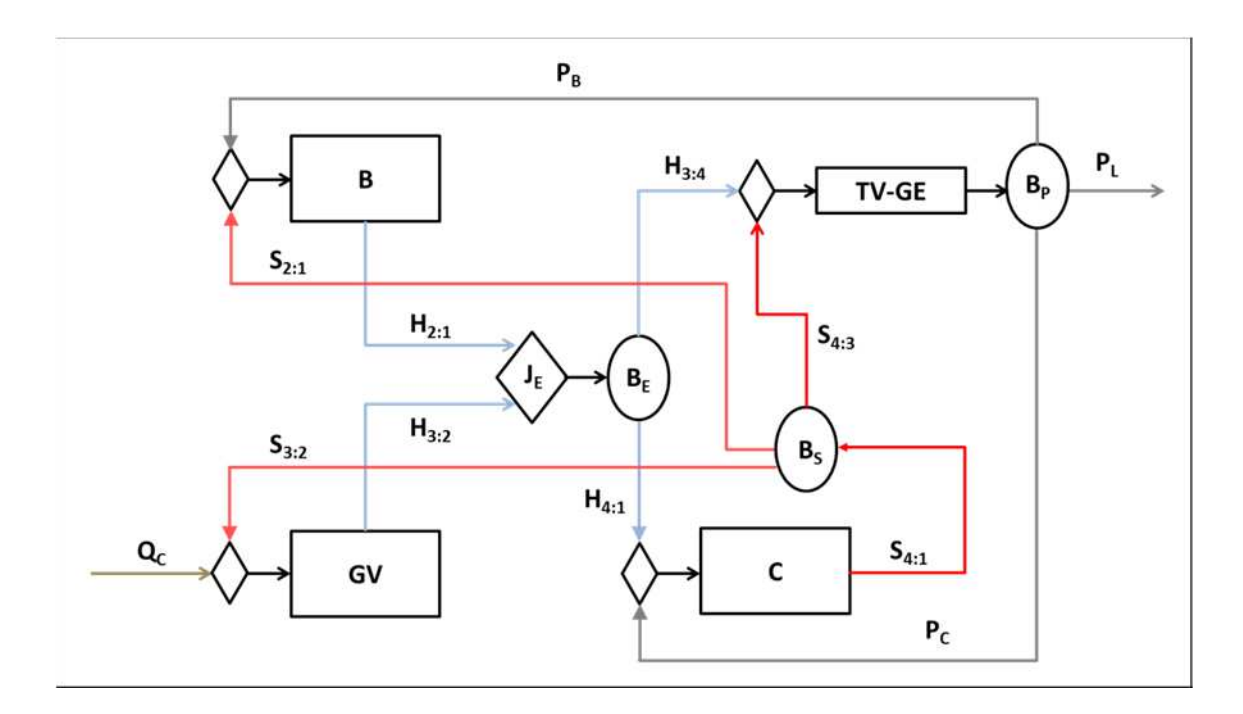

**Figura 1.4:** *Estrutura Produtiva do Ciclo Rankine usando Entalpia e Neguentropia (Modelo H&S)* 

Logo, o desenvolvimento de Diagnóstico Termoeconômico de sistemas térmicos utilizando o modelo Termoeconômico H&S, facilitará o desenvolvimento e análise dos resultados, principalmente na verificação da real contribuição dos equipamentos dissipativos, visto a consideração da neguentropia como o produto destes equipamentos de forma separada e independente.

Verifica-se a utilização do Modelo H&S de forma sistêmica em estudos Termoeconômicos que envolvam alocação de custo. Porém, embora o modelo H&S apresente solução para a abordagem, alocação dos produtos e insumos dos equipamentos dissipativos em sistemas térmicos, sua utilização foi pouco explorada na realização de Diagnósticos Termoeconômicos em sistemas térmicos reais e complexos.

Desta forma, esta dissertação visa aplicar a metodologia do Diagnóstico Termoeconômico utilizando o modelo H&S em um sistema térmico real e complexo de forma a verificar sua eficácia quando utilizado para realização de Diagnósticos Termoeconômicos comparando esses resultados com os resultados obtidos nos Diagnósticos Termoeconômicos utilizando os modelos Termoeconômicos E e E&S.

#### **1.3 Objetivos e Alcance da Dissertação**

Esta dissertação tem como objetivo principal, aplicar os conceitos e fundamentos do Diagnóstico Termoeconômico em um estudo de caso de uma Central de Cogeração de uma Indústria Siderúrgica Brasileira. Conforme apresentado na motivação deste trabalho, as bases que fundamentam esta disciplina são bastante recentes e desta forma é apresentado uma metodologia de Diagnóstico Termoeconômico que utiliza o modelo H&S como base da análise do sistema térmico para verificar as vantagens da utilização deste modelo na solução de Diagnósticos Termoeconômicos.

Dentre os modelos Termoeconômicos existentes, a presente dissertação realizará o Diagnóstico Termoeconômico aplicando o modelo H&S, desenvolvido por Santos (2009) que considera a neguentropia como parcela da exergia física juntamente com a entalpia. O intuito dessa abordagem é a aplicação do modelo H&S na realização de Diagnósticos Termoeconômicos reais e complexos. Adicionalmente, para analisar as vantagens da utilização do modelo H&S no desenvolvimento de Diagnósticos Termoeconômicos de sistemas térmicos, será realizada análise comparativa entre os modelos termoeconômicos E, E&S e H&S no desenvolvimento de Diagnósticos Termoeconômicos de sistemas térmicos e análise de suas limitações.

Como objetivos específicos, são determinados os índices de desempenhos dos equipamentos do sistema de cogeração baseados na primeira e segunda lei da termodinâmica e identificação dos equipamentos mais ineficientes da instalação quantificando as malfunções e disfunções do sistema.

Os dados foram coletados na instalação tanto considerando a condição de referência ou de projeto e a condição de teste ou operação da planta onde as anomalias estão presentes. Foram realizadas simulações necessárias para obtenção de dados não disponíveis na planta em função de limitação da instrumentação disponível na unidade utilizando o simulador comercial *thermoflex®* da empresa americana Thermoflow Inc., a partir do levantamento de dados e parâmetros operacionais de uma central de cogeração siderúrgica obtidos da literatura e de dados coletados diretamente na planta.

#### **1.4 Estrutura da Dissertação**

Para atingir os objetivos expostos, além desta introdução, esta dissertação conta ainda com quatro capítulos, a saber:

• No capítulo 2 intitulado *Revisão Bibliográfica sobre Diagnóstico Termodinâmico*, é realizada a revisão bibliográfica visando mostrar o estado da arte no que diz respeito ao Diagnóstico Termodinâmico em Centrais Termelétricas.

• O capítulo 3 intitulado *Diagnóstico Termoeconômico,* refere-se aos conceitos gerais do Diagnóstico Termoeconômico voltados para avaliação de sistemas térmicos que serão aplicados no estudo de caso desta Dissertação. Adicionalmente, é realizada a aplicação do conceito do Diagnóstico Termoeconômico em uma planta simples para exemplificação da metodologia e comparações entre os modelos Termoeconômicos E, E&S e H&S.

• No capítulo 4 intitulado *Diagnóstico Termoeconômico da planta do Estudo de Caso* se encontra o estudo de caso e a aplicação da metodologia de Diagnóstico Termoeconômico em uma Central de Cogeração real e complexa utilizando o Modelo E, E&S e H&S.

• No capítulo 5 intitulado *Discussões dos Resultados,* os resultados da aplicação da metodologia de Diagnóstico Termoeconômico do estudo de caso são analisados de acordo com referências na literatura e aspectos da Termoeconomia.
O último capítulo, intitulado *Considerações Finais*, aborda a síntese dessa dissertação, apontando suas contribuições além de sugestões para trabalhos futuros.

O trabalho conta ainda com os Apêndices A e B que possuem os resultados dos Diagnósticos Termoeconômicos não apresentados no decorrer da dissertação do sistema térmico do exemplo e da planta do estudo de caso, respectivamente.

# **CAPÍTULO 2 REVISÃO BIBLIOGRÁFICA SOBRE DIAGNÓSTICO TERMODINÂMICO**

O Diagnóstico Termodinâmico tem como objetivo analisar as condições de funcionamento de um equipamento e/ou sistemas térmicos diferentes daquelas previstas em seu projeto original. Em geral, a avaliação dessa nova condição de operação do sistema é muito importante, pois estas podem levar a falhas dos equipamentos ou acarretarem em uma redução de desempenho do sistema térmico, ocasionando em maior custo operacional para manutenção da planta.

O Diagnóstico Termodinâmico baseia-se na análise de parâmetros medidos no processo, tendo as relações termodinâmicas entre estes parâmetros como base para análise. Analisa todo o sistema térmico, visando fornecer informações que mantenham ou melhorem a relação custo/benefício, sob a visão do custo de manutenção dos equipamentos em contrapartida ao ganho no desempenho global da planta em caso de eliminação da anomalia detectada com a realização do diagnóstico termodinâmico.

Este capítulo abordará as técnicas e metodologias de Diagnósticos Termodinâmicas mais estudadas e difundidas na literatura e no meio acadêmico voltados para avaliação de sistemas térmicos.

## **2.1 Análise Quantitativa de Causalidade**

O método de análise quantitativa de causalidade é um método de análise do comportamento do sistema térmico de maneira matemática que considera o comportamento de seus componentes em função de variáveis do sistema térmico.

Esta metodologia visa determinar o valor de uma função objetivo para um parâmetro que represente o comportamento global do sistema térmico analisado (como eficiência, consumos

específicos, custo específico de geração do sistema, dentre outros) em função de formulações baseadas em variáveis dependentes e independentes do sistema térmico analisado (pressões, temperaturas, vazões, etc.) desde que estas variáveis possam ser definidas em termos termodinâmicos.

 Este método determina o consumo adicional de energia causado pelas anomalias dos componentes do sistema térmico, analisando a variação do parâmetro objetivo entre a condição de teste (*TOP*) e a condição de referência (*ROP*) do sistema térmico analisado.

De acordo com Arrieta (2006), esta variação pode ser escrita como uma série de Taylor. Assim, a alteração de uma variável do sistema afetará um grande número de seus componentes, de maneira mais ou menos significativa e desta forma o produto destes componentes será afetado e assim consequentemente até que o sistema encontre uma condição de equilíbrio. Esta nova condição de equilíbrio, apresentará um novo valor de parâmetro  $f(x)$ , conforme Equação 2.1, que para o valor na condição de teste (*TOP)* será diferente do valor na condição de referencia (*ROP*).

$$
f(x) = f(x_{dep}, x_{indep})
$$
\n(2.1)

Entretanto, uma dificuldade encontrada por este método é a identificação e quantificação das anomalias induzidas nos componentes pelos outros componentes do sistema térmico de forma a diferenciar as anomalias entre anomalias induzidas e intrínsecas.

Usón et al. (2006), (2009) e Usón e Valero (2011) realizam uma série de estudos complementares acerca do diagnóstico termodinâmico em uma planta de potência a carvão, com dados representativos de anos de operação da unidade. Os resultados obtidos com a utilização do método da análise quantitativa da causalidade são comparados com outras duas metodologias (a primeira baseada em técnicas de regressão linear enquanto a segunda em técnicas de redes neurais). Os resultados corroboram de que a análise quantitativa da causalidade quantifica os efeitos do aumento de consumo de energia provocado pela variação das variáveis do sistema térmico, enquanto as outras duas técnicas avaliadas limitam-se a avaliar as variáveis de maior influência do ciclo.

## **2.2 Temperatura de Dissipação**

Este método proposto por Royo et al (1997) define um parâmetro interno θ conforme Equação 2.2 para os componentes de um ciclo de potência. Esse parâmetro precisa estar relacionado a algum indicador de desempenho, como rendimento, efetividade ou razão de pressão de algum componente do ciclo.

$$
\theta_{es} = \left(\frac{h_e - h_s}{s_e - s_s}\right) \tag{2.2}
$$

Onde  $h_e$  e  $s_e$  representam respectivamente a entalpia e entropia do fluxo de massa na entrada do componente e  $h_\text{\tiny s}$  e  $s_\text{\tiny s}$  representam respectivamente a entalpia e entropia do fluxo de massa na saída do componente.

Analisando as variações de entalpia e entropia contidas nesse parâmetro interno θ para um mesmo fluxo de massa é possível constatar anomalias nos componentes do ciclo através da verificação deste parâmetro em um plano h-s, conforme metodologia proposta por Royo et al. (1997).

Na Figura 2.1 está sendo representado o comportamento do fluxo mássico que passa por um compressor nas condições normais de operação (linha cheia) e em uma condição onde há presença de anomalias (linha tracejada). É possível verificar que quando existem anomalias presentes há uma diminuição da inclinação da reta que liga as condições iniciais e finais do fluxo mássico.

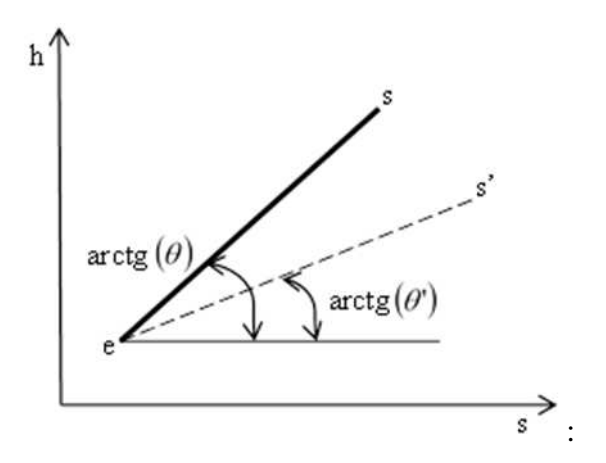

**Figura 2.1:** *Variação do parâmetro* θ *para um componente com e sem anomalia* **Fonte:** Adaptado de Royo et al. (1997).

É possível verificar que quando existe presença de anomalias ocorre uma diminuição da inclinação da reta que une as condições iniciais e finais do fluxo. Esta variação na inclinação pode ser descrita pelo parâmetro interno θ descrito na Equação 2.2. Todavia, mesmo o parâmetro θ sendo conhecido para um componente onde existe malfunção intrínseca, somente essa informação não é suficiente para determinar o estado de saída do mesmo que pode estar em qualquer lugar da linha tracejada es', sendo necessário desta forma, informações adicionais sobre o fluxo de saída.

Para a descrição do componente onde há presença de anomalias induzidas são consideradas nesta metodologia pequenas variações de *θ*, o suficiente para considerar que *θ* permanece constante (*θ=θ')*. Esta hipótese assume que, para pequenas variações nos insumos de um componente, seu rendimento permanece constante.

Conhecendo-se as novas condições de entrada e saída é possível conhecer a variação diferencial do parâmetro *θ*. A inclinação dessa linha possui dimensões de temperatura e é chamada de temperatura de dissipação, conforme Equação 2.3.

$$
Td_s = \left(\frac{\partial h_s}{\partial s_s}\right) \tag{2.3}
$$

Desta forma, é possível conhecer os componentes que possuem malfunções intrínsecas através do parâmetro interno θ e avaliar estas malfunções intrínsecas através da temperatura de dissipação. Porém esse método está limitado há pequenas variações nos fluxos de entrada dos componentes haja vista que para grandes variações nesses parâmetros a hipótese de que o desempenho de cada componente permanece constante não é válida.

## **2.3 Termocaracterização**

O método da termocaracterização proposto por Zaleta et al. (2004a) define o estado de referência de um componente genérico a partir da análise de um volume de controle traçado em torno do referido equipamento, conforme apresentado na Figura 2.2. Assim os fluxos de entrada e saída de entalpia, entropia e a fração de vazão mássica (MFR) são utilizados para determinar uma curva de desempenho para o equipamento em uma condição de referência definida.

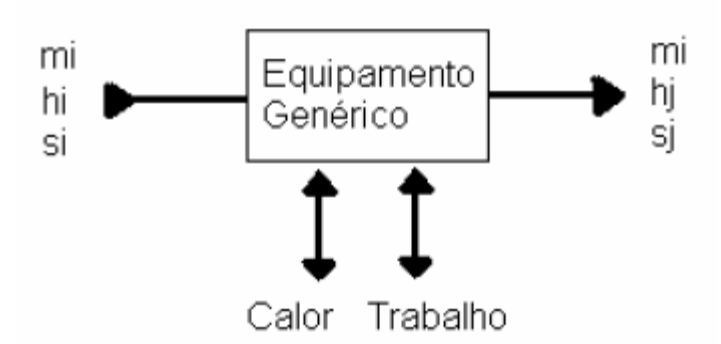

**Figura 2.2**: *Representação da variação de entalpia e entropia em um equipamento genérico*  **Fonte:** Adaptado de Zaleta et al (2004).

As equações que determinam a análise dos fluxos de entalpia, entropia e vazão mássica através do volume de controle são, respectivamente, as Equações 2.4, 2.5 e 2.6. O termo  $\dot{m}$ <sub>design</sub> epresenta a vazão mássica de projeto.

$$
\Delta h = h_e - h_s \tag{2.4}
$$

$$
\Delta s = s_e - s_s \tag{2.5}
$$

$$
MFR = \frac{\dot{m}_s}{\dot{m}_{design}}\tag{2.6}
$$

Onde  $h_e$  e  $s_e$  representam respectivamente a entalpia e entropia do fluxo de massa na entrada do componente e  $h_\text{\tiny s}$  e  $s_\text{\tiny s}$  representam respectivamente a entalpia e entropia do fluxo de massa na saída do componente.

Com a realização destas definições, cada componente do ciclo pode ter seu comportamento mapeado e representado graficamente através de uma curva de desempenho conforme Figura 2.3. A presença de um ponto fora da curva pode ser interpretada como uma anomalia e que de acordo com as variáveis que foram modificadas, estas anomalias podem ser classificadas como intrínsecas ou induzidas.

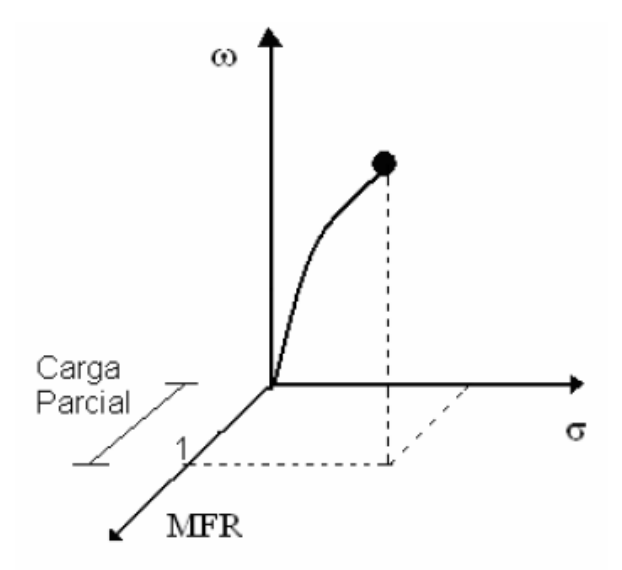

**Figura 2.3**: *Representação do estado de referência em função da variação de entropia, variação de entalpia e fração mássica para um equipamento genérico em três dimensões*  **Fonte:** Adaptado de Zaleta et al (2004).

Zaleta et al. (2004) realizou uma análise de sensibilidade do consumo específico de combustível em função da variação de entropia e entalpia aplicando o método da termocaracterização. Portanto a variação de entalpia e entropia em cada componente pode ter seu impacto no consumo específico de combustível verificado. Para isso, os componentes do ciclo foram separados em dois grupos: componentes termomecânicos como turbinas, bombas, etc. e componentes de troca térmica que são os trocadores de calor e posteriormente cada grupo teve sua equação de impacto no consumo específico de combustível estabelecida.

Zaleta et al. (2010) realizou uma crítica relacionada ao fato das teorias anteriores, baseadas em modelos analíticos ou análises exergoeconômicas não permitirem uma distinção clara entre anomalias intrínsecas e induzidas em sistemas mais complexos. Nesse trabalho o autor apresenta as premissas nas quais se baseia a metodologia de diagnóstico por termocaracterização.

## **2.4 Técnicas de Inteligência Artificial**

Diagnósticos baseados em técnicas de inteligência artificial, como redes neurais, lógica Fuzzi, filtro de Kalman, rede Bayesian, algoritmos genéticos dentre outros têm sido propostos na tentativa de evitar o uso de expressões analíticas complexas. Para o desenvolvimento destes

sistemas de diagnóstico é necessário um grande volume de dados para treinamento do sistema e geralmente estes métodos não conseguem diferenciar as anomalias induzidas das intrínsecas.

De acordo com Cai et al. (2011), estes tipos de métodos se baseiam em ocorrências passadas, o que os impedem de gerar bons resultados em situações que ainda não foram experimentadas pela planta.

### **2.4.1 Redes Neurais**

Redes Neurais são técnicas computacionais que apresentam um modelo matemático inspirado na estrutura neural de organismos inteligentes e que adquirem conhecimento através da experiência. Uma rede neural possui um esquema de processamento de dados que é capaz de utilizar o conhecimento baseado em aprendizagem (experiência) e disponibilizar este conhecimento para uma aplicação específica.

De acordo com Arrieta (2006) um ponto de destaque do diagnóstico utilizando o método das Redes Neurais é o fato de ser baseada em registros históricos de operação da planta e em função desta característica é possível que resultados de diagnósticos que utilizam esta técnica não sejam consistentes para condições inéditas de operação na planta.

Uma comparação de desempenho de cinco diferentes arquiteturas de redes neurais foi aplicada ao diagnóstico por Hassan et al. (2003 apud ARRIETA, 2006, p. 75). As arquiteturas analisadas incluem rede neural percebedora, rede neural filtro linear, rede neural feed-forward, rede neural de auto-organização e a rede neural de quantização do vetor de aprendizagem. Esse estudo realiza uma análise crítica do desempenho das arquiteturas de redes neurais analisadas em um equipamento de teste com diferentes tipos de falhas. Como conclusão, o autor demonstra que as arquiteturas de redes neurais percebedora e redes neurais de quantização do vetor de aprendizagem apresentam resultados mais confiáveis para aplicação sistemas de diagnóstico.

Um sistema inteligente capaz de realizar diagnóstico e detectar anomalias on-line foi desenvolvido por Arranz et al. (2008). Desta forma, o diagnóstico da central termelétrica de ciclo combinado com turbina a gás era realizado de maneira dinâmica. Fast e Palmé (2010), também utilizando técnicas de redes neurais, criaram um sistema on-line de monitoramento e diagnóstico da produção de potência e calor em uma planta real. Os modelos de redes neurais foram desenvolvidos com dados operacionais dos componentes da planta e permitiam avaliar anomalias e falhas presentes na operação.

O desenvolvimento de sistemas de diagnóstico para uma planta de cogeração com motor de combustão interna utilizando redes neurais são tratados nos trabalhos de Barelli et al. (2009a), (2009b), (2011) e (2013). Os modelos simulam a degradação de desempenho nos componentes de um motor de combustão interna e descrevem as etapas necessárias para o seu desenvolvimento. Na etapa inicial, é realizado a coleta e tratamento de dados experimentais com o intuito de individualizar os parâmetros característicos do motor. Em uma segunda fase, um simulador de lógica neural é desenvolvido com base nos dados experimentais da unidade. Por fim os autores desenvolveram um sistema neural capaz de reproduzir os comandos de regulagem do motor em função de cada patamar de potência definido.

De maneira similar, Wu et al. (2010) estudaram o uso de redes neurais artificiais no diagnóstico de falhas em motores de combustão interna. Neste trabalho os autores realizam o diagnóstico de falhas em um motor utilizando o sinal de pressão do coletor de ar de admissão do motor em conjunto com a técnica de redes neurais. O sinal de pressão foi escolhido devido ao fato dessa variável estar correlacionada à eficiência volumétrica do compressor, ao consumo de combustível e ao desempenho do motor de combustão interna.

## **2.4.2 Lógica Fuzzy**

Segundo Mendes (2012), a lógica Fuzzy é uma técnica de inteligência artificial que consiste em aproximar a decisão computacional da decisão humana, tornando os equipamentos e instalações mais eficientes em suas funções. De acordo com Ribeiro (2014), a lógica Fuzzy tem como objetivo determinar uma saída lógica a partir de entradas imprecisas, nas quais estejam presentes incertezas. Tal técnica é capaz de prover mecanismos de solução de problema nas áreas de controle e tomada de decisão na geração termelétrica.

No diagnóstico de falhas em centrais termelétricas algumas fontes de incertezas e de dados ambíguos são encontrados no mapeamento das causas de anomalias ou até mesmo no histórico operacional de dados coletados de equipamentos que trabalhavam sob diferentes condições de desempenho, conforme mostra Zhang et al. (2010).

Segundo Zhang et al. (2010), com o conceito de "grau de verdade" a teoria dos conjuntos Fuzzy amplia a aplicação da teoria dos conjuntos tradicionais. Os grupos são rotulados qualitativamente (alto, morno, ativo, pequeno, perto, etc.) e os elementos deste conjunto são caracterizados, ou seja, estabelece valores que indicam o grau em que um elemento pertence.

A literatura reporta outros trabalhos desenvolvidos utilizando essa técnica como mecanismo de diagnóstico de falhas, Ogaji et al. (2005a) e Verma et al. (2006) estudaram aplicação de Lógica Fuzzy para análise de diagnóstico em turbinas a gás aeronáuticas. Celik e Bayir (2007) relataram a detecção de falhas em motores de combustão interna utilizando essa técnica.

## **2.4.3 Filtro de Kalman**

O filtro de Kalman é um algoritmo recursivo muito eficiente. Ele minimiza o erro médio quadrático de uma variável de estado a partir de um histórico completo de feedback sensorial recebido durante determinada atividade cuja leituras sofrem a perturbação de algum ruído (incerteza).

De acordo com Denève et al. (2007), um filtro de Kalman é um integrador ideal no sentido de que minimiza o erro da estimativa, dado o histórico completo dos feedbacks sensoriais recebidos durante o movimento. A propriedade chave de um Filtro de Kalman é sua habilidade de combinar as estimativas geradas internamente com estimativas obtidas a partir desses feedbacks sensoriais.

Segundo Nerger et al. (2005), quando o modelo é linear e o ruído é Gaussiano, a estratégia ideal para a análise é através de um filtro de Kalman, que pode ser usado para o controle ideal e também está na maioria dos recentes modelos de tomada de decisão.

## **2.4.4 Rede Bayesian**

Uma rede Bayesiana consiste em representar graficamente o conhecimento de um domínio onde não se tem certeza de todas as variáveis presentes. Essa técnica estabelece uma combinação de dados estatísticos do sistema em análise de forma a representar um resumo das possíveis circunstâncias envolvidas em um domínio. Como exemplo, uma rede Bayesiana pode representar a probabilidade entre falhas e avarias de um dado sistema térmico. De acordo com Capra et al.

(2006), os sintomas dados podem ser usados por essa rede para computar as probabilidades da presença de falhas.

O uso de uma rede Bayesiana dentro do Diagnóstico Termodinâmico pode ser constatado a partir do momento em que as anomalias e a as causas a elas relacionadas passam a ser representadas por probabilidades. Desta maneira, um tratamento estatístico baseado na elaboração de uma rede Bayesian permitirá determinar a probabilidade de ocorrência de uma anomalia qualquer.

A grande vantagem da utilização das redes bayesianas está relacionada ao fato delas permitem analisar grandes quantidades de dados, que para o diagnóstico em sistemas de geração termelétrica é de grande valia visto que essas plantas contam com vários pontos de aquisição de dados para controle e operação do sistema. Porém, dentro desse mesmo contexto, Silva (2009) chama a atenção para o fato desse método normalmente não permitir a diferenciação das anomalias induzidas das intrínsecas.

## **2.4.5 Algorítimos Genéticos**

Os algoritmos genéticos utilizam ferramentas computacionais para solucionar problemas de otimização. Robustos, genéricos e de fácil adaptação, consistem de uma técnica amplamente estudada e utilizada em diversas áreas, inclusive no diagnóstico de sistemas térmicos. Os algoritmos genéticos são indicados para a aplicação de solução de problemas que envolvam um grande número de variáveis.

 Ogaji et al. (2005b) desenvolveu estudo a cerca de diagnóstico de desempenho em turbinas a gás baseados na técnica de algoritmos genéticos. De forma similar, a análise do uso de algoritmos genéticos aplicados ao diagnóstico de falhas em motores pode ser visto em Sampath et al. (2002).

Esta metodologia permite uma abordagem para o tratamento de ruídos (incertezas) e comportamentos não lineares em comparação às técnicas de redes neurais e lógica fuzzy. Por outro lado o grande número de iterações requeridas para uma convergência adequada, em virtude da grande quantidade de dados processados, implica em alto esforço computacional.

## **2.5 Reconciliação**

Embora esta técnica seja às vezes seja tratada como um método termoeconômico, ela não apresenta as características básicas inerentes à metodologia termoeconômica, tais como estrutura produtiva, fluxos exergéticos e definição de consumo exergético unitário, dentre outros. Logo, será método é citado neste trabalho de maneira independente do método termoeconômico.

No método de reconciliação a maneira de se obter os resultados é através de equações analíticas baseadas em linearização. O modelo implementado determina quais são as causas que impactam nos indicadores de desempenho da planta, tais como o Heat Rate e ou no produto total produzido pela instalação de acordo com Zaleta et al. (2004a).

 Segundo Zaleta et al. (2004b), para o desenvolvimento de um sistema de reconciliação são necessários as seguintes considerações:

- Definição de um estado de referência;
- Definição de um modelo analítico para os componentes do ciclo;
- Determinação de variáveis livres;
- Definição de uma condição de operação;
- Desenvolvimento do módulo de reconciliação.

O desenvolvimento do módulo de reconciliação determinará quais são as causas que impactam nos indicadores de desempenho da planta, como por exemplo: o consumo específico de combustível, rendimento global da instalação, etc. Nesse processo, cada malfunção seria corrigida individualmente avaliando qual o ganho que seria obtido em cada indicador de desempenho analisado. Desta maneira, é como se a unidade estivesse sendo reparada da condição TOP (condição de operação em teste) para uma condição de referência ROP (condição de referência operacional) passando por cada avaria de maneira individual, avaliando a influência da retirada das mesmas nos indicadores de desempenho.

Segundo Zaleta et al. (2004a), uma etapa importante desta metodologia é estabelecer um modelo que represente bem o funcionamento da instalação fora do ponto de projeto para assim evitar linearizações para previsões de desempenho, pois a cada anomalia eliminada, haverá uma nova condição de funcionamento da instalação com novos desempenhos de seus componentes.

Santaló (2007), seguindo essa mesma linha de raciocínio, alerta que para uma correta avaliação sobre o ganho nos indicadores de desempenho da planta pela eliminação de uma anomalia, deve-se considerar, em conjunto, o impacto da eliminação das malfunções intrínsecas e o impacto causado pela eliminação das malfunções induzidas.

Chávez et al. (2006) desenvolveu o uso da metodologia Seis Sigma aplicada ao diagnóstico por reconciliação. A principal finalidade era evitar o extenso cálculo numérico-analítico utilizado pelo método de reconciliação originariamente concebido. Essa metodologia representa uma tentativa de determinar quais os parâmetros mais importantes a se analisar e que permitam alcançar os objetivos em um estudo dessa natureza.

Pacheco Ibarra et al. (2010) apresentaram um estudo propondo uma metodologia termodinâmica híbrida baseada nos conceitos da fórmula de impacto do combustível e um método de reconciliação analítica. Tal método é capaz de detectar, isolar e quantificar individualmente o impacto de cada anomalia sobre o consumo de combustível. Uma central termelétrica de ciclo combinado é utilizada para validar o modelo matemático. Os autores avaliam que a grande vantagem desse método híbrido está relacionada à possibilidade de diagnosticar diversas anomalias ao mesmo tempo.

Silva et al. (2009b), (2009c) e (2011) apresentaram trabalhos correlacionados ao desenvolvimento de um sistema de informação para o diagnóstico e prognóstico em uma central termelétrica. O sistema é baseado em uma abordagem analítica que informa a condição termodinâmica atual de todos os componentes do ciclo, bem como a melhoria que pode ser obtida no desempenho do ciclo através da eliminação das anomalias detectadas.

## **2.6 Termoeconômico**

O principal objetivo do Diagnóstico Termoeconômico é detectar o desvio da eficiência na operação de sistemas térmicos, determinando suas causas e quantificando o efeito de cada uma delas no consumo de recursos adicionais, como aponta Valero et al. (2004a).

O principal problema no diagnóstico de sistemas térmicos é a detecção de quais são os equipamentos responsáveis pelas malfunções do sistema e quanto é a contribuição de cada um destes no consumo adicional de recursos.

A Teoria Estrutural da Termoeconomia (Valero et al., 1993) combina as técnicas de Termoeconomia no impacto do consumo de combustível e análise exegética. Consequentemente,

esta teoria pode calcular os custos unitários dos produtos dos equipamentos com a aplicação da regra da cadeia das derivadas para as equações características dos modelos Termoeconômicos. A teoria estrutural no Diagnóstico Termoeconômico foi introduzida por Torres et al. (2002), combinando as técnicas da Termoeconomia e análise exergética no impacto de consumo adicional de combustível. São apresentados os conceitos de malfunção, malfunção intrínseca, malfunção induzida e disfunção.

**- Malfunção:** é a variação do consumo exergético unitário para cada componente do ciclo entre, estado de referência e estado real, como pode ser observado na Equação 2.7.

$$
MF_i = \Delta k_i.P_i^0 \tag{2.7}
$$

Onde  $\Delta k_i$  é a variação é do consumo exergético entre a condição de referência e a condição de teste  $P_i^0$  é o produto do equipamento no estado de referência.

Sendo que o consumo exergético unitário para uma mesmo componente tomando uma estrutura produtiva como referência é defino conforme Equação 2.8. É importante ressaltar que o valor de K nunca será inferior a "1", pois caso esse valor fosse menor do que "1" violaria a segunda lei da Termodinâmica.

$$
k_i = \frac{F_i}{P_i} \tag{2.8}
$$

Onde  $F_i$  é o insumo exergético e  $P_i$  é o produto exergético do equipamento.

- **Malfunção intrínseca:** é a malfunção causada pela deterioração do rendimento de um componente devido à presença de uma anomalia. Consequentemente será necessário um consumo adicional de insumo para que este componente mantenha o mesmo produto.

**- Malfunção induzida:** é a malfunção causada pela variação de insumo em um componente, ou seja, pela sua operação fora do ponto de projeto. O componente seguirá sua curva de desempenho. Tanto a malfunção induzida como a disfunção podem ser resultado do funcionamento do sistema de controle como também por uma malfunção presente em outro componente do ciclo.

**- Disfunção:** é o resultado de como os componentes do sistema se adaptam para manterem a produção total em decorrência da operação fora do ponto de projeto sem queda no desempenho do componente. O produto é alterado devido somente à variação no insumo, porém sem perda de rendimento

De acordo com Usón et al. (2007), uma das principais dificuldades encontradas no Diagnóstico Termoeconômico tem sido a separação das malfunções intrínsecas das malfunções induzidas. Segundo Silva (2009), em uma unidade termelétrica, quando a eficiência de um componente começa a diminuir, todos os parâmetros da planta sofrem certo impacto. E este impacto será influenciado pelo sistema de controle da planta, que tentará manter os parâmetros controlados dentro de uma faixa aceitável. São produzidas assim, pela intervenção do sistema de controle, novas malfunções induzidas, alterando as malfunções induzidas que se dariam se não houvesse a presença do mesmo.

De acordo com Silva (2009) as malfunções podem ser classificadas quanto a sua origem, ou seja, externas à planta (Condições ambientais e Qualidade do combustível) ou internas à planta (Intrínsecas e Induzidas).

Conforme apresentado, o consumo exergético unitário é defino como a razão entre o insumo exergético, F, e o produto exergético, P, para uma mesmo componente conforme a Equação 2.8. Logo, tratando-se de consumo exergético e sendo os processos reais irreversíveis, a exergia necessária para obtenção de produto é necessariamente dependente das destruições das exergias envolvidas nos processos responsáveis pela sua formação. Desta forma, segundo Orozco (2013), o consumo exergético de um produto é o somatório de sua exergia mais a exergia destruída em sua produção. Logo, a exergia na saída (P) de um componente do sistema térmico é necessariamente menor do que a exergia na sua entrada  $(F)$  em funções das irreversibilidades  $(I)$ existente no componente. Este fato é apresentado na Equação 2.9

$$
F = P + I \tag{2.9}
$$

Para a realização de uma análise Termoeconômica é necessário representar o sistema térmico através de uma estrutura produtiva. A definição da estrutura produtiva está diretamente relacionada ao conceito de insumo  $(F)$  e produto  $(P)$ . Logo, para se definir o processo de formação de custos, é preciso definir a função de cada unidade de modo que o sistema de equações determine a relação entre as unidades e as unidades e o ambiente externo.

Lazzaretto e Toffolo (2006) apresentam uma ampla discussão sobre as potencialidades e os limites de procedimentos de diagnósticos propostos na literatura para distinguir os efeitos induzidos por anomalias em outros componentes daqueles que são gerados intrinsecamente. O que é considerado como sendo a principal tarefa para localizar, efetivamente, as causas das anomalias em sistemas de energia.

A avaliação das malfunções induzidas é a principal dificuldade no uso da fórmula do impacto do combustível no Diagnóstico Termoeconômico, por isso um grande esforço foi concentrado em desenvolver procedimentos para localizar e quantificar as anomalias induzidas. Nesse ponto o problema TADEUS (Thermoeconomic Approach to the Diagnosis of Energy Utility Systems), iniciado em 2001, apresentava como objetivo aplicar procedimentos de diferentes grupos de pesquisa na análise termoeconômica para o diagnóstico de anomalias e ineficiências de sistemas energéticos, estabelecer conceitos comuns e nomenclaturas, comparar resultados e evidenciar as principais características de cada abordagem.

Verda et al. (2003) foca nas características que deveria ter o sistema de diagnóstico em uma planta térmica e o conceito de condição de referência, em outros trabalhos o autor aplica diferentes tratamentos para o mesmo problema. Valero et al. (2004a) fornece as características de operação, propriedades termodinâmicas de projeto e estratégia de controle para um ciclo combinado. Possíveis falhas de componentes e principais aspectos teóricos da abordagem termoeconômica são apresentadas por Valero et al. (2004b) para a mesma planta.

Vários outros autores se basearam na proposta de Valero et al. (2004a) e Valero et al. (2004b) para apresentar suas metodologias, dentre os quais se destacam os trabalhos de Zaleta et al. (2004b), Reini e Taccani (2004), Correas (2004) e Lazzareto et al. (2006).

Silva et al. (2009a) efetuaram um estudo baseado nos princípios da análise termoeconômica para realizar o diagnóstico de desempenho em ciclo combinado de cogeração simulando algumas anomalias na planta. O trabalho apresenta um sistema de Diagnóstico Termoeconômico com base na definição de uma estrutura produtiva que utiliza entalpia e neguentropia como componente da exergia física e se mostrou uma ferramenta eficaz no diagnóstico de sistemas térmicos.

Cafaro et al. (2010) desenvolveu um trabalho de monitoramento e de desempenho termoeconômico em uma planta de ciclo combinado. O objetivo era encontrar resultados preliminares que permitissem fornecer procedimentos e ferramentas de suporte de manutenção

ao cliente a partir dos cálculos índices termoeconômicos que fossem capazes de representar a degradação da planta.

Orozco (2013) desenvolve um modelo computacional para monitoração e diagnóstico do desempenho de centrais termelétricas de ciclo combinado por meio da metodologia termoeconômica. O sistema permite calcular os impactos causados pelas variáveis operacionais e climáticas sobre o comportamento do sistema além de permitir a realização do prognóstico. Uma característica importante do sistema desenvolvido está relacionada ao fato do mesmo só ser aplicável em análises para um regime permanente de operação da planta.

## **CAPÍTULO 3 DIAGNÓSTICO TERMOECONÔMICO**

Este capítulo aborda os conceitos gerais do Diagnóstico Termoeconômico voltados para avaliação de sistemas térmicos que serão aplicados no estudo de caso desta dissertação. Adicionalmente, esta mesma metodologia de Diagnóstico Termoeconômico será aplicada em uma planta simples para exemplificação e análise da metodologia utilizada bem comparação dos resultados obtidos entre os modelos Termoeconômicos E, E&S e H&S verificando suas vantagens, desvantagens e limitações.

## **3.1 Conceitos Gerais do Diagnóstico Termoeconômico**

O diagnóstico é a arte de descobrir e entender sinais de malfunções e quantificar seus efeitos. No caso do Diagnostico Termoeconômico, o efeito da malfunção é quantificado em termos de recursos adicionais consumidos para obter a mesma produção, ambos em qualidade e quantidade (Uche, 2000).

O Diagnóstico Termoeconômico apresenta como resultado a quantificação dos efeitos das degradações dos equipamentos, enquanto que outros procedimentos restringem-se a identificarem as anomalias. Para realização do Diagnóstico Termoeconômico e quantificação desses efeitos, é necessário ter como base a estrutura produtiva do sistema térmico, onde cada componente ou subsistema é definido de acordo com a função desempenhada no ciclo (produto) e de acordo com os recursos que consomem (insumos) para que possam exercer suas funções.

Conforme apresentado no capítulo 2, a teoria estrutural foi introduzida no Diagnóstico Termoeconômico por Torres et al. (2002), combinando as técnicas da Termoeconomia e análise exergética no impacto no consumo de combustível. A aplicação deste método exige que o sistema térmico seja representado através de uma estrutura produtiva. A estrutura produtiva é um gráfico que mostra um conjunto de relações que definem a interação entre os próprios

componentes e do ambiente. De acordo com Belisario (2012), o diagrama produtivo trata-se de uma complementação gráfica da estrutura produtiva que auxilia na construção do modelo Termoeconômico e torna mais amigável a análise da função produtiva de cada subsistema da planta. Para que seja possível a representação da estrutura produtiva, é necessário que anteriormente a estrutura física do sistema térmico a ser analisado seja informada. Na Figura 3.1 é apresentado exemplo de uma estrutura física de um ciclo Brayton de cogeração através de seus quatro equipamentos ou subsistemas: câmara de combustão (CC), compressor de ar (CA), turbina a gás (TG) e caldeira de recuperação (CR).

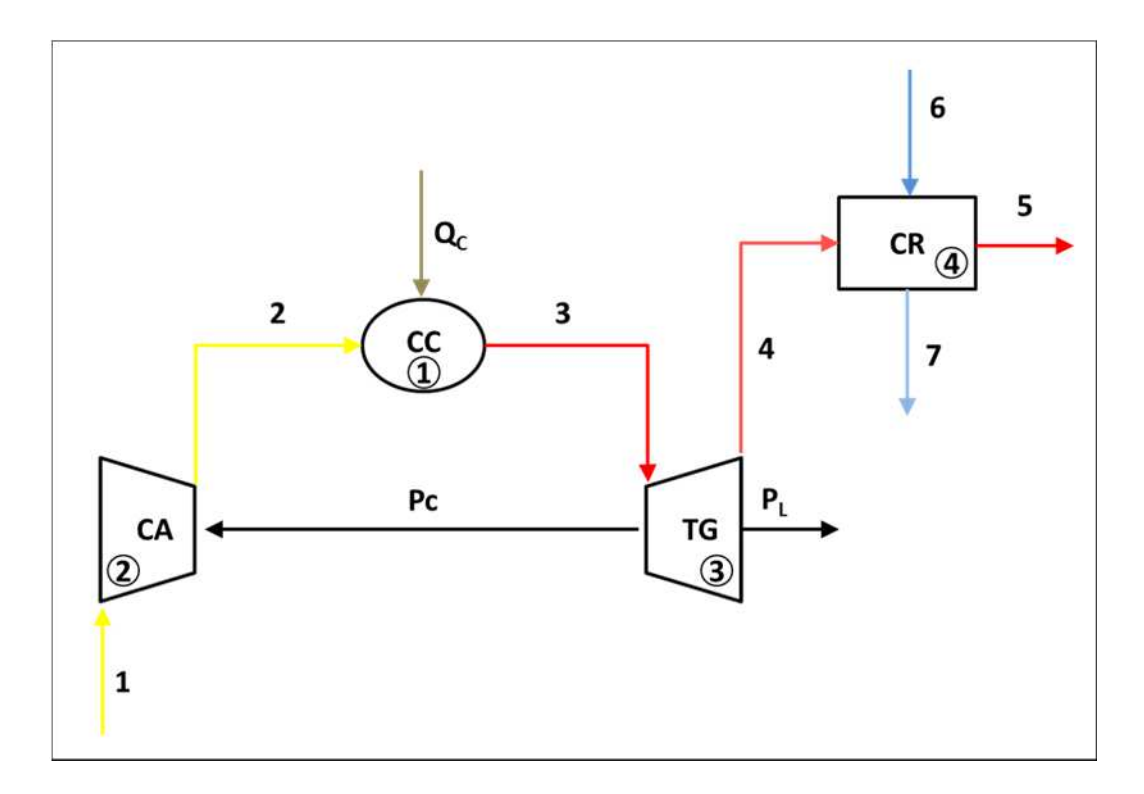

**Figura 3.1**: *Estrutura física de um ciclo Brayton de cogeração* 

Para representar uma estrutura produtiva utilizando notação matricial E<sub>ii</sub>, onde E<sub>ii</sub> representam os fluxos de Exergia e significa que o fluxo vem do componente i e vai para o componente j, é necessário entender que significa que o fluxo possui o sentido do componente i para o componente j. Também são representadas as junções e bifurcações que são necessários para representar as interações entre os componentes. De acordo com Usón (2008) as bifurcações e junções podem representar tanto os dispositivos físicos que aparecem na planta ou elementos fictícios introduzidos para construir a estrutura produtiva. Um exemplo de uma estrutura produtiva, que representa a estrutura física da Figura 3.1 é apresentado na Figura 3.3 contemplando todos os seus elementos.

Além das unidades reais representadas por retângulos, a estrutura produtiva conta com equipamentos fictícios auxiliares representados por losangos e círculos, chamados de junções e bifurcações, respectivamente. As junções são utilizadas quando uma unidade possui mais de um insumo, que se juntam na junção e formam um único insumo. Já as bifurcações são utilizadas quando uma unidade possui mais de um produto definido. A Figura 3.2 mostra as unidades fictícias utilizadas em diagramas produtivos.

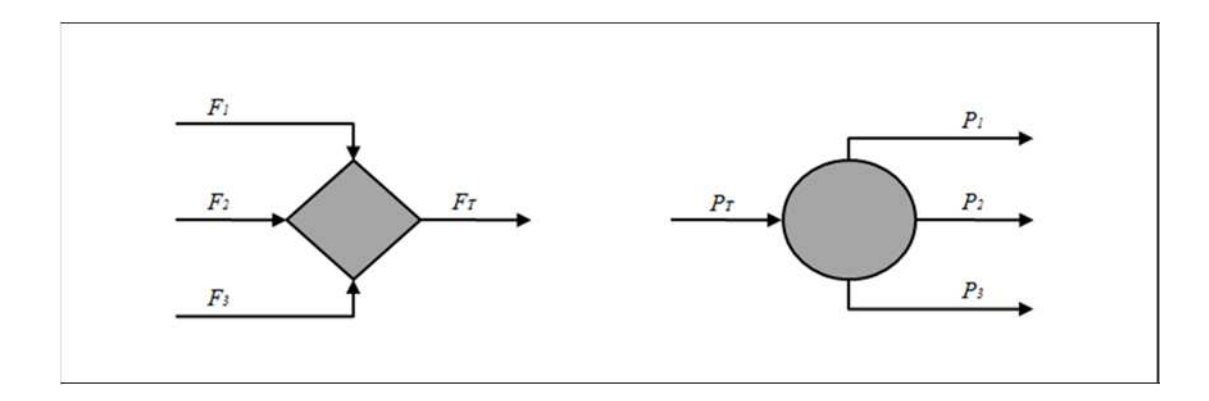

**Figura 3.2**: *Representação de junção (esquerda) e bifurcação (direita).* 

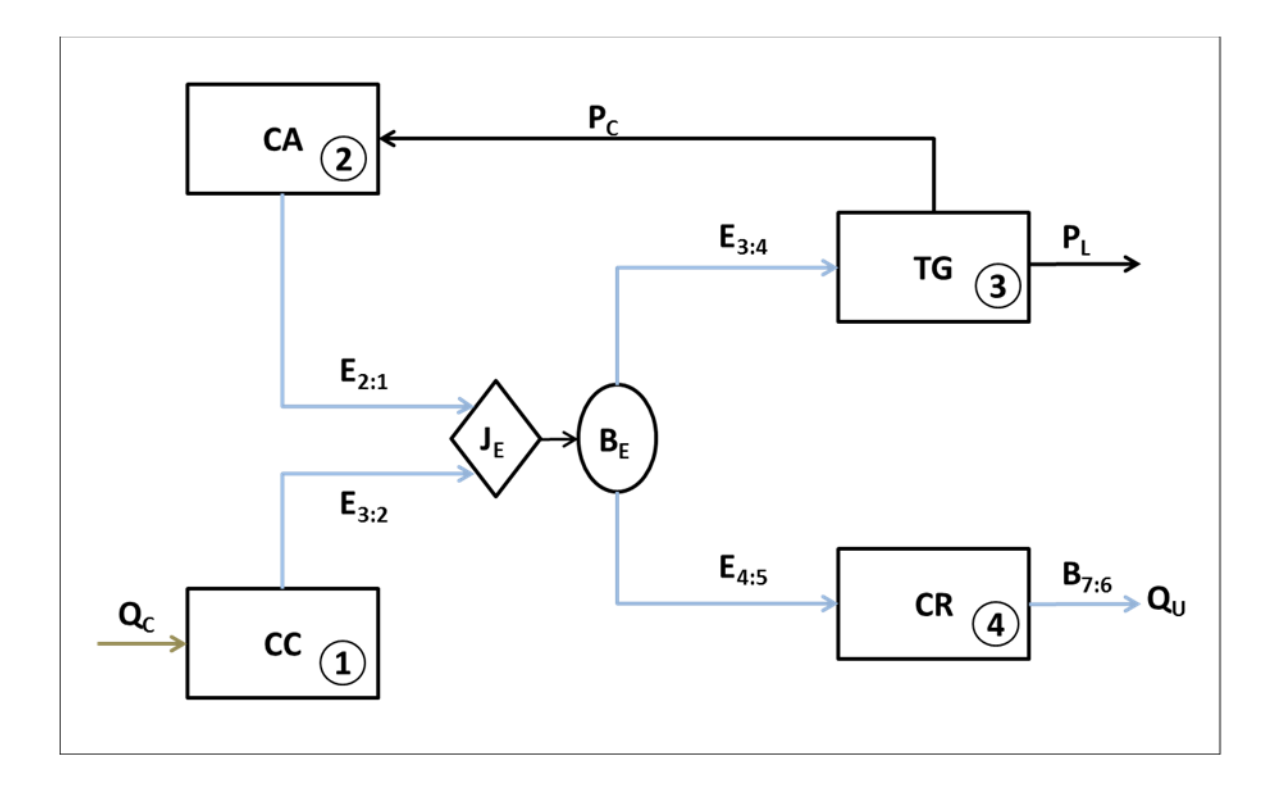

**Figura 3.3**: *Estrutura produtiva de um ciclo Brayton de cogeração* 

É possível verificar que na Figura 3.3, os componentes do sistema começam com o número 1 e aumentam de forma crescente de acordo com a quantidade de componentes do sistema térmico.

O insumo e o produto de um componente qualquer do sistema térmico, serão calculados utilizando as Equações 3.1 e 3.2.

$$
P_i = \sum_{j=0}^{n} E_{ij} \tag{3.1}
$$

$$
F_i = \sum_{j=0}^{n} E_{ji}
$$
\n
$$
(3.2)
$$

Assim, pode-se apresentar o consumo exergético unitário em função da quantidade de exergia necessária para cada componente para obtenção do seu produto. Esta representação é apresentada na Equação 3.3.

$$
K_{ij} = \frac{F_{ij}}{P_j} \tag{3.3}
$$

Conclui-se que a soma de todos os consumos exergéticos unitários de um componente será conforme a Equação 3.4.

$$
K_j = \sum_{i=0}^{n} k_{ij} = \frac{F_j}{P_j}
$$
 (3.4)

O produto de um componente pode ser tanto um produto da planta como um insumo para outro componente, que neste caso é usado internamente à mesma (Silva, 2009). Sendo assim, a equação para cálculo do produto pode ser expressa conforme a Equação 3.5.

$$
P_i = B_{i0} + \sum_{j=1}^{n} P_{ij} \qquad i = 0, 1, ..., n
$$
 (3.5)

Onde *Bi*<sup>0</sup> é a contribuição do componente i para o produto de todo o sistema.

Para o desenvolvimento do Diagnóstico Termoeconômico do estudo de caso desta dissertação, que trata se um sistema térmico real e complexo, é necessário ter uma abordagem e metodologia de cálculo que nos conduza ao resultado de forma sistêmica, com resultados confiáveis e robustos. Para isso, é necessário descrever a metodologia de desenvolvimento do Diagnóstico Termoeconômico em notação matricial. Logo, são apresentadas as equações necessárias para este desenvolvimento.

Escrevendo de forma matricial a Equação 3.5, temos a equação característica de uma estrutura produtiva na Equação 3.6.

$$
P = P_{S} + \langle KP \rangle P \tag{3.6}
$$

### **Onde:**

*PS* representa um vetor (nx1) que possui os dados da contribuição de cada componente na produção global do sistema e;

 $\langle KP \rangle$  representa a matriz (nxn) cujos elementos correspondem aos consumos exergéticos unitários  $k_{ii}$ .

A Equação 3.7 relaciona a produção de cada componente do sistema térmico como uma função da produção final e o consumo unitário de cada componente. Isso auxilia o desenvolvimento matemático do Diagnóstico Termoeconômico:

$$
P = |P\rangle P_{S} \quad \text{onde:} \quad |P\rangle = (U_D - \langle KP \rangle)^{-1} \tag{3.7}
$$

Da mesma maneira, a irreversibilidade de cada componente é expressa conforme a Equação (3.8).

$$
I = |I\rangle P_{S} \text{ onde: } |I\rangle = (K_{D} - U_{D})|P\rangle
$$
 (3.8)

Enquanto que o total de recursos do sistema térmico pode ser expresso de acordo com a Equação 3.9.

$$
F_T = k_e^t \left| P \right\rangle P_S \tag{3.9}
$$

Onde *<sup>t</sup> K<sup>e</sup>* (*K01,* ..., *K0n*), é um vetor (nx1) e representa os consumos exergéticos unitários dos recursos externos.

Os fluxos de produto de um mesmo componente possuem o mesmo processo de formação e, portanto possuem o mesmo consumo exergético unitário. Desta forma, pode-se apresentar a Equação 3.10.

$$
K_{ij} = K_{p,i} \tag{3.10}
$$

De acordo com Usón e Valero (2010), aplicando o balanço de custos para todos os componentes, pode ser demonstrado que o consumo exergético unitário dos fluxos pode ser obtido usando a Equação 3.11.

$$
K_p = |P\rangle^t K_e \quad \text{onde:} \quad |P\rangle = (U_D - \langle KP \rangle)^{-1} \tag{3.11}
$$

O consumo adicional de combustível de um sistema térmico pode ser expresso pela diferença de consumo de insumos entre a operação da planta na condição de teste e a operação da planta na condição de projeto ou condição de referência com o mesmo objetivo de produção. Na Equação 3.12 é representado o consumo adicional de recursos.

$$
\Delta F_T = F_T + F_T^0 \tag{3.12}
$$

E essa equação pode ser dividida na soma das irreversibilidades de cada componente, conforme apresentado na Equação 3.13.

$$
\Delta F_T = \Delta I_T = \sum_{j=1}^n (I_j - I_j^0) = \sum_{j=1}^n \Delta I
$$
\n(3.13)

A Equação 3.14 analisa o impacto no aumento do consumo do combustível em virtude de um aumento no consumo exergético unitário dos componentes. Assim, segundo Usón e Valero (2011) esta expressão é muito importante para o Diagnóstico Termoeconômico porque relaciona a variação do consumo de combustível de um sistema com a variação dos consumos exergéticos unitários dos componentes do mesmo, e com a variação da produção.

$$
\Delta F_T = \Delta K_e^t P^0 + K_p^{*t} \Delta \langle KP \rangle P^0 + K_p^{*t} \Delta P_S \tag{3.14}
$$

Se não houver alteração na produção total da planta, a equação é reescrita da seguinte conforme a Equação 3.15.

$$
\Delta F_T = (\Delta K_e^t + K_p^{*t} \Delta \langle KP \rangle) P^0 \tag{3.15}
$$

Reescrevendo em formato escalar, é possível apresentar a Equação 3.16.

$$
\Delta F_T = \sum_{i=1}^n (\sum_{j=0}^n K_{p,j}^* \Delta K_{ji}) P_i^0
$$
\n(3.16)

Quando se utiliza a equação acima, o consumo adicional de insumo ∆*F<sup>T</sup>* (também chamado de Impacto de combustível) pode ser expresso como a soma da contribuição de cada componente.

A variação do consumo exergético de cada componente do sistema térmico aumenta o consumo de recursos e suas irreversibilidades na quantidade de  $\Delta K_{ji} P_i^0$ , que é chamado de *malfunções.* Isto implica consequentemente em um consumo adicional de recurso dado por 0 , \* ∆*K*  $_{p,j}^*$ ∆*K*  $_{j,i}$ . $P_i^0$  , que é o *custo das malfuções*. Entretanto, o impacto de combustível total pode ser escrito como a soma das malfunções em cada componente como apresentado na Equação 3.16.

Desta forma, a malfunção, que é o aumento do consumo unitário exergético do próprio componente pode ser expresso pela Equação 3.17.

$$
MF_i = P_i^0 \Delta K_i = \sum_{j=0}^n P_i^0 \Delta K_{ji}
$$
\n(3.17)

A disfunção descrita na Equação 3.18 é o resultado de maior consumo de insumos induzida em virtude de malfunções em outros componentes do sistema térmico, que força um consumo adicional de recurso para obter a produção adicional de recursos requerida por outros componentes. A malfunção afeta somente o comportamento dos componentes enquanto que a disfunção é o resultado de como os componentes se adaptam para manter a produção total.

$$
DF_i = (K_i - 1)\Delta P_i \tag{3.18}
$$

## **3.2 Aplicação do Diagnostico Termoeconômico para um caso simples**

De forma a exemplificar o método proposto, será realizado o Diagnóstico Termoeconômico em um sistema térmico de menor complexidade. O sistema térmico para esta análise será o mesmo utilizado no capítulo 1 para exemplificação da motivação do trabalho, onde a estrutura física é apresentada na Figura 1.2 e as estruturas produtivas dos modelos E, E&S e H&S são apresentadas, respectivamente nas Figuras 1.3, 1.4 e 1.5.

 Com o objetivo de verificar as vantagens da utilização do modelo H&S para realização de Diagnósticos Termoeconômicos de sistemas térmicos, será realizado o Diagnóstico Termoeconômico do sistema térmico do exemplo utilizado os três diferentes modelos Termoeconômicos (E, E&S e o H&S) e ao final, os resultados de todos os três Diagnósticos Termoeconômicos realizados serão apresentados e analisados.

Na Tabela 3.1 estão as descrições e os principais parâmetros (vazão, pressão e temperatura) dos fluxos físicos do ciclo para a condição de referência do sistema térmico. O combustível é o gás natural, cujo consumo em base exergética (QC) é de 70.000 kW.

|               | <b>FLUXOS FÍSICOS</b> | $m$ [Kg/s] | p [bar] | $T[^{\circ}C]$ |  |
|---------------|-----------------------|------------|---------|----------------|--|
| Ν°            | DESCRIÇÃO             |            |         |                |  |
| 0 (ref)       | Ambiente              | 0,00       | 1,01    | 25,00          |  |
| 1             | Água                  | 19,5       | 0,07    | 39,04          |  |
| $\mathcal{P}$ | Água                  | 19,5       | 63,00   | 39,50          |  |
| 3             | Vapor                 | 19,5       | 60,00   | 500,00         |  |
| 4             | Mistura $(x=0,9)$     | 19,5       | 0,07    | 39,04          |  |

**Tabela 3.1:** *Descrição dos fluxos físicos do Ciclo Rankine de potência (condição de referência)*

O gerador elétrico produz 20.230 kW de potência elétrica. Porém, a potência elétrica líquida  $(P_L)$  é de 20.000 kW porque uma parte  $(P_B = 155 \text{ kW})$  é consumida pela bomba de alimentação e outra parte (*PC* = 75 kW) alimenta a bomba de resfriamento do condensador. Estes dados são apresentados na Tabela 3.2.

| Descrição | кw     |
|-----------|--------|
| Pı.       | 20.000 |
| $P_{C}$   | 75     |
| Рĸ        | 155    |

**Tabela 3.2:** *Descrição das potências elétricas das unidades produtivas do Ciclo Rankine de potência (condição de referência)* 

Na Tabela 3.3 são apresentados os valores de entalpia, entropia e exergia dos fluxos físicos do Ciclo Rankine de potência considerando a condição de referência.

| <b>FLUXOS</b>  | h        | S         | e        | н         | S         | E         |
|----------------|----------|-----------|----------|-----------|-----------|-----------|
| <b>FÍSICOS</b> | [kJ/kg]  | [kJ/kg.K] | [kJ/kg]  | [kW]      | [kW]      | [kW]      |
| $0$ (ref)      | 104,84   | 0,37      | 0,00     | 0,00      | 0,00      | 0,00      |
| 1              | 163,35   | 0,56      | 1,24     | 1.140,97  | 1.116,78  | 24,19     |
| 2              | 170,99   | 0,56      | 7,63     | 1.289,78  | 1.140,96  | 148,82    |
| 3              | 3.422,31 | 6,88      | 1.375,44 | 64.690,60 | 37.869,43 | 26.821,17 |
| 4              | 2.330,76 | 7,50      | 98,50    | 43.405,31 | 41.484,49 | 1.920,82  |
| Qc             |          |           |          |           |           | 70.000,00 |

**Tabela 3.3:** *Valores de entalpia, entropia e exergia dos fluxos físicos do Ciclo Rankine de potência (condição de Referência)*

Todos os valores de entalpia (h), entropia (s) e exergia (e) dos fluxos físicos do Ciclo Rankine de potência do exemplo apresentados na Tabela 3.3 são calculados com a utilização da ferramenta *steamtable* instalado no Excel® 2003. H, S e E representam respectivamente os valores da entalpia total, entropia total e exergia total dos fluxos físicos.

Na Tabela 3.4 são apresentados os valores das eficiências do gerador a vapor, turbina a vapor e bomba de alimentação. Estes dados são utilizados para as simulações das anomalias realizadas neste capítulo.

| Item                | Descrição                                            | Valor (%) |
|---------------------|------------------------------------------------------|-----------|
| GV                  | Eficiência térmica do gerador de vapor (GV)          | 90,573%   |
| $\eta_{\text{TV}}$  | Eficiência isentrópica da turbina a vapor (TV)       | 84,903%   |
| η <sub>B</sub>      | Eficiência isentrópica da bomba de alimentação (B)   | 82,972%   |
| $n_{\text{motorB}}$ | Eficiência do motor elétrico da bomba de alimentação | 95,042%   |
| $\eta$ Gerador      | Eficiência do gerador elétrico                       | 96,004%   |

**Tabela 3.4:** *Valores de eficiência dos equipamentos (condição de Referência)*

Onde a eficiência térmica do gerador de vapor (GV) é calculada conforme a Equação 3.19, a eficiência isentrópica da turbina a vapor (TV) é calculada conforme a Equação 3.20, a eficiência

isentrópica da bomba de alimentação (B) é calculada de acordo com a Equação 3.21, a eficiência do motor elétrico da bomba de alimentação é calculada conforme a Equação 3.22 e a eficiência do gerador elétrico é calculada conforme a Equação 3.23.

$$
\eta_{GV} = m_2 (h_3 - h_2) / Q_C \tag{3.19}
$$

$$
\eta_{TV} = (h_3 - h_4) / (h_3 - h_{4S}) \tag{3.20}
$$

$$
\eta_B = (h_{2S} - h_1)/(h_2 - h_1) \tag{3.21}
$$

$$
\eta_{\text{motorB}} = m_2 (h_2 - h_1) / P_B \tag{3.22}
$$

$$
\eta_{\text{Gerador}} = W_{GE} / (m_2 (h_3 - h_4)) \tag{3.23}
$$

Além da realização do Diagnóstico Termoeconômico do sistema térmico do exemplo utilizando os três diferentes modelos Termoeconômicos (E, E&S e H&S), cinco diferentes anomalias são simuladas neste sistema térmico para cada um destes modelos Termoeconômicos. Desta forma, quinze diferentes resultados de Diagnósticos Termoeconômico são apresentados, comparados e analisados para consolidar a robustez deste método de Diagnóstico e verificar a diferença entre os modelos Termoeconômicos (E, E&S e H&S). As cinco anomalias simuladas são:

*Anomalia 1 –* Redução de 10% da eficiência térmica do gerador de vapor (GV);

*Anomalia 2 –* Redução de 10% da eficiência isentrópica da turbina (TV);

*Anomalia 3 –* Redução de 10% da eficiência isentrópica da bomba de alimentação (B);

*Anomalia 4 –* Aumento de 10% da pressão de vácuo do condensador (C);

**Anomalia 5 –** Redução de 10% da eficiência térmica do gerador de vapor (GV), redução de 10% da eficiência isentrópica da turbina (TV), redução de 10% da eficiência isentrópica da bomba de alimentação (B) e aumento de 10% da pressão de vácuo do condensador (C), ou seja, todas as anomalias 1, 2, 3 e 4 juntas.

Para a realização de todos os casos de Diagnósticos Termoeconômicos desta dissertação, será utilizada a metodologia proposta por Orozco (2013). Esta metodologia consiste na realização do Diagnóstico Termoeconômico do impacto no consumo adicional de combustível

tem duas fases: a análise Termoeconômica e o Diagnóstico Termoeconômico e cada uma delas tem várias etapas como mostrado na Tabela 3.5.

| <b>Item</b>            | <b>Etapa</b> | Descrição                                                    |  |  |
|------------------------|--------------|--------------------------------------------------------------|--|--|
|                        | 1            | Definir a condição de referência                             |  |  |
|                        | 2            | Definir a condição de teste                                  |  |  |
|                        | 3            | Representação F-P                                            |  |  |
|                        | 4            | Obtenção da matriz (KP)                                      |  |  |
| Análise Termoeconômica | 5            | Elaboração da matriz unitária U <sub>D</sub>                 |  |  |
|                        | 6            | Cálculo do operador produto (P)                              |  |  |
|                        | 7            | Cálculo do operador de irreversibilidade   I)                |  |  |
|                        | 8            | Obtenção do consumo exergético unitário dos produtos de cada |  |  |
|                        |              | componente                                                   |  |  |
|                        | 9            | Obtenção da matriz ∆(KP)                                     |  |  |
| Diagnóstico            | 10           | Obtenção da matriz de anomalias                              |  |  |
| Termoeconômico         | 11           | Obtenção da matriz de disfunções                             |  |  |
|                        | 12           | Cálculo do consumo adicional de combustível                  |  |  |

**Tabela 3.5:** *Etapas para realização do Diagnóstico Termoeconômico* **Fonte:** Adaptado de Orozco (2013)

Todas as etapas desta metodologia são apresentadas para um dos quinze diferentes Diagnósticos Termoeconômicos do sistema térmico do exemplo realizados a fim de exemplificar e apresentar esta ferramenta de Diagnóstico em detalhes. Portanto, no item 3.2.1.1 é apresentada em detalhes a metodologia para o modelo E considerando redução de 10% da eficiência térmica do gerador de vapor (GV) sendo que os resultados das etapas dos demais Diagnósticos Termoeconômicos realizados para o sistema térmico do exemplo são apresentados no Apêndice A.

## **3.2.1 Diagnóstico Termoeconômico considerando redução de 10% da eficiência térmica do gerador de vapor (GV) (Anomalia 1)**

Nesta seção serão realizados os Diagnósticos Termoeconômicos para os três diferentes modelos (E, E&S e H&S) considerando redução de 10% da eficiência térmica do gerador de vapor (GV).

## **3.2.1.1 Utilizando o modelo E (Anomalia 1)**

### **ETAPAS 1 e 2 – Definir a condição de referência e condição de teste:**

 Os dados da condição de referência são apresentados na Tabela 3.1. Os dados da condição de teste do sistema térmico do exemplo são calculados considerando a condição de anomalia no gerador de vapor (GV) com uma redução de 10% em sua eficiência térmica, ou seja, uma redução da eficiência térmica do gerador de vapor de 90,573% para 80,573%. Os dados da condição de teste ou operação são apresentados na Tabela 3.6.

|           | <b>FLUXOS FÍSICOS</b> | $m$ [Kg/s] | p [bar] | $T[^{\circ}C]$ |
|-----------|-----------------------|------------|---------|----------------|
| N°        | DESCRIÇÃO             |            |         |                |
| $0$ (ref) | Ambiente              | 0,00       | 1,01    | 25,00          |
| 1         | Água                  | 19,5       | 0,07    | 39,04          |
| 2         | Água                  | 19,5       | 63,00   | 39,50          |
| 3         | Vapor                 | 19,5       | 60,00   | 500,00         |
| 4         | Mistura $(x=0,9)$     | 19,5       | 0,07    | 39,04          |

**Tabela 3.6:** *Descrição dos fluxos físicos do Ciclo Rankine de potência para a condição de teste (Anomalia 1)*

Nesta condição de operação, todos os equipamentos mantêm os seus produtos, havendo somente alteração da eficiência térmica do gerador de vapor e consequentemente aumentando o consumo de combustível em função desta alteração para manutenção da mesma potência líquida do sistema térmico.

O valor de consumo total de combustível é calculado considerando a Equação 3.24. O valor consumo adicional de combustível encontrado como resultado dos Diagnósticos Termoeconômicos considerando a anomalia 1 para os modelos E, E&S e H&S são idênticos ao valor da diferença entre o valor total do combustível calculado para a condição de teste (com anomalia) e a condição de referência do sistema térmico. Este resultado mostra valores encontrados dos Diagnósticos realizados são coerentes, pois pelo método do Diagnóstico Termoeconômico o valor encontrado como consumo adicional de combustível precisa ser necessariamente igual ao valor adicional consumido de combustível do meio externo para o sistema térmico.

$$
Q_C = m_2 (h_3 - h_2) / \eta_{GV}
$$
 (3.24)

Onde  $Q_c$  é o valor total de combustível,  $m_2$  é a vazão do fluxo físico n° 02,  $h_3$  é a entalpia do fluxo físico n°3,  $h_2$  é a entalpia do fluxo físico n°02 e  $\eta_{GV}$  é a eficiência térmica do gerador a vapor.

Na Tabela 3.7 são apresentados os valores de entalpia, entropia e exergia dos fluxos físicos do Ciclo Rankine de potência do exemplo considerando a simulação da anomalia 1. Como nesta situação foi simulada somente a redução de 10% da eficiência térmica do gerador a vapor, pode ser verificado na Tabela 3.7 que somente o valor total do consumo de combustível aumentou de 70.000 para 78.687,82 kW para que as condições dos fluxos físicos de saída do gerador a vapor não fossem alteradas em função da alteração da eficiência térmica do gerador a vapor.

**Tabela 3.7:** *Valores de entalpia, entropia e exergia dos fluxos físicos do Ciclo Rankine de potência para a condição de teste (Anomalia 1)*

| <b>FLUXOS</b>  | h        | s         | e        | н         | S         | E         |
|----------------|----------|-----------|----------|-----------|-----------|-----------|
| <b>FÍSICOS</b> | [kJ/kg]  | [kJ/kg.K] | [kJ/kg]  | [kW]      | [kW]      | [kW]      |
| $0$ (ref)      | 104,84   | 0,37      | 0,00     | 0,00      | 0,00      | 0,00      |
| 1              | 163,35   | 0,56      | 1,24     | 1.140,97  | 1.116,78  | 24,19     |
| $\overline{2}$ | 170,99   | 0,56      | 7,63     | 1.289,78  | 1.140,96  | 148,82    |
| 3              | 3.422,31 | 6,88      | 1.375,44 | 64.690,60 | 37.869,43 | 26.821,17 |
| $\overline{4}$ | 2.330,76 | 7,50      | 98,50    | 43.405,31 | 41.484,49 | 1.920,82  |
| Qc             |          |           |          |           |           | 78.687,82 |
|                |          |           |          |           |           |           |

Todos os valores de entalpia (h), entropia (s) e exergia (e) dos fluxos físicos do Ciclo Rankine de potência do exemplo apresentados na Tabela 3.7 são calculados com a utilização da ferramenta *steamtable* instalado no Excel® 2003. H, S e E representam respectivamente os valores da entalpia total, entropia total e exergia total dos fluxos físicos.

Além dos dados dos fluxos físicos para a condição de teste considerando a anomalia 1, são apresentados na Tabela 3.8 os dados de potência elétrica dos equipamentos do sistema térmico. Para esta anomalia não ocorre nenhuma alteração dos consumos elétricos dos equipamentos, visto que a anomalia está localizada somente no gerador a vapor e desta forma não interfere em nenhum outro equipamento do sistema.

| кw     |
|--------|
| 20.000 |
| 75     |
| 155    |
|        |

**Tabela 3.8:** *Descrição das potências elétricas das unidades produtivas do Ciclo Rankine de potência para a condição de teste (Anomalia 1)*

### **ETAPA 3 – Representação F-P:**

 Para obtenção matricial dos dados de insumo e produto para compor a tabela F-P é necessário à elaboração da estrutura produtiva do sistema térmico, a qual foi apresentada na Figura 1.3 para o modelo E. Através da estrutura produtiva e das condições de referência e condição de teste do sistema térmico é elaborada a matriz F-P para a condição de referência e para a condição de teste, sendo ambas apresentadas nas Tabelas 3.9 e 3.10.

**Tabela 3.9:** *Matriz F-P para a condição de referência do Ciclo Rankine de potência utilizando o modelo E*

|   |              | F <sub>0</sub> | <b>F</b> GV | F B | <b>F</b> TV-C-GE | F JE&P | $F B_{P}$ | <b>TOTAL</b> |
|---|--------------|----------------|-------------|-----|------------------|--------|-----------|--------------|
| P | $\mathbf 0$  |                | 70.000      |     |                  |        |           | 70.000       |
| P | GV           |                |             |     |                  | 26.672 |           | 26.672       |
| P | B            |                |             |     |                  | 125    |           | 125          |
| P | TV-C-GE      |                |             |     |                  |        | 20.230    | 20.230       |
| P | JE&P         |                |             |     | 26.872           |        |           | 26.872       |
| P | $B_{\rm P}$  | 20.000         |             | 155 |                  | 75     |           | 20.230       |
|   | <b>TOTAL</b> | 0              | 70.000      | 0   | 26.872           | 26.797 | 20.230    |              |

**Tabela 3.10:** *Matriz F-P para a condição de teste do Ciclo Rankine de potência utilizando o modelo E (Anomalia 1)*

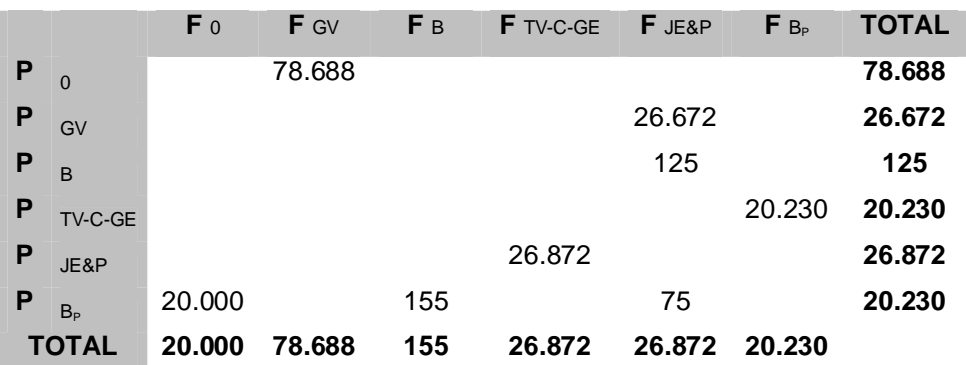

Estes valores são obtidos usando a distribuição de fluxos de exergia de acordo com a estrutura produtiva da Figura 1.3. A última linha das tabelas (total) representa o insumo total de cada equipamento i. Este valor é obtido por adição de todas as contribuições recebidas pelo equipamento i, dos outros equipamentos j do ciclo. Da mesma maneira no lado do produto (lado direito da matriz F-P) existe uma coluna que representa a produção total de cada equipamento.

### **ETAPA 4 – Obtenção da matriz** 〈**KP**〉**:**

 A matriz KP é a matriz que seus elementos representam os consumos exergéticos unitários dos equipamentos do sistema e é calculada utilizando a Equação 3.3. Essa matriz é calculada e apresentada tanto pra a condição de referência quanto para a condição de teste do sistema térmico analisado são apresentadas nas Tabelas 3.11 e 3.12, respectivamente.

**Tabela 3.11:** *Matriz KP para a condição de referência do Ciclo Rankine de potência utilizando o modelo E*

|   |                | F GV  | F B   | <b>F</b> TV-C-GE | F JE&P | $F_{Bp}$ |
|---|----------------|-------|-------|------------------|--------|----------|
| Ρ |                | 2,624 | 0.000 | 0,000            | 0.000  | 0,000    |
| Ρ | GV             | 0,000 | 0,000 | 0,000            | 0,993  | 0,000    |
| Р | <sub>R</sub>   | 0,000 | 0.000 | 0,000            | 0.005  | 0,000    |
| Ρ | TV-C-GE        | 0,000 | 0,000 | 0,000            | 0,000  | 1,000    |
| Р | JE&P           | 0,000 | 0,000 | 1,328            | 0.000  | 0,000    |
| Ρ | B <sub>p</sub> | 0,000 | 1,244 | 0,000            | 0.003  | 0,000    |
|   | <b>TOTAL</b>   | 2,624 | 1,244 | 1,328            | 1,000  | 1,000    |

**Tabela 3.12:** *Matriz KP para a condição de teste do Ciclo Rankine de potência utilizando o modelo E (Anomalia 1)*

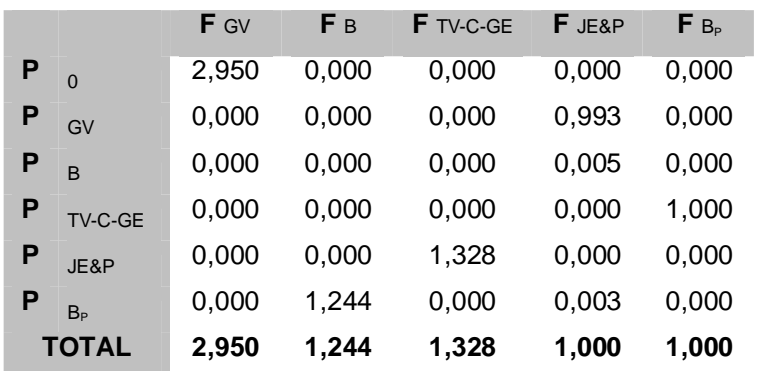

Onde o consumo exergético total de cada equipamento é representado pelo somatório dos elementos das linhas de cada coluna (última linha da matriz) e necessariamente precisa ser maior ou igual a 1. Para as junções e bifurcações das estruturas produtivas, o valor é unitário, como pode ser verificado para a junção E&P e bifurcação  $B<sub>P</sub>$  em ambas as Tabelas 3.11 e 3.12.

### **ETAPA 5 – Elaboração da matriz unitária U<sub>D</sub>:**

A matriz U<sub>D</sub> é uma matriz unitária diagonal e é apresentada na Tabela 3.13. Ela é necessária para realização do cálculo do operador  $|P\rangle$  e do operador de irreversibilidade  $|I\rangle$  de acordo com as Equações 3.7 e 3.8, respectivamente.

**Tabela 3.13:** *Matriz unitária UD do Ciclo Rankine de potência para o modelo E*

|   |              | F GV | $F B$ $F T V-C-GE$ $F JE\&P$ $F B_P$ |  |
|---|--------------|------|--------------------------------------|--|
| P | GV           | 1    |                                      |  |
| P | <sub>B</sub> |      |                                      |  |
| P | TV-C-GE      |      |                                      |  |
| P | JE&P         |      |                                      |  |
|   | $B_{\rm P}$  |      |                                      |  |

### **ETAPA 6 – Cálculo do operador produto |P**〉**:**

 A matriz do operador produto |P〉 é calculada utilizando a Equação 3.7 tanto para a condição de referência quanto para a condição de teste. Ambas são apresentadas, respectivamente, nas Tabelas 3.14 e 3.15.

**Tabela 3.14:** *Matriz do operador produto |P) para a condição de referência do Ciclo Rankine de potência utilizando o modelo E* 

|   |                | F GV  | F B   | F TV-C-GE | F JE&P | $F_{B_P}$ |
|---|----------------|-------|-------|-----------|--------|-----------|
|   | $P_{GV}$       | 1,000 | 1,659 | 1,334     | 1,004  | 1,334     |
| P |                | 0,000 | 1,008 | 0,006     | 0,005  | 0,006     |
| P | TV-C-GE        | 0,000 | 1,258 | 1,012     | 0,009  | 1,012     |
| P | JE&P           | 0,000 | 1.671 | 1,344     | 1.012  | 1,344     |
|   | B <sub>p</sub> | 0,000 | 1,258 | 0,012     | 0,009  | 1,012     |
|   | <b>TOTAL</b>   | 1.000 | 6,853 | 3,706     | 2,037  | 4,706     |

**Tabela 3.15:** *Matriz do operador produto |P*〉 *para a condição de teste do Ciclo Rankine de potência utilizando o modelo E (Anomalia 1)* 

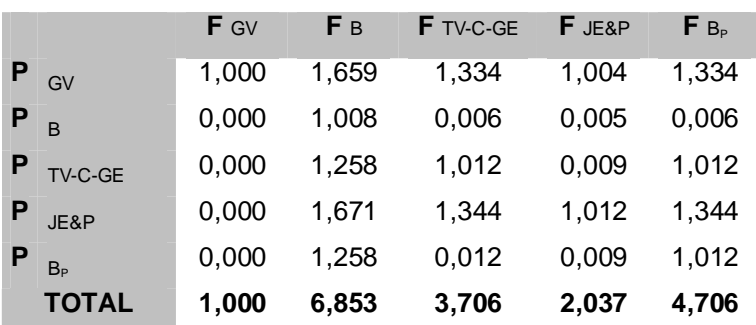

### **ETAPA 7 – Cálculo do operador de irreversibilidade |I**〉**:**

O cálculo da matriz de irreversibilidade |I〉 é realizado conforme a Equação 3.8. Essa matriz apresentará os coeficientes de irreversibilidades geradas por cada componente do sistema térmico e a partir deles é possível realizar o cálculo das malfunções e disfunções dos equipamentos. A matriz de irreversibilidades é apresentada para a condição de teste na Tabela 3.16.

|                | F GV  | F B   | <b>F</b> TV-C-GE | F JE&P | $F_{Bp}$ |
|----------------|-------|-------|------------------|--------|----------|
| GV             | 1,950 | 3,235 | 2,601            | 1,958  | 2,601    |
| Р<br><b>B</b>  | 0.000 | 0.246 | 0,002            | 0,001  | 0.002    |
| TV-C-GE        | 0,000 | 0.413 | 0,332            | 0,003  | 0,332    |
| JE&P           | 0,000 | 0,000 | 0,000            | 0.000  | 0.000    |
| B <sub>P</sub> | 0,000 | 0,000 | 0,000            | 0,000  | 0,000    |
| <b>TOTAL</b>   | 1.950 | 3,893 | 2,934            | 1.962  | 2,934    |

**Tabela 3.16:** *Matriz do operador de irreversibilidade |I*〉 *para a condição de teste do Ciclo Rankine de potência utilizando o modelo E (Anomalia 1)*

## **ETAPA 8 – Obtenção do consumo exergético unitário dos produtos de cada componente:**

Para obtenção do consumo exergético unitário dos produtos de cada componente é necessário calcular os consumos unitários de acordo com a Equação 3.11. Na Tabela 3.17 é apresentado o consumo exergético unitário dos equipamentos do sistema analisado tanto para a condição de referência quanto para a condição de teste.

**Tabela 3.17:** *Tabela do consumo exergético nas condições de referência e teste (Anomalia 1) para o exemplo utilizando o modelo E* 

|         | Equipamento $K_i$ na condição de referência | $K_i$ na condição de teste | $\Delta K_i$ |
|---------|---------------------------------------------|----------------------------|--------------|
| GV      | 2,6244                                      | 2,9502                     | 0,3257       |
| B       | 1,2437                                      | 1,2437                     | 0,0000       |
| TV-C-GE | 1,3283                                      | 1,3283                     | 0,0000       |

### **ETAPA 9 – Obtenção da matriz ∆**〈**KP**〉**:**

Essa matriz representa a diferença entre as matrizes 〈KP〉 calculadas tanto para a condição de referência quanto para a condição de teste, sendo que a matriz 〈KP〉 é a matriz do consumo exergético unitário dos equipamentos. Logo, a matriz ∆〈KP〉 representará a diferença entre os consumos exergético unitários na condição de teste e a condição de referência. Na tabela 3.18 é apresentada a matriz ∆〈KP〉.

|   |              | <b>F</b> GV | Fв    | <b>F</b> TV-C-GE | F JE&P | $F B_{P}$ |
|---|--------------|-------------|-------|------------------|--------|-----------|
| Ρ |              | 0,326       | 0,000 | 0,000            | 0,000  | 0,000     |
| Р | GV           | 0,000       | 0,000 | 0,000            | 0,000  | 0,000     |
| Р | <sub>R</sub> | 0,000       | 0,000 | 0,000            | 0.000  | 0,000     |
|   | TV-C-GE      | 0,000       | 0,000 | 0,000            | 0,000  | 0,000     |
| Р | JE&P         | 0,000       | 0,000 | 0,000            | 0.000  | 0,000     |
| P | $B_{P}$      | 0,000       | 0,000 | 0.000            | 0.000  | 0,000     |
|   | <b>TOTAL</b> | 0,326       | 0,000 | 0,000            | 0,000  | 0,000     |

**Tabela 3.***18: Matriz ∆*〈*KP*〉 *para o Ciclo Rankine de potência utilizando o modelo E (Anomalia 1)*

Onde a última linha desta matriz representa o vetor resultante da diferença dos consumos exergéticos unitários dos equipamentos entre a condição de referência e a condição de teste.

#### **ETAPA 10 – Obtenção da matriz de anomalias**

Na Tabela 3.19 é apresentada a matriz contendo os dados das malfunções de cada equipamento em função das anomalias existentes no sistema na condição de teste. As malfunções são calculadas exatamente como apresentado na Equação 3.17.

|   |                | F GV    | F <sub>B</sub> | <b>F</b> TV-C-GE | F JE&P | $F B_{P}$ |
|---|----------------|---------|----------------|------------------|--------|-----------|
| P | $\Omega$       | 8687,82 | 0,00           | 0,00             | 0,00   | 0,00      |
| P | GV             | 0,00    | 0,00           | 0,00             | 0,00   | 0,00      |
| P | B              | 0,00    | 0,00           | 0,00             | 0,00   | 0,00      |
| Р | TV-C-GE        | 0,00    | 0,00           | 0,00             | 0,00   | 0,00      |
| P | JE&P           | 0,00    | 0,00           | 0,00             | 0,00   | 0,00      |
| P | B <sub>P</sub> | 0,00    | 0,00           | 0,00             | 0,00   | 0,00      |
|   | <b>TOTAL</b>   | 8687,82 | 0,00           | 0,00             | 0,00   | 0,00      |

**Tabela 3.19:** *Matriz das malfunções (kW) para a condição de teste do Ciclo Rankine de potência utilizando o modelo E (Anomalia 1)*

Onde a última linha apresenta o total das malfunções dos equipamentos.

### **ETAPA 11 – Obtenção da matriz de disfunções**

Essa matriz apresenta os dados das disfunções dos equipamentos do sistema. As disfunções são calculadas como apresentado na Equação 3.18. Na Tabela 3.20 é apresentada a matriz das disfunções.

|   |                | F GV  | F <sub>B</sub> | <b>F</b> TV-C-GE | F JE&P | $F_{B_P}$ | <b>TOTAL</b> |
|---|----------------|-------|----------------|------------------|--------|-----------|--------------|
| P | <b>GV</b>      | 0,000 | 0,000          | 0,000            | 0,000  | 0,000     | 0,000        |
| P | $\overline{B}$ | 0,000 | 0,000          | 0,000            | 0,000  | 0,000     | 0,000        |
| Р | TV-C-GE        | 0,000 | 0,000          | 0,000            | 0,000  | 0,000     | 0,000        |
| Р | JE&P           | 0,000 | 0,000          | 0,000            | 0,000  | 0,000     | 0,000        |
| Р | $B_{\rm P}$    | 0,000 | 0,000          | 0,000            | 0,000  | 0,000     | 0,000        |
|   | TOTAL          | 0,000 | 0,000          | 0,000            | 0,000  | 0,000     |              |

**Tabela 3.20***: Matriz das disfunções (kW) para a condição de teste do Ciclo Rankine de potência utilizando o modelo E (Anomalia 1)*

Onde a última linha apresenta o total das disfunções dos equipamentos.

### **ETAPA 12 – Cálculo do consumo adicional de combustível**

Nesta etapa são somadas as malfunções com as disfunções para obter o consumo adicional de combustível. Os resultados são apresentados na Tabela 3.21.

| Ciclo Rankine de potência utilizando o modelo E (Anomalia 1) |           |     |         |      |     |     |                  |  |  |
|--------------------------------------------------------------|-----------|-----|---------|------|-----|-----|------------------|--|--|
|                                                              | <b>GV</b> |     | TV-C-GE | JE&P | B,  | DF  | <b>Malfuncão</b> |  |  |
| $I_{\rm GV}$                                                 | 0,0       | 0,0 | 0,0     | 0,0  | 0,0 | 0,0 | 8.687,8          |  |  |

**Tabela 3.21:** *Consumo adicional de combustível (kW) para a condição de teste do Ciclo Rankine de potência utilizando o modelo E (Anomalia 1)* 

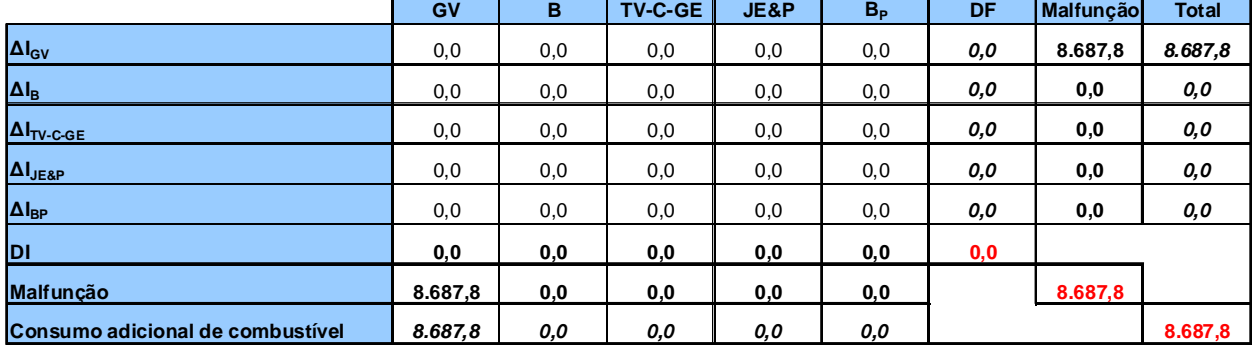

Onde a linha DI representa a soma das disfunções geradas por cada componente, a coluna DF é a soma das disfunções geradas em cada componente, a coluna Malfunção representa a soma das malfunções em cada componente, a coluna Total representa o consumo adicional de combustível de cada componente e na última linha da matriz é apresentado o consumo adicional
de combustível total do sistema. Esta forma de apresentação facilita a visualização da contribuição de cada equipamento no consumo adicional de combustível total do sistema.

De forma a analisar os resultados obtidos no Diagnóstico Termoeconômico, são apresentados na Figura 3.4 em forma gráfica os resultados obtidos e apresentados na Tabela 3.21. Com a análise deste gráfico, é possível verificar quais equipamentos contribuem para o aumento do consumo adicional de combustível e quais os valores das malfunções e disfunções de cada equipamento, onde o consumo acional de combustível é o resultado da soma das malfunções e disfunções. Pode ser verificado que para este exemplo existe malfunção somente no gerador a vapor enquanto que é observada a inexistência de malfunções nos outros equipamentos (comparação entre a condição de referência e a condição de teste).

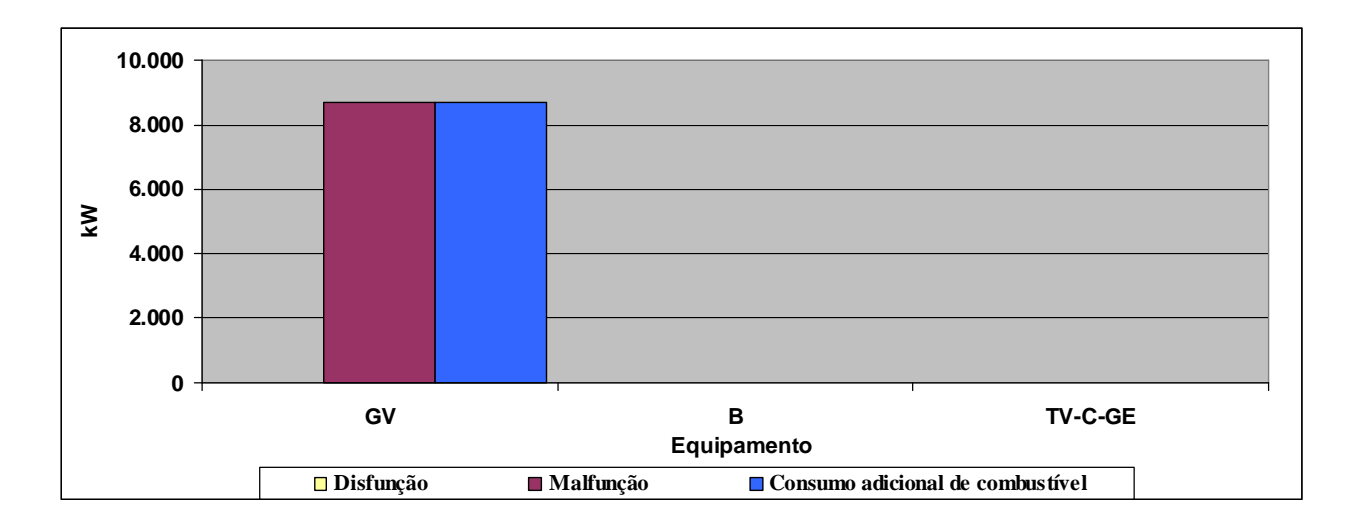

**Figura 3.4:** *Aumento do consumo do combustível para a condição de teste do Ciclo Rankine de potência utilizando o modelo E (Anomalia 1)*

No gráfico apresentado na Figura 3.5 são apresentadas as malfunções, disfunções bem como o valor do consumo adicional de combustível gerados por cada equipamento. Para este caso é observado somente malfunção no gerador a vapor, que é totalmente coerente com a anomalia que foi simulada nesse equipamento (redução de 10% da eficiência térmica do gerador de vapor). Como era esperado, não é observado nenhum consumo adicional de combustível nos outros equipamentos, pois não ocorreu nenhuma alteração dos fluxos físicos bem como qualquer alteração dos insumos e produtos destes equipamentos.

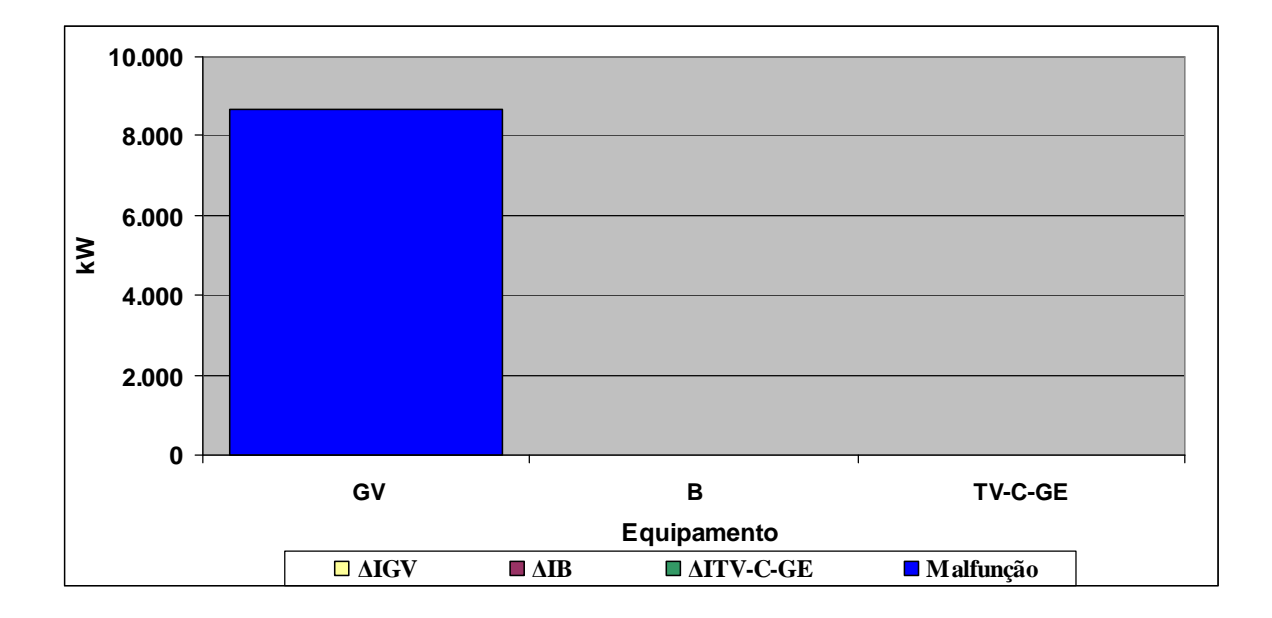

**Figura 3.5:** *Análise do consumo adicional de combustível para a condição de teste do Ciclo Rankine de potência utilizando o modelo E (Anomalia 1)*

### **3.2.1.2 Utilizando o modelo E&S (Anomalia 1)**

Os resultados do Diagnóstico Termoeconômico do sistema térmico do exemplo considerando a anomalia 1 e utilizando o modelo E&S são apresentados na Tabelas 3.22. É possível verificar que não ocorreu nenhuma alteração dos valores de malfunção e disfunções encontrados no Diagnóstico Termoeconômico entre os modelos E&S e o modelo E apresentado na seção 3.2.1.1.

|                                  | <b>GV</b> | B   | <b>TV-GE</b> | $\mathbf{C}$ | JE&BE | $B_{\rm S}$ | B <sub>P</sub> | DF  | Malfunção | <b>Total</b> |
|----------------------------------|-----------|-----|--------------|--------------|-------|-------------|----------------|-----|-----------|--------------|
| $\Delta I_{\rm GV}$              | 0,0       | 0,0 | 0,0          | 0,0          | 0,0   | 0,0         | 0,0            | 0,0 | 8.687,8   | 8.687,8      |
| $\Delta I_B$                     | 0,0       | 0,0 | 0,0          | 0,0          | 0,0   | 0,0         | 0,0            | 0,0 | 0,0       | 0,0          |
| $\Delta I_{\text{TV-GE}}$        | 0,0       | 0,0 | 0,0          | 0,0          | 0,0   | 0,0         | 0,0            | 0,0 | 0,0       | 0,0          |
| $\Delta I_C$                     | 0,0       | 0,0 | 0,0          | 0,0          | 0,0   | 0,0         | 0,0            | 0,0 | 0,0       | 0,0          |
| $\Delta I_{JEABE}$               | 0,0       | 0,0 | 0,0          | 0,0          | 0,0   | 0,0         | 0,0            | 0,0 | 0,0       | 0,0          |
| $\Delta I_{BS}$                  | 0,0       | 0,0 | 0,0          | 0,0          | 0,0   | 0,0         | 0,0            | 0,0 | 0,0       | 0,0          |
| $\Delta I_{BP}$                  | 0,0       | 0,0 | 0,0          | 0,0          | 0,0   | 0,0         | 0,0            | 0,0 | 0,0       | 0,0          |
| <b>DI</b>                        | 0,0       | 0,0 | 0,0          | 0,0          | 0,0   | 0, 0        | 0,0            | 0,0 |           |              |
| <b>Malfunção</b>                 | 8.687,8   | 0,0 | 0,0          | 0,0          | 0,0   | 0,0         | 0,0            |     | 8.687,8   |              |
| Consumo adicional de combustível | 8.687,8   | 0,0 | 0,0          | 0,0          | 0,0   | 0,0         | 0.0            |     |           | 8.687,8      |

**Tabela 3.22:** *Consumo adicional de combustível (kW) para a condição de teste do Ciclo Rankine de potência utilizando o modelo E&S (Anomalia 1)* 

#### **3.2.1.3 Utilizando o modelo H&S (Anomalia 1)**

 Os resultados do Diagnóstico Termoeconômico do sistema térmico do exemplo utilizando o modelo H&S, são idênticos aos resultados encontrados utilizando o modelo E e E&S para a anomalia 1. O resultado do Diagnóstico Termoeconômico utilizando o modelo H&S para a anomalia 1 é apresentado na Tabela 3.23

|                                  | GV      | в   | TV-GE | $\mathbf{C}$ | JE&BE | $B_{S}$ | B <sub>P</sub> | DF  | Malfunção | <b>Total</b> |
|----------------------------------|---------|-----|-------|--------------|-------|---------|----------------|-----|-----------|--------------|
| $\Delta I_{\text{GV}}$           | 0, 0    | 0,0 | 0,0   | 0,0          | 0,0   | 0,0     | 0,0            | 0,0 | 8.687,8   | 8.687,8      |
| $\Delta I_B$                     | 0, 0    | 0,0 | 0,0   | 0,0          | 0,0   | 0,0     | 0,0            | 0,0 | 0,0       | 0,0          |
| $\Delta I$ <sub>TV-GE</sub>      | 0, 0    | 0,0 | 0,0   | 0,0          | 0,0   | 0,0     | 0,0            | 0,0 | 0,0       | 0,0          |
| $\mathbf{M}_{\mathbf{C}}$        | 0, 0    | 0,0 | 0,0   | 0,0          | 0,0   | 0,0     | 0,0            | 0,0 | 0,0       | 0,0          |
| $\Delta I_{JEABE}$               | 0, 0    | 0,0 | 0,0   | 0,0          | 0,0   | 0,0     | 0,0            | 0,0 | 0,0       | 0,0          |
| $\Delta I_{BS}$                  | 0, 0    | 0,0 | 0,0   | 0,0          | 0,0   | 0,0     | 0,0            | 0,0 | 0,0       | 0,0          |
| $\Delta I_{BP}$                  | 0, 0    | 0,0 | 0,0   | 0,0          | 0,0   | 0,0     | 0,0            | 0,0 | 0,0       | 0,0          |
| DI                               | 0,0     | 0,0 | 0,0   | 0,0          | 0,0   | 0,0     | 0,0            | 0,0 |           |              |
| <b>Malfunção</b>                 | 8.687,8 | 0,0 | 0,0   | 0,0          | 0,0   | 0,0     | 0,0            |     | 8.687,8   |              |
| Consumo adicional de combustível | 8.687,8 | 0,0 | 0,0   | 0,0          | 0.0   | 0.0     | 0.0            |     |           | 8.687,8      |

**Tabela 3.23:** *Consumo adicional de combustível (kW) para a condição de teste do Ciclo Rankine de potência utilizando o modelo H&S (Anomalia 1)* 

# **3.2.2 Diagnóstico Termoeconômico considerando redução de 10% da eficiência isentrópica da Turbina a vapor (TV) (Anomalia 2)**

Nesta seção são realizados os Diagnósticos Termoeconômicos considerando redução de 10% da eficiência isentrópica da Turbina a vapor (TV) do ciclo Rankine do exemplo para os três diferentes modelos (E, E&S e H&S).

Os dados da condição de referência são apresentados na Tabela 3.1. Os dados da condição de teste do sistema térmico do exemplo são calculados considerando a condição de anomalia na turbina a vapor (TV) com uma redução de 10% em sua eficiência isentrópica, ou seja, uma redução da eficiência isentrópica de da Turbina a vapor de 84,903% para 74,903%. Os dados para esta condição de teste ou operação são apresentados na Tabela 3.24.

O valor consumo adicional de combustível encontrado como resultado dos Diagnósticos Termoeconômicos considerando a anomalia 2 para os modelos E, E&S e H&S são idênticos ao

valor da diferença entre o valor total do combustível calculado para a condição de teste (com anomalia) e a condição de referência do sistema térmico. Este resultado mostra valores encontrados dos Diagnósticos realizados são coerentes.

|           | <b>FLUXOS FÍSICOS</b> | $m$ [Kg/s] | p [bar] | $T[^{\circ}C]$ |
|-----------|-----------------------|------------|---------|----------------|
| Ν°        | DESCRIÇÃO             |            |         |                |
| $0$ (ref) | Ambiente              | 0          | 1,01    | 25,00          |
| 1         | Água                  | 22,13      | 0,07    | 39,01          |
| 2         | Água                  | 22,13      | 63,00   | 39,50          |
| 3         | Vapor                 | 22,13      | 60,00   | 500,00         |
| 4         | Mistura ( $x=0.95$ )  | 22,13      | 0,07    | 39,01          |

**Tabela 3.24:** *Descrição dos fluxos físicos do Ciclo Rankine de potência para a condição de teste (Anomalia 2)*

Os dados da condição de teste dos fluxos físicos do ciclo Rankine de potência do exemplo considerando a anomalia 2 foram calculados utilizando a ferramenta *steamtable* instalado no Excel® 2003. Desta forma, as propriedades específicas de entalpia e entropia da água e do vapor, bem como temperaturas e título do vapor dos fluxos físicos foram determinadas considerando a anomalia simulada.

Na Tabela 3.25 são apresentados os valores de entalpia, entropia e exergia dos fluxos físicos do Ciclo Rankine de potência do exemplo considerando a simulação da anomalia 2. Como nesta situação foi simulada somente a redução de 10% da eficiência isentrópica da turbina a vapor, pode ser verificado na Tabela 3.25 que somente a vazão de vapor do ciclo aumentou de 19,50 para 22,13 kg/s a fim de manter a potência líquida final do sistema ( $P_L$ =20.000 kW).

| <b>FLUXOS</b>  | h        | s         | e        | н         | S         | E         |
|----------------|----------|-----------|----------|-----------|-----------|-----------|
| <b>FÍSICOS</b> | [kJ/kg]  | [kJ/kg.K] | [kJ/kg]  | [kW]      | [kW]      | [kW]      |
| $0$ (ref)      | 104,84   | 0,37      | 0,00     | 0,00      | 0,00      | 0,00      |
| 1              | 163,35   | 0,56      | 1,24     | 1.294,63  | 1.267,18  | 27,44     |
| 2              | 170,99   | 0,56      | 7,63     | 1.463,47  | 1.294,61  | 168,86    |
| 3              | 3.422,31 | 6,88      | 1.375,44 | 73.402,64 | 42.969,40 | 30.433,24 |
| 4              | 2.459,32 | 7,91      | 104,27   | 52.095,38 | 49.788,23 | 2.307,15  |
| Qc             |          |           |          |           |           | 79.427,06 |

**Tabela 3.25:** *Valores de entalpia, entropia e exergia dos fluxos físicos do Ciclo Rankine de potência para a condição de teste (Anomalia 2)*

Para o cálculo da condição do fluxo físico n°04 foi considerada o novo valor de eficiência isentrópica da turbina ( $\eta_{TV}$ ) a vapor de 74,903% e utilizada a Equação 3.25 para cálculo do valor de entalpia deste fluxo físico.

$$
h_4 = h_3 - (h_3 - h_{4S})\eta_{TV} \tag{3.25}
$$

Onde  $h_{4S}$  possui valor de 2136,66 kJ/kg e é calculado utilizando o suplemento steamtable considerando como referência para este cálculo o valor da pressão do fluxo físico n° 4 (0,07 bar) e a entropia específica do fluxo físico n° 3 (6,88 kJ/kg.K).

Os outros valores de entalpia, entropia e exergia dos fluxos físicos do Ciclo Rankine de potência do exemplo apresentados na Tabela 3.25 são calculados com a utilização do steamtable. H, S e E representam respectivamente os valore da entalpia total, entropia total e exergia total dos fluxos físicos.

Além dos dados dos fluxos físicos para a condição de teste considerando a anomalia 2, são apresentados na Tabela 3.26 os dados de potência elétrica dos equipamentos do sistema térmico. A potência elétrica da bomba é calculada conforme Equação 3.26 e potência líquida do sistema térmico é mantida com o mesmo valor da condição de referência.

$$
P_B = m_2 (h_2 - h_1) / \eta_{\text{motorB}} \tag{3.26}
$$

Onde  $m_2$ ,  $h_1 e h_2$  são respectivamente, vazão de água do fluxo físico n° 2, entalpia do fluxo físico n<sup>o</sup> 1 e entalpia do fluxo físico n<sup>o</sup> 2. O  $\eta_{\text{motorB}}$  é apresentado na Tabela 3.4.

| Descrição | кw     |
|-----------|--------|
| Pı.       | 20.000 |
| $P_{C}$   | 75     |
| $P_R$     | 176    |

**Tabela 3.26:** *Descrição das potências elétricas das unidades produtivas do Ciclo Rankine de potência para a condição de teste (Anomalia 2)*

Apresentado todos os dados da condição de teste para o sistema térmico considerando a simulação da anomalia 2, são realizados os Diagnósticos Termoeconômicos utilizando os três diferentes modelos Termoeconômicos (E, E&S e H&S) e os seus resultados são apresentados nos

itens 3.2.2.1, 3.2.2.2 e 3.2.2.3, sendo que os dados de cada etapa deste desenvolvimento são apresentados no apêndice A.

### **3.2.2.1 Utilizando o modelo E (Anomalia 2)**

Na Tabela 3.27 são apresentados os valores obtidos resultado do Diagnóstico Termoeconômico para a condição de anomalia 2 utilizando o modelo E. É possível verificar que a redução da eficiência isentrópica em 10% inserida na turbina a vapor com a redução da eficiência isentrópica acarreta uma malfunção na turbina de 3.577,9 kW e uma disfunção significativa no gerador de vapor (GV) de 5.835kW.

**Tabela 3.27:** *Consumo adicional de combustível (kW) para a condição de teste do Ciclo Rankine de potência utilizando o modelo E (Anomalia 2)* 

|                                  | GV  | B   | <b>TV-C-GE</b> | JE&P    | $B_{\rm p}$ | <b>DF</b> | <b>Malfunção</b> | <b>Total</b> |
|----------------------------------|-----|-----|----------------|---------|-------------|-----------|------------------|--------------|
| $\Delta I_{\rm GV}$              | 0,0 | 0,0 | 5.842.4        | $-7,3$  | 0,0         | 5.835,0   | 0,0              | 5.835,0      |
| $\Delta I_B$                     | 0,0 | 0,0 | 4,1            | 0,0     | 0,0         | 4,1       | 0,0              | 4,1          |
| $\Delta I$ <sub>TV-C-GE</sub>    | 0,0 | 0,0 | 15,1           | $-4,5$  | 0,0         | 10,5      | 3.577,4          | 3.587,9      |
| $\Delta I_{JE\&P}$               | 0,0 | 0,0 | 0,0            | 0,0     | 0,0         | 0,0       | 0,0              | 0,0          |
| $\Delta I_{BP}$                  | 0,0 | 0,0 | 0,0            | 0,0     | 0,0         | 0,0       | 0,0              | 0,0          |
| <b>DI</b>                        | 0,0 | 0,0 | 5.861,5        | $-11,9$ | 0,0         | 5.849,7   |                  |              |
| <b>Malfunção</b>                 | 0,0 | 0,0 | 3.577,4        | 0,0     | 0,0         |           | 3.577,4          |              |
| Consumo adicional de combustível | 0,0 | 0.0 | 9.438.9        | $-11.9$ | 0.0         |           |                  | 9.427,1      |

O gráfico da Figura 3.6 apresenta os mesmos dados da Tabela 3.27 de forma a melhorar a sua visualização e interpretação. O resultado do Diagnóstico Termoeconômico além de apresentar o resultado final dos valores do consumo adicional de combustível, também apresenta as interações e os equipamentos responsáveis pelas malfunções e disfunções no sistema. Na Figura 3.7, o gráfico mostra claramente que 100% da disfunção gerada no gerador a vapor (GV) é causado pela turbina a vapor (TV). Este resultado ratifica que a anomalia 2 inserida na turbina a vapor ocasionou o consumo adicional de combustível no gerador a vapor.

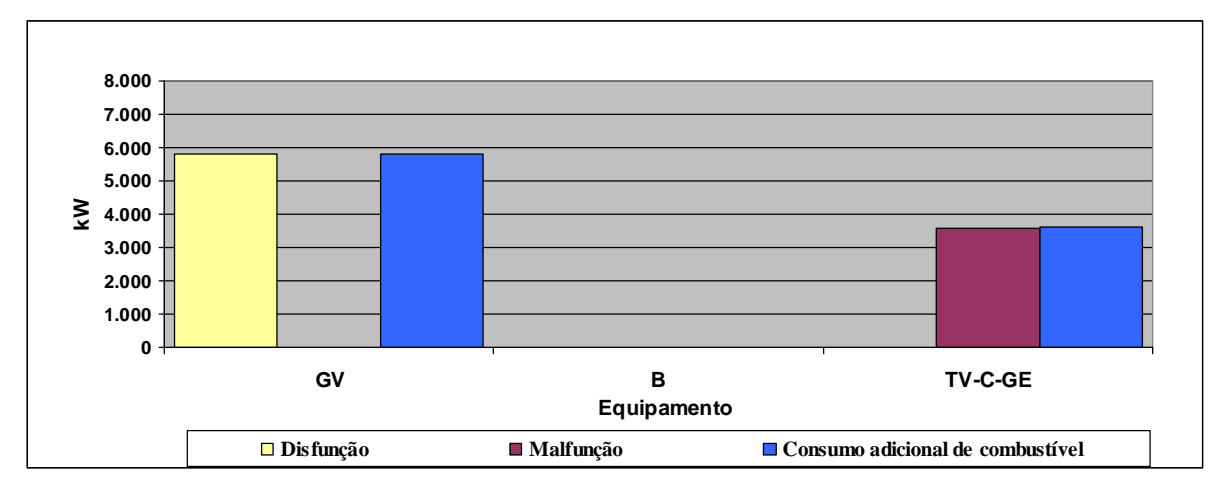

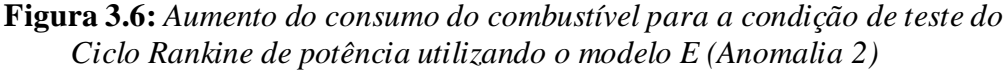

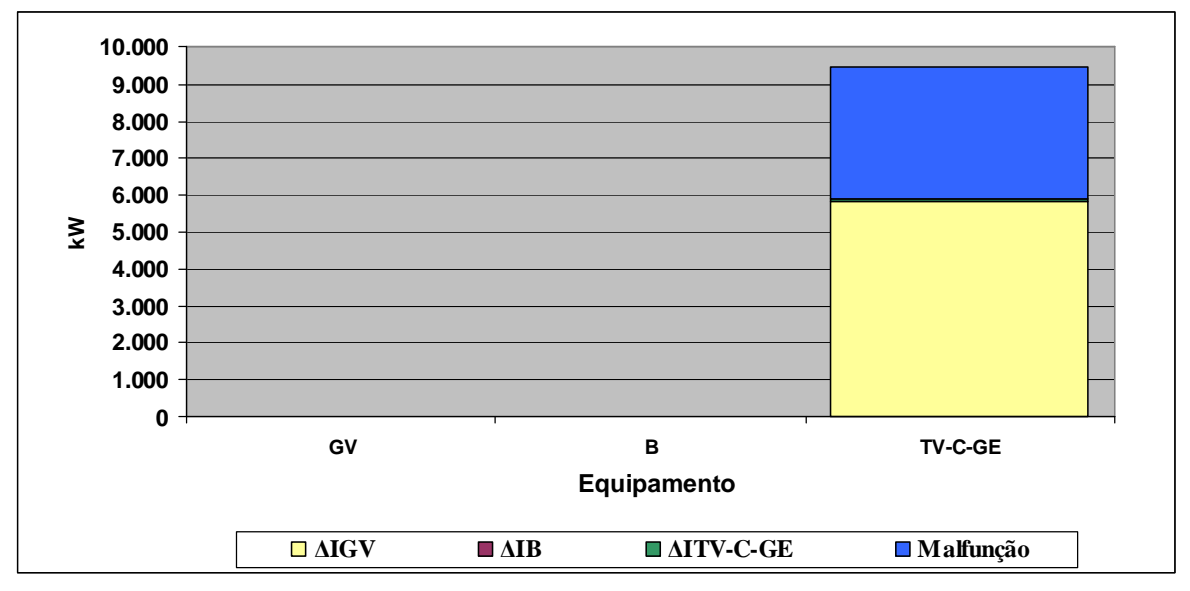

**Figura 3.7:** *Análise do consumo adicional de combustível para a condição de teste do Ciclo Rankine de potência utilizando o modelo E (Anomalia 2)*

## **3.2.2.2 Utilizando o modelo E&S (Anomalia 2)**

Na Tabela 3.28 são apresentados os valores obtidos do resultado do Diagnóstico Termoeconômico para a condição de anomalia 2 utilizando o modelo E&S.

|                                      | GV  | в   | <b>TV-GE</b> | С       | JE&BE | $B_{S}$ | B <sub>P</sub> | DF         | Malfunção | <b>Total</b> |
|--------------------------------------|-----|-----|--------------|---------|-------|---------|----------------|------------|-----------|--------------|
| $\Delta I_{\rm GV}$                  | 0,0 | 0,0 | 10.838,6     | $-57.2$ | 0,0   | 0,0     | 0,0            | 10.781,3   | 0,0       | 10.781,3     |
| $\Delta I_{\rm B}$                   | 0,0 | 0,0 | 7,4          | 0,0     | 0,0   | 0,0     | 0,0            | 7,3        | 0,0       | 7,3          |
| $\Delta I_{\text{TV-GE}}$            | 0,0 | 0,0 | 24,4         | $-9,3$  | 0,0   | 0,0     | 0,0            | 15,1       | 6.393,5   | 6.408,6      |
| $\overline{\mathsf{M}_{\mathsf{C}}}$ | 0,0 | 0,0 | $-7.786,8$   | 29,1    | 0,0   | 0,0     | 0,0            | $-7.757,7$ | $-12.6$   | $-7.770,3$   |
| $\Delta I_{\text{JEBBE}}$            | 0,0 | 0,0 | 0,0          | 0,0     | 0,0   | 0,0     | 0,0            | 0,0        | 0,0       | 0,0          |
| $\Delta I_{BS}$                      | 0,0 | 0,0 | 0,0          | 0,0     | 0,0   | 0,0     | 0,0            | 0,0        | 0,0       | 0,0          |
| $\Delta I_{BP}$                      | 0.0 | 0,0 | 0,0          | 0,0     | 0,0   | 0,0     | 0,0            | 0,0        | 0,0       | 0,0          |
| Ы                                    | 0,0 | 0,0 | 3.083,6      | $-37,4$ | 0,0   | 0,0     | 0,0            | 3.046,2    |           |              |
| <b>Malfunção</b>                     | 0,0 | 0,0 | 6.393,5      | $-12.6$ | 0,0   | 0,0     | 0,0            |            | 6.380,9   |              |
| Consumo adicional de combustível     | 0,0 | 0.0 | 9.477,1      | -50,1   | 0,0   | 0,0     | 0,0            |            |           | 9.427,1      |

**Tabela 3.28:** *Consumo adicional de combustível (kW) para a condição de teste do Ciclo Rankine de potência utilizando o modelo E&S (Anomalia 2)* 

Uma diferença que fica evidente entre os resultados obtidos entre os modelo E e E&S são os valores negativos encontrados para o condensador (malfunção e disfunção). Como visto no capítulo 1, o modelo E&S apresenta limitação para tratamento de equipamentos dissipativos (condensador) e é possível constatar que esta limitação interfere diretamente no resultado do Diagnóstico Termoeconômico realizado.

São apresentados os dados da Tabela 3.28 de forma gráfica na Figura 3.8. A malfunção encontrada na turbina a vapor (TV) é em função da anomalia 2 de redução da eficiência isentrópica de 10% deste equipamento. Da mesma forma que no modelo E, verifica-se na Figura 3.9 que o único equipamento responsável pelas disfunções encontradas nos outros equipamentos do ciclo é turbina a vapor (TV). Porém, além de ratificar que a anomalia 2 inserida na turbina a vapor ocasionou consumo adicional de combustível em função da alteração dos produtos de outros equipamentos (disfunções), o resultado deste Diagnóstico Termoeconômico utilizando o modelo E&S também evidencia a limitação do modelo E&S para tratamento de equipamentos dissipativos (condensador).

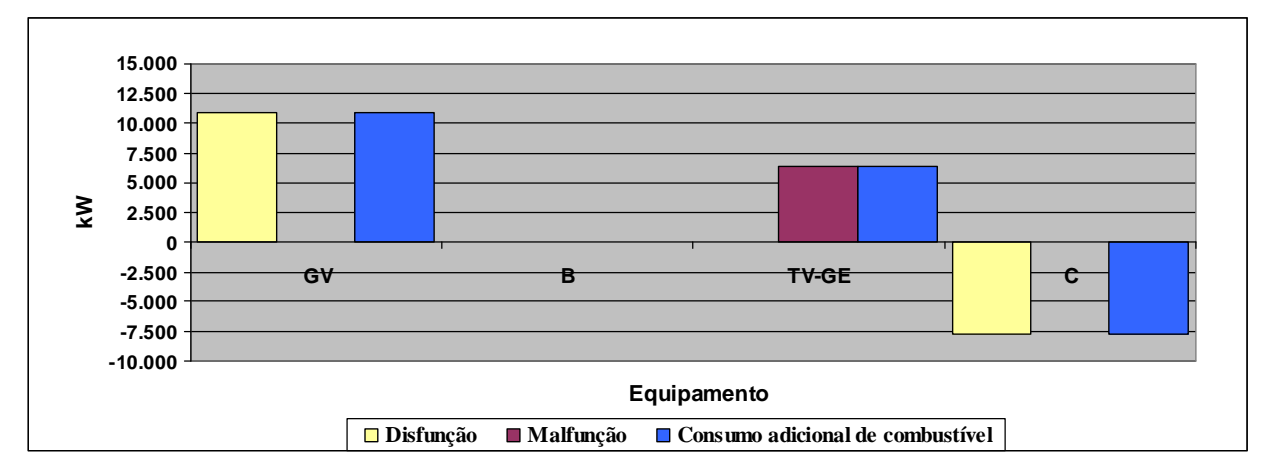

**Figura 3.8:** *Aumento do consumo do combustível para a condição de teste do Ciclo Rankine de potência utilizando o modelo E&S (Anomalia 2)*

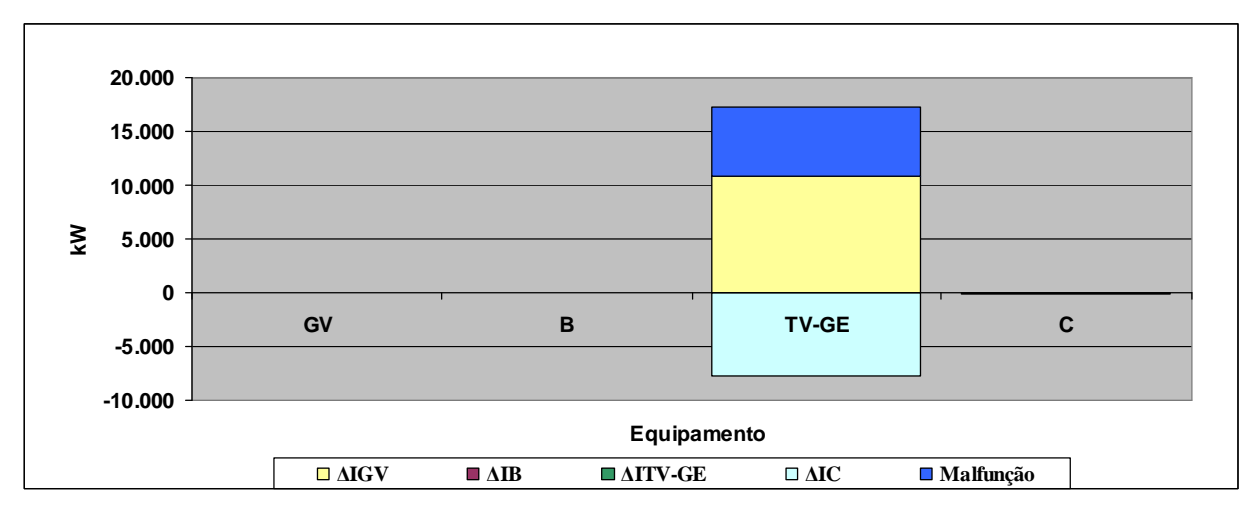

**Figura 3.9:** *Análise do consumo adicional de combustível para a condição de teste do Ciclo Rankine de potência utilizando o modelo E&S (Anomalia 2)*

## **3.2.2.3 Utilizando o modelo H&S (Anomalia 2)**

O resultado do Diagnóstico Termoeconômico para a condição de anomalia 2 utilizando o modelo H&S é apresentado na Tabela 3.29.

|                                  | GV  | в   | <b>TV-GE</b> | C       | JE&BE | $B_{S}$ | $B_{p}$ | DF      | Malfunção | <b>Total</b> |
|----------------------------------|-----|-----|--------------|---------|-------|---------|---------|---------|-----------|--------------|
| $\Delta I_{\rm GV}$              | 0,0 | 0,0 | 5.866,0      | $-31,0$ | 0,0   | 0,0     | 0,0     | 5.835,0 | 0,0       | 5.835,0      |
| $\Delta I_B$                     | 0,0 | 0,0 | 4,1          | 0,0     | 0,0   | 0,0     | 0,0     | 4,1     | 0,0       | 4,1          |
| $\Delta I_{\text{TV-GE}}$        | 0,0 | 0,0 | 13,1         | $-5,0$  | 0,0   | 0,0     | 0,0     | 8,1     | 3.196,7   | 3.204, 9     |
| $\Delta I_C$                     | 0,0 | 0,0 | 397,2        | $-1,5$  | 0,0   | 0,0     | 0,0     | 395,7   | $-12,6$   | 383,1        |
| $\Delta I_{JEABE}$               | 0,0 | 0,0 | 0, 0         | 0,0     | 0,0   | 0,0     | 0,0     | 0,0     | 0,0       | 0,0          |
| $\Delta I_{BS}$                  | 0,0 | 0,0 | 0,0          | 0,0     | 0,0   | 0,0     | 0,0     | 0,0     | 0,0       | 0,0          |
| $\Delta I_{BP}$                  | 0,0 | 0,0 | 0,0          | 0,0     | 0,0   | 0,0     | 0,0     | 0,0     | 0,0       | 0,0          |
| <b>DI</b>                        | 0.0 | 0,0 | 6.280.4      | $-37.4$ | 0,0   | 0,0     | 0,0     | 6.242,9 |           |              |
| <b>Malfunção</b>                 | 0,0 | 0,0 | 3.196.7      | $-12.6$ | 0,0   | 0, 0    | 0,0     |         | 3.184,1   |              |
| Consumo adicional de combustível | 0,0 | 0.0 | 9.477, 1     | -50,1   | 0,0   | 0,0     | 0.0     |         |           | 9.427.1      |

**Tabela 3.29:** *Consumo adicional de combustível (kW) para a condição de teste do Ciclo Rankine de potência utilizando o modelo H&S (Anomalia 2)* 

Da mesma forma que os resultados encontrados nos modelos E e E&S para a anomalia 2, existe malfunção na turbina a vapor e este resultado é coerente visto a simulação de anomalia somente neste equipamento. Porém, diferentemente do modelo E&S, os valores obtidos para o equipamento dissipativo deste sistema (condensador) são coerentes e corroboram com a abordagem realizada no capítulo 1, na motivação deste trabalho. Os dados da Tabela 3.29 são apresentados de forma gráfica nas Figuras 3.10 e 3.11 e de forma similar aos modelos E e E&S evidencia que além da malfunção encontrada na turbina a vapor, existem disfunções geradas pela turbina nos outros equipamentos do ciclo.

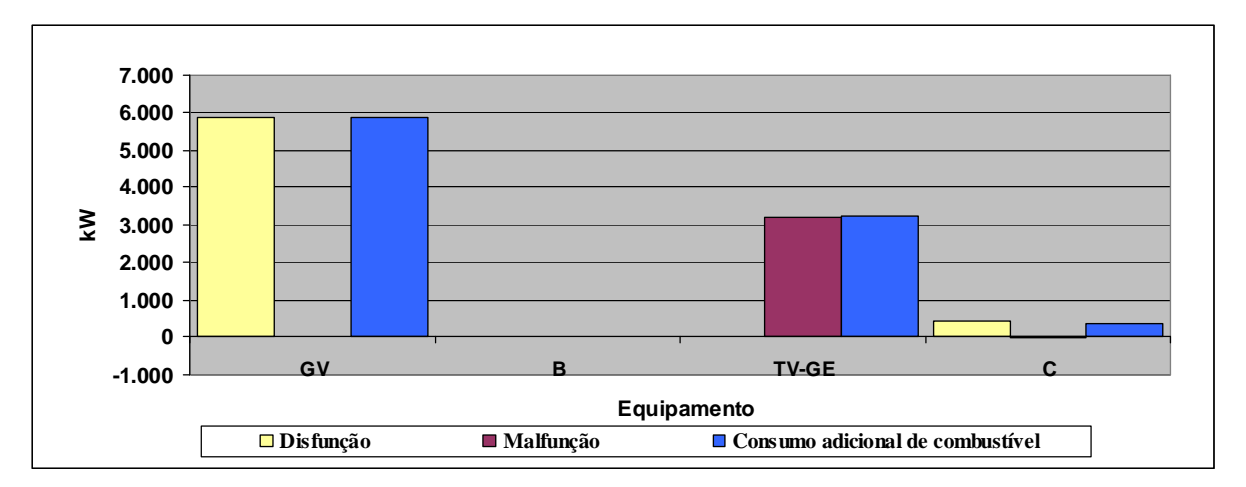

**Figura 3.10:** *Aumento do consumo do combustível para a condição de teste do Ciclo Rankine de potência utilizando o modelo H&S (Anomalia 2)*

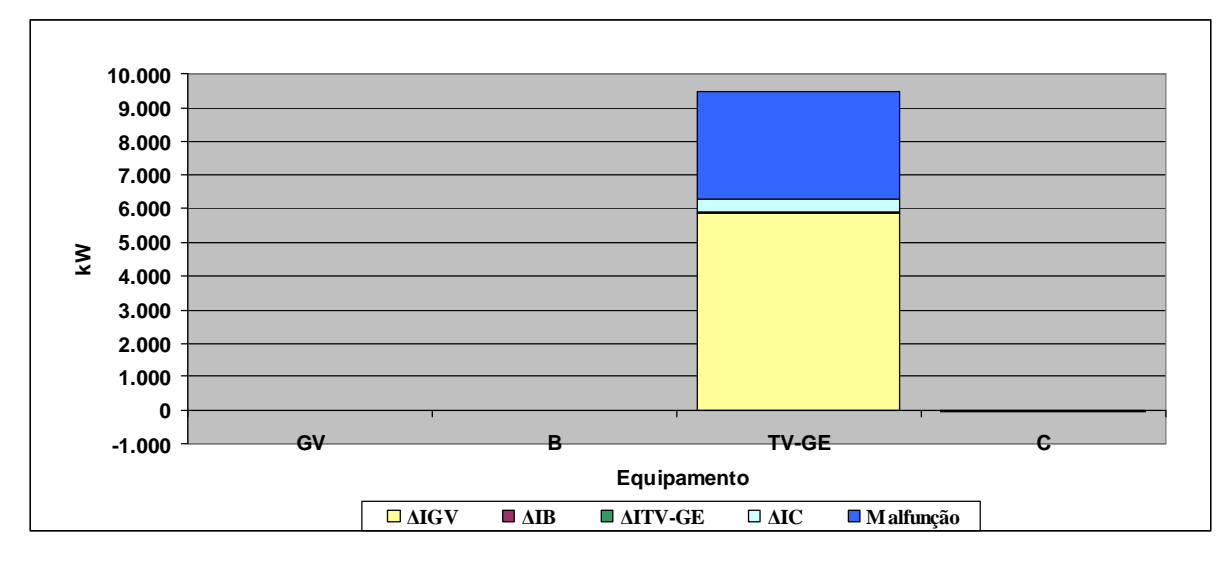

**Figura 3.11:** *Análise do consumo adicional de combustível para a condição de teste do Ciclo Rankine de potência utilizando o modelo H&S (Anomalia 2)*

Uma observação importante oriunda da comparação entre os resultados dos Diagnósticos Termoeconômicos entre os modelos E, E&S e H&S é que o valor total da soma do consumo adicional de combustível da turbina a vapor e do condensador é igual nos modelos E e H&S, diferindo somente no modelo E&S conforme base de dados apresentada na Tabela 3.30. Para o modelo E, o valor da soma entre as malfunções e disfunções da turbina a vapor e do condensador é de 3587,9 kW, para o modelo E&S é de -1361,6 kW e para o modelo H&S é de 3587,9 kW. Este resultado mostra que o Diagnóstico Termoeconômico utilizando o modelo H&S é capaz de realizar o tratamento de equipamentos dissipativos (condensador) quantificando de maneira independente a contribuição destes equipamentos no consumo adicional de combustível do sistema térmico.

| Equipamento  |                          | Malfunção [kW] | Disfunção [kW] |                          |           |        |  |
|--------------|--------------------------|----------------|----------------|--------------------------|-----------|--------|--|
|              | E                        | E&S            | H&S            | E                        | E&S       | H&S    |  |
| G٧           | 0,0                      | 0,0            | 0,0            | 5835,0                   | 10781,3   | 5835,0 |  |
| B            | 0,0                      | 0,0            | 0,0            | 4,1                      | 7,3       | 4,1    |  |
| TV-C-GE      | 3577,4                   | 6393,5         | 3196,7         | 10,5                     | 15,1      | 8,1    |  |
| C            | $\overline{\phantom{a}}$ | $-12,6$        | $-12,6$        | $\overline{\phantom{a}}$ | $-7757,7$ | 395,7  |  |
| <b>TOTAL</b> | 3577,4                   | 6380,9         | 3184,1         | 5849,7                   | 3046,2    | 6242,9 |  |

**Tabela 3.30:** *Comparação entre os resultados dos Diagnósticos Termoeconômicos dos modelos E, E&S e H&S considerando a anomalia 2* 

# **3.2.3 Diagnóstico Termoeconômico considerando redução de 10% da eficiência isentrópica da bomba de alimentação (B) (Anomalia 3)**

Nesta seção são realizados os Diagnósticos Termoeconômicos considerando redução de 10% da eficiência isentrópica da bomba de alimentação (B) do ciclo Rankine do exemplo para os três diferentes modelos (E, E&S e H&S).

Os dados da condição de referência são apresentados na Tabela 3.1. Os dados da condição de teste do sistema térmico do exemplo são calculados considerando a condição de anomalia na bomba de alimentação (B) com uma redução de 10% em sua eficiência isentrópica, ou seja, uma redução da eficiência isentrópica bomba de alimentação de 82,972% para 72,972%. Os dados da condição de teste considerando esta anomalia são apresentados na Tabela 3.31.

|                | <b>FLUXOS FÍSICOS</b> | $m$ [Kg/s] | p [bar] | $T[^{\circ}C]$ |
|----------------|-----------------------|------------|---------|----------------|
| N°             | DESCRIÇÃO             |            |         |                |
| $0$ (ref)      | Ambiente              | 0          | 1,01    | 25,00          |
| 1              | Água                  | 19,52      | 0,07    | 39,01          |
| $\overline{2}$ | Água                  | 19,52      | 63,00   | 39,75          |
| 3              | Vapor                 | 19,52      | 60,00   | 500,00         |
| 4              | Mistura (x=0,90)      | 19,52      | 0,07    | 39,01          |

**Tabela 3.31:** *Descrição dos fluxos físicos do Ciclo Rankine de potência para a condição de teste (Anomalia 3)*

Os dados dos fluxos físicos da condição de teste do ciclo Rankine de potência do exemplo considerando a anomalia 3 são calculados utilizando a ferramenta *steamtable* instalado no Excel® 2003. Desta forma, as propriedades específicas de entalpia e entropia da água e do vapor, bem como temperaturas e título do vapor dos fluxos físicos são determinadas considerando a anomalia simulada.

O valor consumo adicional de combustível encontrado como resultado dos Diagnósticos Termoeconômicos considerando a anomalia 3 para os modelos E, E&S e H&S são idênticos ao valor da diferença entre o valor total do combustível calculado para a condição de teste (com anomalia) e a condição de referência do sistema térmico. Este resultado mostra valores encontrados dos Diagnósticos realizados são coerentes.

Na Tabela 3.32 são apresentados os valores de entalpia, entropia e exergia dos fluxos físicos do Ciclo Rankine de potência do exemplo considerando a condições dos fluxos físicos com a simulação da anomalia 3. Com esta simulação, a vazão de água do ciclo aumentou de 19,50 para 19,52 kg/s a fim de manter a potência líquida final do sistema ( $P_L$ =20.000 kW).

| <b>FLUXOS</b>  | h        | S         | e        | н         | S         | E         |
|----------------|----------|-----------|----------|-----------|-----------|-----------|
| <b>FÍSICOS</b> | [kJ/kg]  | [kJ/kg.K] | [kJ/kg]  | [kW]      | [kW]      | [kW]      |
| $0$ (ref)      | 104,84   | 0,37      | 0,00     | 0,00      | 0,00      | 0,00      |
| 1              | 163,35   | 0,56      | 1,24     | 1.142,18  | 1.117,97  | 24,21     |
| $\overline{2}$ | 172,03   | 0,57      | 7.68     | 1.311,56  | 1.161,63  | 149,93    |
| 3              | 3.422,31 | 6,88      | 1.375,44 | 64.759,12 | 37.909,54 | 26.849,58 |
| 4              | 2.330,76 | 7,50      | 98,50    | 43.451,28 | 41.528,43 | 1.922,85  |
| Qc             |          |           |          |           |           | 70.051,61 |

**Tabela 3.32:** *Valores de entalpia, entropia e exergia dos fluxos físicos do Ciclo Rankine de potência para a condição de teste (Anomalia 3)*

Para o cálculo da condição do fluxo físico n° 02 é considerado o novo valor de eficiência isentrópica da bomba de alimentação  $(\eta_B)$  de 72,972% e utilizada a Equação 3.27 para cálculo do valor de entalpia deste fluxo físico.

$$
h_2 = h_1 - (h_{2S} - h_1)\eta_B \tag{3.27}
$$

Onde  $h_{2S}$  possui valor de 169,69 kJ/kg e é calculado utilizando o suplemento steamtable considerando como referência para este cálculo o valor da pressão do fluxo físico n°2 (63,00 bar) e a entropia específica do fluxo físico n° 1 (0,56 kJ/kg.K).

O valor consumo adicional de combustível encontrado como resultado dos Diagnósticos Termoeconômicos considerando a anomalia 3 para os modelos E, E&S e H&S são idênticos ao valor da diferença entre o valor total do combustível calculado para a condição real (com anomalia) e a condição de referência do sistema térmico. Este resultado mostra valores encontrados dos Diagnósticos realizados são coerentes.

Os outros valores de entalpia, entropia e exergia dos fluxos físicos do Ciclo Rankine de potência do exemplo apresentados na Tabela 3.32 são calculados com a utilização do steamtable. H, S e E representam respectivamente os valore da entalpia total, entropia total e exergia total destes fluxos físicos.

Além dos dados dos fluxos físicos para a condição de teste considerando a anomalia 3, são apresentados na Tabela 3.33 os dados de potência elétrica dos equipamentos do sistema térmico para esta nova condição. Conforme apresentado anteriormente, a potência líquida é mantida com o mesmo valor da condição de referência, porém a potência elétrica da bomba é calculada conforme Equação 3.26

**Tabela 3.33:** *Descrição das potências elétricas das unidades produtivas do Ciclo Rankine de potência para a condição de teste (Anomalia 3)*

| Descrição | кw     |
|-----------|--------|
| Pı.       | 20.000 |
| $P_{C}$   | 75     |
| Рĸ        | 176    |

Os Diagnósticos Termoeconômicos utilizando os três diferentes modelos Termoeconômicos (E, E&S e H&S) considerando a anomalia 3 são apresentados nos itens 3.2.3.1, 3.2.3.2 e 3.2.3.3 e os dados de cada etapa deste desenvolvimento são apresentados no apêndice A.

### **3.2.3.1 Utilizando o modelo E (Anomalia 3)**

Na Tabela 3.34 são apresentados os valores obtidos do consumo adicional de combustível através do resultado do Diagnóstico Termoeconômico para a condição de anomalia 3 utilizando o modelo E. Estes mesmos dados são apresentados de forma gráfica na Figura 3.12. É possível verificar que a redução da eficiência isentrópica em 10% na bomba de alimentação ocasiona uma malfunção de 19,9 kW neste equipamento.

|                                  | GV      | B    | <b>TV-C-GE</b> | JE&P | $B_{\rm P}$ | DF   | Malfunção | <b>Total</b> |
|----------------------------------|---------|------|----------------|------|-------------|------|-----------|--------------|
| $\Delta I_{\rm GV}$              | 0,0     | 43,1 | $-0,1$         | 1,3  | 0,0         | 44,3 | $-20,0$   | 24,3         |
| $\Delta I_B$                     | 0,0     | 0,1  | 0,0            | 0,4  | 0,0         | 0,4  | 19,9      | 20,3         |
| $\Delta I_{\text{TV-C-GE}}$      | 0,0     | 6,6  | 0,0            | 0,4  | 0,0         | 7,0  | $-0,1$    | 7,0          |
| $\Delta I_{\text{JEBP}}$         | 0,0     | 0,0  | 0,0            | 0,0  | 0,0         | 0,0  | 0,0       | 0,0          |
| $\Delta I_{\rm BP}$              | 0,0     | 0,0  | 0,0            | 0,0  | 0,0         | 0,0  | 0,0       | 0,0          |
| DI                               | 0,0     | 49,8 | $-0,1$         | 2,1  | 0,0         | 51,8 |           |              |
| Malfunção                        | $-20,0$ | 19,9 | $-0,1$         | 0,0  | 0,0         |      | $-0,2$    |              |
| Consumo adicional de combustível | $-20,0$ | 69,7 | $-0,2$         | 2,1  | 0,0         |      |           | 51,61        |

*Tabela 3.34:* Consumo adicional de combustível (kW) para a condição de teste do Ciclo Rankine de potência utilizando o modelo E (Anomalia 3)

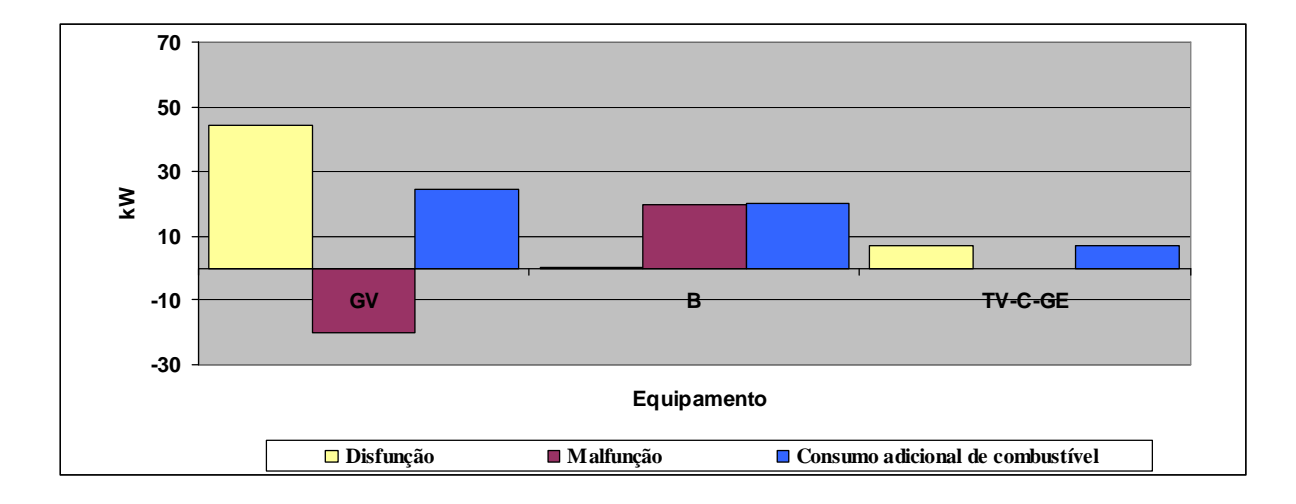

**Figura 3.12:** *Aumento do consumo do combustível para a condição de teste do Ciclo Rankine de potência utilizando o modelo E (Anomalia 3)*

Na Figura 3.13 é apresentado o gráfico da análise do consumo adicional de combustível deste Diagnóstico Termoeconômico. Diferentemente dos outros Diagnósticos Termoeconômicos realizados para as anomalias 1 e 2 onde somente o equipamento em que a anomalia foi inserida (simulada) apresentou malfunção nos resultados destes Diagnósticos, para o caso da anomalia 3, percebe-se malfunção com valor negativo no gerador de vapor (GV). Esta malfunção é resultado da melhora do consumo exergético do gerador de vapor da condição de teste comparada a condição de referência. Este melhor desempenho é resultado do aumento da temperatura da água de alimentação na entrada da caldeira, ocasionando assim melhora no rendimento exergético do gerador de vapor. Desta forma, é possível concluir que esta malfunção é uma malfunção induzida por outro equipamento (bomba de alimentação (B)). Porém, podemos realizar esta afirmação por se tratar de um caso simples onde a anomalia do sistema foi simulada exatamente para que os resultados destes Diagnósticos fossem discutidos e analisados. Em um sistema de maior

complexidade, onde o objetivo da realização do Diagnóstico Termoeconômico é exatamente encontrar as malfunções e disfunções do sistema térmico sem conhecer previamente as anomalias existentes neste, não é possível a diferenciação entre as malfunções intrínsecas das induzidas somente pelo método do Diagnóstico Termoeconômico.

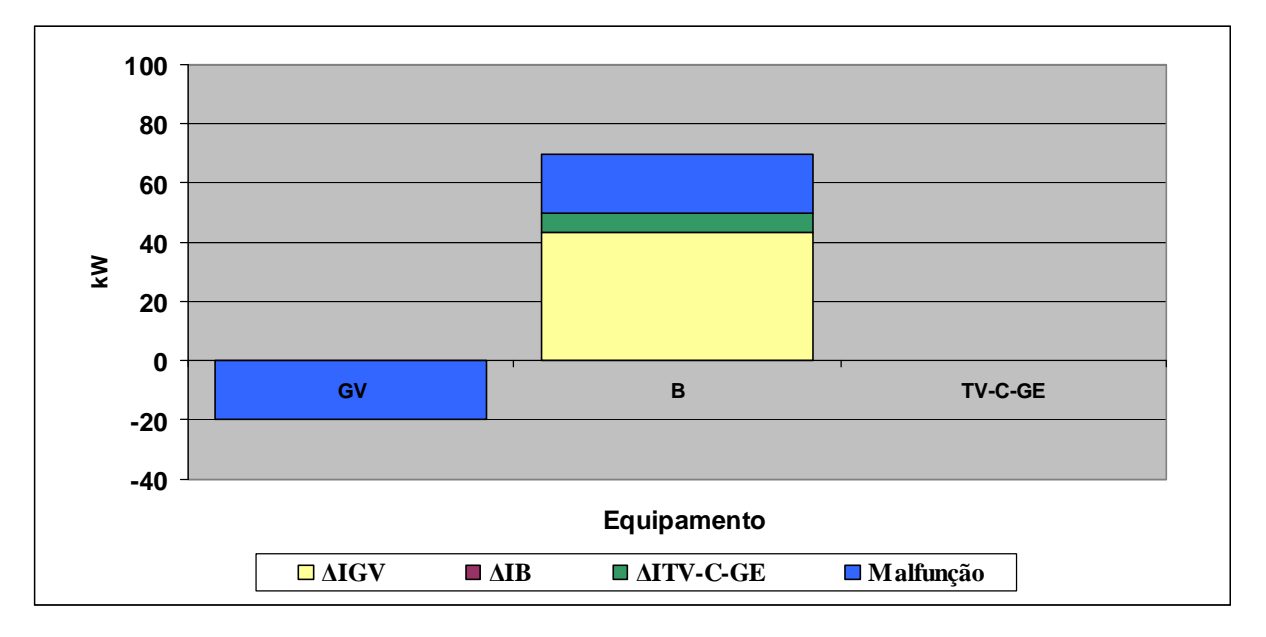

**Figura 3.13:** *Análise do consumo adicional de combustível para a condição de teste do Ciclo Rankine de potência utilizando o modelo E (Anomalia 3)*

### **3.2.3.2 Utilizando o modelo E&S (Anomalia 3)**

Na Tabela 3.35 são apresentados os valores obtidos do consumo adicional de combustível através do resultado do Diagnóstico Termoeconômico para a condição de anomalia 3 utilizando o modelo E&S. Estes mesmos dados são apresentados de forma gráfica na Figura 3.14. É possível verificar que a redução da eficiência isentrópica em 10% na bomba de alimentação ocasiona uma malfunção de 39,0 kW neste equipamento.

|                                  | GV      | в       | <b>TV-GE</b> | С      | JE&BE  | $B_{\rm s}$ | ъ.  | DF      | <b>Malfunção</b> | <b>Total</b> |
|----------------------------------|---------|---------|--------------|--------|--------|-------------|-----|---------|------------------|--------------|
| $\Delta I_{\text{GV}}$           | $-2,9$  | 82,8    | 0,0          | $-0,3$ | 2,3    | 0,0         | 0,0 | 81,9    | $-38,1$          | 43,8         |
| $\Delta I_B$                     | 0,0     | 0,1     | 0,0          | 0,0    | 0,7    | 0,0         | 0,0 | 0,8     | 39,0             | 39,8         |
| $\Delta I_{\text{TV-GE}}$        | 0,0     | 8,3     | 0,0          | 0,0    | 0,6    | 0,0         | 0,0 | 8,8     | 0,0              | 8,8          |
| $\Delta I_c$                     | 18,5    | $-57,8$ | 0,0          | 0,2    | $-1,6$ | 0,0         | 0,0 | $-40,7$ | -0,1             | $-40,7$      |
| $\Delta I_{\text{JE8BE}}$        | 0,0     | 0,0     | 0,0          | 0,0    | 0,0    | 0,0         | 0,0 | 0,0     | 0,0              | 0,0          |
| $\Delta I_{BS}$                  | 0,0     | 0,0     | 0,0          | 0,0    | 0,0    | 0,0         | 0,0 | 0,0     | 0,0              | 0,0          |
| $\Delta I_{BP}$                  | 0,0     | 0.0     | 0,0          | 0,0    | 0,0    | 0,0         | 0,0 | 0,0     | 0,0              | 0,0          |
| DI                               | 15,6    | 33,4    | 0,0          | $-0,2$ | 2,0    | 0,0         | 0,0 | 50,8    |                  |              |
| <b>Malfunção</b>                 | $-38,1$ | 39,0    | 0,0          | $-0,1$ | 0,0    | 0,0         | 0,0 |         | 0,8              |              |
| Consumo adicional de combustível | $-22,5$ | 72,4    | 0,0          | -0,3   | 2,0    | 0,0         | 0,0 |         |                  | 51,61        |

**Tabela 3.35:** *Consumo adicional de combustível (kW) para a condição de teste do Ciclo Rankine de potência utilizando o modelo E&S (Anomalia 3)* 

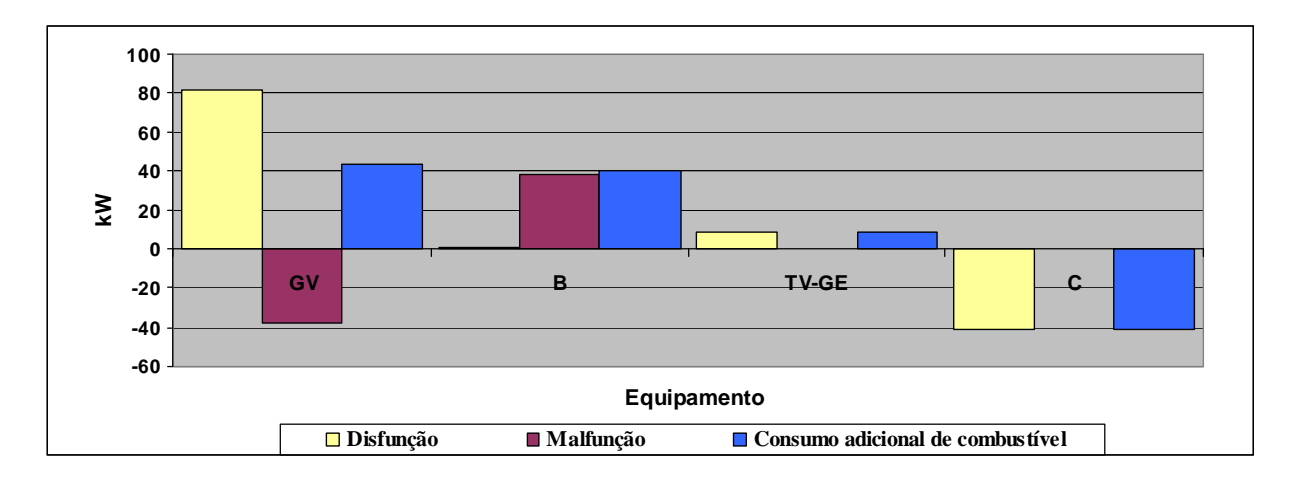

**Figura 3.14:** *Aumento do consumo do combustível para a condição de teste do Ciclo Rankine de potência utilizando o modelo E&S (Anomalia 3)*

Na Figura 3.15 é apresentado o gráfico da análise do consumo adicional de combustível deste Diagnóstico Termoeconômico. De forma similar ao resultado encontrado para o modelo E&S considerando o sistema térmico do exemplo com a anomalia 3, pode-se perceber que o resultado deste Diagnóstico também evidencia a limitação do modelo E&S para tratamento de equipamentos dissipativos (condensador) em função dos resultados apresentados para este equipamento.

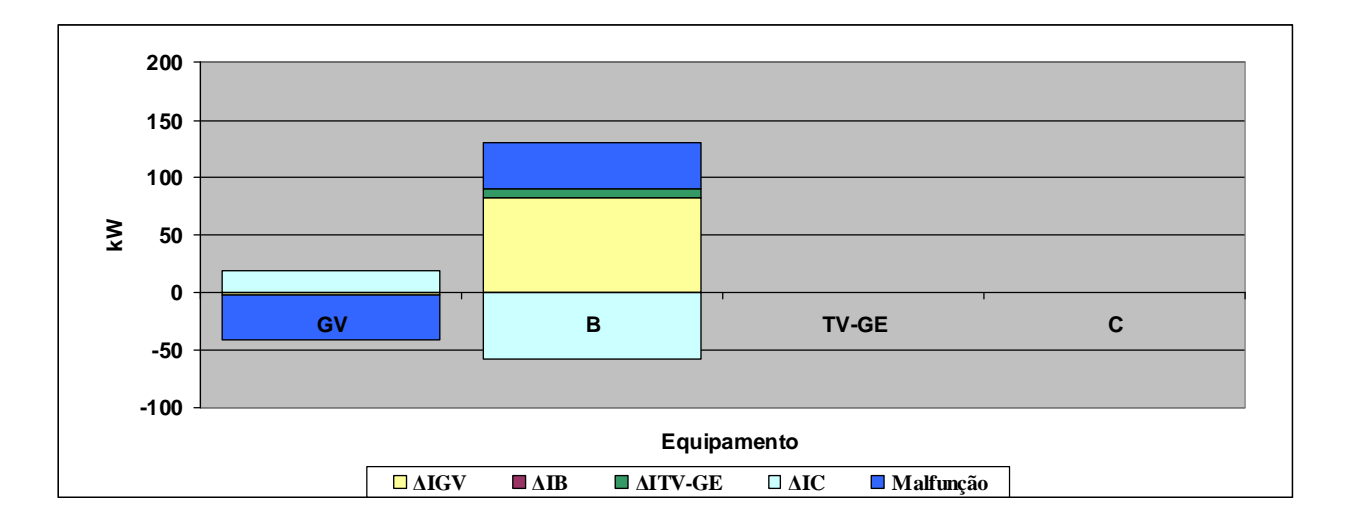

**Figura 3.15:** *Análise do consumo adicional de combustível para a condição de teste do Ciclo Rankine de potência utilizando o modelo E&S (Anomalia 3)*

#### **3.2.3.3 Utilizando o modelo H&S (Anomalia 3)**

Na Tabela 3.36 são apresentados os valores obtidos do consumo adicional de combustível através do resultado do Diagnóstico Termoeconômico para a condição de anomalia 3 utilizando o modelo H&S. Estes mesmos dados são apresentados de forma gráfica na Figura 3.16. É possível verificar que a redução da eficiência isentrópica em 10% na bomba de alimentação ocasiona uma malfunção de 14,2 kW neste equipamento.

**GV B TV-GE C JE&BE B<sup>S</sup> B<sup>P</sup> DF Malfunção Total ∆IGV** -14,0 26,0 0,0 -0,2 20,1 0,0 0,0 **31,9 -7,6 24,3 ∆I<sup>B</sup>** 0,0 0,0 0,0 0,0 6,1 0,0 0,0 **6,2 14,2 20,3 ∆ITV-GE** 0,0 0,0 0,0 0,0 4,9 0,0 0,0 **4,9 0,0 4,9 ∆I<sup>C</sup>** -1,0 1,8 0,0 0,0 1,3 0,0 0,0 **2,1 -0,1 2,0 ∆IJE&BE** 0,0 0,0 0,0 0,0 0,0 0,0 0,0 **0,0 0,0 0,0 ∆IBS** 0,0 0,0 0,0 0,0 0,0 0,0 0,0 **0,0 0,0 0,0 ∆IBP** 0,0 0,0 0,0 0,0 0,0 0,0 0,0 **0,0 0,0 0,0 DI -15,0 27,9 0,0 -0,2 32,5 0,0 0,0 45,1**

**Malfunção -7,6 14,2 0,0 -0,1 0,0 0,0 0,0 6,5 Consumo adicional de combustível | -22,6 | 42,0 | 0,0 | -0,3 | 32,5 | 0,0 | 0,0** | 51,6

**Tabela 3.36:** *Consumo adicional de combustível (kW) para a condição de teste do Ciclo Rankine de potência utilizando o modelo H&S (Anomalia 3)* 

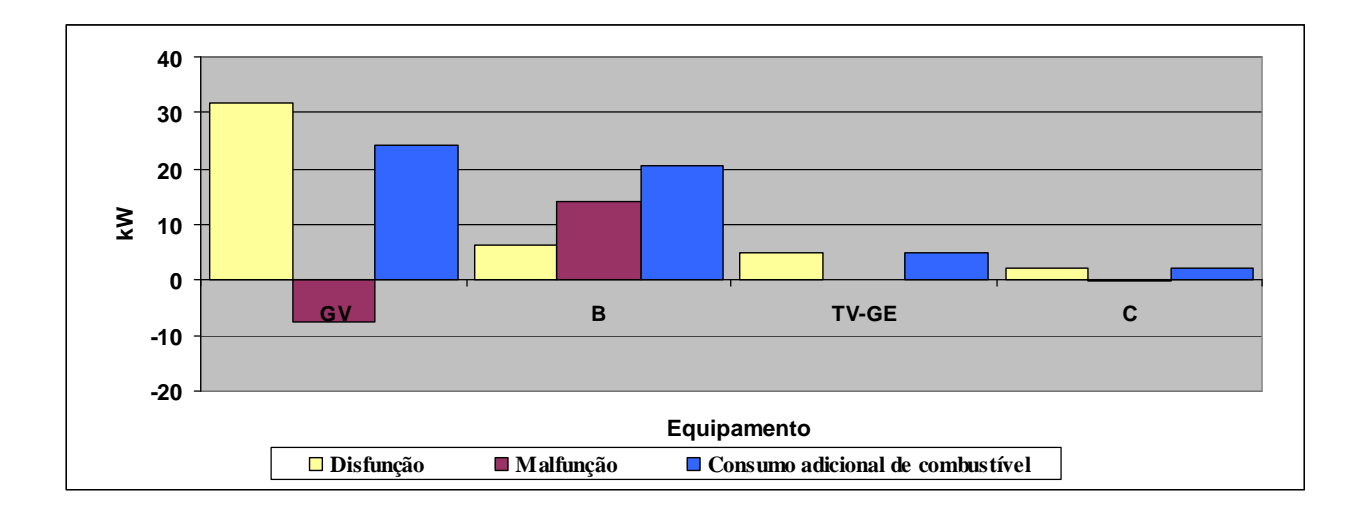

**Figura 3.16:** *Aumento do consumo do combustível para a condição de teste do Ciclo Rankine de potência utilizando o modelo H&S (Anomalia 3)*

O gráfico da análise do consumo adicional de combustível deste Diagnóstico Termoeconômico é apresentado na Figura 3.17. O resultado deste Diagnóstico apresenta uma diferença entre os resultados apresentados e discutidos até o momento em função da existência de disfunção causada no gerador de vapor tendo o próprio gerador de vapor como responsável por esta disfunção. A disfunção é o resultado de como os equipamentos se adaptam para manutenção das condições de produção requerida pelos outros equipamentos do sistema.

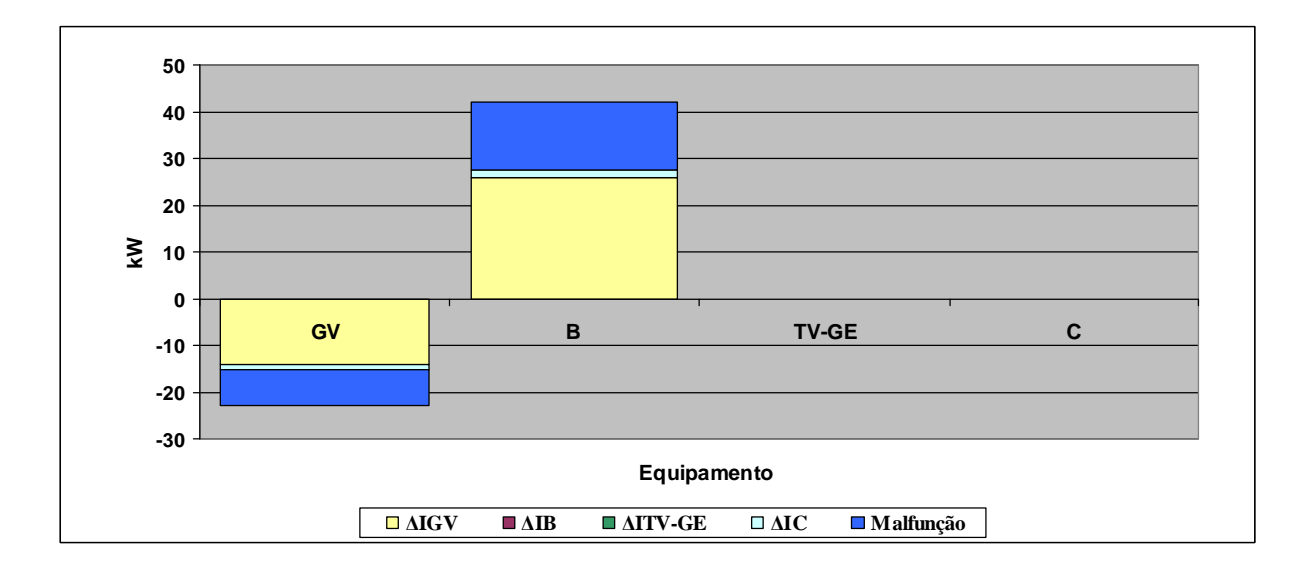

**Figura 3.17:** *Análise do consumo adicional de combustível para a condição de teste do Ciclo Rankine de potência utilizando o modelo H&S (Anomalia 3)*

Da mesma foram que apresentado na análise comparativa entre os resultados dos modelos E, E&S e H&S obtidos considerando a anomalia 2, o valor total da soma do consumo adicional de combustível da turbina a vapor e do condensador é igual nos modelos E e H&S e diferente somente no modelo E&S também para a anomalia 3 conforme base de dados apresentada na Tabela 3.37. Para o modelo E, a somatória entre as malfunções e disfunções da turbina a vapor e do condensador é de 7,0 kW, para o modelo E&S é de -32,0 kW e para o modelo H&S é de 7 kW.

| Equipamento |                          | Malfunção [kW] |        | Disfunção [kW]           |         |      |  |
|-------------|--------------------------|----------------|--------|--------------------------|---------|------|--|
|             | F                        | E&S            | H&S    | F                        | E&S     | H&S  |  |
| GV          | $-20,0$                  | $-38,1$        | $-7,6$ | 44,3                     | 81,9    | 31,9 |  |
| B           | 19,9                     | 39,0           | 14,2   | 0,4                      | 0,8     | 6,2  |  |
| TV-C-GE     | $-0,1$                   | 0,0            | 0,0    | 7,0                      | 8,8     | 4,9  |  |
|             | $\overline{\phantom{0}}$ | $-0,1$         | $-0,1$ | $\overline{\phantom{0}}$ | $-40,7$ | 2,1  |  |
| TOTAL       | $-0,2$                   | 0,8            | 6,5    | 51,8                     | 50,8    | 45,1 |  |

**Tabela 3.37:** *Comparação entre os resultados dos Diagnósticos Termoeconômicos dos modelos E, E&S e H&S considerando a anomalia 3* 

## **3.2.4 Diagnóstico Termoeconômico considerando aumento de 10% da pressão de vácuo do condensador (C) (Anomalia 4)**

Nesta seção, os Diagnósticos Termoeconômicos para os três diferentes modelos (E, E&S e H&S) são realizados considerando aumento de 10% da pressão de vácuo do condensador (C).

Os dados da condição de referência são apresentados na Tabela 3.1. Os dados da condição de teste do sistema térmico do exemplo são calculados considerando a condição de anomalia no condensador (C) com aumento de 10% na sua pressão de vácuo, ou seja, aumento da pressão de vácuo de 0,07 para 0,16 bar. Os dados da condição de teste considerando esta anomalia são apresentados na Tabela 3.38.

|               | <b>FLUXOS FÍSICOS</b> | $m$ [Kg/s] | p [bar] | $T[^{\circ}C]$ |
|---------------|-----------------------|------------|---------|----------------|
| Ν°            | DESCRIÇÃO             |            |         |                |
| $0$ (ref)     | Ambiente              | 0          | 1,01    | 25,00          |
| 1             | Água                  | 21,23      | 0,16    | 55,72          |
| $\mathcal{P}$ | Água                  | 21,23      | 63,00   | 56,28          |
| 3             | Vapor                 | 21,23      | 60,00   | 500,00         |
| 4             | Mistura ( $x=0.92$ )  | 21,23      | 0,16    | 55,72          |

**Tabela 3.38:** *Descrição dos fluxos físicos do Ciclo Rankine de potência para a condição de teste (Anomalia 4)*

Os dados da condição de teste dos fluxos físicos do ciclo Rankine de potência do exemplo considerando a anomalia 4 são calculados utilizando a ferramenta *steamtable* instalado no Excel® 2003. Desta forma, as propriedades específicas de entalpia e entropia da água e do vapor, bem como temperaturas e título do vapor dos fluxos físicos são determinadas considerando a anomalia simulada.

Na Tabela 3.39 são apresentados os valores de entalpia, entropia e exergia dos fluxos físicos do Ciclo Rankine de potência do exemplo considerando a condições dos fluxos físicos com a simulação da anomalia 4. Com esta simulação, a vazão de vapor do ciclo aumentou de 19,50 para 21,23 kg/s para que a mesma potência líquida final do gerador fosse atingida ( $P<sub>L</sub>=20.000$ kW).

| <b>FLUXOS</b>  | h        | S         | e        | н         | S         | E         |
|----------------|----------|-----------|----------|-----------|-----------|-----------|
| <b>FÍSICOS</b> | [kJ/kg]  | [kJ/kg.K] | [kJ/kg]  | [kW]      | [kW]      | [kW]      |
| $0$ (ref)      | 104,84   | 0,37      | 0,00     | 0,00      | 0,00      | 0,00      |
| 1              | 233,23   | 0,78      | 6,11     | 2.725,47  | 2.595,77  | 129,70    |
| $\overline{2}$ | 240,91   | 0,78      | 12,60    | 2.888,42  | 2.620,89  | 267,52    |
| 3              | 3.422,31 | 6,88      | 1.375,44 | 70.422,96 | 41.255,11 | 29.197,85 |
| 4              | 2.418,88 | 7,42      | 210,25   | 49.122,17 | 44.659,01 | 4.463,16  |
| Qc             |          |           |          |           |           | 74.563,98 |
|                |          |           |          |           |           |           |

**Tabela 3.39:** *Valores de entalpia, entropia e exergia dos fluxos físicos do Ciclo Rankine de potência para a condição de teste (Anomalia 4)*

Para o cálculo de  $h_4$  é utilizada a Equação 3.25. Sendo que  $h_{4S}$  possui valor de 2240,45 kJ/kg e é calculado utilizando o suplemento steamtable considerando como referência para este cálculo o valor da pressão do fluxo físico n° 4 (0,16 bar) e a entropia específica do fluxo físico n° 3 (6,88 kJ/kg.K).

Para o cálculo de  $h_2$  é utilizada a Equação 3.27. Sendo que  $h_{2S}$  possui valor de 239,60 kJ/kg e é calculado utilizando o suplemento steamtable considerando como referência para este cálculo o valor da pressão do fluxo físico n° 2 (63,00 bar) e a entropia específica do fluxo físico  $n^{\circ}$  1 (0,78 kJ/kg.K).

O valor consumo adicional de combustível encontrado como resultado dos Diagnósticos Termoeconômicos considerando a anomalia 4 para os modelos E, E&S e H&S são idênticos ao valor da diferença entre o valor total do combustível calculado para a condição de teste (com

anomalia) e a condição de referência do sistema térmico. Este resultado mostra valores encontrados dos Diagnósticos realizados são coerentes.

Os outros valores de entalpia, entropia e exergia dos fluxos físicos do Ciclo Rankine de potência do exemplo apresentados na Tabela 3.39 são calculados com a utilização do steamtable. H, S e E representam respectivamente os valore da entalpia total, entropia total e exergia total destes fluxos físicos.

Além dos dados dos fluxos físicos para a condição de teste considerando a anomalia 4, são apresentados na Tabela 3.40 os dados de potência elétrica dos equipamentos do sistema térmico. A potência elétrica da bomba é calculada conforme Equação 3.26 e potência líquida do sistema térmico é mantida com o mesmo valor da condição de referência.

**Tabela 3.40:** *Descrição das potências elétricas das unidades produtivas do Ciclo Rankine de potência para a condição de teste (Anomalia 4)*

| Descrição | кw     |
|-----------|--------|
| Pı.       | 20.000 |
| $P_C$     | 75     |
| $P_R$     | 170    |
|           |        |

Os Diagnósticos Termoeconômicos utilizando os três diferentes modelos Termoeconômicos (E, E&S e H&S) considerando a anomalia 4 são apresentados nos itens 3.2.4.1, 3.2.4.2 e 3.2.4.3 e os dados de cada etapa deste desenvolvimento são apresentados no apêndice A.

#### **3.2.4.1 Utilizando o modelo E (Anomalia 4)**

Na Tabela 3.41 são apresentados os valores obtidos do consumo adicional de combustível através do resultado do Diagnóstico Termoeconômico para a condição de anomalia 4 utilizando o modelo E. Estes mesmos dados são apresentados de forma gráfica na Figura 3.18. Em função do modelo E tratar a turbina e condensador como um único equipamento, não é possível verificar a contribuição do condensador individualmente no aumento do consumo de combustível do sistema. Além disso, da mesma forma que apresentado no item 3.2.3.1 durante análise dos resultados do Diagnóstico deste mesmo sistema térmico considerando a anomalia 3, a malfunção negativa no gerador a vapor ocorre pela melhora no rendimento exergético deste equipamento, oriunda do aumento da temperatura da água de alimentação na entrada da caldeira. Logo, é possível concluir que esta malfunção é uma malfunção induzida por outro equipamento (condensador (C)) e esta conclusão de que se trata de anomalia induzida só é possível pelo conhecimento prévio da anomalia do sistema e não pela característica do método de Diagnóstico Termoeconômico.

|                                  | GV         | B      | <b>TV-C-GE</b> | JE&P   | $B_{p}$ | DF      | <b>Malfuncão</b> | <b>Total</b> |
|----------------------------------|------------|--------|----------------|--------|---------|---------|------------------|--------------|
| $\Delta I_{\rm GV}$              | 0,0        | $-3.5$ | 3.566,2        | $-1,1$ | 0,0     | 3.561,6 | $-1.255.6$       | 2.306,0      |
| $\Delta I_B$                     | 0,0        | 0,0    | 2,5            | 0,6    | 0,0     | 3,1     | $-1,5$           | 1,5          |
| $\Delta I_{\text{TV-CE}}$        | 0,0        | $-0,7$ | 8,4            | $-1,3$ | 0,0     | 6,5     | 2.250,0          | 2.256,4      |
| $\Delta I_{JEBP}$                | 0,0        | 0,0    | 0,0            | 0,0    | 0,0     | 0,0     | 0,0              | 0,0          |
| $\Delta I_{BP}$                  | 0,0        | 0,0    | 0,0            | 0,0    | 0,0     | 0,0     | 0,0              | 0,0          |
| <b>DI</b>                        | 0,0        | $-4,1$ | 3.577,1        | $-1,8$ | 0,0     | 3.571,2 |                  |              |
| <b>Malfunção</b>                 | $-1.255.6$ | $-1,5$ | 2.250,0        | 0,0    | 0,0     |         | 992,8            |              |
| Consumo adicional de combustível | $-1.255.6$ | $-5,7$ | 5.827,1        | $-1,8$ | 0,0     |         |                  | 4.564,0      |

*Tabela 3.41:* Consumo adicional de combustível (kW) para a condição de teste do Ciclo Rankine de potência utilizando o modelo E (anomalia 4)

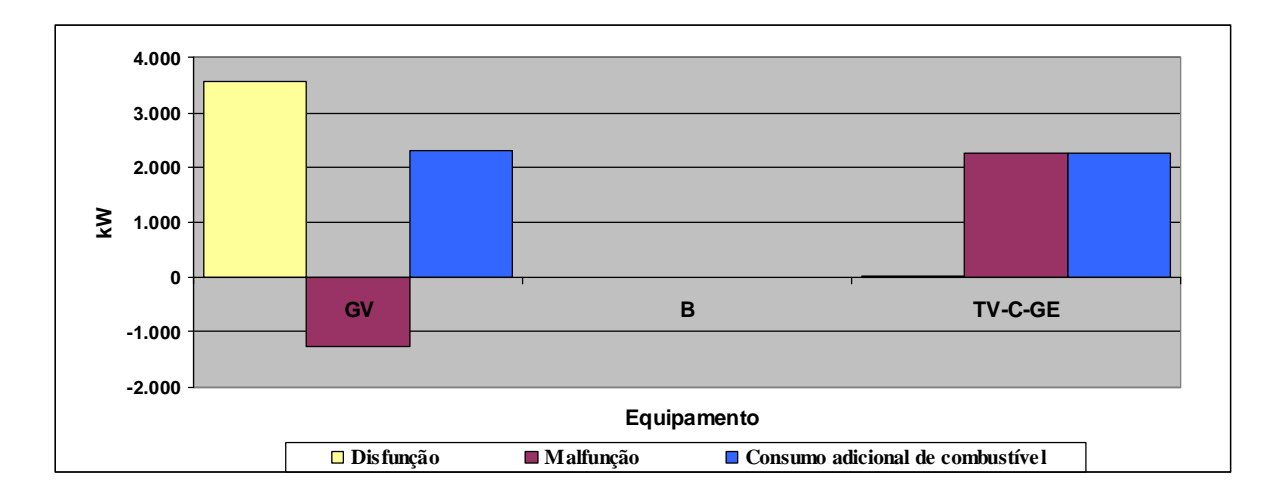

**Figura 3.18:** *Aumento do consumo do combustível para a condição de teste do Ciclo Rankine de potência utilizando o modelo E (Anomalia 4)*

Na Figura 3.19 é apresentado o gráfico da análise do consumo adicional de combustível deste Diagnóstico Termoeconômico. Percebe-se que existe uma disfunção provocada pela unidade produtiva composta pela turbina a vapor e condensador em função da necessidade do aumento da vazão de vapor do sistema para manter a potência líquida do sistema, ocasionando maior consumo de combustível no gerador a vapor.

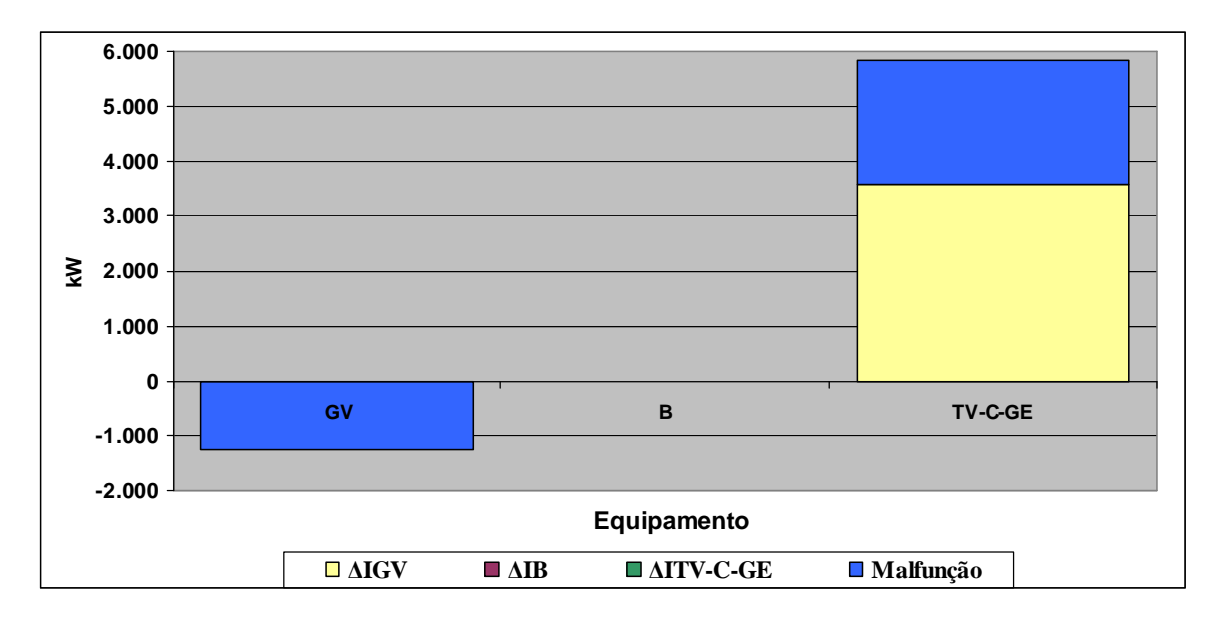

**Figura 3.19:** *Análise do consumo adicional de combustível para a condição de teste do Ciclo Rankine de potência utilizando o modelo E (Anomalia 4)*

### **3.2.4.2 Utilizando o modelo E&S (Anomalia 4)**

Na Tabela 3.42 são apresentados os valores obtidos do consumo adicional de combustível através do resultado do Diagnóstico Termoeconômico para a condição de anomalia 4 utilizando o modelo E&S. Estes mesmos dados são apresentados de forma gráfica na Figura 3.20. Da mesma forma que nos demais resultados encontrados dos Diagnósticos Termoeconômicos do exemplo para o modelo E&S considerando as anomalias 2 e 3, este resultado constata a limitação deste modelo para tratamento de equipamentos dissipativos.

**Tabela 3.42:** *Consumo adicional de combustível (kW) para a condição de teste do Ciclo Rankine de potência utilizando o modelo E&S (Anomalia 4)* 

|                                  | GV         | в      | <b>TV-GE</b> | С          | JE&BE  | $B_{S}$ | в,  | DF         | Malfuncão  | <b>Total</b> |
|----------------------------------|------------|--------|--------------|------------|--------|---------|-----|------------|------------|--------------|
| $\Delta I_{\rm GV}$              | $-406.6$   | $-6,9$ | $-689.7$     | 7.673,4    | 4,5    | 0,0     | 0,0 | 6.574,7    | $-2.392,9$ | 4.181,8      |
| $\Delta I_B$                     | $-0,3$     | 0,0    | $-0,5$       | 5,2        | 1,0    | 0,0     | 0,0 | 5,5        | $-3,0$     | 2,5          |
| $\Delta I$ <sub>TV-GE</sub>      | $-1,2$     | $-0,6$ | $-0,9$       | 7,3        | 1,2    | 0,0     | 0,0 | 5,8        | $-367.3$   | $-361,6$     |
| $\Delta I_c$                     | 1.185,5    | 4,4    | 447,9        | $-3.152.9$ | $-2,7$ | 0,0     | 0,0 | $-1.517,8$ | 2.259,1    | 741,3        |
| $\Delta I_{JEABE}$               | 0,0        | 0,0    | 0,0          | 0,0        | 0,0    | 0,0     | 0,0 | 0,0        | 0,0        | 0,0          |
| $\Delta I_{BS}$                  | 0,0        | 0,0    | 0,0          | 0,0        | 0,0    | 0,0     | 0,0 | 0,0        | 0,0        | 0,0          |
| $\Delta I_{BP}$                  | 0,0        | 0,0    | 0,0          | 0.0        | 0,0    | 0,0     | 0,0 | 0,0        | 0,0        | 0,0          |
| <b>DI</b>                        | 777,3      | $-3,1$ | $-243.2$     | 4.533,0    | 4,0    | 0,0     | 0,0 | 5.068,0    |            |              |
| <b>Malfunção</b>                 | $-2.392.9$ | $-3,0$ | $-367.3$     | 2.259,1    | 0,0    | 0,0     | 0,0 |            | $-504,1$   |              |
| Consumo adicional de combustível | -1.615,6   | -6.1   | $-610.5$     | 6.792,2    | 4,0    | 0,0     | 0,0 |            |            | 4.564,0      |

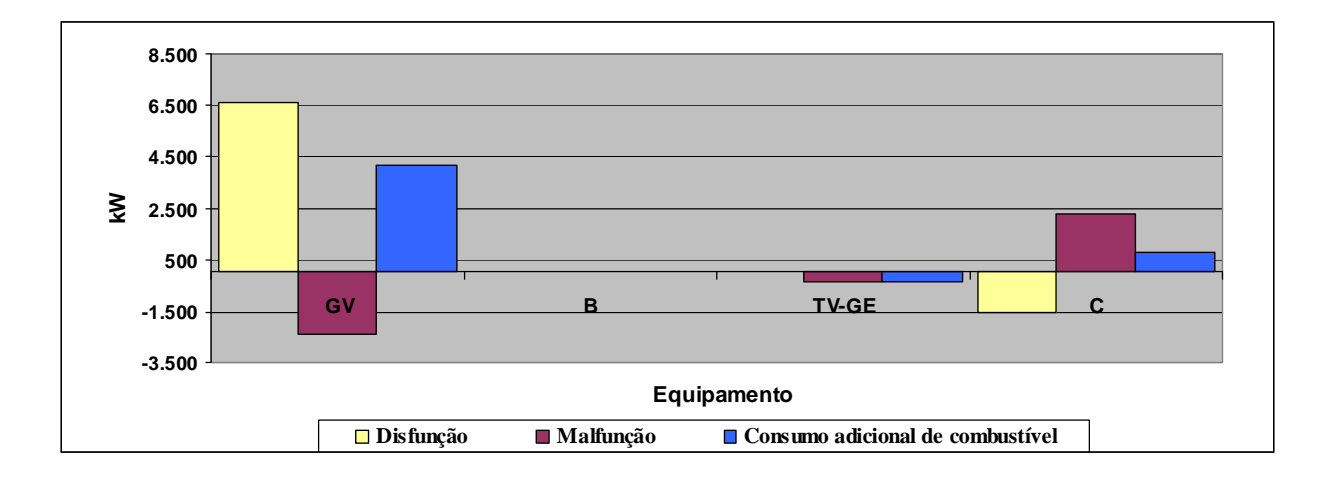

**Figura 3.20:** *Aumento do consumo do combustível para a condição de teste do Ciclo Rankine de potência utilizando o modelo E&S (Anomalia 4)*

Na Figura 3.21 é apresentado o gráfico da análise do consumo adicional de combustível deste Diagnóstico Termoeconômico.

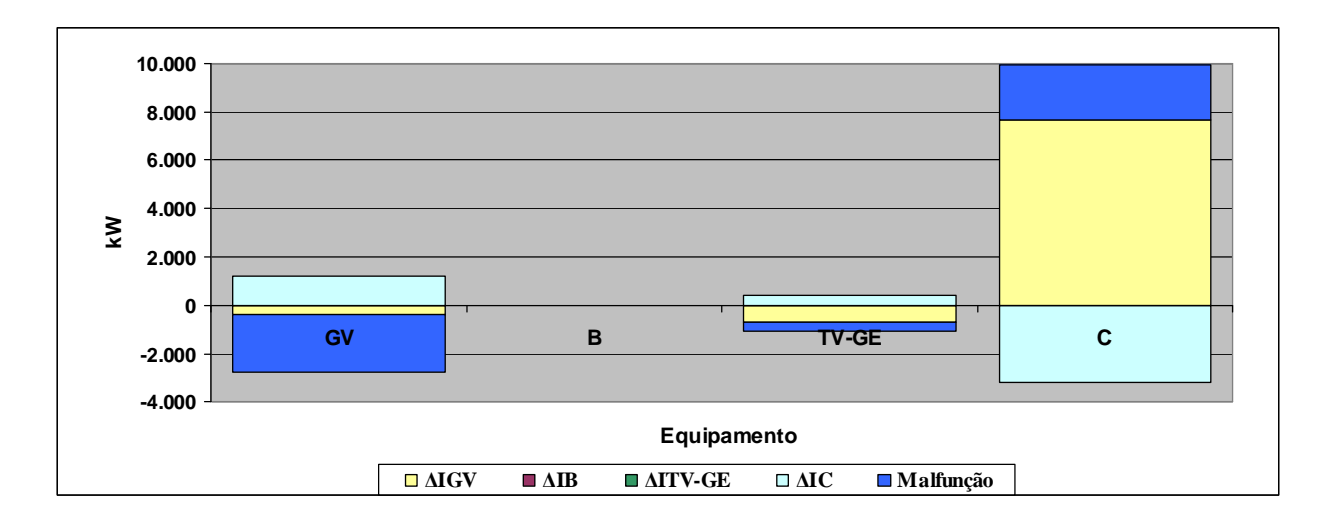

**Figura 3.21:** *Análise do consumo adicional de combustível para a condição de teste do Ciclo Rankine de potência utilizando o modelo E&S (Anomalia 4)*

## **3.2.4.3 Utilizando o modelo H&S (Anomalia 4)**

Na Tabela 3.43 são apresentados os valores obtidos do consumo adicional de combustível através do resultado do Diagnóstico Termoeconômico para a condição de anomalia 4 utilizando o modelo H&S. Estes mesmos dados são apresentados de forma gráfica na Figura 3.22. Para este resultado como era esperado em função da anomalia simulada, fica nítida a contribuição do condensador no consumo adicional de combustível do sistema, diferentemente dos resultados encontrados para os modelos E e E&S considerando esta mesma anomalia.

|                                   | GV         | в      | <b>TV-GE</b> | С       | JE&BE | $B_{\rm s}$ | в.  | DF      | Malfuncão | <b>Total</b> |
|-----------------------------------|------------|--------|--------------|---------|-------|-------------|-----|---------|-----------|--------------|
| $\Delta I_{\text{GV}}$            | $-991.1$   | $-2,5$ | $-373.6$     | 4.156,8 | 3,5   | 0,0         | 0,0 | 2.793,2 | $-487.2$  | 2.306,0      |
| $\Delta I_B$                      | $-0,7$     | 0,0    | $-0,3$       | 2,9     | 0,8   | 0,0         | 0,0 | 2,8     | $-1,2$    | 1,5          |
| $\Delta I$ <sub>TV-GE</sub>       | $-1,3$     | 0,0    | $-0.5$       | 4,2     | 1,0   | 0,0         | 0,0 | 3,3     | $-183,7$  | $-180,4$     |
| $\mathsf{A}\mathsf{l}_\mathsf{c}$ | $-139,1$   | $-0,4$ | $-52,4$      | 369,1   | 0,5   | 0,0         | 0,0 | 177,7   | 2.259,1   | 2.436,8      |
| $\Delta I_{JEABE}$                | 0,0        | 0,0    | 0,0          | 0,0     | 0,0   | 0,0         | 0,0 | 0,0     | 0,0       | 0,0          |
| $\Delta I_{BS}$                   | 0,0        | 0,0    | 0,0          | 0,0     | 0,0   | 0,0         | 0,0 | 0,0     | 0,0       | 0,0          |
| $\Delta I_{BP}$                   | 0,0        | 0,0    | 0,0          | 0.0     | 0,0   | 0,0         | 0,0 | 0,0     | 0,0       | 0,0          |
| DI                                | $-1.132,2$ | $-2,9$ | $-426,8$     | 4.533,0 | 5,8   | 0, 0        | 0,0 | 2.976,9 |           |              |
| <b>Malfunção</b>                  | $-487.2$   | $-1,2$ | $-183,7$     | 2.259,1 | 0,0   | 0, 0        | 0,0 |         | 1.587,1   |              |
| Consumo adicional de combustível  | $-1.619,4$ | -4, 1  | $-610,5$     | 6.792,2 | 5,8   | 0,0         | 0,0 |         |           | 4.564,0      |

**Tabela 3.43:** *Consumo adicional de combustível (kW) para a condição de teste do Ciclo Rankine de potência utilizando o modelo H&S (Anomalia 4)* 

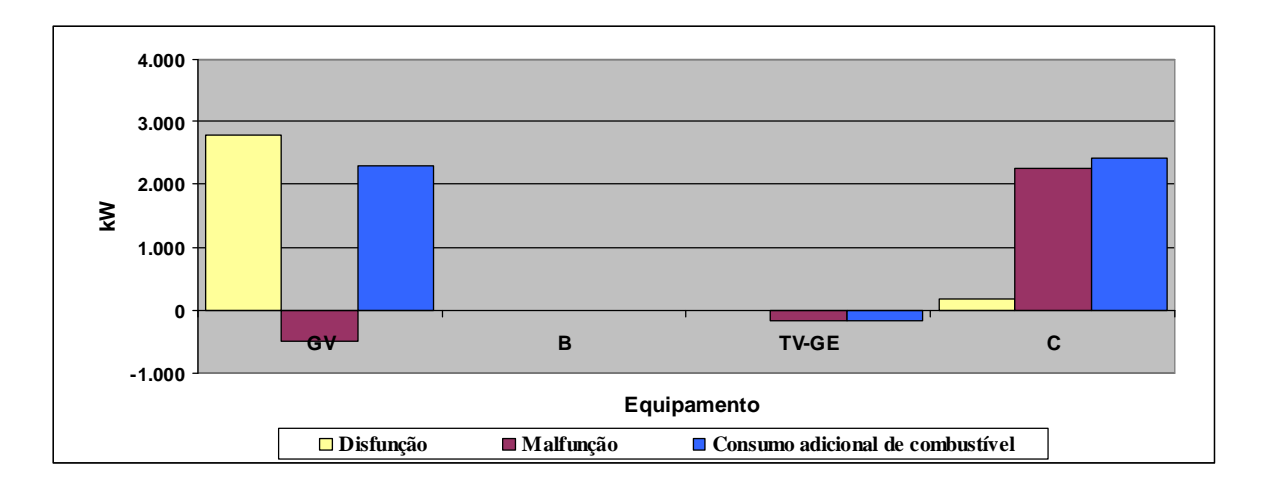

**Figura 3.22:** *Aumento do consumo do combustível para a condição de teste do Ciclo Rankine de potência utilizando o modelo H&S (Anomalia 4)*

O gráfico da análise do consumo adicional de combustível deste Diagnóstico Termoeconômico é apresentado na Figura 3.23.

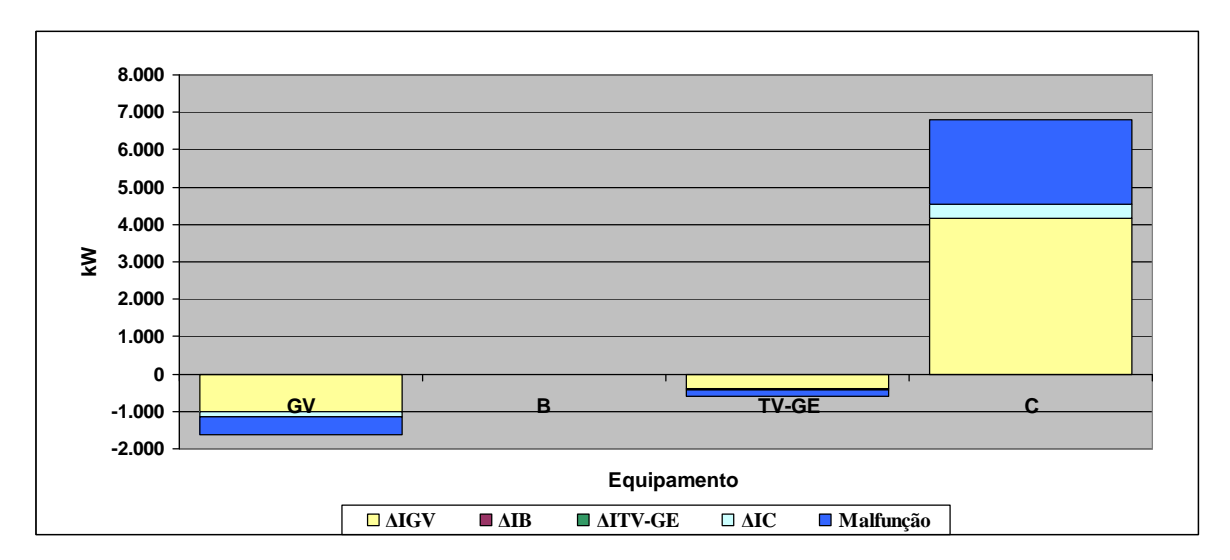

**Figura 3.23:** *Análise do consumo adicional de combustível para a condição de teste do Ciclo Rankine de potência utilizando o modelo H&S (Anomalia 4)*

Da mesma foram que apresentado na análise comparativa entre os resultados dos modelos E, E&S e H&S obtidos considerando as anomalias 2 e 3, o valor total da soma do consumo adicional de combustível da turbina a vapor e do condensador é igual nos modelos E e H&S e diferente somente no modelo E&S também para a anomalia 4 conforme base de dados apresentada na Tabela 3.44. Para o modelo E, a somatória entre as malfunções e disfunções da turbina a vapor e do condensador é de 2.256,4 kW, para o modelo E&S é de 379,7 kW e para o modelo H&S é de 2.256,4 kW.

| Equipamento  |           | Malfunção [kW] |          |        | Disfunção [kW] |        |  |  |
|--------------|-----------|----------------|----------|--------|----------------|--------|--|--|
|              |           | E&S            | H&S      | F      | E&S            | H&S    |  |  |
| GV           | $-1255,6$ | $-2392,9$      | -487,2   | 3561,6 | 6574,7         | 2793,2 |  |  |
| B            | $-1,5$    | $-3,0$         | $-1,2$   | 3,1    | 5,5            | 2,8    |  |  |
| TV-C-GE      | 2250,0    | $-367,3$       | $-183,7$ | 6,5    | 5,8            | 3,3    |  |  |
|              | $\sim$    | 2259,1         | 2259,1   |        | $-1517,8$      | 177,7  |  |  |
| <b>TOTAL</b> | 992,8     | $-504,1$       | 1587,1   | 3571,2 | 5068,0         | 2976,9 |  |  |

**Tabela 3.44:** *Comparação entre os resultados dos Diagnósticos Termoeconômicos dos modelos E, E&S e H&S considerando a anomalia 4* 

## **3.2.5 Diagnóstico Termoeconômico considerando as anomalias 1, 2, 3 e 4 juntas (Anomalia 5)**

Nesta seção, os Diagnósticos Termoeconômicos para os três diferentes modelos (E, E&S e H&S) são realizados considerando uma redução de 10% da eficiência térmica do gerador de vapor (GV), redução de 10% da eficiência isentrópica da turbina (TV), redução de 10% da eficiência isentrópica da bomba de alimentação (B) e aumento de 10% da pressão de vácuo do condensador (C), ou seja, todas as anomalias 1, 2, 3 e 4 juntas.

Os dados da condição de referência são apresentados na Tabela 3.1. Os dados da condição de teste do sistema térmico do exemplo são calculados considerando a anomalia 5 e os dados desta condição de teste são apresentados na Tabela 3.45.

|           | <b>FLUXOS FÍSICOS</b> |            |         |                |
|-----------|-----------------------|------------|---------|----------------|
| N°        | DESCRIÇÃO             | $m$ [Kg/s] | p [bar] | $T[^{\circ}C]$ |
| $0$ (ref) | Ambiente              | 0          | 1,01    | 25,00          |
| 1         | Água                  | 24,09      | 0,16    | 55,72          |
| 2         | Água                  | 24,09      | 63,00   | 56,28          |
| 3         | Vapor                 | 24,09      | 60,00   | 500,00         |
| 4         | Mistura ( $x=0.92$ )  | 24,09      | 0,16    | 55,72          |

**Tabela 3.45:** *Descrição dos fluxos físicos do Ciclo Rankine de potência para a condição de teste (Anomalia 5)*

Os dados da condição de teste dos fluxos físicos do ciclo Rankine de potência do exemplo considerando a anomalia 5 são calculados utilizando a ferramenta *steamtable* instalado no Excel® 2003. Desta forma, as propriedades específicas de entalpia e entropia da água e do vapor, bem como temperaturas e título do vapor dos fluxos físicos são determinadas considerando a anomalia simulada.

Na Tabela 3.46 são apresentados os valores de entalpia, entropia e exergia dos fluxos físicos do Ciclo Rankine de potência do exemplo considerando a condições dos fluxos físicos com a simulação da anomalia 5. Com esta simulação, a vazão de vapor do ciclo aumentou de 19,50 para 24,09 kg/s para que a mesma potência líquida final do gerador fosse atingida ( $P<sub>L</sub>=20.000$ kW).

| <b>FLUXOS</b>  | h        | S         | e        | Н         | S         | E.        |
|----------------|----------|-----------|----------|-----------|-----------|-----------|
| <b>FÍSICOS</b> | [kJ/kg]  | [kJ/kg.K] | [kJ/kg]  | [kW]      | [kW]      | [kW]      |
| $0$ (ref)      | 104,84   | 0,37      | 0,00     | 0,00      | 0,00      | 0,00      |
| 1              | 233,23   | 0,78      | 6,11     | 3.092,83  | 2.945,65  | 147,18    |
| $\overline{2}$ | 240,91   | 0,78      | 12,60    | 3.277,74  | 2.974,16  | 303,58    |
| 3              | 3.422,31 | 6,88      | 1.375,44 | 79.915,08 | 46.781,74 | 33.133,35 |
| 4              | 2.537,06 | 7,78      | 221,29   | 58.590,23 | 53.259,57 | 5.330,65  |
| Qc             |          |           |          |           |           | 95.115,88 |

**Tabela 3.46:** *Valores de entalpia, entropia e exergia dos fluxos físicos do Ciclo Rankine de potência para a condição de teste (Anomalia 5)*

Para o cálculo de  $h_4$  é utilizada a Equação 3.25. Sendo que  $h_{4S}$  possui valor de 2240,45 kJ/kg e é calculado utilizando o suplemento steamtable considerando como referência para este cálculo o valor da pressão do fluxo físico n° 4 (0,16 bar) e a entropia específica do fluxo físico n° 3 (6,88 kJ/kg.K).

Para o cálculo de  $h_2$  é utilizada a Equação 3.27. Sendo que  $h_{2S}$  possui valor de 239,60 kJ/kg e é calculado utilizando o suplemento steamtable considerando como referência para este cálculo o valor da pressão do fluxo físico n° 2 (63,00 bar) e a entropia específica do fluxo físico  $n^{\circ}$  1 (0,78 kJ/kg.K).

O valor consumo adicional de combustível encontrado como resultado dos Diagnósticos Termoeconômicos considerando a anomalia 5 para os modelos E, E&S e H&S são idênticos ao valor da diferença entre o valor total do combustível calculado para a condição de teste (com anomalia) e a condição de referência do sistema térmico. Este resultado mostra valores encontrados dos Diagnósticos realizados são coerentes.

Os outros valores de entalpia, entropia e exergia dos fluxos físicos do Ciclo Rankine de potência do exemplo apresentados na Tabela 3.46 são calculados com a utilização do steamtable. H, S e E representam respectivamente os valore da entalpia total, entropia total e exergia total destes fluxos físicos.

Além dos dados dos fluxos físicos para a condição de teste considerando a anomalia 5, são apresentados na Tabela 3.47 os dados de potência elétrica dos equipamentos do sistema térmico. A potência elétrica da bomba é calculada conforme Equação 3.26 e potência líquida do sistema térmico é mantida com o mesmo valor da condição de referência.

**Tabela 3.47:** *Descrição das potências elétricas das unidades produtivas do Ciclo Rankine de potência para a condição de teste (Anomalia 5)*

| Descrição | кw     |
|-----------|--------|
| Pı.       | 20.000 |
| $P_{C}$   | 75     |
| $P_{B}$   | 170    |
|           |        |

Os Diagnósticos Termoeconômicos utilizando os três diferentes modelos Termoeconômicos (E, E&S e H&S) considerando a anomalia 5 são apresentados nos itens 3.2.5.1, 3.2.5.2 e 3.2.5.3 e os dados de cada etapa deste desenvolvimento são apresentados no apêndice A.

### **3.2.5.1 Utilizando o modelo E (Anomalia 5)**

Os dados do consumo adicional de combustível obtidos como resultado do Diagnóstico Termoeconômico para a condição de anomalia 5 utilizando o modelo E são apresentados na Tabela 3.48. Estes mesmos dados são apresentados de forma gráfica na Figura 3.24.

|                                  | GV      | B      | <b>TV-C-GE</b> | <b>JE&amp;P</b> | $B_{p}$ | DF       | Malfunção | <b>Total</b> |
|----------------------------------|---------|--------|----------------|-----------------|---------|----------|-----------|--------------|
| $\Delta I_{\rm GV}$              | 0,0     | $-4,7$ | 11.699,1       | $-12.3$         | 0,0     | 11.682,1 | 7.276,3   | 18.958,5     |
| $\Delta I_B$                     | 0,0     | 0,0    | 6,8            | 0,6             | 0,0     | 7,4      | $-1,5$    | 5,8          |
| $\Delta I$ <sub>TV-C-GE</sub>    | 0,0     | $-1,0$ | 31,7           | $-7,0$          | 0,0     | 23,7     | 6.127,8   | 6.151,6      |
| $\Delta I_{JE\&P}$               | 0,0     | 0,0    | 0,0            | 0,0             | 0,0     | 0,0      | 0,0       | 0,0          |
| $\Delta I_{BP}$                  | 0,0     | 0,0    | 0,0            | 0,0             | 0,0     | 0,0      | 0,0       | 0,0          |
| <b>DI</b>                        | 0,0     | $-5,7$ | 11.737,6       | $-18,7$         | 0,0     | 11.713,2 |           |              |
| Malfunção                        | 7.276,3 | $-1,5$ | 6.127,8        | 0,0             | 0,0     |          | 13.402,7  |              |
| Consumo adicional de combustível | 7.276,3 | $-7,2$ | 17.865,5       | $-18.7$         | 0,0     |          |           | 25.115,9     |

*Tabela 3.48:* Consumo adicional de combustível (kW) para a condição de teste do Ciclo Rankine de potência utilizando o modelo E (anomalia 5)

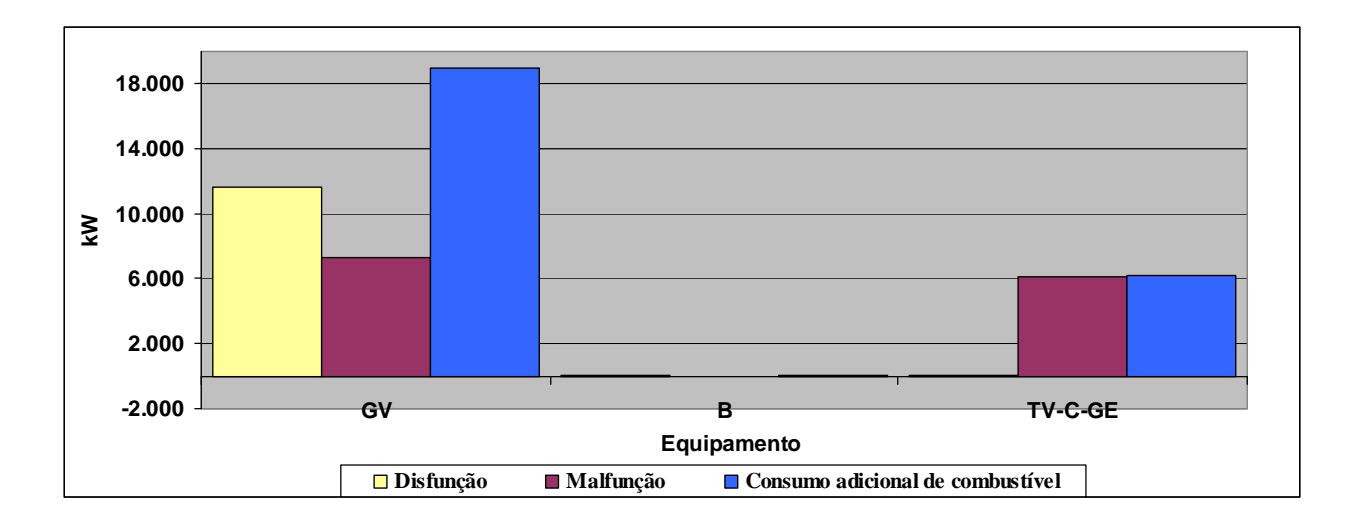

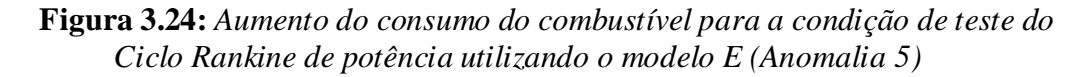

Na Figura 3.25 é apresentado o gráfico da análise do consumo adicional de combustível deste Diagnóstico Termoeconômico.

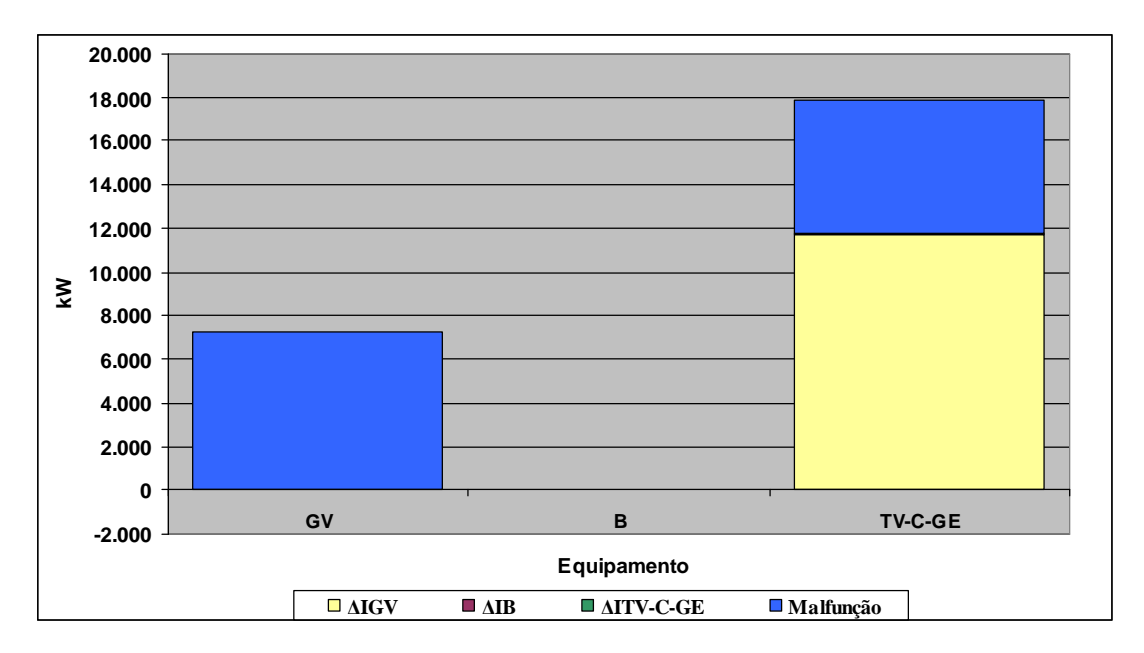

**Figura 3.25:** *Análise do consumo adicional de combustível para a condição de teste do Ciclo Rankine de potência utilizando o modelo E (Anomalia 5)*

Comparando o resultado deste Diagnóstico com os resultados encontrados individualmente de consumo adicional de combustível para as anomalias 1, 2, 3 e 4, constata-se que o consumo adicional de combustível total considerando a anomalia 5 é diferente das somas individuais do consumo adicional de combustível para cada anomalia conforme apresentado na Tabela 3.49 em função das interações entre os equipamentos do sistema térmico. Este mesmo resultado é encontrado para os modelos E&S e H&S.

|            | Consumo adicional de combustível |                |         |  |  |  |  |
|------------|----------------------------------|----------------|---------|--|--|--|--|
| Anomalia   | [kW]                             |                |         |  |  |  |  |
|            | F                                | <b>E&amp;S</b> | H&S     |  |  |  |  |
| Anomalia 1 | 8687,8                           | 8687,8         | 8687,8  |  |  |  |  |
| Anomalia 2 | 9427,1                           | 9427,1         | 9427,1  |  |  |  |  |
| Anomalia 3 | 51,6                             | 51,6           | 51,6    |  |  |  |  |
| Anomalia 4 | 4564,0                           | 4564,0         | 4564,0  |  |  |  |  |
| Sub Total  | 22730,5                          | 22730,5        | 22730,5 |  |  |  |  |
| Anomalia 5 | 25115,9                          | 25115,9        | 25115,9 |  |  |  |  |

*Tabela 3.49:* Consumo adicional de combustível (kW) para a condição de teste do Ciclo Rankine de potência utilizando o modelo E (Anomalia 5)

### **3.2.5.2 Utilizando o modelo E&S (Anomalia 5)**

Na Tabela 3.50 são apresentados os valores obtidos do consumo adicional de combustível através do resultado do Diagnóstico Termoeconômico para a condição de anomalia 5 utilizando o modelo E&S. Estes mesmos dados são apresentados de forma gráfica na Figura 3.26.

|                                  | GV       | в      | <b>TV-GE</b> | C.         | JE&BE  | $B_{S}$ | $B_{p}$ | DF         | <b>Malfunção</b> | <b>Total</b> |
|----------------------------------|----------|--------|--------------|------------|--------|---------|---------|------------|------------------|--------------|
| $\Delta I_{\text{GV}}$           | $-451,2$ | $-8,6$ | 11.891,5     | 8.460,0    | 6,9    | 0,0     | 0,0     | 19.898,5   | 6.139,1          | 26.037,6     |
| $\mathbf{A}$ <sub>B</sub>        | $-0,3$   | 0,0    | 7,3          | 5,2        | 1,0    | 0,0     | 0,0     | 13,1       | $-3,0$           | 10,2         |
| $\Delta I_{\text{TV-GE}}$        | $-1,9$   | $-1,1$ | 22,9         | 4,0        | 2,1    | 0,0     | 0,0     | 26,0       | 5.701,5          | 5.727,5      |
| $\mathbf{A}$ <sub>c</sub>        | 1.186,2  | 4,9    | $-6.962,2$   | $-3.131,8$ | $-3,8$ | 0,0     | 0,0     | $-8.906,7$ | 2.247,3          | $-6.659,4$   |
| $\Delta I_{JEABE}$               | 0,0      | 0,0    | 0,0          | 0,0        | 0,0    | 0,0     | 0,0     | 0,0        | 0,0              | 0,0          |
| $\Delta I_{BS}$                  | 0,0      | 0,0    | 0,0          | 0,0        | 0,0    | 0,0     | 0,0     | 0,0        | 0,0              | 0,0          |
| $\Delta I_{BP}$                  | 0,0      | 0,0    | 0,0          | 0,0        | 0,0    | 0,0     | 0,0     | 0,0        | 0,0              | 0,0          |
| IЫ                               | 732,7    | $-4,8$ | 4.959,5      | 5.337,3    | 6,2    | 0,0     | 0,0     | 11.030,9   |                  |              |
| <b>Malfunção</b>                 | 6.139,1  | $-3,0$ | 5.701,5      | 2.247,3    | 0,0    | 0,0     | 0,0     |            | 14.085,0         |              |
| Consumo adicional de combustível | 6.871,8  | $-7,7$ | 10.661,0     | 7.584,6    | 6,2    | 0,0     | 0,0     |            |                  | 25.115,9     |

**Tabela 3.50:** *Consumo adicional de combustível (kW) para a condição de teste do Ciclo Rankine de potência utilizando o modelo E&S (Anomalia 5)* 

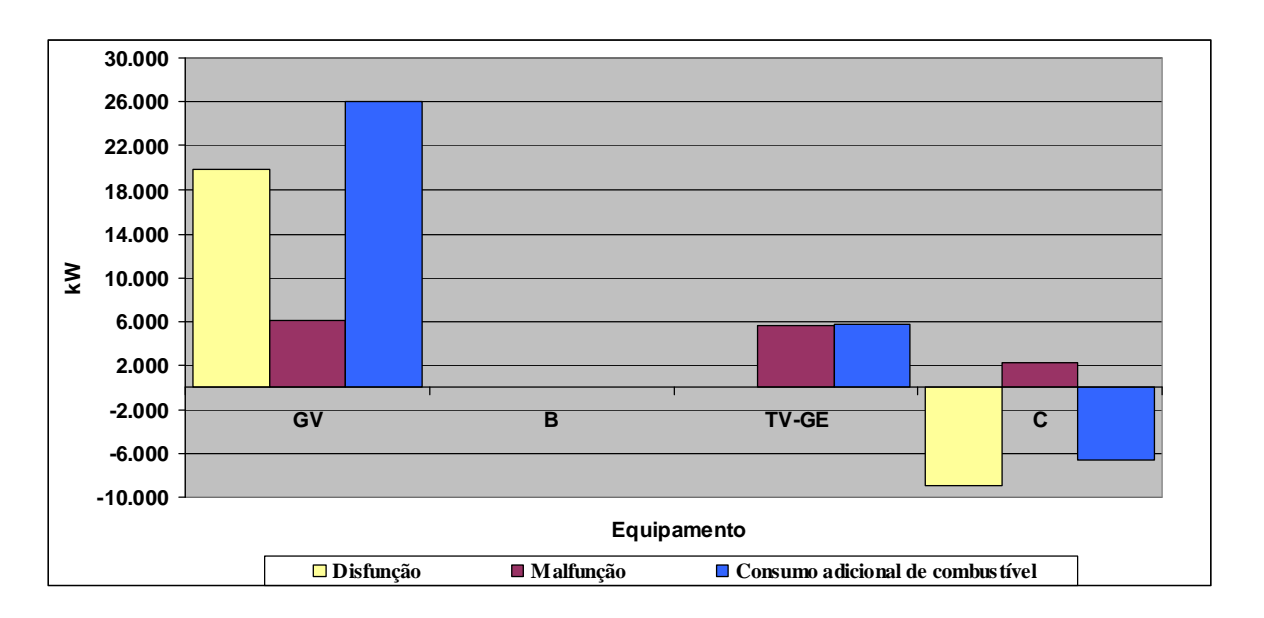

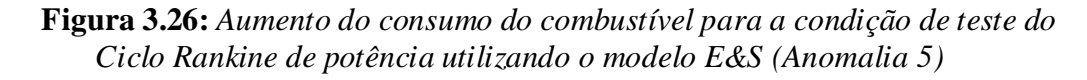

Na Figura 3.27 é apresentado o gráfico da análise do consumo adicional de combustível deste Diagnóstico Termoeconômico.

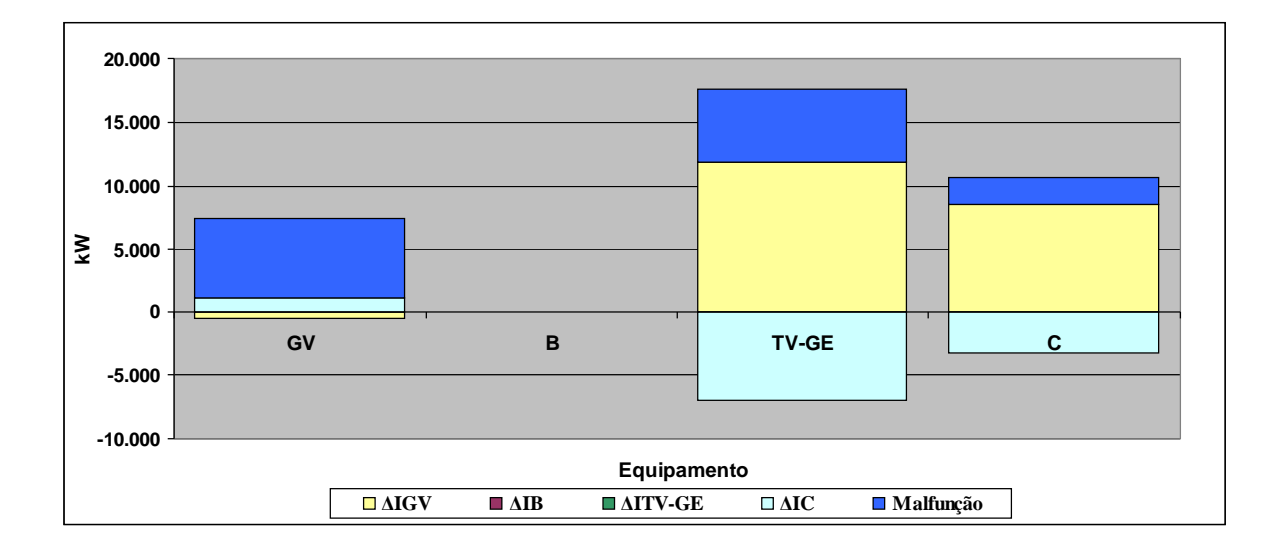

**Figura 3.27:** *Análise do consumo adicional de combustível para a condição de teste do Ciclo Rankine de potência utilizando o modelo E&S (Anomalia 5)*

### **3.2.5.3 Utilizando o modelo H&S (Anomalia 5)**

Na Tabela 3.51 são apresentados os valores obtidos do consumo adicional de combustível através do resultado do Diagnóstico Termoeconômico para a condição de anomalia 5 utilizando o modelo H&S. Estes mesmos dados são apresentados de forma gráfica na Figura 3.28.

|                                   | GV         | B      | TV-GE    | $\mathbf{C}$ | JE&BE | $B_{S}$ | $B_{p}$ | DF       | Malfunção | <b>Total</b> |
|-----------------------------------|------------|--------|----------|--------------|-------|---------|---------|----------|-----------|--------------|
| $\overline{\Delta I_{\text{GV}}}$ | $-1.193,1$ | $-3,0$ | 6.981,3  | 4.966,7      | 5,9   | 0,0     | 0,0     | 10.757,8 | 8.200,6   | 18.958,5     |
| $\Delta I_{\rm B}$                | $-0,7$     | 0,0    | 4,1      | 2,9          | 0,8   | 0,0     | 0,0     | 7,1      | $-1,2$    | 5,8          |
| $\Delta I_{\text{TV-GE}}$         | $-2,1$     | 0,0    | 12,3     | 2,1          | 1,6   | 0,0     | 0,0     | 14,0     | 2.850,8   | 2.864,7      |
| $\Delta I_c$                      | $-138.9$   | $-0,4$ | 812,6    | 365,5        | 0,6   | 0,0     | 0,0     | 1.039,5  | 2.247,3   | 3.286,8      |
| $\Delta I_{\text{JEABE}}$         | 0,0        | 0,0    | 0,0      | 0,0          | 0,0   | 0,0     | 0,0     | 0,0      | 0,0       | 0,0          |
| $\Delta I_{BS}$                   | 0,0        | 0,0    | 0,0      | 0,0          | 0,0   | 0,0     | 0,0     | 0,0      | 0,0       | 0,0          |
| $\Delta I_{BP}$                   | 0,0        | 0,0    | 0,0      | 0,0          | 0,0   | 0,0     | 0,0     | 0,0      | 0,0       | 0,0          |
| DI                                | $-1.334,7$ | $-3,4$ | 7.810,3  | 5.337,3      | 8,9   | 0,0     | 0,0     | 11.818,4 |           |              |
| <b>Malfunção</b>                  | 8.200,6    | $-1,2$ | 2.850,8  | 2.247,3      | 0,0   | 0,0     | 0,0     |          | 13.297,5  |              |
| Consumo adicional de combustível  | 6.865,9    | -4,6   | 10.661,0 | 7.584,6      | 8,9   | 0,0     | 0,0     |          |           | 25.115,9     |

**Tabela 3.51:** *Consumo adicional de combustível (kW) para a condição de teste do Ciclo Rankine de potência utilizando o modelo H&S (Anomalia 5)* 

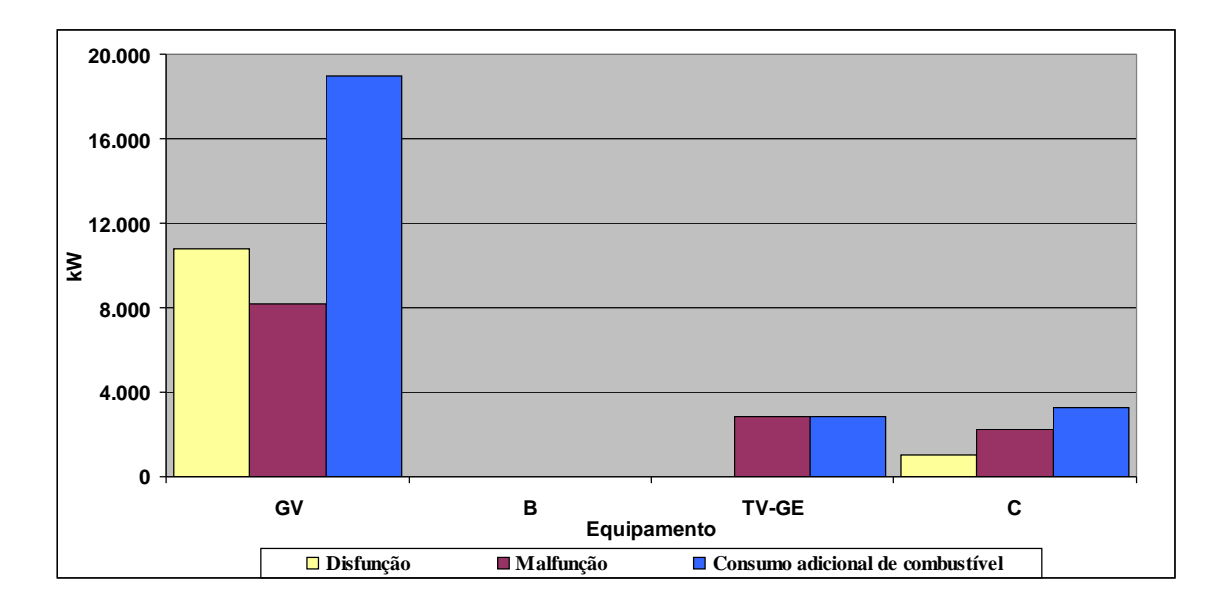

**Figura 3.28:** *Aumento do consumo do combustível para a condição de teste do Ciclo Rankine de potência utilizando o modelo H&S (Anomalia 5)*

O gráfico da análise do consumo adicional de combustível deste Diagnóstico Termoeconômico é apresentado na Figura 3.29.

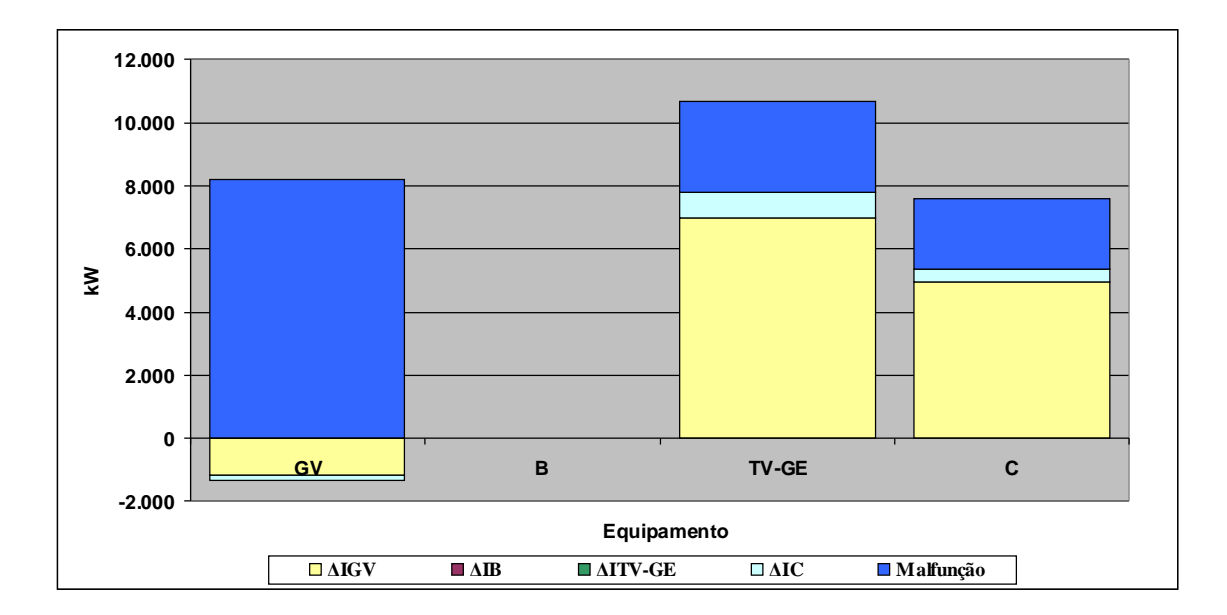

**Figura 3.29:** *Análise do consumo adicional de combustível para a condição de teste do Ciclo Rankine de potência utilizando o modelo H&S (Anomalia 5)*

Da mesma foram que apresentado na análise comparativa entre os resultados dos modelos E, E&S e H&S obtidos considerando as anomalias 2, 3 e 4, o valor total da soma do consumo adicional de combustível da turbina a vapor e do condensador é igual nos modelos E e H&S e diferente somente no modelo E&S também para a anomalia 4 conforme base de dados apresentada na Tabela 3.52. Para o modelo E, a somatória entre as malfunções e disfunções da turbina a vapor e do condensador é de 6.151,6 kW, para o modelo E&S é de -931,9 kW e para o modelo H&S é de 6.151,6 kW.

| Equipamento  |                              | Malfunção [kW] |         | Disfunção [kW] |           |         |  |  |
|--------------|------------------------------|----------------|---------|----------------|-----------|---------|--|--|
|              | Е                            | E&S<br>H&S     |         |                | E&S       | H&S     |  |  |
| GV           | 7276,3                       | 6139,1         | 8200,6  | 11682,1        | 19898,5   | 10757,8 |  |  |
| B            | $-1,5$                       | $-3,0$         | $-1,2$  | 7,4            | 13,1      | 7,1     |  |  |
| TV-C-GE      | 6127,8                       | 5701,5         | 2850,8  | 23,7           | 26,0      | 14,0    |  |  |
| C            | $\qquad \qquad \blacksquare$ | 2247,3         | 2247,3  |                | $-8906,7$ | 1039,5  |  |  |
| <b>TOTAL</b> | 13402,7                      | 14085,0        | 13297,5 | 11713,2        | 11030,9   | 11818,4 |  |  |

**Tabela 3.52:** *Comparação entre os resultados dos Diagnósticos Termoeconômicos dos modelos E, E&S e H&S considerando a anomalia 5* 

## **CAPÍTULO 4 DIAGNÓSTICO TERMOECONÔMICO DA PLANTA DO ESTUDO DE CASO**

Neste capítulo encontra-se o estudo de caso e a aplicação da metodologia de Diagnóstico Termoeconômico na Central de Cogeração real e complexa do Setor Siderúrgico a ser analisada utilizando Os modelos E, E&S e H&S. Os dados de referência foram obtidos da literatura (Belisario, 2012; Donatelli, 1993) para a condição de referência e coletados diretamente na planta para a condição de teste. Posteriormente, os dados foram processados no *software thermoflex®* com o objetivo de realização de balanço de massa e energia e obtenção de dados não disponíveis pela literatura ou pela instrumentação da planta em alguns pontos específicos dos equipamentos (pressão, temperatura e vazão mássica). As propriedades específicas entalpia e entropia da água e do vapor foram determinadas pelo suplemento *steamtable* instalado no Excel® 2003. Por último são apresentados os resultados da realização do Diagnóstico Termoeconômico.

Para se realizar uma simulação no thermoflex® algumas etapas devem ser seguidas. Será apresentado um descritivo das etapas básicas necessárias à simulação no thermoflex®, complementadas com figuras e comentários para auxiliar no entendimento da simulação. Adicionalmente, se encontram as simulações que foram realizadas neste trabalho. A Figura 4.1 mostra o procedimento necessário à simulação.

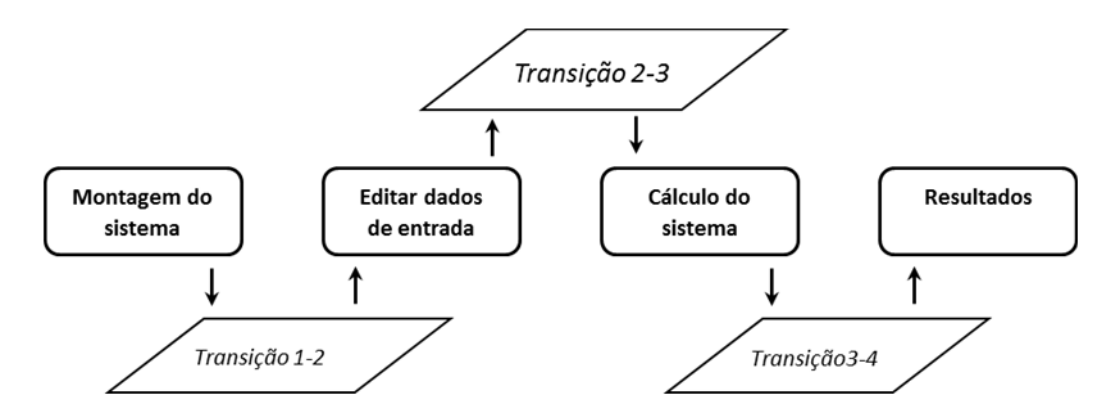

**Figura 4.1**: *Etapas básicas para se construir um modelo de simulação no thermoflex®*
*Etapa 1: Montagem do sistema***.** Os equipamentos do sistema são escolhidos na biblioteca, alocados no supervisório do *software,* e conectados por linhas que representam os fluxos disponíveis para trabalho.

 *Transição 1-2: Checagem do sistema.* Confere se todos os equipamentos estão conectados.

*Etapa 2: Editar dados de entrada.* Os dados de entrada dos componentes são inseridos no sistema através de um duplo clique no equipamento que se deseja editar. Cada equipamento possui sua própria caracterização quanto ao tipo e quantidade de entradas necessárias à simulação.

 *Transição 2-3: Checagem das entradas.* Confere se não há nenhuma incoerência nos dados inseridos dos equipamentos. Se não houver nenhum tipo de inconsistência, o programa inicia as iterações. Do contrário, uma tela de avisos aponta as inconsistências e sugere correções.

*Etapa 3: Cálculo do sistema:* O *thermoflex*® inicia a simulação através do cálculo da modelagem do sistema. Uma tela é exibida no supervisório apresentando o progresso das iterações até que a convergência seja atingida.

 *Transição 3-4: Mensagens de aviso e erros:* Esta transição alerta o usuário para possíveis erros de cálculo da modelagem e/ou avisos quando existir além de apontar ações de correção.

*Etapa 4:Resultados.* Nesta última etapa os resultados são exibidos na forma de texto em tabelas e gráficos dos equipamentos além de balanços de massa e energia e demais resultados obtidos com a modelagem.

Na Figura 4.2 é apresentada a tela de simulação realizada para a planta do estudo de caso no ambiente do *thermoflex®.*

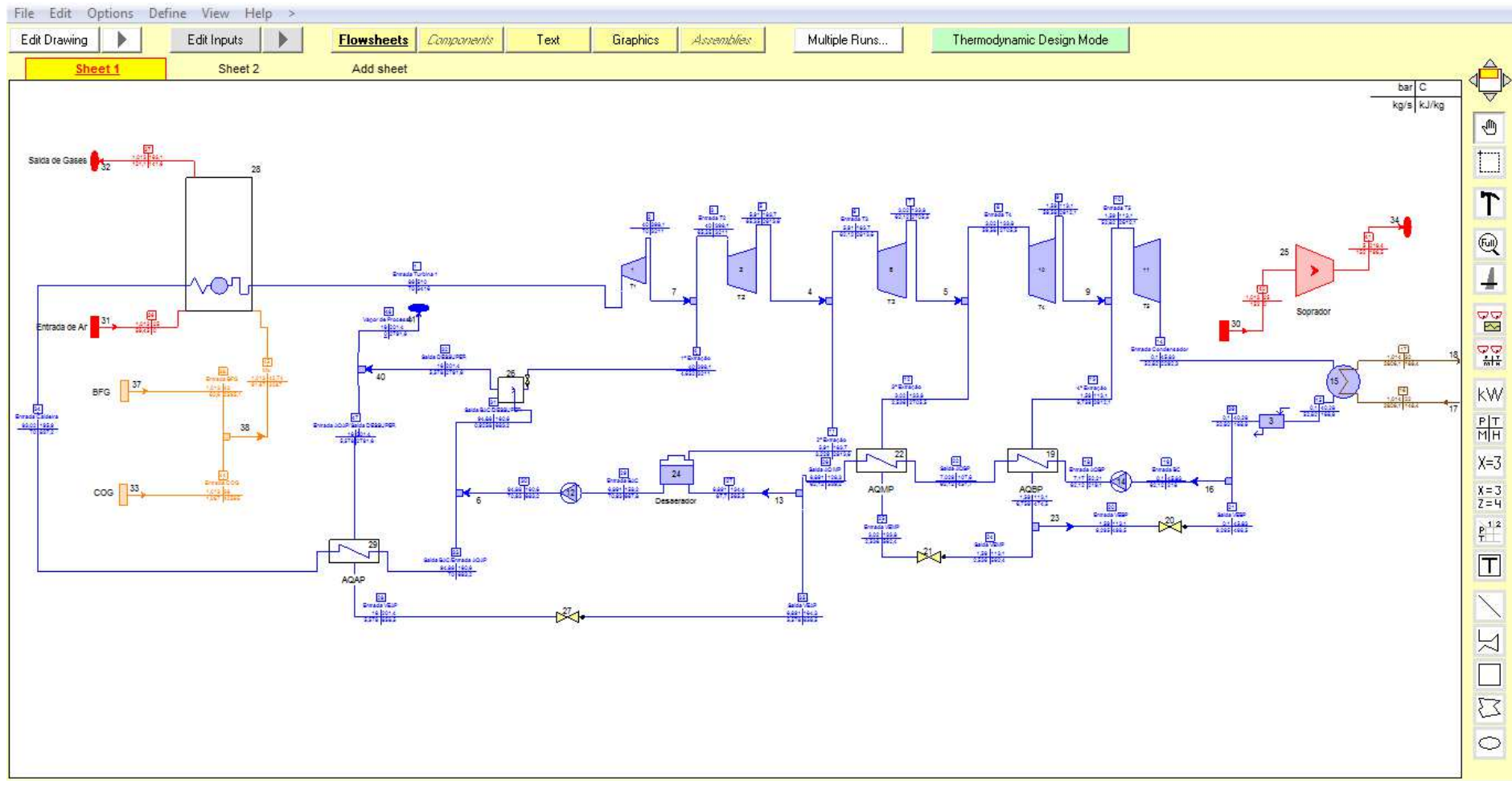

**Figura 4.2**: *Simulação no thermoflex® da central de cogeração siderúrgica* 

A planta de Cogeração que é o objetivo deste estudo, utiliza os gases gerados nos processos Siderúrgicos (BFG, COG e LDG) como combustíveis nas Centrais Termelétricas (ciclo à vapor) para posterior geração de energia elétrica, mecânica (ar comprimido) e térmica (vapor). Os principais gases utilizados nos processos de cogeração oriundos dos processos siderúrgicos são o BFG *"Blast Furnace Gas"*, o COG *"Coke Oven Gas"* e o LDG *"Linz Donawitz Gas"* e suas características são apresentadas na Tabela 4.1 as características desses gases.

| <b>CARACTERÍSTICA</b>      | <b>ELEMENTO</b> |              |             |                                  |
|----------------------------|-----------------|--------------|-------------|----------------------------------|
|                            | <b>BFG</b>      | COG          | <b>LDG</b>  | <b>UNIDADE</b>                   |
| Poder Calorífico Inferior  | 803             | 4362         | 2160        | kcal/Nm <sup>3</sup>             |
| Densidade Relativa         | 1,06            | 0,352        | 1,03        |                                  |
| Massa Específica           | 1,37            | 0,454        | 1,33        | kg/Nm <sup>3</sup>               |
| Relação Ar/Gás             | 0,646           | 4,658        | 3,83        |                                  |
| Limites de Inflamabilidade | $35 - 73,5$     | $7,2 - 21,7$ | $12,5 - 75$ | $m3$ de ar/m <sup>3</sup> de gás |

**Tabela 4.1***: Características dos gases siderúrgicos* **Fonte:** Belisario (2012).

O gás BFG é um dos produtos do processo de redução do ferro para a produção do "ferro gusa" nos Altos Fornos. O ar soprado proveniente dos sopradores do sistema de Cogeração é enviado para o Alto Forno onde é previamente aquecido pelos regeneradores de ar. Os regeneradores utilizam grande parte do combustível gerado no próprio Alto Forno para realização deste aquecimento, aumentando a eficiência do processo de redução e diminuindo o consumo necessário de combustível (coque) no interior do Alto Forno. Após o processo de redução ocorrido no interior do Alto Forno, os gases de exaustão (BFG) são direcionados para o topo e conduzidos pelos dutos coletores de saída para os sistemas de limpeza primária e secundária. O sistema de limpeza primária filtra parcialmente a poeira através do coletor de pó e a secundária consiste na passagem do gás por despoeiradores a úmido e pelo separador de neblina. Após esta etapa, o gás BFG é armazenado com auxílio de equipamentos conhecido como "gasômetros" para depois ser enviado aos consumidores finais (todos internos à usina). A Tabela 4.2 mostra a composição química "aproximada" do BFG.

| <b>ELEMENTO</b> | $V(\%)$ |
|-----------------|---------|
| $\rm N_2$       | 48,00   |
| $H_2$           | 4,50    |
| CO              | 24,00   |
| CO <sub>2</sub> | 23,50   |

**Tabela 4.2***: Composição química do BFG*  **Fonte:** Belisario (2012).

O COG é produto da coqueificação do carvão mineral na Coqueria. O processo de coqueificação consiste no aquecimento do carvão em altas temperaturas na ausência de ar. Como resultado deste processo ocorre a quebra de moléculas orgânicas do carvão originando o produto final, o coque. O COG é gás resultante do processo de combustão ocorrido no interior nas baterias da Coqueria para a produção do Coque. A qualidade do coque bem como a do COG são dependentes da origem do carvão e quantidade de impurezas em sua composição e, portanto possuem características e composições dependentes e que oscilam de acordo com as matérias primas. A composição química "aproximada" do COG é mostrada pela Tabela 4.3.

| $\Gamma$ once. Densative (2012). |         |  |  |  |  |  |  |  |
|----------------------------------|---------|--|--|--|--|--|--|--|
| <b>ELEMENTO</b>                  | $V(\%)$ |  |  |  |  |  |  |  |
| $N_2$                            | 2,77    |  |  |  |  |  |  |  |
| H <sub>2</sub>                   | 61,82   |  |  |  |  |  |  |  |
| O <sub>2</sub>                   | 0,26    |  |  |  |  |  |  |  |
| CO                               | 6,63    |  |  |  |  |  |  |  |
| CO <sub>2</sub>                  | 1,56    |  |  |  |  |  |  |  |
| CH <sub>4</sub>                  | 23,14   |  |  |  |  |  |  |  |
| $C_2H_2$                         | 0,1     |  |  |  |  |  |  |  |
| $C_2H_4$                         | 1,78    |  |  |  |  |  |  |  |
| $C_2H_6$                         | 0,48    |  |  |  |  |  |  |  |
| $C_3H_8$                         | 0,47    |  |  |  |  |  |  |  |
| C4H10                            | 0,03    |  |  |  |  |  |  |  |
| C6H <sub>6</sub>                 | 0,8     |  |  |  |  |  |  |  |
| C7H8                             | 0,04    |  |  |  |  |  |  |  |
| H2S                              | 0,12    |  |  |  |  |  |  |  |

**Tabela 4.3***: Composição química do COG*  **Fonte:** Belisario (2012).

O gás LDG é produto do processo de redução direta do ferro-gusa em aço nos convertedores da Aciaria. No processo, há a oxidação de elementos contidos no ferro-gusa como carbono e outros minerais, gerando, dessa forma, uma elevação na temperatura do metal e eliminação de elementos indesejáveis no aço. Os produtos formados no convertedor são o aço, o LDG e a escória. Os principais determinantes da recuperação do gás LDG são os teores de CO e O<sub>2</sub> após o início do sopro de oxigênio nos convertedores. A composição química "aproximada" do LDG é mostrada na Tabela 4.4.

| $\blacksquare$ once: Definitio (2012). |            |  |
|----------------------------------------|------------|--|
| <b>ELEMENTO</b>                        | $V$ $(\%)$ |  |
| CO                                     | 70,27      |  |
| $N_2$                                  | 14,54      |  |
| CO <sub>2</sub>                        | 13,77      |  |
| H <sub>2</sub>                         | 1,3        |  |
| $\mathbf{O}_2$                         | 0,12       |  |
|                                        |            |  |

**Tabela 4.4***: Composição química do LDG*  **Fonte:** Belisario (2012).

Os gases siderúrgicos que são residuais dos processos de produção do aço são armazenados em reservatórios especiais chamados gasômetros, com o objetivo de maximizar a recuperação dos mesmos e estabilizar a pressão evitando oscilações bruscas de pressão e vazão nos processos e realizar a distribuição destes para os consumidores internos sem intercorrências de grandes variabilidades além de serem fundamentais para maximização do percentual de aproveitamento desses gases.

Importante destacar que a utilização dos gases oriundos de processos internos na siderúrgica proporciona a diminuição do consumo de outras fontes de combustíveis, como o gás natural (GN) e que a usina Siderúrgica do estudo é uma das poucas usinas do mundo que possuem aproveitamentos de todos os gases siderúrgicos (COG, BFG e LDG) gerados nos processos, sendo um fator positivo de competitividade e de valor ambiental inquestionável.

# **4.1 Estrutura Física**

A Figura 4.3 representa a estrutura física do sistema de vapor do sistema de cogeração avaliado. O ciclo Termodinâmico é o rankine regenerativo, com três aquecedores de alimentação fechados de alta, média e baixa pressão (AQ AP, AQ MP e AQ BP) e um aquecedor de alimentação aberto (desaerador), que são responsáveis pelo pré-aquecimento da água antes da entrada na caldeira, o que implica no aumento de eficiência do ciclo. O desaerador também é responsável pela retirada de gases não condensáveis presentes no fluido de trabalho, que possam vir a prejudicar a operação da central de cogeração.

O processo é iniciado com a entrega de vapor da caldeira para a turbina de condensação e extração (com 4 extrações) e possui 12 estágios. A 1ª extração envia vapor ao dessuperaquecedor, responsável pelo controle das condições de entrega de vapor de processo (temperatura e pressão), sendo parte do vapor desviado para alimentar o lado quente do aquecedor de alta pressão. A 2ª, 3ª e 4ª extrações alimentam respectivamente o desaerador, e aquecedores de média e baixa pressão.

O gás exausto envia o condensado que sofreu a última expansão na turbina para o condensador. Após ser arrefecido por água do mar, uma bomba de condensado (BC) extrai o fluxo do condensador para aquecimento nos aquecedores regenerativos de baixa e média pressão. Após o processo de desaeração, a água é succionada pela bomba de alimentação de caldeira (BAC). Parte do fluxo da BAC é desviado para o dessuperaquecedor e irá controlar as condições do vapor de processo e a outra parte segue para o aquecedor de alta pressão, onde ocorre a última troca térmica antes de entrar na caldeira. Na caldeira, ar e combustíveis são injetados nos queimadores onde os combustíveis liberam energia e gases de exaustão que trocam calor com a água de alimentação, produzindo vapor superaquecido.

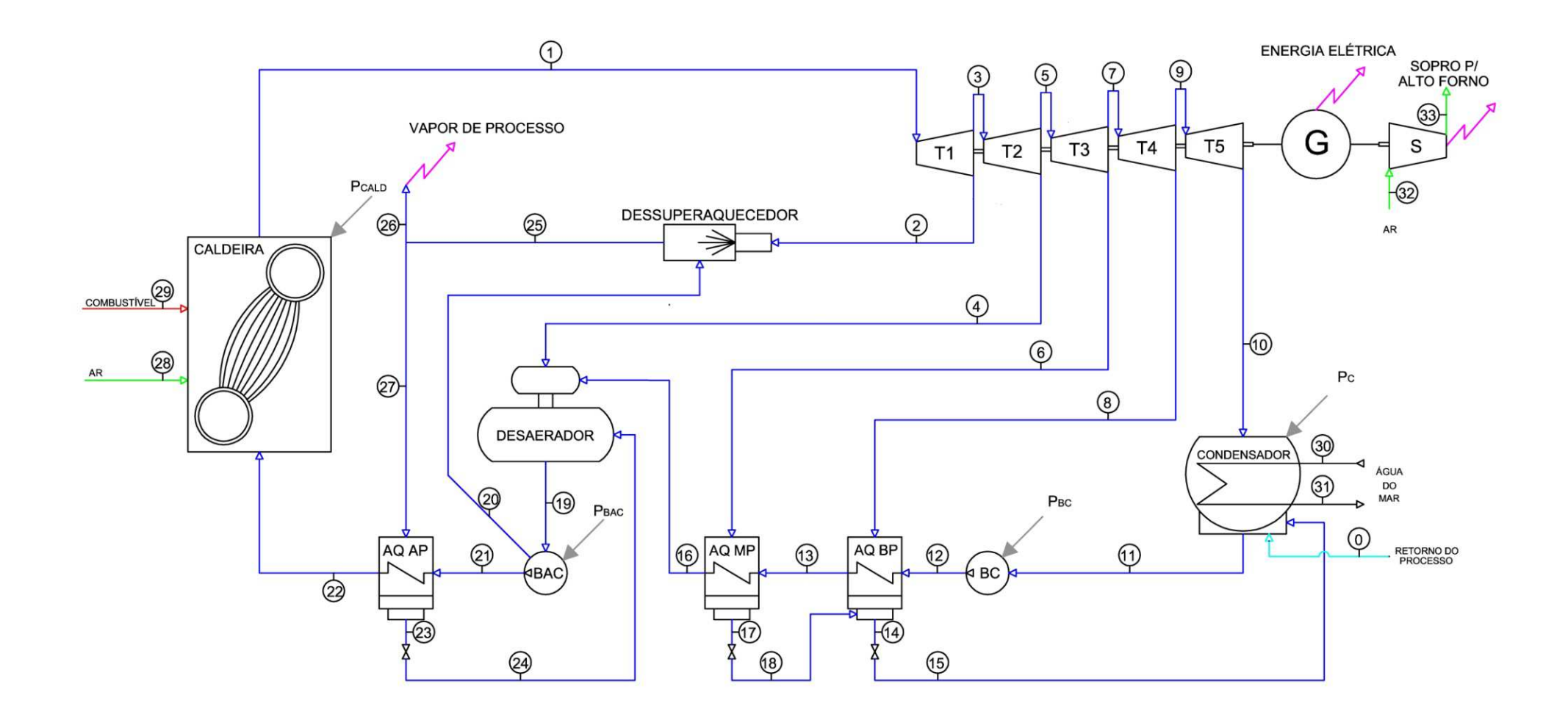

**Figura 4.3**: *Estrutura Física da planta do estudo de caso*  **Fonte:** Belisario (2012).

### **4.2 Estrutura Produtiva**

A estrutura produtiva ou diagrama produtivo representa a função produtiva de cada equipamento do ciclo e é necessária para aplicação da metodologia do Diagnóstico Termoeconômico. Além disso, sua forma gráfica (diagrama produtivo) facilita sua visualização e interpretação dos dados e fluxos de insumos e produtos do ciclo.

Com o objetivo de verificar as vantagens da utilização do modelo H&S para realização de Diagnósticos Termoeconômicos de sistemas térmicos, será realizado o Diagnóstico Termoeconômico do sistema térmico do estudo de caso utilizado os três diferentes modelos Termoeconômicos (E, E&S e o H&S) e ao final, os resultados de todos os três Diagnósticos Termoeconômicos realizados serão apresentados e analisados.

## **4.2.1 Estrutura Produtiva do modelo E**

A estrutura produtiva segundo o Modelo E é apresentada na Figura 4.4 e é construída baseada no conceito de que cada equipamento da planta possui um produto e um insumo definidos em termos de fluxos exergéticos. Os equipamentos que possuem mais de um produto (BAC, DES e G) apresentam bifurcações em sua saída e os que possuem mais de um insumo (CALD, D, AQ BP, AQ AP, DES e T5-C), junções em sua entrada. Os equipamentos que aumentam a exergia do fluido de trabalho são produtores de exergia e os que reduzem a exergia do fluido de trabalho possuem exergia como insumo. Ao lado esquerdo, estão os equipamentos que somente contribuem para o aumento de exergia do fluido de trabalho (CALD, BAC e BC) além dos equipamentos que tanto aumentam como diminuem a exergia (D, AQ BP, AQ MP e AQ AP). Ao lado direito se encontram os equipamentos que somente consomem exergia do mesmo (T1, T2, T3, T4 e T5-C).

Os fluxos produtivos dos equipamentos que aumentam a exergia do ciclo se unem em uma junção (JE) e são distribuídos aos consumidores por uma bifurcação (BE). Além dos fluxos internos de exergia da água, estão presentes os fluxos de potência elétrica (P<sub>i</sub>) e de eixo (W<sub>i</sub>), além dos produtos finais da planta  $(S_{AF}, P_{L} e V)$ . Os fluxos externos são a exergia do combustível  $(Q_C)$  e a água de retorno de processo  $(A_0)$ .

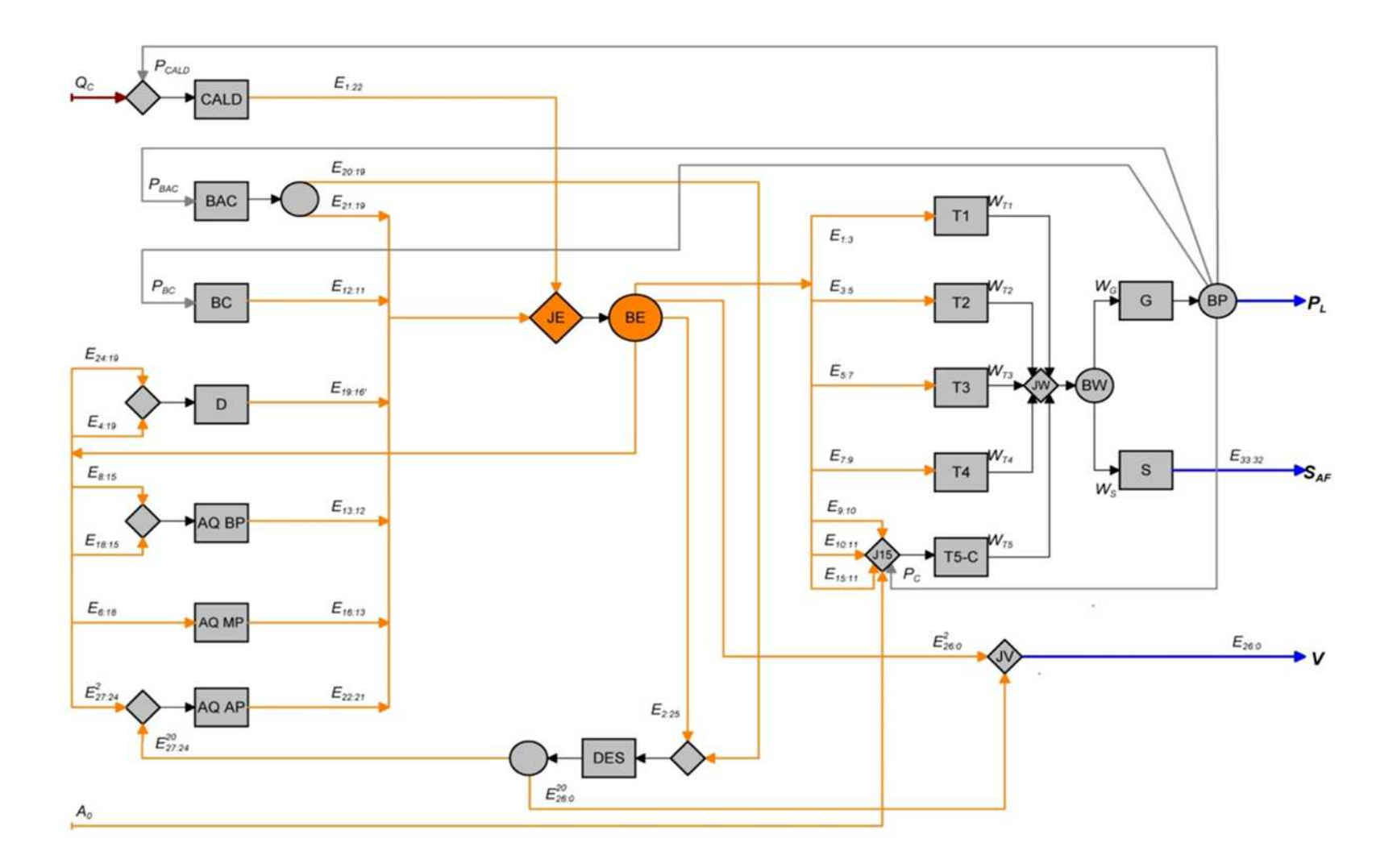

**Figura 4.4**: *Estrutura Produtiva da central de cogeração segundo o Modelo E*  Fonte: Belisario (2012).

Alguns equipamentos como a bomba de alimentação de caldeira (BAC) e o dessuperaquecedor (DES) se relacionam particularmente e diretamente com outros equipamentos. A BAC, além do produto  $E_{\text{21:19}}$ , produz o fluxo  $E_{\text{20:19}}$  que é insumo para o dessuperaquecedor. Este último tem como produtos o fluxo  $E_{27:24}^{20}$  , que é insumo para o AQ AP e o fluxo  $\,E^{\,2}_{\,26:0}$ , insumo para a produção do vapor de processo.

Neste momento, fica evidente a desvantagem da aplicação do Modelo E em análises termoeconômicas de centrais a vapor: o condensador (C), por ser um equipamento dissipativo, não possui um produto definido em termos de exergia e deve ser alocado juntamente ao equipamento T5, formando uma unidade composta por dois equipamentos (T5-C). Esse procedimento impossibilita a análise do consumo exergético unitário do condensador como equipamento independente, limitando assim os resultados do Modelo ao Diagnóstico Termoeconômico e otimização local de sistemas térmicos que envolvam equipamentos dissipativos por não se ter um produto definido para estes equipamentos.

Os produtos e insumos de cada unidade estão representados na estrutura produtiva composta pelos próprios fluxos físicos da planta (P, W, A, Q) e também de variações dos fluxos de exergia (Ei:j) do fluido de trabalho em cada equipamento. Os fluxos produtivos baseados na variação de exergia dos fluxos físicos são calculados seguindo a notação das Equações 4.1 e 4.2.

$$
E_{i:j} = \dot{m}_i \cdot (e_i - e_j) \tag{4.1}
$$

$$
E_{i:j} = \dot{m}_j \cdot (e_i - e_j) \tag{4.2}
$$

Foi preciso definir outra notação para se determinar a função produtiva do dessuperaquecedor e do aquecedor de alta pressão, que se relacionam entre si e com o ciclo em geral, conforme já citado. A Equação 4.3 determina o procedimento de cálculo dos fluxos produtivos destes equipamentos baseado na variação de exergia dos fluxos físicos que atravessam os mesmos e de um rateio de vazões mássicas relacionadas aos processos.

$$
E_{i:j}^k = \dot{m}_k \left(\frac{\dot{m}_i}{\dot{m}_{25}}\right) \cdot \left(e_i - e_j\right) \tag{4.3}
$$

Na Tabela 4.5 são apresentados os valores obtidos das exergias dos fluxos físicos da estrutura produtiva do sistema térmico do estudo de caso.

| FLUXO FÍSICO             | CONDIÇÃO DE REFERÊNCIA | CONDIÇÃO DE TESTE |
|--------------------------|------------------------|-------------------|
| DESCRIÇÃO                | [kW]                   | [kW]              |
| $E_{1:3}$                | 11908,6                | 11949,7           |
| $E_{1:22}$               | 87098,1                | 89980,6           |
| $E_{2:25}$               | 1843,1                 | 1757,4            |
| $E_{3:5}$                | 14666,2                | 14736,8           |
| $E_{4:19}$               | 2682,9                 | 3123,6            |
| $E_{5:7}$                | 26037,2                | 24978,9           |
| $E_{6:18}$               | 2216,6                 | 2467,8            |
| $E_{7:9}$                | 12083,4                | 14417,0           |
| $E_{8:15}$               | 1596,0                 | 1561,3            |
| $E_{9:10}$               | 16499,7                | 16486,5           |
| $E_{10:11}$              | 3624,8                 | 4497,7            |
| $E_{12:11}$              | 106,2                  | 130,0             |
| $E_{13:12}$              | 1120,7                 | 979,7             |
| $E_{15:11}$              | 206,2                  | 203,9             |
| $E_{16:13}$              | 2075,8                 | 1989,9            |
| $E_{18:15}$              | 292,0                  | 487,2             |
| $E_{19:16'}$             | 2063,8                 | 2492,1            |
| $E_{20:19}$              | 12,2                   | 16,7              |
| $E_{21:19}$              | 1035,0                 | 1126,5            |
| $E_{22:21}$              | 4375,8                 | 4044,5            |
| $E_{24:19}$              | 836,3                  | 941,4             |
| $E_{26:0}^2$             | 0,0                    | 0,0               |
| $E^{20}$ <sub>26:0</sub> | 0,0                    | 0,0               |
| $E_{27:24}^2$            | 3382,5                 | 3133,9            |
| $E^{20}$ 27:24           | 1054,5                 | 1094,9            |

**Tabela 4.5***: Valores de exergia dos fluxos físicos do sistema térmico do estudo de caso* 

### **4.2.2 Estrutura Produtiva do modelo E&S**

Na estrutura produtiva utilizando o modelo E&S, apesentada na Figura 4.5 já é possível tratar o condensador como um equipamento independente e consequentemente separado do equipamento T5 (Estágios da Turbina entre a 4° extração e o gás exausto) em função da utilização da neguentropia como fluxo fictício juntamente com a exergia para se definir a função produtiva de cada equipamento. A Figura 4.5 é apresentada a estrutura produtiva da central de cogeração siderúrgica segundo o Modelo E&S.

Como apresentado no capítulo 3, no modelo E&S, o condensador (C) pode ser visto agora isolado no diagrama produtivo, com seu produto definido pelos dois fluxos neguentrópicos (  $S_{10:11}$  e  $S_{15:11}$ ) além de insumos de exergia e potência. Uma junção de neguentropia (JS) recebe todos os fluxos de produtos de equipamentos que reduzem a entropia do fluido de trabalho e uma bifurcação (BS) os distribui aos equipamentos que aumentam a entropia do fluido. Além do condensador, todos os aquecedores de alimentação (D, AQ BP, AQMP e AQAP) e o dessuperaquecedor (DES) diminuem a entropia do fluido de trabalho, e de acordo com a definição, injetam neguentropia no sistema.

Os fluxos de exergia presentes no Modelo E&S são os mesmos do Modelo E. Com exceção do gerador, soprador e condensador, todos os demais equipamentos da estrutura física contribuem para aumentar a entropia do fluido de trabalho e por isso, têm fluxos de neguentropia como insumo. As unidades que reduzem a entropia do fluido (D, AQBP, AQMP, AQAP, DES e C) produzem fluxos de neguentropia para o ciclo ou para outros subsistemas. Os equipamentos que tanto produzem como consomem fluxos de neguentropia (aquecedores de alimentação aberto e fechados e dessuperaquecedor) são os mesmo que possuem fluxos de exergia como insumo e produto. Além dos fluxos produtivos definidos pelas variações de exergia dos fluxos físicos (Equações 4.1, 4.2 e 4.3), também é necessário definir fluxos produtivos em termos de variações de entropia dadas pelas Equações 4.4, 4.5 e 4.6.

$$
S_{i:j} = -T_0 \cdot m_i \cdot (s_i - s_j) \tag{4.4}
$$

$$
S_{i:j} = -T_0 \cdot m_j \cdot (s_i - s_j) \tag{4.5}
$$

$$
100 \\
$$

$$
S_{i:j}^k = -T_0 \cdot m_k \left( \frac{m_i}{m_{25}} \right) \cdot (s_i - s_j) \tag{4.6}
$$

Os equipamentos (D, AQBP, AQMP, AQAP, DES e JV) além de aumentarem a exergia do fluido de trabalho, também produzem neguentropia. O único equipamento cuja única função produtiva seja somente reduzir a entropia do fluido de trabalho é o condensador (C).

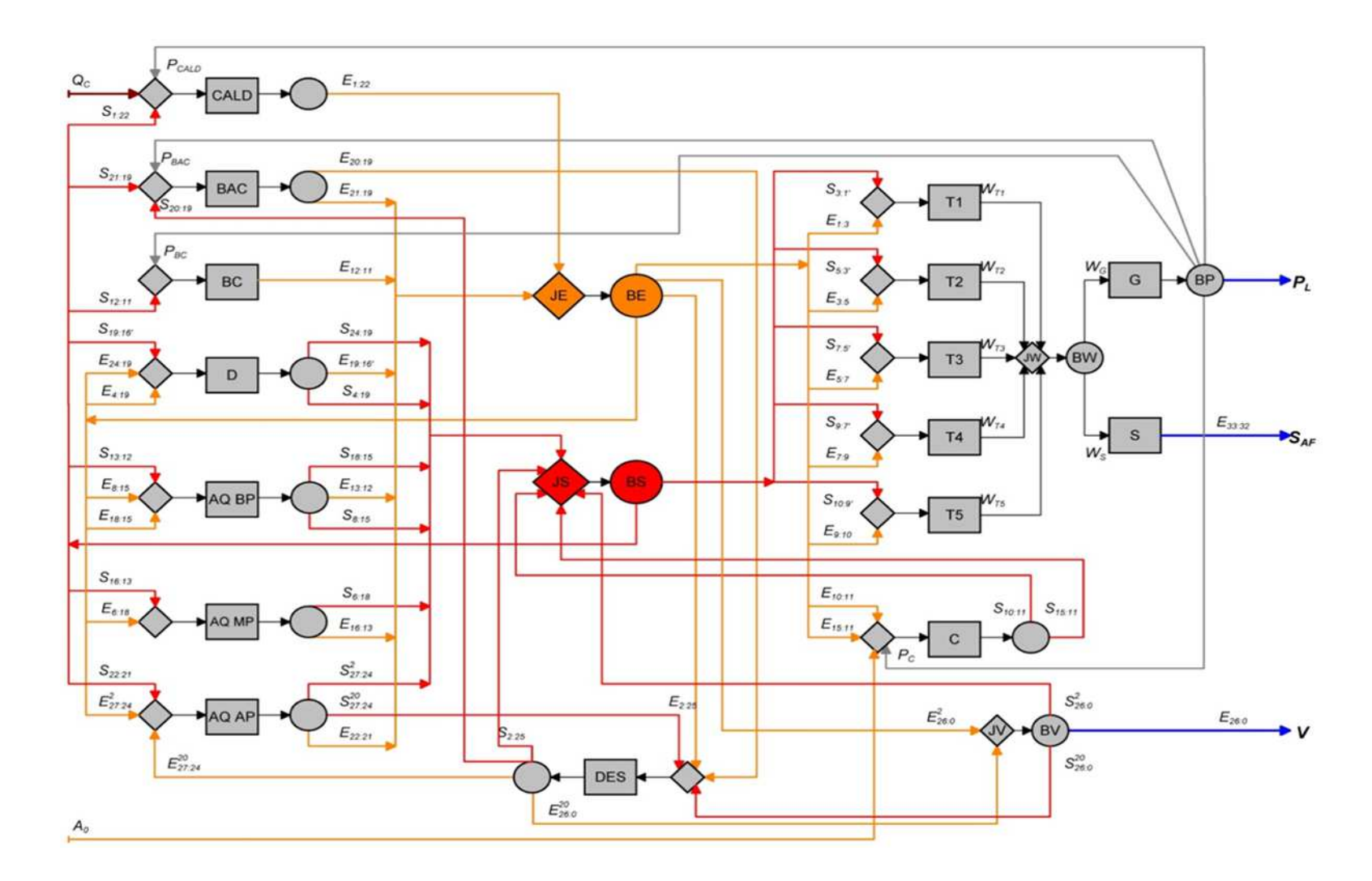

**Figura 4.5**: *Estrutura Produtiva da central de cogeração segundo o Modelo E&S*  Fonte: Belisario (2012).

Os dados de exergia dos fluxos físicos da estrutura produtiva do sistema térmico do estudo de caso foram apresentados na Tabela 4.5. Na Tabela 4.6 são apresentados os dados da neguentropia do sistema térmico do estudo de caso.

| <b>FLUXO FÍSICO</b>         | CONDIÇÃO DE REFERÊNCIA | CONDIÇÃO DE TESTE |
|-----------------------------|------------------------|-------------------|
| DESCRIÇÃO                   | [kW]                   | [kW]              |
| $S_{3:1'}$                  | 3018,0                 | 3068,1            |
| $S_{1:22}$                  | 91932,8                | 94660,4           |
| $S_{2:25}$                  | 669,8                  | 617,5             |
| $S_{5:3'}$                  | 2400,1                 | 2603,7            |
| $S_{4:19}$                  | 4428,5                 | 5068,3            |
| $S_{7:5'}$                  | 3966,9                 | 3935,3            |
| $S_{6:18}$                  | 6930,1                 | 7080,3            |
| $S_{9:7'}$                  | 1934,0                 | 2449,6            |
| $S_{8:15}$                  | 8164,7                 | 7861,7            |
| $S_{10:9'}$                 | 5521,2                 | 1638,7            |
| $S_{10:11}$                 | 112712,0               | 111195,4          |
| $S_{12:11}$                 | 238,9                  | 600,0             |
| $S_{13:12}$                 | 10442,7                | 8878,7            |
| $S_{15:11}$                 | 1767,1                 | 1682,0            |
| $S_{16:13}$                 | 8286,7                 | 8333,2            |
| $S_{18:15}$                 | 993,9                  | 1596,3            |
| $S_{19:16'}$                | 5780,4                 | 7022,5            |
| $S_{20:19}$                 | 6,8                    | 16,5              |
| $S_{21:19}$                 | 594,9                  | 722,5             |
| $S_{22:21}$                 | 8805,7                 | 8167,0            |
| $S_{24:19}$                 | 1539,6                 | 1709,1            |
| $\text{S}^2_{\,26:0}$       | 0,0                    | 0,0               |
| $S^{20}_{\phantom{2}26:0}$  | 0,0                    | 0,0               |
| $\text{S}^2_{\text{27:24}}$ | 5716,7                 | 5269,3            |
| $S^{20}$ 27:24              | 1782,3                 | 1840,9            |

**Tabela 4.6***: Valores de neguentropia dos fluxos físicos do sistema térmico do estudo de caso* 

Os equipamentos (D, AQBP, AQMP, AQAP, DES e JV) além de aumentarem a exergia do fluido de trabalho, também produzem neguentropia. O único equipamento cuja única função produtiva seja somente reduzir a entropia do fluido de trabalho é o condensador (C).

# **4.2.3 Estrutura Produtiva do modelo H&S**

Por último, é aplicado o Modelo H&S no sistema térmico do estudo de caso. Os fluxos de trabalho de neguentropia juntamente com a entalpia são utilizados para se definir a estrutura produtiva do sistema térmico do estudo de caso. A estrutura produtiva utilizando o modelo H&S é apresentada na Figura 4.6.

A estrutura produtiva do Modelo H&S do estudo de caso é semelhante a do Modelo E&S. A única diferença é que os fluxos produtivos de exergia (Ei:j) são substituídos pelos respectivos fluxos de entalpia (Hi:j). Os equipamentos que aumento a entalpia dos fluxos de trabalho (CALD, BAC, BC, D, AQBP, AQMP, AQAP e DES) são os mesmos que aumentam a exergia dos fluxos de trabalho no Modelo E&S. O mesmo ocorre para os equipamentos que consomem entalpia (D, AQBP, AQMP, AQAP, DES, T1, T2, T3, T4, T5). Os fluxos entálpicos produzidos são unidos por uma junção de entalpia (JH) e distribuídos aos equipamentos consumidores por uma bifurcação de entalpia (BH), como pode ser visualizado na Figura 4.6. Para calcular estes fluxos, consideram-se as Equações 4.7, 4.8 e 4.9.

$$
H_{i:j} = \dot{m}_i \cdot (h_i - h_j) \tag{4.7}
$$

$$
H_{i:j'} = \dot{m}_j \cdot (h_i - h_j) \tag{4.8}
$$

$$
H_{i:j}^k = \dot{m}_k \left( \frac{\dot{m}_i}{\dot{m}_{25}} \right) \cdot \left( h_i - h_j \right) \tag{4.9}
$$

Conforme já mencionado, para o Modelo H&S, que trata a exergia física desagregada em suas parcelas entálpica e entrópica, os únicos fluxos do sistema que são contabilizados em termos de exergia total são os fluxos externos  $(Q_C)$  e produtos finais  $(P_L,\ SAF \ e \ V)$ .

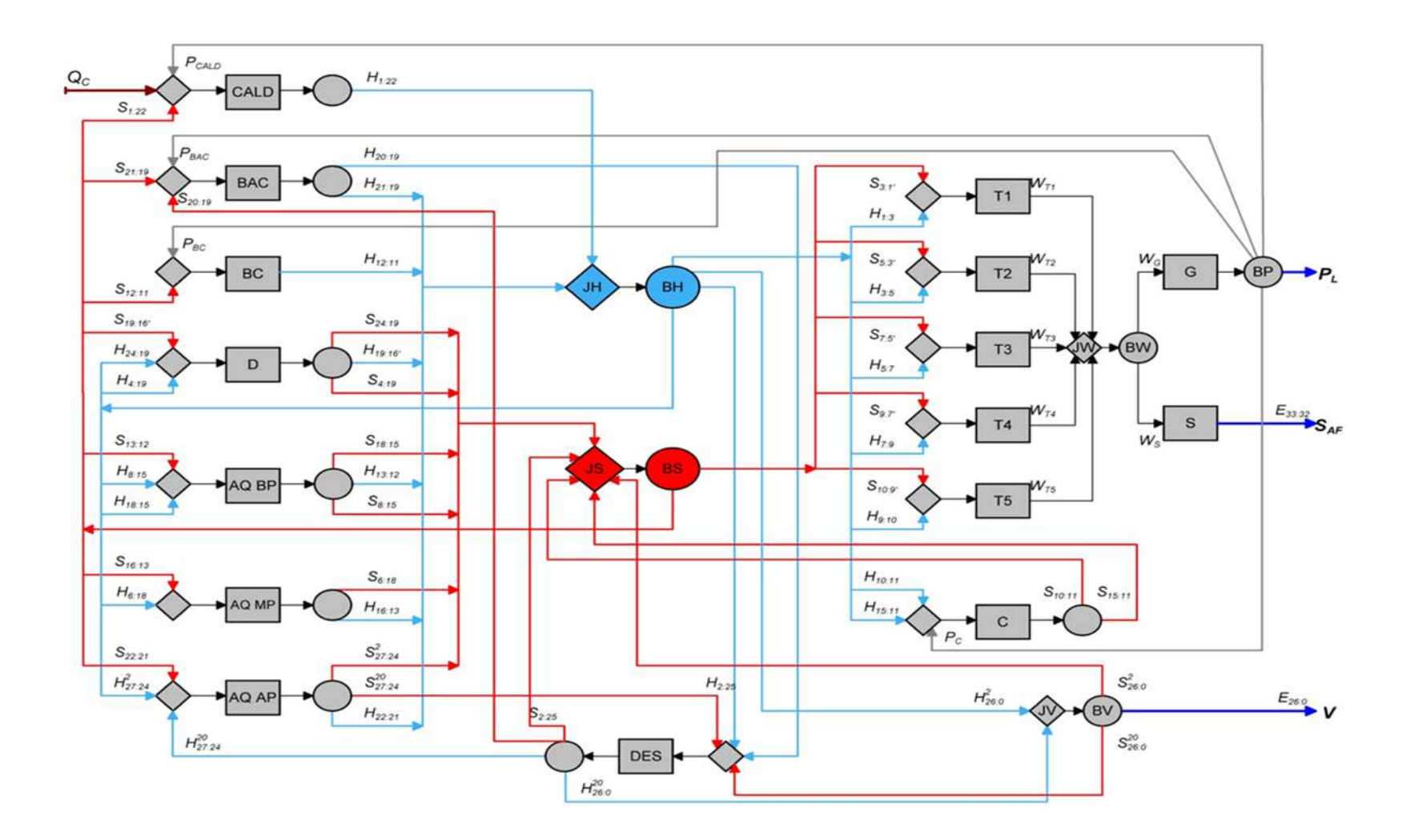

**Figura 4.6**: *Estrutura Produtiva da central de cogeração segundo o Modelo H&S* **Fonte:** Belisario (2012).

Os dados de neguentropia dos fluxos físicos da estrutura produtiva do sistema térmico do estudo de caso foram apresentados na Tabela 4.6. Na Tabela 4.7 são apresentados os dados entalpia do sistema térmico do estudo de caso.

| FLUXO FÍSICO    | CONDIÇÃO DE REFERÊNCIA | CONDIÇÃO DE TESTE |
|-----------------|------------------------|-------------------|
| DESCRIÇÃO       | [kW]                   | [kW]              |
| $H_{1:3}$       | 8890,7                 | 8881,6            |
| $H_{1:22}$      | 179031,0               | 184640,9          |
| $H_{2:25}$      | 2512,8                 | 2374,9            |
| $H_{3:5}$       | 12266,1                | 12133,1           |
| $H_{4:19}$      | 7111,4                 | 8191,9            |
| $H_{5:7}$       | 22070,3                | 21043,6           |
| $H_{6:18}$      | 9146,7                 | 9548,2            |
| $H_{7:9}$       | 10149,4                | 11967,4           |
| $H_{8:15}$      | 9760,8                 | 9423,0            |
| $H_{9:10}$      | 10978,5                | 14847,9           |
| $H_{10:11}$     | 116336,8               | 115693,1          |
| $H_{12:11}$     | 345,1                  | 730,0             |
| $H_{13:12}$     | 11563,4                | 9858,3            |
| $H_{15:11}$     | 1973,3                 | 1885,9            |
| $H_{16:13}$     | 10362,5                | 10323,1           |
| $H_{18:15}$     | 1285,9                 | 2083,5            |
| $H_{19:16'}$    | 7844,2                 | 9514,6            |
| $H_{20:19}$     | 19,0                   | 33,2              |
| $H_{21:19}$     | 1629,9                 | 1849,0            |
| $H_{22:21}$     | 13181,6                | 12211,6           |
| $H_{24:19}$     | 2375,9                 | 2650,5            |
| $H^2_{26:0}$    | 0,0                    | 0,0               |
| $H^{20}_{26:0}$ | 0,0                    | 0,0               |
| $H^2_{27:24}$   | 9099,2                 | 8403,2            |
| $H^{20}$ 27:24  | 2836,8                 | 2935,9            |

**Tabela 4.7***: Valores de entalpia dos fluxos físicos do sistema térmico do estudo de caso* 

Para a coleta dos dados necessários à realização do Diagnóstico Termoeconômico da planta dos estudo de caso, foi necessário levantar os dados operacionais da planta a partir de literaturas anteriores e de testes de performances realizados para a condição de referência e coleta de dados possíveis de acordo com a instrumentação disponível na planta e simulação de demais dados não disponíveis para encontrar os dados da condição de teste. Na Tabela 4.8 são apresentados os dados das condições de entrada dos combustíveis na caldeira tanto para a condição de referência quanto para a condição de teste.

|                   |                    | P     | T           | m      | <b>PCI</b> | E         |
|-------------------|--------------------|-------|-------------|--------|------------|-----------|
| <b>CONDICÃO</b>   | <b>COMBUSTÍVEL</b> | [bar] | [C]         | [kg/s] | [kJ/kg]    | [kW]      |
| <b>REFERÊNCIA</b> | $C2$ (BFG)         | 1,013 | 43,0        | 55,2   | 2.577      | 142.401   |
|                   | $C1$ (COG)         | 1,013 | 38,0        | 0,9    | 43.132     | 40.796    |
|                   | Mix                | 1,013 | 42,97       | 56,1   | 3.250,7    | 183196,6  |
| <b>TESTE</b>      | $C2$ (BFG)         | 1,013 | 43,0        | 56,3   | 2576,9     | 145.379,4 |
|                   | $C1$ (COG)         | 1,013 | 38,0<br>1,1 |        | 42554      | 48.459,8  |
|                   | Mix                | 1,013 | 43,35       | 57,44  | 3358,8     | 193.839,2 |

**Tabela 4.8***: Condição de queima dos combustíveis siderúrgicos* 

Na Tabela 4.9 são apresentados os dados de potência elétrica consumida nos equipamentos auxiliares da planta para as condições de referência e de teste. Todos estes consumos foram considerados no Diagnóstico Termoeconômico realizado e, portanto, estão contemplados na estrutura produtiva do sistema térmico do estudo de caso.

|                    | CONSUMO (KW)                             |      |
|--------------------|------------------------------------------|------|
| <b>EQUIPAMENTO</b> | CONDIÇÃO DE REFERÊNCIA CONDIÇÃO DE TESTE |      |
| <b>CALD</b>        | 600,9                                    | 625  |
| BC                 | 119,0                                    | 138  |
| <b>BAC</b>         | 1176,5                                   | 1210 |
|                    | 319,3                                    | 335  |

**Tabela 4.9***: Consumo elétrico auxiliar dos equipamentos nas condição de referência e de* 

*teste*

# **4.3 Diagnóstico Termoeconômico da planta do estudo de caso**

Para o desenvolvimento do Diagnóstico Termoeconômico da planta do estudo de caso, aplicaremos a mesma metodologia utilizada no capítulo 3 para o desenvolvimento do Diagnóstico Termoeconômico de um sistema térmico simples.

O Diagnóstico Termoeconômico do sistema térmico do estudo de caso foi realizado utilizando os três modelos termoeconômicos (E, E&S e H&S), ou seja, três Diagnósticos Termoeconômicos foram realizados e ao final deste trabalho os resultados obtidos serão analisados. Neste capítulo apresentaremos em detalhes os resultados de cada etapa do Diagnóstico Termoeconômico do modelo H&S.

## **4.3.1 Diagnóstico Termoeconômico utilizando o modelo E**

#### **ETAPA 1 – Definir a condição de referência:**

 Os dados da condição de referência do sistema térmico do estudo de caso são apresentados na Tabela 4.10.

#### **ETAPA 2 – Definir a condição de teste:**

Os dados da condição de teste do sistema térmico do estudo de caso são apresentados na Tabela 4.11.

#### **ETAPA 3 – Representação F-P:**

 Através da estrutura produtiva e das condições de referência e condição de teste ou real do sistema térmico foi elaborada a matriz F-P para a condição de referência e para a condição de teste e ambas são apresentadas nas Tabelas 4.12 e 4.13.

#### **ETAPA 4 – Obtenção da matriz** 〈**KP**〉**:**

A matriz 〈KP〉 é apresentada tanto pra a condição de referência quanto para a condição de teste do sistema térmico analisado nas Tabelas 4.14 e 4.15.

# **ETAPA 5 – Elaboração da matriz unitária UD:**

A matriz U<sub>D</sub> é uma matriz unitária diagonal e é apresentada na Tabela 4.16.

|                      | <b>FLUXOS FÍSIOS</b> | $\boldsymbol{p}$ | T      | $\ensuremath{m}$ |  |
|----------------------|----------------------|------------------|--------|------------------|--|
| $\mathbf{N}^{\circ}$ | DESCRIÇÃO            | [bar]            | [°C]   | [kg/s]           |  |
| 0                    | Ambiente             | 1,01             | 25,00  | 0,00             |  |
| $\mathbf 1$          | Vapor                | 85,00            | 510,00 | 69,44            |  |
| $\overline{c}$       | Vapor                | 41,00            | 433,00 | 5,10             |  |
| 3                    | Vapor                | 41,00            | 433,00 | 64,34            |  |
| 4                    | Vapor                | 16,00            | 329,00 | 2,88             |  |
| 5                    | Vapor                | 16,00            | 329,00 | 61,46            |  |
| 6                    | Vapor                | 2,00             | 136,00 | 4,39             |  |
| $\overline{7}$       | Vapor                | 2,00             | 136,00 | 57,07            |  |
| 8                    | Água/Vapor           | 0,54             | 83,00  | 4,44             |  |
| 9                    | Água/Vapor           | 0,54             | 83,00  | 52,62            |  |
| 10                   | Água/Vapor           | 0,06             | 34,00  | 52,62            |  |
| 11                   | Água                 | 0,06             | 34,00  | 61,46            |  |
| 12                   | Água                 | 16,00            | 35,00  | 61,46            |  |
| 13                   | Água                 | 16,00            | 80,00  | 61,46            |  |
| 14                   | Água/Vapor           | 0,51             | 81,40  | 8,84             |  |
| 15                   | Água/Vapor           | 0,51             | 81,40  | 8,84             |  |
| 16                   | Água                 | 16,00            | 120,00 | 61,46            |  |
| 17                   | Água/Vapor           | 2,00             | 86,00  | 4,39             |  |
| 18                   | Água/Vapor           | 2,00             | 86,00  | 4,39             |  |
| 19                   | Água                 | 6,00             | 150,00 | 70,59            |  |
| 20                   | Água                 | 60,00            | 152,00 | 1,59             |  |
| 21                   | Água                 | 110,00           | 154,00 | 69,00            |  |
| 22                   | Água                 | 100,00           | 198,00 | 69,00            |  |
| 23                   | Água/Vapor           | 16,00            | 159,00 | 6,25             |  |
| 24                   | Água/Vapor           | 16,00            | 159,00 | 6,25             |  |
| 25                   | Vapor                | 16,00            | 202,60 | 6,69             |  |
| 26                   | Vapor                | 16,00            | 202,60 | 0,00             |  |
| 27                   | Vapor                | 16,00            | 202,60 | 6,69             |  |
| 28                   | Ar                   | 1,01             | 25,00  | 53,31            |  |
| 29                   | Combustível          | 1,01             | 42,97  | 56,11            |  |
| 30                   | Água do Mar          | 1,85             | 22,00  | 2616             |  |
| 31                   | Água do Mar          | 1,01             | 32,00  | 2616             |  |
| 32                   | Ar                   | 1,01             | 25,00  | 152,00           |  |
| 33                   | Ar                   | 5,50             | 225,00 | 152,00           |  |

**Tabela 4.10:** *Condição de referência do sistema térmico do estudo de caso* 

|                      | <b>FLUXOS FÍSIOS</b> | $\boldsymbol{p}$ | $\boldsymbol{T}$ | $\boldsymbol{m}$ |
|----------------------|----------------------|------------------|------------------|------------------|
| $\mathbf{N}^{\circ}$ | DESCRIÇÃO            | [bar]            | [°C]             | [kg/s]           |
| $\boldsymbol{0}$     | Ambiente             | 1,01             | 25,00            | 0,00             |
| 1                    | Vapor                | 86,30            | 515,70           | 70,95            |
| $\overline{2}$       | Vapor                | 42,23            | 440,42           | 4,78             |
| 3                    | Vapor                | 42,23            | 440,42           | 66,17            |
| 4                    | Vapor                | 16,80            | 340,14           | 3,30             |
| 5                    | Vapor                | 16,80            | 340,14           | 62,87            |
| 6                    | Vapor                | 2,51             | 160,63           | 4,80             |
| 7                    | Vapor                | 2,51             | 160,63           | 58,07            |
| 8                    | Água/Vapor           | 0,56             | 84,19            | 4,25             |
| 9                    | Água/Vapor           | 0,56             | 84,19            | 53,82            |
| 10                   | Água/Vapor           | 0,06             | 37,06            | 53,82            |
| 11                   | Água                 | 0,06             | 37,06            | 62,87            |
| 12                   | Água                 | 16,38            | 39,49            | 62,87            |
| 13                   | Água                 | 16,38            | 77,00            | 62,87            |
| 14                   | Água/Vapor           | 0,50             | 80,50            | 9,05             |
| 15                   | Água/Vapor           | 0,50             | 80,50            | 9,05             |
| 16                   | Água                 | 16,38            | 116,00           | 62,87            |
| 17                   | Água/Vapor           | 2,11             | 81,80            | 4,80             |
| 18                   | Água/Vapor           | 2,11             | 81,80            | 4,80             |
| 19                   | Água                 | 6,70             | 151,56           | 72,62            |
| 20                   | Água                 | 59,50            | 155,43           | 1,67             |
| 21                   | Água                 | 111,90           | 156,12           | 70,95            |
| 22                   | Água                 | 101,10           | 195,80           | 70,95            |
| 23                   | Água/Vapor           | 16,30            | 164,17           | 6,45             |
| 24                   | Água/Vapor           | 16,30            | 164,17           | 6,45             |
| 25                   | Vapor                | 16,30            | 207,40           | 6,45             |
| 26                   | Vapor                | 16,30            | 207,40           | 0,00             |
| 27                   | Vapor                | 16,30            | 207,40           | 6,45             |
| 28                   | Ar                   | 1,01             | 25,00            | 66,64            |
| 29                   | Combustível          | 1,01             | 43,35            | 70,15            |
| 30                   | Água do Mar          | 1,90             | 24,50            | 2950             |
| 31                   | Água do Mar          | 1,01             | 32,00            | 2950             |
| 32                   | Ar                   | 1,01             | 25,00            | 152,00           |
| 33                   | Ar                   | 4,89             | 227,00           | 159,50           |

**Tabela 4.11:** *Condição de teste do sistema térmico do estudo de caso* 

|                    | F <sub>0</sub> | F CALD                                                                                                    | F BAC | F BC | FD    | <b>F</b> AQBP | F AQMP | F AQAP | <b>F</b> DES | FT1    | FT2    | FT3    | F <sub>T4</sub> | $F(T5+C)$ | F G    | F <sub>S</sub> | F JE/BE                                           | F JW/BW | F JV        | <b>TOTAL</b> |
|--------------------|----------------|----------------------------------------------------------------------------------------------------|-------|------|-------|---------------|--------|--------|--------------|--------|--------|--------|-----------------|-----------|--------|----------------|---------------------------------------------------|---------|-------------|--------------|
| $P_0$              |                | 183.197                                                                                                    |       |      |       |               |        |        |              |        |        |        |                 |           |        |                |                                                   |         |             | 183.196,56   |
| P CALD             |                |                                                                                                    |       |      |       |               |        |        |              |        |        |        |                 |           |        |                | 87.098                                            |         |             | 87.098,15    |
| P BAC              |                |                                                                                                    |       |      |       |               |        |        | 12           |        |        |        |                 |           |        |                | 1.035                                             |         |             | 1.047,20     |
| $P$ BC             |                |                                                                                                    |       |      |       |               |        |        |              |        |        |        |                 |           |        |                | 106                                               |         |             | 106,16       |
| P D                |                |                                                                                                    |       |      |       |               |        |        |              |        |        |        |                 |           |        |                | 2.064                                             |         |             | 2.063,82     |
| P AQBP             |                |                                                                                                    |       |      |       |               |        |        |              |        |        |        |                 |           |        |                | 1.121                                             |         |             | 1.120,74     |
| P AQMP             |                |                                                                                                    |       |      |       |               |        |        |              |        |        |        |                 |           |        |                | 2.076                                             |         |             | 2.075,78     |
| P AQAP             |                |                                                                                                    |       |      |       |               |        |        |              |        |        |        |                 |           |        |                | 4.376                                             |         |             | 4.375,84     |
| P DES              |                |                                                                                                    |       |      |       |               |        | 1.055  |              |        |        |        |                 |           |        |                |                                                   |         | $\mathbf 0$ | 1.054,54     |
| $P$ T1             |                |                                                                                                    |       |      |       |               |        |        |              |        |        |        |                 |           |        |                |                                                   | 8.891   |             | 8.891,00     |
| $P$ T <sub>2</sub> |                |                                                                                                    |       |      |       |               |        |        |              |        |        |        |                 |           |        |                |                                                   | 12.266  |             | 12.266,00    |
| $P$ $T3$           |                |                                                                                                    |       |      |       |               |        |        |              |        |        |        |                 |           |        |                |                                                   | 22.070  |             | 22.070,00    |
| $P$ $T4$           |                |                                                                                                    |       |      |       |               |        |        |              |        |        |        |                 |           |        |                |                                                   | 10.176  |             | 10.176,00    |
| $P$ (T5+C)         |                |                                                                                                    |       |      |       |               |        |        |              |        |        |        |                 |           |        |                |                                                   | 15.219  |             | 15.219,00    |
| P G                | 33.100,00      | 601                                                                                                    | 1.177 | 119  |       |               |        |        |              |        |        |        |                 | 319       |        |                |                                                   |         |             | 35.315,74    |
| $P$ s              | 29.705,28      |                                                                                                    |       |      |       |               |        |        |              |        |        |        |                 |           |        |                |                                                   |         |             | 29.705,28    |
| $P$ JE/BE          |                |                                                                                                    |       |      | 3.519 | 1.888         | 2.217  | 3.382  | 1.843        | 11.909 | 14.666 | 26.037 | 12.083          | 20.331    |        |                |                                                   |         | $\mathbf 0$ | 97.875,48    |
| $P$ JW/BW          |                |                                                                                                    |       |      |       |               |        |        |              |        |        |        |                 |           | 37.844 | 30.778         |                                                   |         |             | 68.622,00    |
| $P \tW$            | 0,00           |                                                                                                    |       |      |       |               |        |        |              |        |        |        |                 |           |        |                |                                                   |         |             | 0,00         |
| <b>TOTAL</b>       |                | 62.805,28 183.797,46 1.176,50 119,04 3.519,23 1.888,03 2.216,57 4.437,02 1.855,31 11.908,62 14.666,20 26.037,16 |       |      |       |               |        |        |              |        |        |        | 12.083,38       |           |        |                | 20.650,03 37.844,00 30.778,00 97.875,48 68.622,00 |         | 0,00        |              |

**Tabela 4.12:** *Matriz F-P para a condição de referência do sistema térmico do estudo de caso (modelo E)*

|                    | F <sub>0</sub> | F CALD                        | F <sub>BAC</sub> | F <sub>BC</sub> | Fр    | F AQBP | F AQMP | F AQAP | F <sub>DES</sub> | $F_{T1}$ | $F_{T2}$ | $F_{T3}$                                                                   | F <sub>T4</sub> | $F(T5+C)$ | F <sub>G</sub>                                     | F <sub>S</sub> | $F_{JE/BE}$ | $\boldsymbol{\mathsf{F}}$ JW/BW | $F_{W}$     | <b>TOTAL</b> |
|--------------------|----------------|-------------------------------|------------------|-----------------|-------|--------|--------|--------|------------------|----------|----------|----------------------------------------------------------------------------|-----------------|-----------|----------------------------------------------------|----------------|-------------|---------------------------------|-------------|--------------|
| $P_0$              |                | 193.839                       |                  |                 |       |        |        |        |                  |          |          |                                                                            |                 |           |                                                    |                |             |                                 |             | 193.839,21   |
| P CALD             |                |                               |                  |                 |       |        |        |        |                  |          |          |                                                                            |                 |           |                                                    |                | 89.981      |                                 |             | 89.980,55    |
| $P$ BAC            |                |                               |                  |                 |       |        |        |        | 17               |          |          |                                                                            |                 |           |                                                    |                | 1.127       |                                 |             | 1.143,28     |
| $P_{BC}$           |                |                               |                  |                 |       |        |        |        |                  |          |          |                                                                            |                 |           |                                                    |                | 130         |                                 |             | 130,00       |
| P D                |                |                               |                  |                 |       |        |        |        |                  |          |          |                                                                            |                 |           |                                                    |                | 2.492       |                                 |             | 2.492,06     |
| P AQBP             |                |                               |                  |                 |       |        |        |        |                  |          |          |                                                                            |                 |           |                                                    |                | 980         |                                 |             | 979,66       |
| P AQMP             |                |                               |                  |                 |       |        |        |        |                  |          |          |                                                                            |                 |           |                                                    |                | 1.990       |                                 |             | 1.989,89     |
| P AQAP             |                |                               |                  |                 |       |        |        |        |                  |          |          |                                                                            |                 |           |                                                    |                | 4.045       |                                 |             | 4.044,54     |
| P DES              |                |                               |                  |                 |       |        |        | 1.095  |                  |          |          |                                                                            |                 |           |                                                    |                |             |                                 | $\mathbf 0$ | 1.094,91     |
| $P$ T1             |                |                               |                  |                 |       |        |        |        |                  |          |          |                                                                            |                 |           |                                                    |                |             | 8.882                           |             | 8.881,62     |
| $P$ $T2$           |                |                               |                  |                 |       |        |        |        |                  |          |          |                                                                            |                 |           |                                                    |                |             | 12.133                          |             | 12.133,12    |
| $P$ T <sub>3</sub> |                |                               |                  |                 |       |        |        |        |                  |          |          |                                                                            |                 |           |                                                    |                |             | 21.044                          |             | 21.043,57    |
| $P$ T <sub>4</sub> |                |                               |                  |                 |       |        |        |        |                  |          |          |                                                                            |                 |           |                                                    |                |             | 11.967                          |             | 11.967,35    |
| $P$ (T5+C)         |                |                               |                  |                 |       |        |        |        |                  |          |          |                                                                            |                 |           |                                                    |                |             | 14.848                          |             | 14.847,85    |
| P G                | 33.101,21      | 625                           | 1.210            | 138             |       |        |        |        |                  |          |          |                                                                            |                 | 335       |                                                    |                |             |                                 |             | 35.409,21    |
| $P$ s              | 29.705,28      |                               |                  |                 |       |        |        |        |                  |          |          |                                                                            |                 |           |                                                    |                |             |                                 |             | 29.705,28    |
| $P$ JE/BE          |                |                               |                  |                 | 4.065 | 2.049  | 2.468  | 3.134  | 1.757            | 11.950   | 14.737   | 24.979                                                                     | 14.417          | 21.188    |                                                    |                |             |                                 | $\mathbf 0$ | 100.743,24   |
| P <i>w/BW</i>      |                |                               |                  |                 |       |        |        |        |                  |          |          |                                                                            |                 |           | 38.034                                             | 30.840         |             |                                 |             | 68.873,52    |
| $P \tW$            | 0,00           |                               |                  |                 |       |        |        |        |                  |          |          |                                                                            |                 |           |                                                    |                |             |                                 |             | 0,00         |
| <b>TOTAL</b>       |                | 62.806,49 194.464,21 1.210,00 |                  | 138,00          |       |        |        |        |                  |          |          | 4.064,95 2.048,50 2.467,84 4.228,84 1.774,17 11.949,73 14.736,85 24.978,87 | 14.417,00       |           | 21.523,14 38.033,52 30.840,00 100.743,24 68.873,52 |                |             |                                 | 0,00        |              |

**Tabela 4.13:** *Matriz F-P para a condição de teste do sistema térmico do estudo de caso (modelo E)*

**Tabela 4.14:** *Matriz KP para a condição de referência do sistema térmico do estudo de caso (modelo E)* 

|                         |       | <b>F</b> CALD <b>F</b> BAC <b>F</b> BC |                         |       | FD FAQBP FAQMP FAQAP                      |                 |       | <b>F</b> DES | FT1 | $F_{T2}$    | $F_{T3}$                        | <b>F</b> T4 <b>F</b> (T5+C) <b>F</b> G |                     | <b>F</b> s  |       | $F$ JE/BE $F$ JW/BW $F$ JV |       |
|-------------------------|-------|----------------------------------------|-------------------------|-------|-------------------------------------------|-----------------|-------|--------------|-----|-------------|---------------------------------|----------------------------------------|---------------------|-------------|-------|----------------------------|-------|
| P <sub>0</sub>          |       |                                        | 2,103 0,000 0,000       |       | $0.000$ $0.000$ $0.000$ $0.000$           |                 |       | 0,000        |     |             | 0,000 0,000 0,000 0,000         | $0,000$ $0,000$                        |                     | 0,000       | 0,000 | 0.000                      | 0.000 |
| P CALD                  |       |                                        | 0,000 0,000 0,000       |       | 0,000 0,000 0,000 0,000                   |                 |       | 0,000        |     |             | 0,000 0,000 0,000 0,000         | 0,000                                  | 0,000               | 0.000       | 0,890 | 0.000                      | 0.000 |
| P BAC                   | 0.000 |                                        | 0.000 0.000             | 0,000 | 0.000                                     | 0.000 0.000     |       | 0,012        |     |             | 0,000 0,000 0,000 0,000         | 0,000                                  | 0,000               | 0.000       | 0.011 | 0.000                      | 0,000 |
| P <sub>BC</sub>         | 0.000 |                                        | 0.000 0.000             |       | 0.000 0.000 0.000 0.000                   |                 |       | 0,000        |     |             | 0.000 0.000 0.000 0.000         | 0.000                                  | 0,000               | 0.000       | 0.001 | 0.000                      | 0.000 |
| PD                      |       |                                        |                         |       | 0.000 0.000 0.000 0.000 0.000 0.000 0.000 |                 |       | 0,000        |     |             | 0.000 0.000 0.000 0.000         | 0.000                                  | $0,000$ $0,000$     |             | 0,021 | 0.000                      | 0.000 |
| P AQBP                  |       |                                        |                         |       | 0,000 0,000 0,000 0,000 0,000 0,000 0,000 |                 |       | 0.000        |     |             |                                 | 0,000 0,000 0,000 0,000 0,000          | 0,000 0,000         |             | 0.011 | 0.000                      | 0.000 |
| P AQMP                  | 0.000 |                                        | 0.000 0.000             |       | 0.000 0.000 0.000 0.000                   |                 |       | 0.000        |     |             | $0.000$ $0.000$ $0.000$ $0.000$ | 0.000                                  | 0.000               | 0.000       | 0.021 | 0.000                      | 0.000 |
| P AQAP                  | 0.000 |                                        | 0.000 0.000             |       | 0,000 0,000 0,000 0,000                   |                 |       | 0.000        |     |             | $0.000$ $0.000$ $0.000$ $0.000$ | 0.000                                  | $0.000 \quad 0.000$ |             | 0.045 | 0.000                      | 0.000 |
| <b>P</b> DES            | 0.000 |                                        | 0.000 0.000             |       | 0.000 0.000 0.000 0.241                   |                 |       | 0.000        |     |             | 0,000 0,000 0,000 0,000         | 0.000                                  |                     | 0,000 0,000 | 0.000 | 0.000                      | 0.238 |
| $P$ T <sub>1</sub>      |       |                                        |                         |       | 0,000 0,000 0,000 0,000 0,000 0,000 0,000 |                 |       | 0,000        |     |             | 0,000 0,000 0,000 0,000         | 0.000                                  | $0.000$ $0.000$     |             | 0,000 | 0.130                      | 0,000 |
| $P$ T <sub>2</sub>      | 0.000 |                                        | $0.000 \quad 0.000$     |       | 0,000 0,000 0,000 0,000                   |                 |       | 0,000        |     |             | 0.000 0.000 0.000 0.000         | 0.000                                  | $0.000 \quad 0.000$ |             | 0,000 | 0.179                      | 0.000 |
| $P$ T <sub>3</sub>      | 0.000 |                                        | $0,000$ $0,000$         | 0.000 | 0.000                                     | $0,000$ $0,000$ |       | 0,000        |     | 0,000 0,000 | $0,000$ $0,000$                 | 0,000                                  | 0,000               | 0.000       | 0,000 | 0.322                      | 0.000 |
| $P$ T <sub>4</sub>      | 0.000 |                                        | 0.000 0.000             |       | $0.000 \quad 0.000$                       | 0,000 0,000     |       | 0,000        |     |             | 0.000 0.000 0.000 0.000         | 0,000                                  | 0,000               | 0.000       | 0,000 | 0.148                      | 0.000 |
| $P$ (T <sub>5+C</sub> ) | 0.000 |                                        | $0.000 \quad 0.000$     |       | 0,000 0,000 0,000 0,000                   |                 |       | 0,000        |     |             | 0,000 0,000 0,000 0,000         | 0,000                                  | 0,000               | 0.000       | 0,000 | 0,222                      | 0.000 |
| P G                     |       |                                        | 0,007 1,123 1,121       |       | 0,000 0,000 0,000 0,000                   |                 |       | 0,000        |     |             | 0,000 0,000 0,000 0,000         | 0,021                                  | $0,000$ $0,000$     |             | 0,000 | 0,000                      | 0.000 |
| P <sub>s</sub>          |       |                                        | $0.000$ $0.000$ $0.000$ |       | 0,000 0,000 0,000 0,000                   |                 |       | 0,000        |     |             | 0,000 0,000 0,000 0,000         | 0.000                                  | $0.000 \quad 0.000$ |             | 0.000 | 0.000                      | 0.000 |
| $P$ JE/BE               | 0.000 |                                        |                         |       | 0.000 0.000 1.705 1.685 1.068 0.773       |                 |       | 1,748        |     |             |                                 | 1,339 1,196 1,180 1,187 1,336          | $0.000 \quad 0.000$ |             | 0.000 | 0.000                      | 0.762 |
| P JW/BW                 | 0.000 |                                        | 0.000 0.000             |       | 0,000 0,000 0,000                         |                 | 0.000 | 0.000        |     |             | 0,000 0,000 0,000 0,000         | 0.000                                  | 1,072 1,036         |             | 0.000 | 0.000                      | 0.000 |
| $P_{UV}$                |       |                                        |                         |       | 0,000 0,000 0,000 0,000 0,000 0,000 0,000 |                 |       | 0,000        |     |             | $0,000$ $0,000$ $0,000$ $0,000$ | 0.000                                  | 0.000 0.000         |             | 0.000 | 0.000                      | 0.000 |
| <b>TOTAL</b>            |       |                                        |                         |       | 2,110 1,123 1,121 1,705 1,685 1,068 1,014 |                 |       | 1,759        |     |             |                                 | 1,339 1,196 1,180 1,187 1,357          | 1,072 1,036         |             | 1,000 | 1,000                      | 1.000 |

**Tabela 4.15:** *Matriz KP para a condição de teste do sistema térmico do estudo de caso (modelo E)*

|                         |       | <b>F</b> CAID <b>F</b> BAC <b>F</b> BC |                                 | $F_D$ $F_{AOBP}$ $F_{AQMP}$ $F_{AQAP}$ $F_{DES}$ $F_{T1}$ $F_{T2}$ $F_{T3}$ |                     |  |                                                 |  | <b>F</b> T <sub>4</sub> <b>F</b> (T <sub>5+C)</sub> <b>F</b> G                                                          | F <sub>S</sub>      |       | $F_{JE/BE}$ $F_{JW/BW}$ $F_{JV}$ |       |
|-------------------------|-------|----------------------------------------|---------------------------------|-----------------------------------------------------------------------------|---------------------|--|-------------------------------------------------|--|----------------------------------------------------------------------------------------------------|---------------------|-------|----------------------------------|-------|
| $\mathbf{P}$ 0          |       |                                        |                                 |                                                                             |                     |  |                                                 |  | 2,154 0,000 0,000 0,000 0,000 0,000 0,000 0,000 0,000 0,000 0,000 0,000 0,000 0,000 0,000                               |                     | 0,000 | 0.000                            | 0.000 |
| <b>P</b> CALD           |       |                                        | $0.000$ $0.000$ $0.000$ $0.000$ |                                                                             | $0.000 \quad 0.000$ |  |                                                 |  | $0.000$ $0.000$ $0.000$ $0.000$ $0.000$ $0.000$ $0.000$ $0.000$                                                         | $0.000 \quad 0.000$ | 0.893 | 0.000                            | 0.000 |
| P BAC                   |       |                                        |                                 |                                                                             |                     |  |                                                 |  | $0.000$ $0.000$ $0.000$ $0.000$ $0.000$ $0.000$ $0.000$ $0.015$ $0.000$ $0.000$ $0.000$ $0.000$ $0.000$                 | $0.000 \quad 0.000$ | 0.011 | 0.000                            | 0.000 |
| $P_{BC}$                |       |                                        |                                 |                                                                             |                     |  |                                                 |  | $0.000$ $0.000$ $0.000$ $0.000$ $0.000$ $0.000$ $0.000$ $0.000$ $0.000$ $0.000$ $0.000$ $0.000$ $0.000$                 | $0.000 \quad 0.000$ | 0.001 | 0.000                            | 0.000 |
| P <sub>D</sub>          |       |                                        |                                 |                                                                             |                     |  |                                                 |  | $0.000$ $0.000$ $0.000$ $0.000$ $0.000$ $0.000$ $0.000$ $0.000$ $0.000$ $0.000$ $0.000$ $0.000$ $0.000$                 | $0.000$ $0.000$     | 0,025 | 0.000                            | 0,000 |
| P AQBP                  |       |                                        |                                 |                                                                             |                     |  |                                                 |  | $0.000$ $0.000$ $0.000$ $0.000$ $0.000$ $0.000$ $0.000$ $0.000$ $0.000$ $0.000$ $0.000$ $0.000$ $0.000$ $0.000$ $0.000$ |                     | 0.010 | 0.000                            | 0.000 |
| P AQMP                  |       |                                        |                                 |                                                                             |                     |  |                                                 |  | 0,000 0,000 0,000 0,000 0,000 0,000 0,000 0,000 0,000 0,000 0,000 0,000 0,000                                           | $0.000 \quad 0.000$ | 0,020 | 0.000                            | 0,000 |
| <b>P</b> AQAP           |       |                                        |                                 |                                                                             |                     |  |                                                 |  | $0.000$ $0.000$ $0.000$ $0.000$ $0.000$ $0.000$ $0.000$ $0.000$ $0.000$ $0.000$ $0.000$ $0.000$ $0.000$                 | $0.000 \quad 0.000$ | 0.040 | 0.000                            | 0.000 |
| <b>P</b> DES            |       |                                        |                                 |                                                                             |                     |  |                                                 |  | $0.000$ $0.000$ $0.000$ $0.000$ $0.000$ $0.000$ $0.271$ $0.000$ $0.000$ $0.000$ $0.000$ $0.000$ $0.000$                 | $0.000 \quad 0.000$ | 0.000 | 0,000                            | 0.259 |
| $P_{T1}$                |       |                                        |                                 |                                                                             |                     |  |                                                 |  | $0.000$ $0.000$ $0.000$ $0.000$ $0.000$ $0.000$ $0.000$ $0.000$ $0.000$ $0.000$ $0.000$ $0.000$ $0.000$                 | $0.000 \quad 0.000$ | 0.000 | 0.129                            | 0.000 |
| $P_{T2}$                |       |                                        |                                 | $0.000$ $0.000$ $0.000$ $0.000$ $0.000$ $0.000$                             |                     |  |                                                 |  | $0.000$ $0.000$ $0.000$ $0.000$ $0.000$ $0.000$ $0.000$ $0.000$                                                         | $0.000 \quad 0.000$ | 0.000 | 0,176                            | 0.000 |
| $P_{T3}$                |       |                                        |                                 | $0.000$ $0.000$ $0.000$ $0.000$ $0.000$ $0.000$                             |                     |  |                                                 |  | $0.000$ $0.000$ $0.000$ $0.000$ $0.000$ $0.000$ $0.000$ $0.000$                                                         | $0.000 \quad 0.000$ | 0.000 | 0.306                            | 0.000 |
| $P_{T4}$                |       |                                        |                                 |                                                                             |                     |  |                                                 |  | $0.000$ $0.000$ $0.000$ $0.000$ $0.000$ $0.000$ $0.000$ $0.000$ $0.000$ $0.000$ $0.000$ $0.000$ $0.000$                 | $0.000 \quad 0.000$ | 0.000 | 0.174                            | 0,000 |
| $P$ (T <sub>5+C</sub> ) | 0.000 |                                        |                                 |                                                                             |                     |  |                                                 |  | $0.000$ $0.000$ $0.000$ $0.000$ $0.000$ $0.000$ $0.000$ $0.000$ $0.000$ $0.000$ $0.000$ $0.000$                         | $0.000 \quad 0.000$ | 0.000 | 0.216                            | 0.000 |
| P G                     |       |                                        |                                 |                                                                             |                     |  |                                                 |  | 0.007 1.058 1.062 0.000 0.000 0.000 0.000 0.000 0.000 0.000 0.000 0.000 0.023                                           | $0.000$ $0.000$     | 0.000 | 0.000                            | 0.000 |
| P <sub>s</sub>          |       |                                        |                                 |                                                                             |                     |  |                                                 |  | $0.000$ $0.000$ $0.000$ $0.000$ $0.000$ $0.000$ $0.000$ $0.000$ $0.000$ $0.000$ $0.000$ $0.000$ $0.000$                 | 0.000 0.000         | 0,000 | 0.000                            | 0.000 |
| $P$ JE/BE               |       |                                        |                                 |                                                                             |                     |  |                                                 |  | 0,000 0,000 0,000 1,631 2,091 1,240 0,775 1,605 1,345 1,215 1,187 1,205 1,427                                           | 0,000 0,000         | 0.000 | 0.000                            | 0,741 |
| P JW/BW                 |       |                                        | $0.000$ $0.000$ $0.000$ $0.000$ |                                                                             | $0.000$ $0.000$     |  | $0.000$ $0.000$ $0.000$ $0.000$ $0.000$ $0.000$ |  | 0.000                                                                                                    | 1.074 1.038         | 0.000 | 0.000                            | 0.000 |
| $P_{\text{JV}}$         |       |                                        |                                 |                                                                             |                     |  |                                                 |  | $0.000$ $0.000$ $0.000$ $0.000$ $0.000$ $0.000$ $0.000$ $0.000$ $0.000$ $0.000$ $0.000$ $0.000$ $0.000$                 | $0.000 \quad 0.000$ | 0.000 | 0,000                            | 0.000 |
| <b>TOTAL</b>            |       |                                        |                                 |                                                                             |                     |  |                                                 |  | 2,161 1,058 1,062 1,631 2,091 1,240 1,046 1,620 1,345 1,215 1,187 1,205 1,450 1,074 1,038                               |                     | 1,000 | 1,000                            | 1.000 |

|                    |              |   |   |   |   |   |   |   |             |             |   |   |   | F CALD F BAC F BC F D F AQBP F AQMP F AQAP F DES F T1 F T2 F T3 F T4 F (T5+C) F G F S F JE/BE F JW/BW F JV |  |
|--------------------|--------------|---|---|---|---|---|---|---|-------------|-------------|---|---|---|----------------------------------------------------------------------------------------------------|--|
| $P$ CALD           | $\mathbf{1}$ |   |   |   |   |   |   |   |             |             |   |   |   |                                                                                                    |  |
| $P$ BAC            |              | 1 |   |   |   |   |   |   |             |             |   |   |   |                                                                                                    |  |
| $P_{BC}$           |              |   | 1 |   |   |   |   |   |             |             |   |   |   |                                                                                                    |  |
| P <sub>D</sub>     |              |   |   | 1 |   |   |   |   |             |             |   |   |   |                                                                                                    |  |
| P AQBP             |              |   |   |   | 1 |   |   |   |             |             |   |   |   |                                                                                                    |  |
| $P$ AQMP           |              |   |   |   |   | 1 |   |   |             |             |   |   |   |                                                                                                    |  |
| P AQAP             |              |   |   |   |   |   | 1 |   |             |             |   |   |   |                                                                                                    |  |
| $P$ DES            |              |   |   |   |   |   |   | 1 |             |             |   |   |   |                                                                                                    |  |
| $P$ T <sub>1</sub> |              |   |   |   |   |   |   |   | $\mathbf 1$ |             |   |   |   |                                                                                                    |  |
| $P$ T <sub>2</sub> |              |   |   |   |   |   |   |   |             | $\mathbf 1$ |   |   |   |                                                                                                    |  |
| $P$ T <sub>3</sub> |              |   |   |   |   |   |   |   |             |             | 1 |   |   |                                                                                                    |  |
| $P$ T <sub>4</sub> |              |   |   |   |   |   |   |   |             |             |   | 1 |   |                                                                                                    |  |
| $P$ (T5+C)         |              |   |   |   |   |   |   |   |             |             |   |   |   |                                                                                                    |  |
| P G                |              |   |   |   |   |   |   |   |             |             |   |   | 1 |                                                                                                    |  |
| P s                |              |   |   |   |   |   |   |   |             |             |   |   |   |                                                                                                    |  |
| $P$ JE/BE          |              |   |   |   |   |   |   |   |             |             |   |   |   |                                                                                                    |  |
| $P$ JW/BW          |              |   |   |   |   |   |   |   |             |             |   |   |   | 1                                                                                                    |  |
| $P_{JV}$           |              |   |   |   |   |   |   |   |             |             |   |   |   |                                                                                                    |  |

**Tabela 4.16:** *Matriz unitária UD do estudo de caso (modelo E)*

### **ETAPA 6 – Cálculo do operador produto |P**〉**:**

 A matriz do operador produto |P〉 tanto para a condição de referência quanto para a condição de teste são apresentadas, respectivamente nas Tabelas 4.17 e 4.18.

### **ETAPA 7 – Cálculo do operador de irreversibilidade |I**〉**:**

A matriz de irreversibilidades é apresentada para a condição de teste na Tabela 4.19.

# **ETAPA 8 – Obtenção do consumo exergético unitário dos produtos de cada componente:**

Na Tabela 4.20 é apresentado o consumo exergético unitário dos equipamentos do sistema analisado tanto para a condição de referência quanto para a condição de teste.

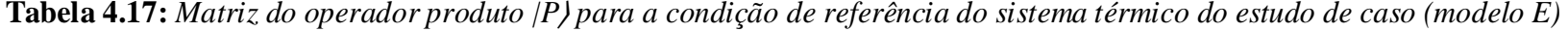

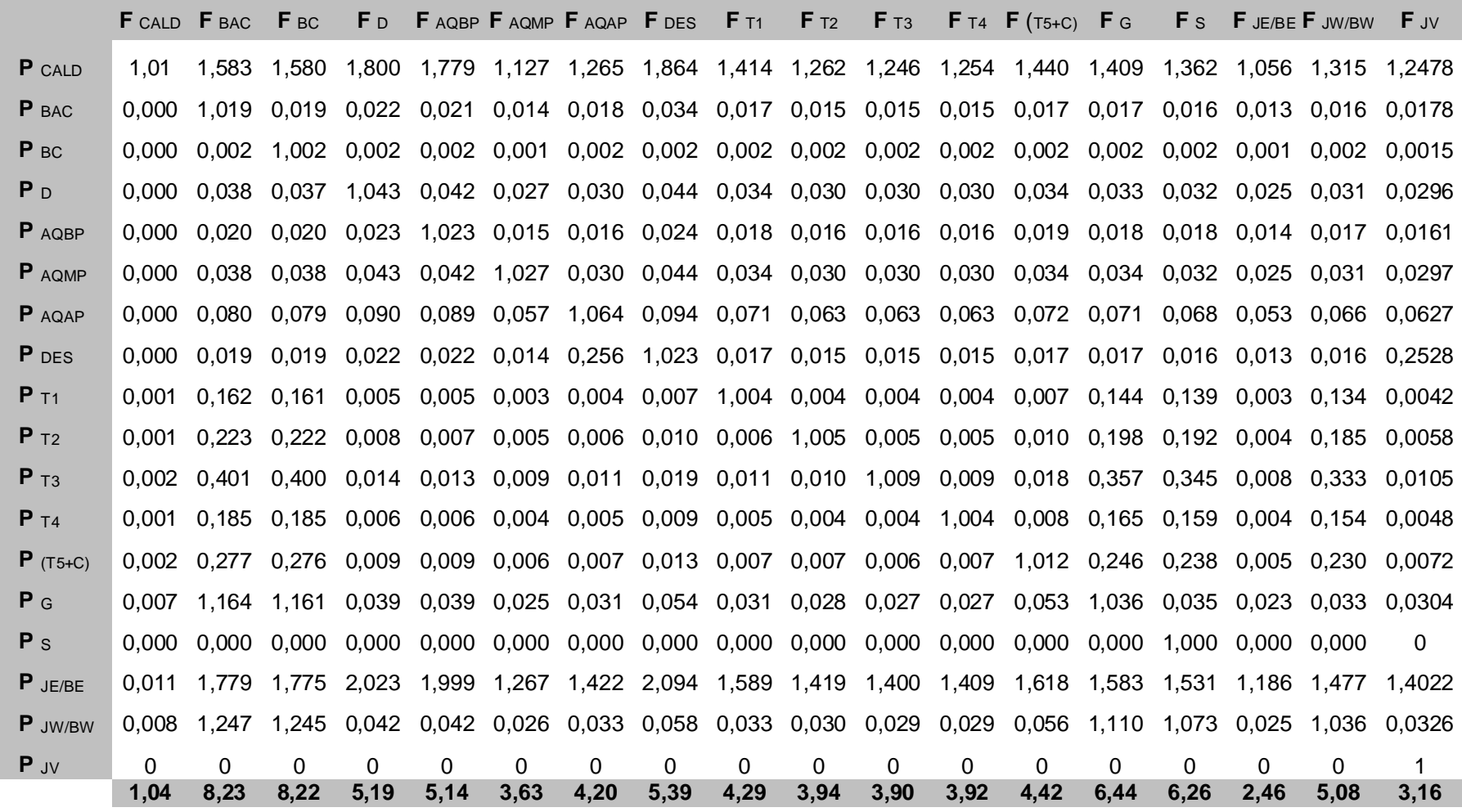

**Tabela 4.18:** *Matriz do operador produto |P*〉 *para a condição de teste do sistema térmico do estudo de caso (modelo E)*

|                    |       | <b>F</b> CALD <b>F</b> BAC | $F_{BC}$            |       | $F_D$ $F_{AQBP}$ $F_{AQMP}$ $F_{AQAP}$ $F_{DES}$ $F_{T1}$ |                   |             |       |             | $F_{T2}$ | $F_{T3}$                |          | <b>F</b> T4 <b>F</b> (T5+C) <b>F</b> G                                              |          |             |             | $F s$ $F$ JE/BE $F$ JW/BW | $F_{\text{JV}}$ |
|--------------------|-------|----------------------------|---------------------|-------|-----------------------------------------------------------|-------------------|-------------|-------|-------------|----------|-------------------------|----------|-------------------------------------------------------------------------------------|----------|-------------|-------------|---------------------------|-----------------|
| P CALD             |       | 1.010 1.541                |                     |       | 1,545 1,735 2,225 1,320 1,293 1,731 1,432 1,292 1,263     |                   |             |       |             |          |                         |          | 1,282 1,551 1,456 1,407                                                             |          |             | 1.064 1.355 |                           | 1.2367          |
| P BAC              | 0.000 | 1.020                      | 0,020               | 0.022 |                                                           | 0,028 0,017 0,021 |             | 0,037 | 0,018       |          |                         |          | 0,016 0,016 0,016 0,020                                                             | 0.018    | 0,018       | 0.014       | 0.017                     | 0.0197          |
| P <sub>BC</sub>    | 0.000 | 0.002                      | 1.002               |       | 0.003 0.003 0.002 0.002                                   |                   |             |       |             |          |                         |          | 0.003 0.002 0.002 0.002 0.002 0.002 0.002                                           |          | 0.002       | 0.002       | 0.002                     | 0.0018          |
| P <sub>D</sub>     | 0.000 | 0.043                      | 0.043               |       | 1,048 0,062 0,037 0,036 0,048 0,040                       |                   |             |       |             |          |                         |          | 0,036 0,035 0,035 0,043 0,040                                                       |          | 0.039       | 0.029       | 0.038                     | 0.0343          |
| P AQBP             | 0.000 | 0.017                      |                     |       |                                                           |                   |             |       |             |          |                         |          | 0,017 0,019 1,024 0,014 0,014 0,019 0,016 0,014 0,014 0,014 0,017 0,016 0,015 0,012 |          |             |             | 0.015                     | 0.0135          |
| P AQMP             | 0.000 |                            |                     |       | 0.034 0.034 0.038 0.049 1.029 0.029                       |                   |             |       |             |          |                         |          | 0,038 0,032 0,029 0,028 0,028 0,034 0,032 0,031                                     |          |             | 0.024       | 0.030                     | 0.0274          |
| P AQAP             | 0.000 | 0.069                      | 0.069               | 0,078 |                                                           | 0,100 0,059       | 1,058       |       |             |          | 0,078 0,064 0,058 0,057 |          | 0,058 0,070                                                                         | 0.065    | 0,063       | 0.048       | 0.061                     | 0.0556          |
| P DES              | 0.000 | 0.019                      | 0.019               | 0.021 | 0.027                                                     | 0.016 0.286       |             | 1,021 | 0,017       |          | 0,016 0,015             |          | 0.016 0.019                                                                         | 0.018    | 0,017       | 0.013       | 0.016                     | 0.274           |
| $P_{T1}$           | 0,001 | 0.152                      | 0.153               | 0.005 | 0.007                                                     | 0,004             | 0,005       |       | 0,008 1,004 |          | 0,004 0,004 0,004       |          | 0,008 0,144                                                                         |          | 0.139       | 0.003       | 0.134                     | 0,0044          |
| $P_{T2}$           | 0.001 | 0.208                      | 0.208               | 0.007 | 0.009                                                     |                   | 0.006 0.006 |       |             |          |                         |          | 0,010 0,006 1,005 0,005 0,005 0,011                                                 |          | 0,196 0,190 | 0.004       | 0.183                     | 0.006           |
| $P$ T <sub>3</sub> | 0.002 | 0.360                      | 0,361               |       | 0.013 0.016 0.010 0.011                                   |                   |             |       | 0,018 0,010 | 0,009    | 1,009                   |          | 0,009 0,019 0,340 0,329                                                             |          |             | 0.008       | 0.317                     | 0.0103          |
| $P$ T <sub>4</sub> | 0.001 | 0.205                      | 0.206               | 0.007 | 0.009                                                     |                   | 0.005 0.006 |       | 0.010 0.006 |          | 0,005 0,005             | 1,005    | 0.011                                                                               | 0.194    | 0.187       | 0.004       | 0.180                     | 0.0059          |
| $P(T5+C)$          | 0.002 |                            | 0,254 0,255         | 0.009 | 0,011                                                     |                   | 0,007 0,008 |       | 0,013 0,007 |          | 0,007 0,006             |          | 0,007 1,013 0,240 0,232                                                             |          |             | 0.005       | 0.224                     | 0.0073          |
| P G                | 0.007 | 1.098                      | 1.101               |       | 0.038 0.049                                               | 0.029             | 0.033       |       |             |          | 0,054 0,032 0,028 0,028 |          | 0.028 0.057                                                                         | 1,037    | 0,036 0,023 |             | 0.035                     | 0.0315          |
| P <sub>s</sub>     | 0.000 | 0.000                      | $0.000 \quad 0.000$ |       | 0.000                                                     |                   | 0,000 0,000 |       | 0,000 0,000 |          |                         |          | 0,000 0,000 0,000 0,000                                                             | 0.000    | 1,000       | 0.000       | 0,000                     | $\Omega$        |
| $P$ JE/BE          | 0.011 | 1,725                      |                     |       | 1,730 1,943 2,491                                         |                   | 1,477 1,448 |       |             |          |                         |          | 1,938 1,603 1,447 1,414 1,435 1,737                                                 |          | 1,630 1,575 | 1,191       | 1,517                     | 1,3847          |
| $P$ JW/BW          | 0.008 | 1.179                      | 1.183               | 0.041 | 0.053                                                     | 0.031             | 0,035       | 0,058 | 0,034       | 0,031    | 0,030                   | 0,030    | 0,061                                                                               | 1,114    | 1,077       | 0.025       | 1,037                     | 0.0338          |
| $P_{UV}$           | 0     | $\mathbf 0$                | 0                   | 0     | $\Omega$                                                  | $\Omega$          | $\Omega$    | 0     | $\Omega$    | $\Omega$ | $\Omega$                | $\Omega$ | $\Omega$                                                                            | $\Omega$ | $\Omega$    | $\Omega$    | $\Omega$                  | 1               |
|                    | 1.05  | 7,93                       | 7,95                | 5,03  | 6,16                                                      | 4,06              | 4,29        | 5,08  | 4,32        | 4,00     | 3,93                    | 3,97     | 4,67                                                                                | 6,54     | 6,36        | 2,47        | 5,16                      | 4,15            |

|                   | F CALD F BAC |          | F BC        | F <sub>D</sub>   |             | FAQBP FAQMP FAQAP FDES |             |       | FT1              | FT2       | FT3   | FT4         | $F(T5+C)$   | F G      | F <sub>S</sub>   |                  | F JE/BE F JW/BW | $F_{JV}$ |
|-------------------|--------------|----------|-------------|------------------|-------------|------------------------|-------------|-------|------------------|-----------|-------|-------------|-------------|----------|------------------|------------------|-----------------|----------|
| P CALD            | 1,173        | 1,789    | 1,794       | 2,015            | 2,583       | 1,532                  | 1,502       | 2,010 | 1,662            | 1,501     | 1,466 | 1,488       | 1,801       | 1,690    | 1,634            | 1,235            | 1,574           | 1,43609  |
| P BAC             | 7E-06        | $\Omega$ | $\mathbf 0$ | $\mathbf 0$      | 0           | 0                      | 0           | 0     | 0                | $\pmb{0}$ | 0     | 0           | $\mathbf 0$ | 0        | $\mathbf 0$      | 0,001            | 0               | 0,00115  |
| P <sub>BC</sub>   | 9E-07        | 0        | 0           | 0                | 0           | 0                      | 0           | 0,000 | 0                | 0         | 0     | 0           | 0           | $\Omega$ | 0                | 0,000            | 0               | 0,00011  |
| P <sub>D</sub>    | 2E-04        | 0        | 0           | 1                | 0           | $\Omega$               | 0           | 0     | $\mathbf 0$      | $\pmb{0}$ | 0     | $\mathbf 0$ | 0           | 0        | 0                | 0,019            | 0               | 0,02162  |
| P AQBP            | $1E-04$      | 0        | $\mathbf 0$ | $\mathbf 0$      | 1           | $\mathbf 0$            | $\mathbf 0$ | 0     | $\mathbf 0$      | $\pmb{0}$ | 0     | 0           | $\mathbf 0$ | 0        | $\mathbf 0$      | 0,013            | 0               | 0,01469  |
| P AQMP            | 5E-05        | 0        | $\pmb{0}$   | $\boldsymbol{0}$ | 0           | 0                      | $\pmb{0}$   | 0     | $\pmb{0}$        | $\pmb{0}$ | 0     | $\mathbf 0$ | 0           | 0        | $\boldsymbol{0}$ | 0,006            | 0               | 0,00657  |
| P AQAP            | 2E-05        | 0        | $\pmb{0}$   | $\mathbf 0$      | $\mathbf 0$ | 0                      | 0           | 0     | 0,003            | 0         | 0     | $\mathbf 0$ | 0           | 0        | $\boldsymbol{0}$ | 0,002            | 0               | 0,00253  |
| P DES             | 8E-05        | 0        | 0           | 0                | 0           | 0                      | 0           | 0,633 | 0                | 0         | 0     | 0           | 0           | $\Omega$ | 0                | 0,008            | 0               | 0,16996  |
| $P_{T1}$          | 3E-04 0,053  |          | 0           | 0                | 0           | 0                      | 0,002       | 0     | 0                | 0         | 0     | $\mathbf 0$ | 0           | 0        | 0                | 0                | 0               | 0,00151  |
| $P$ <sub>T2</sub> | 3E-04        | 0        | 0           | $\mathbf 0$      | 0           | $\Omega$               | 0           | 0     | 0                | 0         | 0     | $\mathbf 0$ | 0           | $\Omega$ | 0                | 0                | 0,039           | 0,00128  |
| $P_{T3}$          | 4E-04        | 0        | 0           | $\pmb{0}$        | $\mathbf 0$ | 0                      | $\mathbf 0$ | 0     | $\pmb{0}$        | 0         | 0     | 0           | 0           | 0        | 0                | $\pmb{0}$        | 0,059           | 0,00193  |
| $P_{T4}$          | 3E-04        | 0        | 0           | $\mathbf 0$      | 0           | 0                      | 0           | 0     | $\pmb{0}$        | 0         | 0     | $\mathbf 0$ | 0           | 0        | 0                | 0                | 0,037           | 0,0012   |
| $P(T5+C)$         | 8E-04        | 0        | 0           | 0                | 0           | 0                      | 0           | 0     | $\pmb{0}$        | 0         | 0     | $\mathbf 0$ | 0           | 0        | 0                | 0                | 0,101           | 0,00328  |
| P G               | 5E-04        | 0        | $\pmb{0}$   | $\boldsymbol{0}$ | $\mathbf 0$ | $\mathbf 0$            | $\mathbf 0$ | 0     | $\boldsymbol{0}$ | $\pmb{0}$ | 0     | 0           | 0           | 0        | 0                | $\pmb{0}$        | 0               | 0,00233  |
| P <sub>s</sub>    | 0,000        | 0,000    | 0,000       | 0                | 0           | 0                      | 0           | 0     | 0                | 0         | 0     | $\mathbf 0$ | 0           | $\Omega$ | 0                | $\mathbf 0$      | 0               | 0        |
| $P$ JE/BE         | 3E-10        | 0        | 0           | $\mathbf 0$      | $\mathbf 0$ | 0                      | $\mathbf 0$ | 0     | $\mathbf 0$      | $\pmb{0}$ | 0     | 0           | 0           | 0        | 0                | $\pmb{0}$        | 0               | 3,8E-08  |
| P JW/BW           | 0            | 0        | $\pmb{0}$   | $\mathbf 0$      | 0           | $\pmb{0}$              | 0           | 0,000 | 0                | $\pmb{0}$ | 0     | $\mathbf 0$ | 0           | $\Omega$ | 0                | $\boldsymbol{0}$ | 0               | 0        |
| $P_{JV}$          | 0            | 0        | $\Omega$    | 0                | 0           | 0                      | 0           | 0     | 0                | 0         | 0     | $\mathbf 0$ | 0           | $\Omega$ | $\Omega$         | $\mathbf 0$      | 0               | 0,000    |
|                   | 1,18         | 2,32     | 2,33        | 2,74             | 3,79        | 1,84                   | 1,79        | 2,73  | 2,08             | 1,78      | 1,72  | 1,76        | 2,34        | 2,14     | 2,03             | 1,29             | 1,92            | 1,66     |

**Tabela 4.19:** *Matriz do operador de irreversibilidade |I*〉 *para a condição de teste do sistema térmico do estudo de caso (modelo E)* 

| Equipamento    | Ki na condição de referência | Ki na condição de teste | ∆Ki      |
|----------------|------------------------------|-------------------------|----------|
| <b>CALD</b>    | 2,110                        | 2,161                   | 0,051    |
| <b>BAC</b>     | 1,123                        | 1,058                   | $-0,065$ |
| BC             | 1,121                        | 1,062                   | $-0,060$ |
| D              | 1,705                        | 1,631                   | $-0,074$ |
| <b>AQBP</b>    | 1,685                        | 2,091                   | 0,406    |
| <b>AQMP</b>    | 1,068                        | 1,240                   | 0,172    |
| <b>AQAP</b>    | 1,014                        | 1,046                   | 0,032    |
| <b>DES</b>     | 1,759                        | 1,620                   | $-0,139$ |
| <b>T1</b>      | 1,339                        | 1,345                   | 0,006    |
| T <sub>2</sub> | 1,196                        | 1,215                   | 0,019    |
| T <sub>3</sub> | 1,180                        | 1,187                   | 0,007    |
| T <sub>4</sub> | 1,187                        | 1,205                   | 0,017    |
| $(T5+C)$       | 1,357                        | 1,450                   | 0,093    |
| G              | 1,072                        | 1,074                   | 0,003    |
| S              | 1,036                        | 1,038                   | 0,002    |
| JE/BE          | 1,000                        | 1,000                   | 0,000    |
| JW/BW          | 1,000                        | 1,000                   | 0,000    |
| JV             | 1,000                        | 1,000                   | 0,000    |

**Tabela 4.20***: Tabela do consumo exergético unitário nas condições de referência e teste para o sistema térmico do estudo de caso (modelo E)* 

### **ETAPA 9 – Obtenção da matriz ∆**〈**KP**〉**:**

Na Tabela 4.21 é apresentada a matriz ∆〈KP〉 do sistema térmico considerando o modelo Termoeconômico E.

**Tabela 4.21:** *Matriz ∆*〈*KP*〉 *para o sistema térmico do estudo de caso (modelo E)* 

|                         | <b>F</b> CALD <b>F</b> BAC |                         | F <sub>BC</sub>     | F <sub>D</sub> | FAQBP FAQMP FAQAP FDES |  | $F_{T1}$ | $F_{T2}$ | $F_{T3}$ | <b>F</b> T4 <b>F</b> $(T5+C)$ <b>F</b> G                                                                                                    | F <sub>S</sub>      |                     | F JE/BE F JW/BW | $F_{JV}$ |
|-------------------------|----------------------------|-------------------------|---------------------|----------------|------------------------|--|----------|----------|----------|----------------------------------------------------------------------------------------------------|---------------------|---------------------|-----------------|----------|
| $P_0$                   |                            |                         |                     |                |                        |  |          |          |          | 0,051 0,000 0,000 0,000 0,000 0,000 0,000 0,000 0,000 0,000 0,000 0,000 0,000 0,000                                                                                                    |                     | 0.000 0.000 0.000   |                 | 0,000    |
| P CALD                  | 0.000                      | 0.000                   | 0.000               | 0.000          | 0.000                  |  |          |          |          | $0.000$ $0.000$ $0.000$ $0.000$ $0.000$ $0.000$ $0.000$ $0.000$ $0.000$ $0.000$                                                                                                    | 0.000               | $0.003$ 0.000       |                 | 0,000    |
| P BAC                   | 0.000                      | 0.000                   | 0.000               | 0.000          |                        |  |          |          |          | $0.000$ $0.000$ $0.000$ $0.004$ $0.000$ $0.000$ $0.000$ $0.000$ $0.000$ $0.000$ $0.000$                                                                                                    |                     | $0.001$ $0.000$     |                 | 0,000    |
| P BC                    | 0,000                      | $0,000$ $0,000$         |                     |                |                        |  |          |          |          | 0,000 0,000 0,000 0,000 0,000 0,000 0,000 0,000 0,000 0,000 0,000 0,000                                                                                                    |                     | 0,000 0,000         |                 | 0,000    |
| P <sub>D</sub>          | 0.000                      | $0.000 \quad 0.000$     |                     | 0.000          | 0.000                  |  |          |          |          | $0.000$ $0.000$ $0.000$ $0.000$ $0.000$ $0.000$ $0.000$ $0.000$ $0.000$ $0.000$ $0.000$                                                                                                    |                     | 0.004 0.000         |                 | 0,000    |
| <b>P</b> AQBP           |                            | $0.000$ $0.000$ $0.000$ |                     |                | $0.000 \quad 0.000$    |  |          |          |          | $0,000$ $0,000$ $0,000$ $0,000$ $0,000$ $0,000$ $0,000$ $0,000$ $0,000$ $0,000$ $0,002$ $0,000$                                                                                                    |                     |                     |                 | 0,000    |
| P AQMP                  | 0.000                      | 0.000                   | 0.000               | 0.000          |                        |  |          |          |          | $0.000$ $0.000$ $0.000$ $0.000$ $0.000$ $0.000$ $0.000$ $0.000$ $0.000$ $0.000$ $0.000$ $0.000$ $0.001$ $0.000$                                                                                                    |                     |                     |                 | 0,000    |
| P AQAP                  | 0.000                      |                         |                     |                |                        |  |          |          |          | $0.000$ $0.000$ $0.000$ $0.000$ $0.000$ $0.000$ $0.000$ $0.000$ $0.000$ $0.000$ $0.000$ $0.000$ $0.000$ $0.000$ $0.000$ $0.005$ $0.000$                                                                                         |                     |                     |                 | 0,000    |
| P DES                   | 0.000                      | 0.000 0.000             |                     |                |                        |  |          |          |          | $0.000$ $0.000$ $0.000$ $0.030$ $0.000$ $0.000$ $0.000$ $0.000$ $0.000$ $0.000$ $0.000$ $0.000$ $0.000$ $0.000$                                                                                                    |                     |                     |                 | 0,021    |
| $P_{T1}$                |                            |                         |                     |                |                        |  |          |          |          | 0.000 0.000 0.000 0.000 0.000 0.000 0.000 0.000 0.000 0.000 0.000 0.000 0.000 0.000 0.000 0.000 0.001                                                                                                    |                     |                     |                 | 0,000    |
| $P_{T2}$                | 0.000                      | $0,000$ $0,000$         |                     |                | $0.000 \quad 0.000$    |  |          |          |          | $0,000$ $0,000$ $0,000$ $0,000$ $0,000$ $0,000$ $0,000$ $0,000$ $0,000$ $0,000$                                                                                                    |                     | $0.000 - 0.003$     |                 | 0.000    |
| $P_{T3}$                | 0.000                      | 0.000                   | 0.000               | 0.000          | 0.000                  |  |          |          |          | $0,000$ $0,000$ $0,000$ $0,000$ $0,000$ $0,000$ $0,000$ $0,000$ $0,000$ $0,000$                                                                                                    |                     | $0.000 - 0.016$     |                 | 0.000    |
| P T4                    | 0.000                      |                         | $0.000 \quad 0.000$ | 0.000          | 0.000                  |  |          |          |          | $0,000$ $0,000$ $0,000$ $0,000$ $0,000$ $0,000$ $0,000$ $0,000$ $0,000$ $0,000$                                                                                                    |                     | $0.000 \quad 0.025$ |                 | 0.000    |
| $P$ (T <sub>5+C</sub> ) | 0.000                      |                         | $0,000$ $0,000$     | 0,000          | 0.000                  |  |          |          |          | $0,000$ $0,000$ $0,000$ $0,000$ $0,000$ $0,000$ $0,000$ $0,000$ $0,000$ $0,000$                                                                                                    |                     | $0.000 - 0.006$     |                 | 0.000    |
| P G                     |                            |                         |                     |                |                        |  |          |          |          | 0,000 0,000 0,000 0,000 0,000 0,000 0,000 0,000 0,000 0,000 0,000 0,000 0,002 0,000 0,000                                                                                                    |                     | $0,000$ $0,000$     |                 | 0,000    |
| $P_{S}$                 | 0.000                      |                         | $0.000 \quad 0.000$ |                |                        |  |          |          |          | $0.000$ $0.000$ $0.000$ $0.000$ $0.000$ $0.000$ $0.000$ $0.000$ $0.000$ $0.000$ $0.000$ $0.000$                                                                                                    |                     | $0.000 \quad 0.000$ |                 | 0,000    |
| $P$ JE/BE               | 0.000                      |                         |                     |                |                        |  |          |          |          | 0.000 0.000 -0.074 0.406 0.172 0.002 -0.143 0.006 0.019 0.007 0.017 0.091                                                                                                    | $0.000 \quad 0.000$ | $0.000 \quad 0.000$ |                 | $-0.021$ |
| P JW/BW                 | 0.000                      | 0,000                   | 0.000               | 0.000          |                        |  |          |          |          | $0.000$ $0.000$ $0.000$ $0.000$ $0.000$ $0.000$ $0.000$ $0.000$ $0.000$ $0.003$                                                                                                    | 0.002               | 0.000 0.000         |                 | 0,000    |
| $P_{JV}$                |                            |                         |                     |                |                        |  |          |          |          | 0,000 0,000 0,000 0,000 0,000 0,000 0,000 0,000 0,000 0,000 0,000 0,000 0,000 0,000 0,000 0,000 0,000 0,000 0,000 0,000 0,000 0,000 0,000 0,000 0,000 0,000 0,000 0,000 0,000 0,000 0,000 0,000 0,000 0,000 0,000 0,000 0,000 0 |                     |                     |                 | 0,000    |
| <b>TOTAL</b>            |                            |                         |                     |                |                        |  |          |          |          | 0,051 -0,065 -0,060 -0,074 0,406 0,172 0,032 -0,139 0,006 0,019 0,007 0,017 0,093 0,003 0,002 0,000 0,000                                                                                                    |                     |                     |                 | 0,000    |

#### **ETAPA 10 – Obtenção da matriz de anomalias**

Na Tabela 4.22 é apresentada a matriz das malfunções deste sistema considerando o modelo E.

### **ETAPA 11 – Obtenção da matriz de disfunções**

Na Tabela 4.23 é apresentada a matriz das disfunções deste sistema considerando o modelo E.

### **ETAPA 12 – Cálculo do consumo adicional de combustível**

Nesta etapa são somados as malfunções e as disfunções para se obter o desvio no consumo do combustível. Estes resultados são apresentados na Tabela 4.24 e de forma gráfica o aumento do consumo de combustível é apresentado na Figura 4.7. Na Figura 4.8 é apresentado o gráfico da análise do consumo de combustível para este Diagnóstico Termoeconômico.

|                          | F CALD F BAC |                      | F <sub>BC</sub> | F <sub>D</sub>        |                    | FAQBP FAQMP FAQAP FDES |                    |                       | $F$ T <sub>1</sub> | $F$ T <sub>2</sub> | FT3                | $F_{T4}$           | $F(T5+C)$   | F G         | F <sub>s</sub> |                          | F JE/BE F JW/BW  | F JV             |
|--------------------------|--------------|----------------------|-----------------|-----------------------|--------------------|------------------------|--------------------|-----------------------|--------------------|--------------------|--------------------|--------------------|-------------|-------------|----------------|--------------------------|------------------|------------------|
| $P_0$                    | 4433         | $\mathbf 0$          | 0               | $\overline{0}$        | 0                  | 0                      | 0                  | 0                     | 0                  | $\mathbf 0$        | 0                  | 0                  | 0           | 0           | 0              | $\boldsymbol{0}$         | 0                | 0                |
| P CALD                   | 0            | 0                    | 0               | 0                     | 0                  | 0                      | $\mathbf 0$        | $\boldsymbol{0}$      | 0                  | 0                  | $\pmb{0}$          | $\mathbf 0$        | 0           | 0           | $\mathbf 0$    | 321                      | 0                | 0                |
| P BAC                    | 0            | 0                    | $\mathbf 0$     | $\mathbf 0$           | 0                  | $\pmb{0}$              | $\pmb{0}$          | 4                     | 0                  | 0                  | $\mathbf 0$        | $\mathbf 0$        | 0           | 0           | 0              | 59                       | 0                | 0                |
| P BC                     | 0            | 0                    | 0               | 0                     | $\Omega$           | $\mathbf 0$            | $\boldsymbol{0}$   | $\pmb{0}$             | 0                  | 0                  | 0                  | 0                  | 0           | 0           | 0              | 20                       | 0                | 0                |
| P <sub>D</sub>           | 0            | 0                    | 0               | 0                     | 0                  | 0                      | 0                  | $\pmb{0}$             | 0                  | 0                  | 0                  | 0                  | 0           | 0           | 0              | 357                      | 0                | 0                |
| P AQBP                   | 0            | 0                    | $\mathbf 0$     | 0                     | 0                  | 0                      | 0                  | $\boldsymbol{0}$      | 0                  | 0                  | 0                  | 0                  | 0           | 0           | 0              | $-169$                   | 0                | 0                |
| P AQMP                   | 0            | 0                    | 0               | 0                     | 0                  | 0                      | $\mathbf 0$        | $\pmb{0}$             | 0                  | 0                  | 0                  | $\mathbf 0$        | 0           | 0           | 0              | $-143$                   | 0                | 0                |
| P AQAP                   | $\Omega$     | 0                    | 0               | $\mathbf 0$           | 0                  | 0                      | $\pmb{0}$          | $\pmb{0}$             | 0                  | 0                  | $\mathbf 0$        | $\mathbf 0$        | 0           | 0           | 0              | $-446$                   | 0                | 0                |
| P DES                    | 0            | 0                    | 0               | 0                     | 0                  | 0                      | 130                | 0                     | 0                  | $\mathbf 0$        | 0                  | 0                  | 0           | 0           | 0              | $\boldsymbol{0}$         | 0                | 0                |
| $P$ <sub>T1</sub>        | 0            | 0                    | 0               | 0                     | 0                  | 0                      | $\mathbf 0$        | $\pmb{0}$             | 0                  | 0                  | 0                  | 0                  | 0           | 0           | 0              | $\mathbf 0$              | $-42$            | 0                |
| $P$ $T2$                 | 0            | 0                    | 0               | $\mathbf 0$           | 0                  | $\pmb{0}$              | $\pmb{0}$          | $\boldsymbol{0}$      | 0                  | 0                  | 0                  | $\pmb{0}$          | 0           | 0           | 0              | $\pmb{0}$                | $-177$           | 0                |
| $P$ $T3$                 | 0            | $\mathbf 0$          | $\mathbf 0$     | $\mathbf 0$           | 0                  | 0                      | $\mathbf 0$        | $\pmb{0}$             | 0                  | $\pmb{0}$          | $\mathbf 0$        | $\mathbf 0$        | 0           | $\mathbf 0$ | 0              | $\overline{0}$           | $-1103$          | 0                |
| $P$ <sub>T4</sub>        | 0            | 0                    | 0               | 0                     | 0                  | 0                      | $\mathbf 0$        | 0                     | 0                  | 0                  | 0                  | 0                  | 0           | 0           | 0              | 0                        | 1748             | 0                |
| $P$ (T <sub>5+C)</sub>   | 0            | 0                    | 0               | 0                     | 0                  | 0                      | 0                  | $\pmb{0}$             | 0                  | 0                  | 0                  | 0                  | 0           | 0           | 0              | 0                        | $-425$           | 0                |
| P G                      | 4            | $-68$                | -6              | 0                     | 0                  | 0                      | $\mathbf 0$        | $\pmb{0}$             | 0                  | 0                  | 0                  | 0                  | 24          | 0           | 0              | $\mathbf 0$              | 0                | 0                |
| P <sub>s</sub>           | 0            | $\mathbf 0$          | $\mathbf 0$     | $\mathbf 0$           | 0                  | 0                      | $\pmb{0}$          | $\pmb{0}$             | 0                  | $\mathbf 0$        | $\pmb{0}$          | $\pmb{0}$          | $\mathbf 0$ | $\mathbf 0$ | 0              | $\mathbf 0$              | 0                | 0                |
| $P$ JE/BE                | 0            | 0                    | $\mathbf 0$     | $-153$                | 455                | 358                    | 8                  | $-150$                | 54                 | 232                | 160                | 176                | 1387        | 0           | 0              | 0                        | 0                | 0                |
| P JW/BW                  | 0            | 0                    | 0               | $\mathbf 0$           | 0                  | $\mathbf 0$            | $\pmb{0}$          | $\boldsymbol{0}$      | 0                  | $\mathbf 0$        | $\boldsymbol{0}$   | $\pmb{0}$          | 0           | 89          | 62             | 0                        | 0                | 0                |
| $P_{UV}$<br><b>TOTAL</b> | 0<br>4437    | $\mathbf 0$<br>$-68$ | $\Omega$<br>-6  | $\mathbf 0$<br>$-153$ | $\mathbf 0$<br>455 | 0<br>358               | $\mathbf 0$<br>138 | $\mathbf 0$<br>$-147$ | 0<br>54            | $\mathbf 0$<br>232 | $\mathbf 0$<br>160 | $\mathbf 0$<br>176 | 0<br>1411   | 0<br>89     | 0<br>62        | $\mathbf 0$<br>$\pmb{0}$ | 0<br>$\mathbf 0$ | 0<br>$\mathbf 0$ |

**Tabela 4.22:** *Matriz das malfunções (KW) do sistema térmico do estudo de caso (modelo E)*

|                    | F CALD F BAC   |             | F BC        | F D         |                  | FAQBP FAQMP FAQAP FDES |             |        | $F$ T <sub>1</sub> | F T2 | FT3              | $F$ T <sub>4</sub> | $F(T5+C)$               | F G            | F s            | F<br>JE/BE | F JW/BW | $F_{\text{UV}}$ | <b>TOTAL</b>   |
|--------------------|----------------|-------------|-------------|-------------|------------------|------------------------|-------------|--------|--------------------|------|------------------|--------------------|-------------------------|----------------|----------------|------------|---------|-----------------|----------------|
| P CALD             | $\overline{7}$ | $-115$      | $-11$       | $-189$      | 563              | 442                    | 272         | $-179$ | 66                 | 287  | 198              | 217                | 1754                    | 140            | 98             | $-86$      | $-118$  | 0               | 3.345          |
| P BAC              | 0              | 0           | 0           | 0           | $\boldsymbol{0}$ | 0                      | 0           | 0      | $\pmb{0}$          | 0    | 0                | 0                  | 1                       | 0              | 0              | 3          | 0       | $\Omega$        | 6              |
| P <sub>BC</sub>    | 0              | 0           | 0           | 0           | 0                | $\pmb{0}$              | $\pmb{0}$   | 0      | 0                  | 0    | 0                | 0                  | $\pmb{0}$               | 0              | 0              | 1          | 0       | 0               |                |
| P <sub>D</sub>     | 0              | $-2$        | $\mathbf 0$ | $-3$        | 8                | $\overline{7}$         | 4           | $-3$   | $\mathbf 1$        | 4    | 3                | 3                  | 26                      | $\overline{2}$ | $\mathbf 1$    | 219        | $-2$    | 0               | 270            |
| P AQBP             | 0              | -1          | 0           | $-2$        | 6                | 5                      | 3           | $-2$   | 1                  | 3    | $\overline{2}$   | $\overline{2}$     | 18                      | 1              | -1             | $-189$     | $-1$    | 0               | $-154$         |
| P AQMP             | 0              | -1          | 0           | -1          | 3                | $\overline{2}$         | 1           | $-1$   | 0                  | 1    | 1                | 1                  | 8                       | 1              | 0              | $-36$      | $-1$    | 0               | $-21$          |
| P AQAP             | 0              | 0           | 0           | 0           |                  | 1                      | 0           | 0      | 0                  | 1    | 0                | 0                  | 3                       | 0              | 0              | $-21$      | 0       | 0               | $-15$          |
| P DES              | 0              | $-1$        | 0           | -1          | 4                | 3                      | 82          | $-1$   | 0                  | 2    | 1                | 1                  | 11                      | 1              | $\mathbf 1$    | $-78$      | $-1$    | 0               | 25             |
| $P$ T <sub>1</sub> | 0              | $-3$        | 0           | 0           |                  | $\pmb{0}$              | $\pmb{0}$   | 0      | 0                  | 0    | $\mathbf 0$      | 0                  | 3                       | 4              | 3              | 4          | $-15$   | 0               | $-3$           |
| $P$ T <sub>2</sub> | 0              | $-3$        | 0           | $\pmb{0}$   | 0                | 0                      | $\pmb{0}$   | 0      | 0                  | 0    | 0                | 0                  | 2                       | 3              | $\overline{2}$ | 3          | $-39$   | 0               | $-29$          |
| $P$ T <sub>3</sub> | 0              | $-4$        | 0           | $\pmb{0}$   | 1                | $\mathbf{1}$           | $\pmb{0}$   | 0      | 0                  | 0    | 0                | 0                  | $\overline{\mathbf{4}}$ | 5              | 4              | 5          | $-207$  | 0               | $-192$         |
| P T4               | 0              | $-3$        | 0           | 0           | 0                | 0                      | 0           | 0      | 0                  | 0    | 0                | 0                  | $\mathbf 2$             | 3              | $\overline{2}$ | 3          | 357     | 0               | 367            |
| $P$ (T5+C)         | 0              | $-7$        | $-1$        | $\pmb{0}$   | 1                | 1                      | $\mathbf 1$ | 0      | 0                  | 1    | $\boldsymbol{0}$ | 0                  | 6                       | 9              | 6              | 8          | $-192$  | 0               | $-167$         |
| P G                | 0              | $-5$        | 0           | 0           | 1                | 1                      | 1           | 0      | 0                  | 0    | 0                | 0                  | 4                       | 0              | 0              | 6          | $-1$    | 0               | $\overline{7}$ |
| P <sub>s</sub>     | 0              | 0           | 0           | 0           | $\boldsymbol{0}$ | $\pmb{0}$              | $\pmb{0}$   | 0      | 0                  | 0    | 0                | 0                  | $\pmb{0}$               | 0              | $\mathbf 0$    | 0          | 0       | 0               | $\bf{0}$       |
| $P$ JE/BE          | 0              | 0           | 0           | 0           | 0                | $\pmb{0}$              | $\pmb{0}$   | 0      | 0                  | 0    | 0                | 0                  | $\pmb{0}$               | 0              | 0              | 0          | 0       | 0               | 0              |
| P JW/BW            | 0              | $\mathbf 0$ | 0           | $\mathbf 0$ | $\pmb{0}$        | $\pmb{0}$              | $\pmb{0}$   | 0      | $\pmb{0}$          | 0    | $\mathbf 0$      | 0                  | $\pmb{0}$               | 0              | $\pmb{0}$      | 0          | 0       | 0               | $\bf{0}$       |
| $P_{UV}$           | 0              | 0           | 0           | 0           | 0                | $\pmb{0}$              | $\pmb{0}$   | 0      | 0                  | 0    | 0                | 0                  | $\pmb{0}$               | 0              | 0              | 0          | 0       | 0               | $\bf{0}$       |
| <b>TOTAL</b>       | 9              | $-146$      | $-14$       | $-197$      | 588              | 462                    | 366         | $-185$ | 69                 | 300  | 207              | 227                | 1844                    | 171            | 119            | $-160$     | $-220$  | $\mathbf 0$     |                |

**Tabela 4.23:** *Matriz das disfunções (KW) do sistema térmico do estudo de caso (modelo E)*
|                                         | <b>CALD</b> | <b>BAC</b> | BC      | D        | <b>AQBP</b> | <b>AQMP</b> | <b>AQAP</b> | <b>DES</b> | T <sub>1</sub> | T2    | T <sub>3</sub> | T4    | $(T5+C)$ | G     | S.    | JE/BE    | <b>JW/BW</b> | <b>JV</b> | DF.      | Malfunção | Total    |
|-----------------------------------------|-------------|------------|---------|----------|-------------|-------------|-------------|------------|----------------|-------|----------------|-------|----------|-------|-------|----------|--------------|-----------|----------|-----------|----------|
| $\Delta I_{\text{CALD}}$                | 6,9         | $-115,3$   | $-10,7$ | $-188,8$ | 562,7       | 442,0       | 271,6       | $-178,9$   | 66,4           | 286,7 | 197,8          | 216,9 | 1.754,3  | 140,3 | 97,6  | $-86,1$  | $-118,4$     | 0,0       | 3.344,9  | 4.437,4   | 7.782,3  |
| $\Delta I_{\text{BAC}}$                 | 0,0         | $-0.1$     | 0,0     | $-0.1$   | 0,4         | 0,3         | 0,3         | 0.1        | 0,0            | 0,2   | 0.1            | 0.1   | 1.1      | 0.1   | 0,1   | 3.1      | $-0.1$       | 0,0       | 5.6      | $-68,2$   | $-62,6$  |
| $\Delta I_{\rm BC}$                     | 0,0         | 0.0        | 0,0     | 0,0      | 0,0         | 0,0         | 0,0         | 0,0        | 0,0            | 0,0   | 0,0            | 0,0   | 0,1      | 0,0   | 0,0   | 1,2      | 0,0          | 0,0       | 1,5      | $-6.3$    | -4,9     |
| $\Delta I_D$                            | 0, 1        | $-1,7$     | $-0,2$  | $-2,8$   | 8,5         | 6,7         | 4,1         | $-2,7$     | 1,0            | 4,3   | 3,0            | 3,3   | 26,4     | 2,1   | 1,5   | 218,6    | $-1,8$       | 0,0       | 270,3    | $-152,8$  | 117,5    |
| $\Delta I_{\text{AQBP}}$                | 0,1         | $-1,2$     | $-0,1$  | $-1,9$   | 5,8         | 4,5         | 2,8         | $-1,8$     | 0,7            | 2,9   | 2,0            | 2,2   | 17,9     | 1,4   | 1,0   | $-189,0$ | $-1,2$       | 0,0       | $-153,9$ | 455,5     | 301,5    |
| <b>AlAQMP</b>                           | 0,0         | $-0.5$     | 0,0     | $-0.9$   | 2,6         | 2,0         | 1,2         | $-0,8$     | 0,3            | 1,3   | 0,9            | 1,0   | 8,0      | 0,6   | 0,4   | $-36,3$  | $-0,5$       | 0.0       | $-20,6$  | 357,8     | 337,2    |
|                                         | 0,0         | $-0,2$     | 0,0     | $-0,3$   | 1,0         | 0,8         | 0,5         | $-0,3$     | 0,1            | 0,5   | 0,3            | 0,4   | 3,1      | 0,2   | 0,2   | $-21,2$  | $-0,2$       | 0,0       | $-15,1$  | 138,2     | 123,1    |
| $\Delta I_{AQAP}$                       |             |            |         |          |             |             |             |            |                |       |                |       |          |       |       |          |              |           |          |           |          |
| $\Delta I_{\rm DES}$                    | 0,0         | $-0,7$     | $-0,1$  | $-1,2$   | 3,7         | 2,9         | 82,5        | $-1,2$     | 0,4            | 1,9   | 1,3            | 1,4   | 11,4     | 0,9   | 0,6   | $-78.0$  | $-0,8$       | 0,0       | 25,0     | $-146,5$  | $-121,5$ |
| $\Delta I_{T1}$                         | 0,2         | $-3,4$     | $-0,3$  | $-0,2$   | 0,5         | 0,4         | 0,3         | 0,0        | 0,1            | 0,3   | 0,2            | 0,2   | 2,8      | 4,1   | 2,9   | 3,7      | $-15,0$      | 0,0       | $-3,3$   | 53,7      | 50,4     |
| $\Delta I_{T2}$                         | 0,2         | $-2,9$     | $-0,3$  | $-0.1$   | 0,4         | 0,3         | 0,3         | 0.0        | 0.1            | 0.2   | 0,2            | 0,2   | 2,3      | 3,5   | 2,4   | 3,1      | $-38,5$      | 0.0       | $-28.6$  | 232.0     | 203,5    |
| $\Delta I_{T3}$                         | 0,3         | $-4,3$     | $-0,4$  | $-0,2$   | 0,7         | 0,5         | 0,4         | 0,0        | 0,1            | 0,3   | 0,2            | 0,3   | 3,5      | 5,3   | 3,7   | 4,7      | $-207,1$     | 0,0       | $-192,0$ | 160,1     | $-31,9$  |
| $\Delta I_{T4}$                         | 0,2         | $-2,7$     | $-0,3$  | $-0,1$   | 0,4         | 0,3         | 0,3         | 0,0        | 0,0            | 0.2   | 0,1            | 0,2   | 2,2      | 3,3   | 2,3   | 2,9      | 357,3        | 0,0       | 366,6    | 175,6     | 542,2    |
| $\Delta I(T_{5+C)}$                     | 0,4         | $-7,4$     | $-0,7$  | $-0,4$   | 1,1         | 0,9         | 0,8         | 0,1        | 0,1            | 0,6   | 0,4            | 0,4   | 6,0      | 9.0   | 6,2   | 7,9      | $-192.5$     | 0,0       | $-167.0$ | 1.411,1   | 1.244, 1 |
| $\Delta I_G$                            | 0,3         | $-5.2$     | $-0.5$  | $-0,3$   | 0,8         | 0,6         | 0,5         | 0,1        | 0,1            | 0,4   | 0,3            | 0,3   | 4,3      | 0.2   | 0,2   | 5,7      | $-0,9$       | 0.0       | 6,8      | 89,1      | 96,0     |
| $\Delta I_S$                            | 0,0         | 0,0        | 0,0     | 0,0      | 0,0         | 0,0         | 0,0         | 0,0        | 0,0            | 0,0   | 0,0            | 0,0   | 0,0      | 0,0   | 0,0   | 0,0      | 0,0          | 0,0       | 0,0      | 62,0      | 62,0     |
| $\Delta I_{JE/BE}$                      | 0.0         | 0.0        | 0,0     | 0.0      | 0,0         | 0,0         | 0,0         | 0.0        | 0,0            | 0,0   | 0,0            | 0,0   | 0,0      | 0.0   | 0,0   | 0.0      | 0,0          | 0,0       | 0,0      | 0,0       | 0,0      |
| $\Delta I_{JW/BW}$                      | 0,0         | 0,0        | 0,0     | 0.0      | 0,0         | 0,0         | 0,0         | 0,0        | 0,0            | 0,0   | 0,0            | 0,0   | 0,0      | 0,0   | 0,0   | 0,0      | 0,0          | 0,0       | 0.0      | 0.0       | 0,0      |
| $\Delta I_{\rm JV}$                     | 0,0         | 0.0        | 0,0     | 0,0      | 0,0         | 0.0         | 0,0         | 0,0        | 0,0            | 0,0   | 0,0            | 0,0   | 0,0      | 0,0   | 0,0   | 0,0      | 0,0          | 0,0       | 0,0      | 0,0       | 0,0      |
| DI                                      | 8.7         | $-145.6$   | $-13.5$ | $-197.4$ | 588,5       | 462.3       | 365.6       | $-185.3$   | 69,4           | 299.8 | 206,8          | 226.9 | 1.843,5  | 171.1 | 119,0 | $-159.8$ | $-219.6$     | 0,0       | 3.440.2  |           |          |
|                                         |             |            |         |          |             |             |             |            |                |       |                |       |          |       |       |          |              |           |          |           |          |
| Malfunção                               | 4.437,4     | $-68,2$    | $-6,3$  | $-152,8$ | 455,5       | 357,8       | 138,2       | $-146,5$   | 53,7           | 232,0 | 160,1          | 175,6 | 1.411,1  | 89,1  | 62,0  | 0,0      | 0,0          | 0,0       |          | 7.198,6   |          |
| Consumo adicional de combustíve 4.446,1 |             | $-213,8$   | $-19.9$ | $-350,2$ | 1.044,0     | 820,1       | 503,8       | $-331,9$   | 123, 1         | 531,9 | 366,9          | 402,4 | 3.254,6  | 260,2 | 181,0 | $-159.8$ | $-219.6$     | 0,0       |          |           | 10.638,9 |

**Tabela 4.24:** *Matriz do consumo adicional do combustível (KW) do sistema térmico do estudo de caso (modelo E)* 

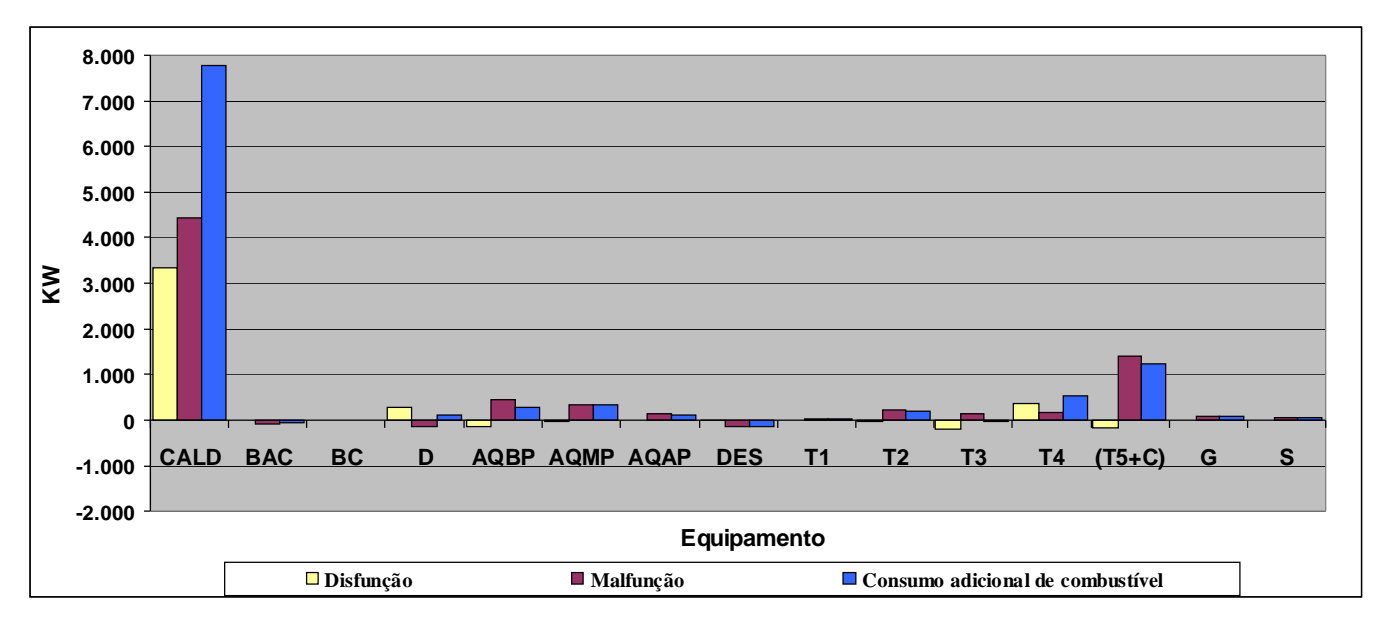

**Figura 4.1**: *Aumento do consumo do combustível do sistema térmico do estudo de caso (modelo E)*

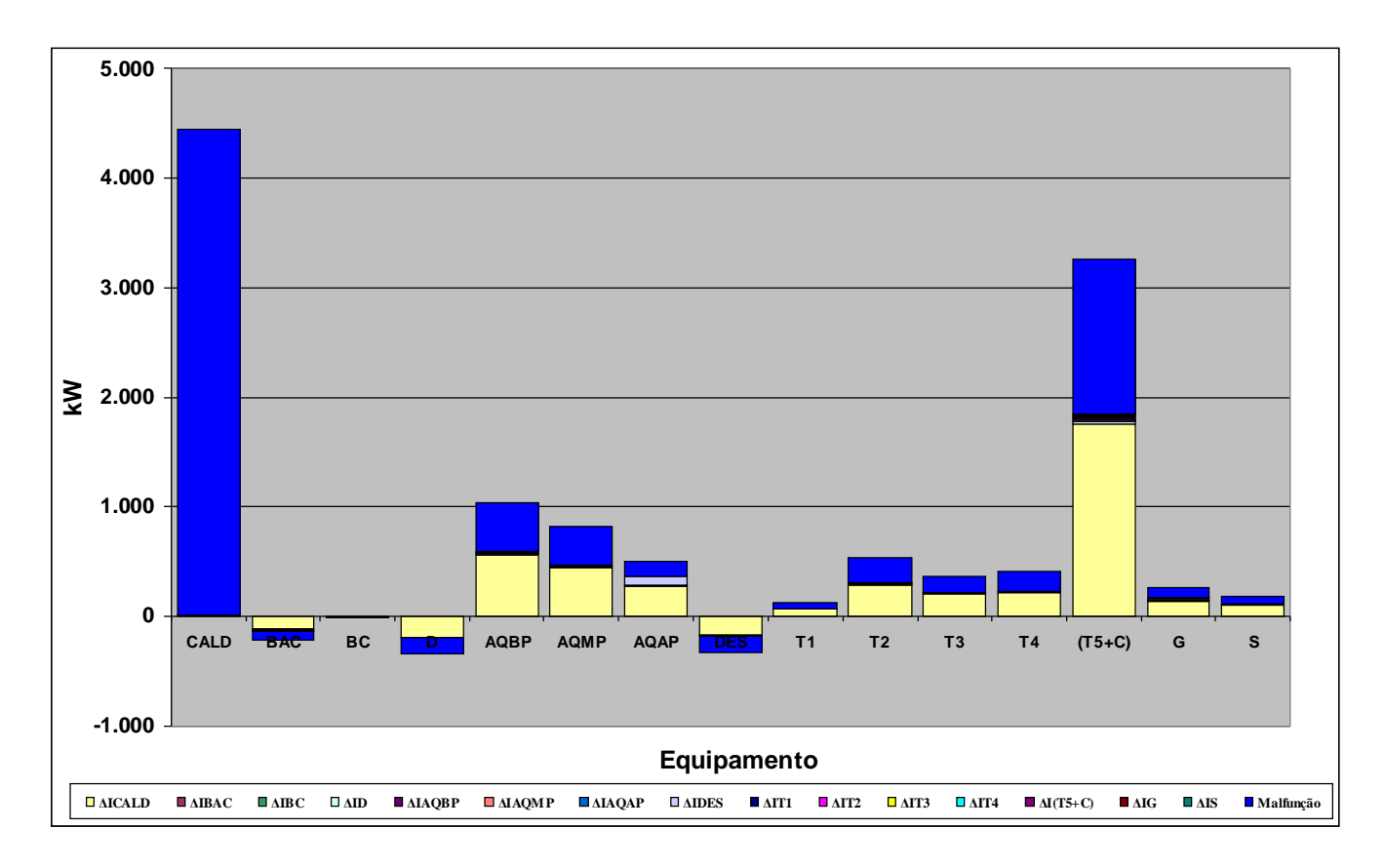

**Figura 4.2**: *Análise do consumo adicional de combustível do sistema térmico do estudo de caso (modelo E)*

### **4.3.2 Diagnóstico Termoeconômico utilizando o modelo E&S**

Na Tabela 4.25 é apresentada a tabela do consumo exergético unitário dos equipamentos tanto na condição de referência quanto na condição de testes para o sistema térmico do estudo de caso utilizando o modelo E&S.

| Equipamento    | Ki na condição de referência | Ki na condição de teste | ∆Ki      |
|----------------|------------------------------|-------------------------|----------|
| CALD           | 3,166                        | 3,213                   | 0,047    |
| <b>BAC</b>     | 1,698                        | 1,705                   | 0,007    |
| ВC             | 3,372                        | 5,677                   | 2,305    |
| D              | 1,158                        | 1,196                   | 0,038    |
| <b>AQBP</b>    | 1,200                        | 1,047                   | $-0,153$ |
| <b>AQMP</b>    | 1,166                        | 1,191                   | 0,025    |
| <b>AQAP</b>    | 1,115                        | 1,111                   | $-0,004$ |
| <b>DES</b>     | 2,101                        | 2,091                   | $-0,010$ |
| T <sub>1</sub> | 1,679                        | 1,691                   | 0,012    |
| T <sub>2</sub> | 1,391                        | 1,429                   | 0,038    |
| T3             | 1,359                        | 1,374                   | 0,015    |
| T4             | 1,377                        | 1,409                   | 0,032    |
| T <sub>5</sub> | 1,447                        | 1,221                   | $-0,226$ |
| С              | 0,036                        | 0,045                   | 0,008    |
| G              | 1,072                        | 1,074                   | 0,003    |
| S              | 1,036                        | 1,038                   | 0,002    |
| JE/BE          | 1,000                        | 1,000                   | 0,000    |
| JW/BW          | 1,000                        | 1,000                   | 0,000    |
| JV/BV          | 1,000                        | 1,000                   | 0,000    |
| JS/BS          | 1,000                        | 1,000                   | 0,000    |

**Tabela 4.1:** *Tabela do consumo exergético unitário nas condições de referência e teste para o sistema térmico do estudo de caso (modelo E&S)* 

Na Tabela 4.26 é apresentada a matriz do consumo adicional do combustível do sistema térmico do estudo de caso utilizando o modelo E&S. Estes resultados são apresentados na Figura 4.9 de forma gráfica e na Figura 4.10 é apresentado o gráfico da análise do consumo de combustível para este Diagnóstico Termoeconômico.

As demais tabelas e dados das etapas da realização do Diagnóstico Termoeconômico do modelo E&S, são apresentados no Apêndice B.

|                                                | <b>CALD</b> | <b>BAC</b> | BC.      | D.       | <b>AORP</b>        | <b>AQMP</b> | <b>AQAP</b> | <b>DES</b> | T1       | T2     | T3       | T <sub>4</sub> | T5.                | $\mathbf{c}$            | G        | s.       | <b>JE/BE</b> | <b>JW/BW</b> | <b>JV/BV</b> | <b>JS/BS</b> | DE.      | Malfuncão             | Total     |
|------------------------------------------------|-------------|------------|----------|----------|--------------------|-------------|-------------|------------|----------|--------|----------|----------------|--------------------|-------------------------|----------|----------|--------------|--------------|--------------|--------------|----------|-----------------------|-----------|
| $\Delta I_{\text{CALD}}$                       | $-82.5$     | $-166.1$   | 58.4     | 102.9    | $-216.2$           | 568,7       | 286,1       | $-108.2$   | 148,4    | 641.4  | 442.5    | 476.9          | $-228.8$           | 2.362,3                 | 267.3    | 186.0    | 764.7        | 143.7        | 0.0          | 727.8        | 6.375.4  | 4.132,6               | 10.508,0  |
| $\Delta I_{\rm BAC}$                           | $-0.4$      | $-0.6$     | 0,3      | 0.4      | $-1.0$             | 2,3         | 2.0         | 2.8        | 0.6      | 2,6    | 1,8      | 1.9            | $-1.2$             | 9,5                     | 1.1      | 0.8      | 41.8         | 0.6          | 0.0          | 2,3          | 67,7     | 7,0                   | 74,7      |
|                                                | $-0.3$      | $-0.5$     | 0.2      | 0.3      | $-0.7$             | 1.7         | 0.9         | $-0.3$     | 0.5      | 2.0    | 1.4      | 1.5            | $-0.7$             | 7.2                     | 0.8      | 0.6      | 94.3         | 0.4          | 0.0          | 2.2          | 111.5    | 244,7                 | 356,2     |
|                                                | $-4.1$      | $-0.7$     | 3,3      | 4,3      | $-21,0$            | 4,6         | 2,2         | $-0,3$     | 1,8      | 8,0    | 5,5      | 5.7            | $-45,4$            | 19,8                    | 2,4      | 1.7      | 71,9         | 1,8          | 0.0          | 181.1        | 242,7    | 307,5                 | 550,2     |
| $\Delta I_{AQBP}$                              | $-1.3$      | $-0.1$     | 1.1      | 1.4      | $-6.9$             | 1,2         | 0.6         | 0.0        | 0.5      | 2.3    | 1.6      | 1.6            | $-15.0$            | 5.2                     | 0.7      | 0.5      | $-7.4$       | 0.5          | 0.0          | 21.1         | 7.4      | $-1.569,2$ $-1.561,8$ |           |
| $\Delta I_{AQMP}$                              | $-4.1$      | $-0.6$     | 3.3      | 4.3      | $-21.3$            | 4,4         | 2.1         | $-0.2$     | 1.8      | 7,8    | 5.4      | 5.5            | $-46.0$            | 18,8                    | 2.3      | 1.6      | $-25.4$      | 1.7          | 0.0          | 50.9         | 12.2     | 221.2                 | 233,4     |
| Al <sub>aqap</sub>                             | $-2.4$      | 0.5        | 1.9      | 2.5      | $-11.9$            | 3.2         | 16.3        | 7.3        | 1.2      | 5.2    | 3.6      | 3.7            | $-25.4$            | 13,8                    | 1.7      | 1.2      | $-54.3$      | 1.2          | 0.0          | $-49.3$      | $-80.1$  | $-46,7$               | $-126, 9$ |
| $\Delta I_{\texttt{DES}}$                      | $-4,3$      | 9.4        | 3.4      | 4.5      | $-21,9$            | 4,8         | 137,6       | 7,1        | 1,9      | 8,3    | 5,7      | 5,9            | $-47,2$            | 20,6                    | 2,5      | 1.8      | $-50.5$      | 1,9          | 0.0          | $-94.0$      | $-2,5$   | $-17,8$               | $-20.3$   |
| ∆Іт1                                           | 0.2         | $-6.7$     | $-0.5$   | 0.2      | $-0.7$             | 0.6         | 0.4         | 0.4        | 0.2      | 0.8    | 0.5      | 0.6            | $-1.3$             | 4,5                     | 8.2      | 5.7      | 8.3          | $-28.7$      | 0.0          | 0.6          | -6.6     | 107.1                 | 100,5     |
|                                                | 0.2         | $-5.7$     | $-0.4$   | 0.2      | $-0.6$             | 0.5         | 0.4         | 0.3        | 0.2      | 0.6    | 0.4      | 0.5            | $-1.1$             | 3.8                     | 7.0      | 4.9      | 7.1          | $-75.9$      | 0.0          | 0.5          | $-57.1$  | 464,2                 | 407,1     |
| ΔІ <sub>Т3</sub>                               | 0.3         | -8.6       | $-0,6$   | 0.3      | $-0.9$             | 0,8         | 0.6         | 0.5        | 0,2      | 1,0    | 0.7      | 0.7            | $-1,7$             | 5,8                     | 10.6     | 7,3      | 10, 7        | $-412,4$     | 0.0          | 0.8          | $-384.1$ | 320,5                 | $-63,6$   |
|                                                | 0.2         | $-5.3$     | $-0,4$   | 0.2      | $-0.6$             | 0, 5        | 0,3         | 0.3        | 0,1      | 0,6    | 0.4      | 0.4            | $-1,1$             | 3,6                     | 6.6      | 4.6      | 6.7          | 715,6        | 0.0          | 0.5          | 733,3    | 324,6                 | 1.057,8   |
| АІт5                                           | 0.1         | $-3.6$     | $-0,3$   | 0.1      | $-0.4$             | 0,3         | 0,2         | 0,2        | 0,1      | 0.4    | 0,3      | 0.3            | $-0.7$             | 2,4                     | 4.4      | 3.1      | 4.4          | $-93,8$      | 0.0          | 0.3          | $-82.0$  | $-3.442,7$ $-3.524,7$ |           |
|                                                | 318.6       | 25.1       | $-257.3$ | $-329.0$ | 1.663,4            | $-261.8$    | $-124.9$    | 2.5        | $-120,3$ | -521,4 | $-359.9$ | $-366.0$       | $3.636,7$ -1.139,4 |                         | $-144.8$ | $-100.7$ | $-134.5$     | $-116.8$     | 0.0          | $-137.0$     | 1.532,3  | 957,8                 | 2.490,1   |
|                                                | 0.2         | $-5.2$     | $-0.4$   | 0.2      | $-0.6$             | 0, 5        | 0,3         | 0,3        | 0,1      | 0,6    | 0,4      | 0.4            | $-1.0$             | 3,5                     | 0.2      | 0.2      | 6.5          | 0.1          | 0.0          | 0, 5         | 6.8      | 89,1                  | 96,0      |
| Δls                                            | 0.0         | 0.0        | 0,0      | 0.0      | 0,0                | 0,0         | 0.0         | 0.0        | 0,0      | 0,0    | 0.0      | 0.0            | 0.0                | 0,0                     | 0.0      | $0.0\,$  | 0.0          | 0.0          | 0.0          | 0.0          | 0.0      | 62,0                  | 62,0      |
| $\Delta$ LJE/BE                                | 0.0         | 0.0        | 0.0      | 0.0      | 0.0                | 0.0         | 0.0         | 0.0        | 0.0      | 0.0    | 0.0      | 0.0            | 0.0                | 0.0                     | 0.0      | 0.0      | 0.0          | 0.0          | 0.0          | 0.0          | 0.0      | 0.0                   | 0.0       |
|                                                | 0.0         | 0.0        | 0.0      | 0.0      | 0.0                | 0,0         | 0.0         | 0.0        | 0.0      | 0.0    | 0,0      | 0.0            | 0.0                | 0.0                     | 0.0      | 0.0      | 0.0          | 0.0          | 0.0          | 0.0          | 0.0      | 0.0                   | 0,0       |
| Al <sub>JV/BV</sub>                            | 0.0         | 0.0        | 0.0      | 0.0      | 0.0                | 0,0         | 0.0         | 0.0        | 0,0      | 0,0    | 0.0      | 0.0            | 0.0                | 0.0                     | 0.0      | 0,0      | 0.0          | 0.0          | 0.0          | 0,0          | 0,0      | 0,0                   | 0,0       |
| Aljs/bs                                        | 0.0         | 0.0        | 0,0      | 0.0      | 0.0                | 0,0         | 0.0         | 0.0        | 0,0      | 0,0    | 0,0      | 0.0            | 0.0                | 0.0                     | 0.0      | 0.0      | 0.0          | 0.0          | 0.0          | 0.0          | 0.0      | 0,0                   | 0,0       |
|                                                | 220.3       | $-168.6$   | $-187.9$ |          | $-207.3$   1.358.8 | 332.4       | 325.2       | $-87.5$    | 37.3     | 160.0  | 110.3    |                |                    | $139.7$ 3.220.0 1.341.5 | 171.1    | 119.0    | 744.4        | 139.9        | 0.0          | 708.4        | 8.477.0  |                       |           |
| Malfunção                                      | 4.132.6     | 7.0        | 244,7    | 307,5    | $-1.569,2$         | 221,2       | $-46,7$     | $-17,8$    | 107,1    | 464.2  | 320,5    | 324,6          | $-3.442,7$         | 957,8                   | 89,1     | 62,0     | 0.0          | 0,0          | 0,0          | 0,0          |          | 2.161,9               |           |
| Consumo adicional de combustíve 4.352,9 -161,6 |             |            | 56,8     | 100,2    | $-210,4$           | 553,6       | 278,5       | $-105,3$   | 144,4    | 624,3  | 430,7    | 464,2          |                    | $-222.7$ 2.299.3        | 260,2    | 181,0    | 744,4        | 139,9        | 0.0          | 708,4        |          |                       | 10.638.9  |

**Tabela 4.2:** *Matriz do consumo adicional do combustível (KW) do sistema térmico do estudo de caso (modelo E&S)*

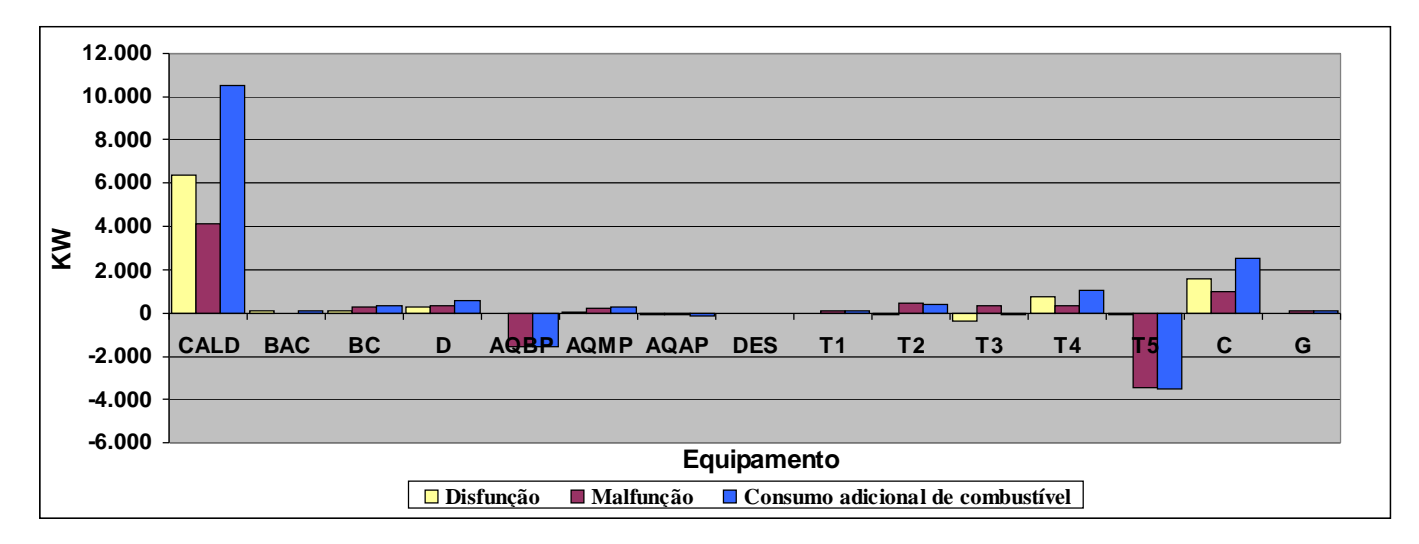

**Figura 4.3**: *Aumento do consumo do combustível do sistema térmico do estudo de caso (modelo E&S)*

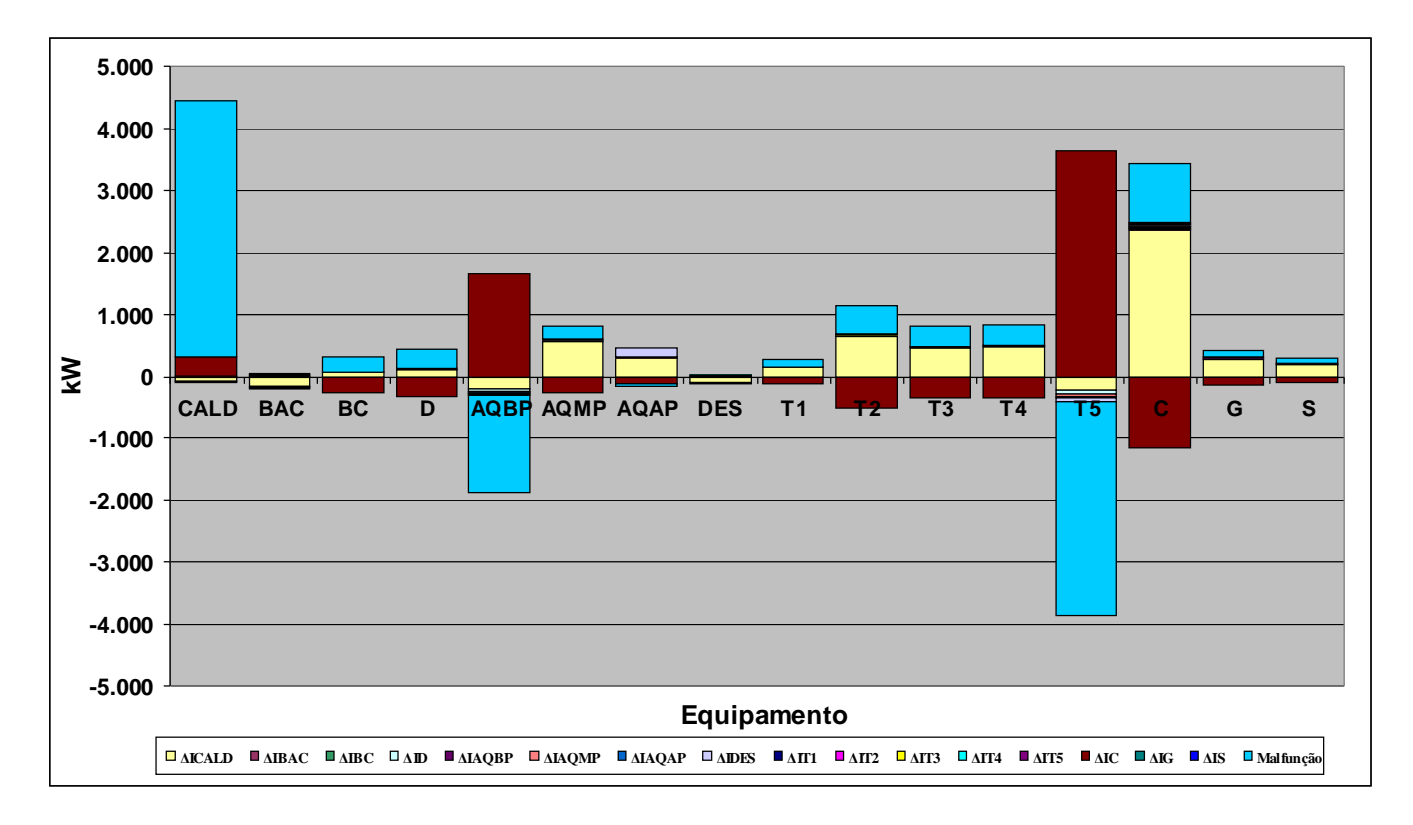

**Figura 4.4**: *Análise do consumo adicional de combustível do sistema térmico do estudo de caso (modelo E&S)*

### **4.3.3 Diagnóstico Termoeconômico utilizando o modelo H&S**

Na Tabela 4.27 é apresentada a tabela do consumo exergético unitário dos equipamentos tanto na condição de referência quanto na condição de testes para o sistema térmico do estudo de caso utilizando o modelo E&S. Da mesma forma que nos modelos H&S e E, é importante destacar que as bifurcações e junções não podem apresentar números diferentes da unidade. Entretanto, pequenas variações são constatadas em função de aproximações durante as contas dos fluxos de trabalho.

| Equipamento    | Ki na condição de referência | Ki na condição de teste | ΔKi      |
|----------------|------------------------------|-------------------------|----------|
| <b>CALD</b>    | 1,540                        | 1,566                   | 0,026    |
| <b>BAC</b>     | 1,078                        | 1,035                   | $-0,043$ |
| BC             | 1,037                        | 1,011                   | $-0,026$ |
| D              | 1,105                        | 1,097                   | $-0,009$ |
| <b>AQBP</b>    | 1,037                        | 1,055                   | 0,018    |
| <b>AQMP</b>    | 1,008                        | 1,027                   | 0,019    |
| <b>AQAP</b>    | 1,003                        | 1,010                   | 0,007    |
| <b>DES</b>     | 1,228                        | 1,190                   | $-0,038$ |
| T <sub>1</sub> | 1,339                        | 1,345                   | 0,006    |
| T <sub>2</sub> | 1,196                        | 1,215                   | 0,019    |
| T <sub>3</sub> | 1,180                        | 1,187                   | 0,007    |
| T4             | 1,187                        | 1,205                   | 0,017    |
| T <sub>5</sub> | 1,084                        | 1,110                   | 0,026    |
| C              | 1,036                        | 1,045                   | 0,008    |
| G              | 1,072                        | 1,074                   | 0,003    |
| S              | 1,036                        | 1,038                   | 0,002    |
| JE/BE          | 1,000                        | 1,000                   | 0,000    |
| JW/BW          | 1,000                        | 1,000                   | 0,000    |
| JV/BV          | 1,000                        | 1,000                   | 0,000    |
| JS/BS          | 1,000                        | 1,000                   | 0,000    |

**Tabela 4.3:** *Tabela do consumo exergético unitário nas condições de referência e teste para o sistema térmico do estudo de caso (modelo H&S)* 

Na Tabela 4.28 é apresentada a matriz do consumo adicional do combustível do sistema térmico do estudo de caso utilizando o modelo H&S. Estes resultados são apresentados na Figura 4.11 de forma gráfica e na Figura 4.12 é apresentado o gráfico da análise do consumo de combustível para este Diagnóstico Termoeconômico.

As demais tabelas e dados das etapas da realização do Diagnóstico Termoeconômico do modelo H&S, são apresentados no Apêndice B.

|                                         | CALD     | <b>BAC</b> | <b>BC</b> | D.       | <b>AQBP</b> | <b>AQMP</b> | <b>AQAP</b> | <b>DES</b> | T1    | T2    | T <sub>3</sub> | T4    | T <sub>5</sub> | C.      | G     | -S    | <b>JE/BE</b> | <b>JW/BW</b> | <b>JWBV</b> | <b>JS/BS</b> | DF.      | Malfunção | Total    |
|-----------------------------------------|----------|------------|-----------|----------|-------------|-------------|-------------|------------|-------|-------|----------------|-------|----------------|---------|-------|-------|--------------|--------------|-------------|--------------|----------|-----------|----------|
| $\Delta I_{CALD}$                       | $-194.9$ | $-132,6$   | $-29.7$   | $-146.6$ | 430.0       | 434.3       | 262,8       | $-165.1$   | 73,6  | 318,0 | 219.4          | 238,8 | 252,8          | 1.254,2 | 140,3 | 97,6  | $-28,3$      | 71,3         | 0,0         | 76,7         | 3.172.5  | 4.609,8   | 7.782,3  |
| $\Delta I_{\text{BAC}}$                 | $-0.1$   | $-0.1$     | 0,0       | $-0.1$   | 0,3         | 0,3         | 0,3         | 0,4        | 0,0   | 0,2   | 0.1            | 0,2   | 0.1            | 0,8     | 0,1   | 0.1   | 5,7          | 0,0          | 0,0         | 0.0          | 8,3      | $-70.8$   | -62,6    |
| $\Delta I_{BC}$                         | 0.0      | 0.0        | 0.0       | 0.0      | 0.0         | 0.0         | 0.0         | 0.0        | 0.0   | 0.0   | 0.0            | 0.0   | 0.0            | 0.1     | 0.0   | 0.0   | 4.0          | 0.0          | 0.0         | 0.0          | 4.2      | $-9.1$    | $-4,9$   |
| $\mathbf{\Delta}\mathsf{I}_\mathsf{D}$  | $-3.6$   | -1.8       | $-0.3$    | $-1.2$   | 1.5         | 6,2         | 3,8         | $-2.3$     | 1,3   | 5.8   | 4.0            | 4.2   | $-15,9$        | 18,1    | 2,1   | 1.5   | 129.3        | 1,3          | 0,0         | 85.2         | 239,4    | $-121.9$  | 117,5    |
| $\Delta I_{AQBP}$                       | $-2,5$   | $-1,2$     | $-0,2$    | $-0,7$   | 0,4         | 4,2         | 2,6         | $-1,5$     | 0,9   | 4,0   | 2,8            | 2,9   | $-13,2$        | 12,2    | 1,4   | 1,0   | $-114,1$     | 0,9          | 0,0         | 22,1         | $-77,8$  | 379,3     | 301,5    |
|                                         |          |            |           |          |             |             |             |            |       |       |                |       |                |         |       |       |              |              |             |              |          | 334,1     |          |
| $\Delta I_{AQMP}$                       | $-1.1$   | -0,6       | $-0,1$    | $-0,4$   | 0.5         | 1,9         | 1,2         | $-0,7$     | 0,4   | 1.7   | 1,2            | 1,3   | $-4,7$         | 5,5     | 0.6   | 0,4   | $-10,9$      | 0,4          | 0,0         | 6,2          | 3,0      |           | 337,2    |
| $\Delta I_{AQAP}$                       | $-0,4$   | $-0,2$     | 0,0       | $-0.2$   | 0,3         | 0,7         | 2,1         | 0,0        | 0,1   | 0,6   | 0,4            | 0,5   | $-1,3$         | 2,1     | 0,2   | 0,2   | $-14.2$      | 0,1          | 0,0         | $-4,2$       | $-13,0$  | 136,1     | 123, 1   |
| $\Delta I_{DES}$                        | $-1.5$   | 0,8        | $-0,1$    | $-0,5$   | 0,6         | 2,7         | 64.7        | 0,0        | 0,6   | 2.5   | 1.7            | 1,8   | $-7,2$         | 7,8     | 0,9   | 0.6   | $-43,6$      | 0,6          | 0,0         | $-21,7$      | 10,7     | $-132.2$  | $-121,5$ |
| $\Delta I_{T1}$                         | 0.0      | $-5.7$     | $-2.6$    | $-0.1$   | 0.3         | 0.5         | 0.4         | 0,3        | 0,1   | 0.4   | 0.2            | 0,3   | $-0,2$         | 2,3     | 4.1   | 2.9   | 8.1          | $-14.4$      | 0.0         | 0.0          | $-3,3$   | 53,7      | 50,4     |
| $\Delta I_{T2}$                         | 0.0      | $-4.8$     | $-2.2$    | $-0.1$   | 0.3         | 0.4         | 0.3         | 0.2        | 0.1   | 0.3   | 0.2            | 0,2   | $-0,2$         | 1.9     | 3.5   | 2.4   | 6.9          | $-38.0$      | 0.0         | 0.0          | $-28.6$  | 232.0     | 203,5    |
| $\Delta I_{T3}$                         | 0,0      | $-7,3$     | $-3,3$    | $-0,2$   | 0,4         | 0.6         | 0,5         | 0,3        | 0,1   | 0,5   | 0,3            | 0,3   | $-0,3$         | 2,9     | 5,3   | 3,7   | 10,4         | $-206,2$     | 0,0         | 0,0          | $-192.0$ | 160,1     | $-31,9$  |
| $\Delta I_{T4}$                         | 0,0      | -4,6       | $-2,1$    | $-0,1$   | 0,3         | 0,4         | 0,3         | 0,2        | 0,1   | 0,3   | 0,2            | 0,2   | $-0,2$         | 1,8     | 3,3   | 2,3   | 6,5          | 357,8        | 0,0         | 0,0          | 366,6    | 175,6     | 542,2    |
| $\Delta I_{T5}$                         | 0,0      | $-3,0$     | $-1, 4$   | $-0,1$   | 0,2         | 0,2         | 0,2         | 0,1        | 0,0   | 0,2   | 0,1            | 0,1   | $-0,1$         | 1,2     | 2,2   | 1.5   | 4,3          | $-46,9$      | 0,0         | 0,0          | $-41,0$  | 398,9     | 357,9    |
| $\Delta l_{\texttt{C}}$                 | $-14,2$  | -5,2       | 0,0       | 0,4      | $-17,3$     | 18,5        | 11,7        | $-6,3$     | 5,3   | 22,8  | 15,8           | 16,2  | $-139,3$       | 54,4    | 6,8   | 4,7   | $-29,1$      | 5,1          | 0,0         | $-21,9$      | $-71,6$  | 957,8     | 886,2    |
| $\Delta I_G$                            | 0,0      | -8,8       | $-4,0$    | $-0,2$   | 0,5         | 0,7         | 0,6         | 0,4        | 0,1   | 0,6   | 0,4            | 0,4   | $-0,4$         | 3,5     | 0,2   | 0,2   | 12,6         | 0,1          | 0,0         | $-0, 1$      | 6,8      | 89,1      | 96,0     |
|                                         | 0,0      | 0,0        | 0,0       | 0,0      | 0,0         | 0,0         | 0,0         | 0,0        | 0,0   | 0,0   | 0,0            | 0,0   | 0,0            | 0,0     | 0,0   | 0,0   | 0,0          | 0,0          | 0,0         | 0,0          | 0,0      | 62,0      | 62,0     |
| $\Delta I_{\rm S}$                      |          |            |           |          |             |             |             |            |       |       |                |       |                |         |       |       |              |              |             |              |          |           |          |
| $\Delta I_{\rm JE/BE}$                  | 0,0      | 0,0        | 0,0       | 0,0      | 0,0         | 0,0         | 0,0         | 0,0        | 0,0   | 0,0   | 0,0            | 0,0   | 0,0            | 0,0     | 0,0   | 0,0   | 0,0          | 0,0          | 0,0         | 0,0          | 0,0      | 0,0       | 0,0      |
| <b>Al</b> JW/BW                         | 0,0      | 0,0        | 0,0       | 0.0      | 0,0         | 0,0         | 0,0         | 0,0        | 0,0   | 0.0   | 0,0            | 0,0   | 0,0            | 0,0     | 0,0   | 0,0   | 0,0          | 0,0          | 0,0         | 0.0          | 0.0      | 0.0       | 0,0      |
| $\Delta I_{\text{JWBV}}$                | 0,0      | 0,0        | 0,0       | 0,0      | 0,0         | 0,0         | 0,0         | 0,0        | 0,0   | 0,0   | 0,0            | 0,0   | 0,0            | 0,0     | 0,0   | 0,0   | 0,0          | 0,0          | 0,0         | 0,0          | 0.0      | 0,0       | 0,0      |
| $\Delta I_{JS/BS}$                      | 0.0      | 0.0        | 0,0       | 0,0      | 0,0         | 0,0         | 0,0         | 0,0        | 0,0   | 0,0   | 0,0            | 0,0   | 0,0            | 0,0     | 0,0   | 0,0   | 0,0          | 0,0          | 0,0         | 0,0          | 0.0      | 0.0       | 0,0      |
|                                         | $-218.2$ | -175,2     | -46,0     | $-150,1$ | 418,4       | 471,6       | 351,5       | -174,0     | 82,8  | 357,9 | 247,0          | 267,4 | 70,1           | 1.369,0 | 171,1 | 119,0 | $-52,5$      | 132,2        | 0.0         | 142,2        | 3.384.4  |           |          |
| Malfunção                               | 4.609.8  | $-70.8$    | $-9,1$    | $-121.9$ | 379,3       | 334,1       | 136,1       | $-132.2$   | 53,7  | 232,0 | 160,1          | 175,6 | 398,9          | 957,8   | 89,1  | 62,0  | 0,0          | 0,0          | 0,0         | 0,0          |          | 7.254,5   |          |
| Consumo adicional de combustíve 4.391,6 |          | $-246,1$   | $-55,0$   | -272,0   | 797,7       | 805,7       | 487,6       | $-306,2$   | 136,5 | 590,0 | 407,1          | 443,0 | 469,0          | 2.326,8 | 260,2 | 181,0 | $-52,5$      | 132,2        | 0,0         | 142,2        |          |           | 10.638,9 |

**Tabela 4.4:** *Matriz do consumo adicional do combustível (KW) do sistema térmico do estudo de caso (modelo H&S)* 

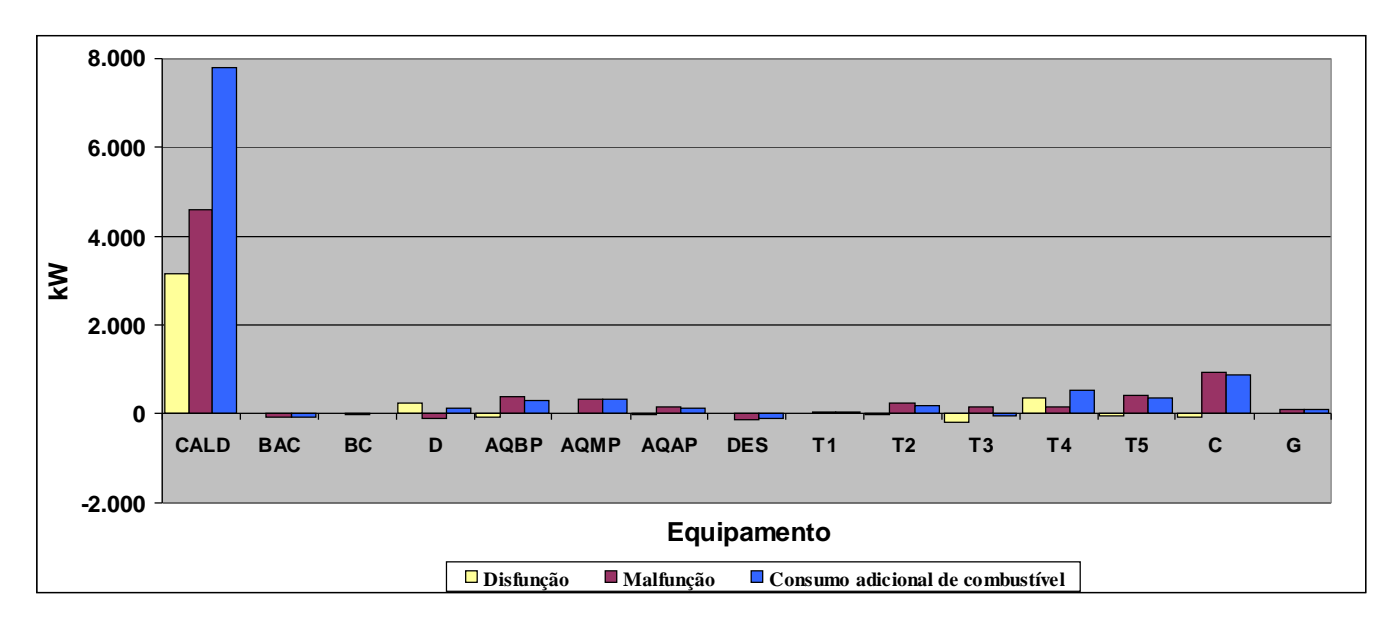

**Figura 4.5**: *Aumento do consumo do combustível do sistema térmico do estudo de caso (modelo H&S)*

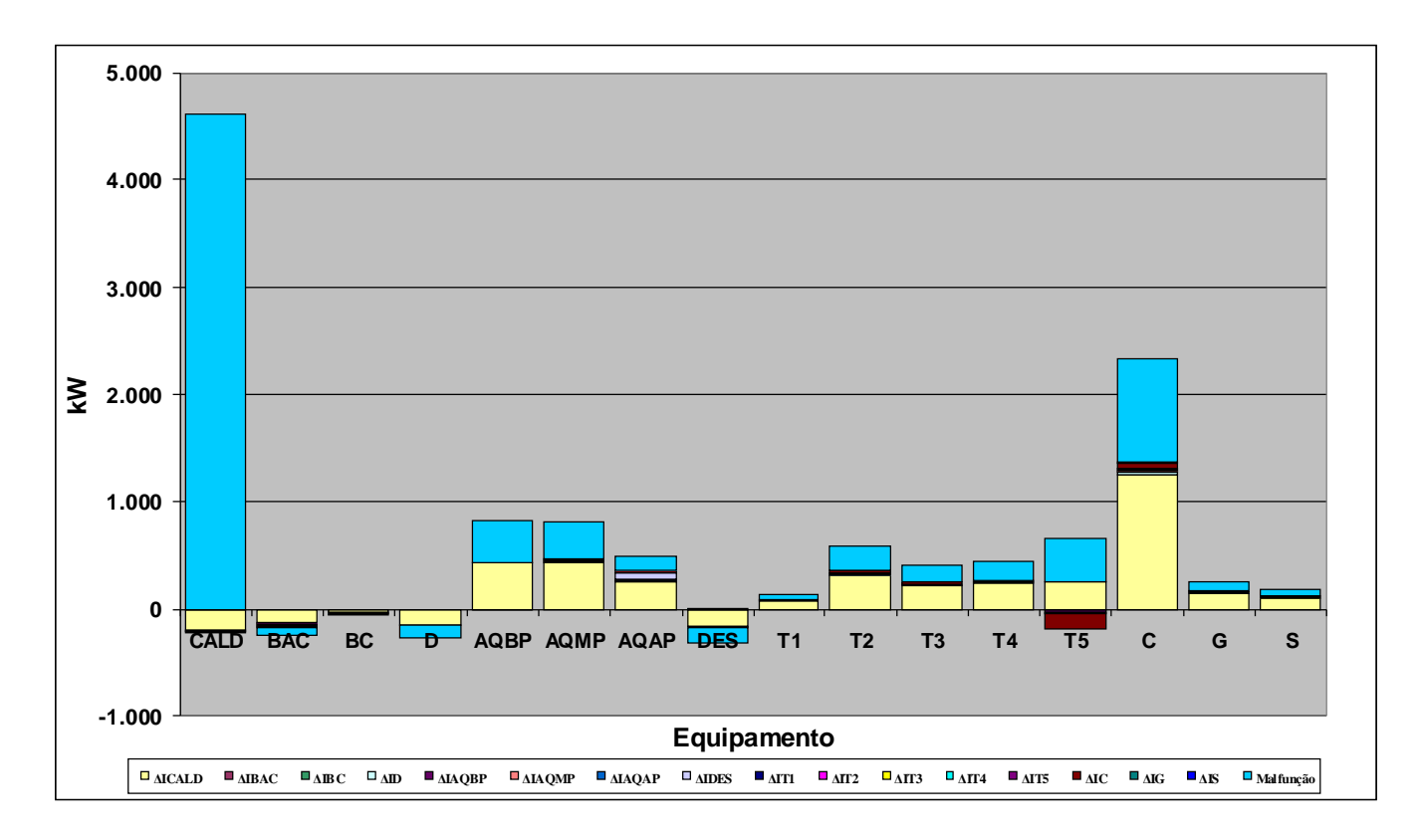

**Figura 4.6**: *Análise do consumo adicional de combustível do sistema térmico do estudo de caso (modelo H&S)*

# **CAPÍTULO 5 DISCUSSÕES DOS RESULTADOS**

Neste capítulo, os resultados da aplicação da metodologia de Diagnóstico Termoeconômico no sistema térmico do estudo de caso são analisados de acordo com referências na literatura, aspectos da Termoeconomia e de acordo com os dados obtidos nos Diagnósticos Termoeconômicos utilizando os três diferentes modelos Termoeconômicos (Modelo E, E&S e H&S).

Através dos resultados obtidos com a realização do Diagnóstico Termoeconômico e apresentados no capítulo 4, é possível verificar os equipamentos que tiveram aumento do consumo exergético unitário e que consequentemente contribuíram para o aumento do consumo adicional do combustível.

É importante destacar que a estrutura física adotada para a realização deste Diagnóstico representa uma simplificação da planta e que não estão representados todos os equipamentos do sistema térmico, exatamente para simplificar a análise de um sistema térmico real e complexo como o analisado no estudo de caso desta dissertação para alcançar o objetivo principal que é a realização do Diagnóstico Termoeconômico utilizando o modelo H&S e analisar a vantagens em sua utilização. Um exemplo disso, é que a Caldeira foi representada como sendo um único equipamento quando na verdade trata-se de vários equipamentos (Fornalha, Super aquecedor primário e secundário, banco de tubos, tubulão de vapor, economizador, pré-aquecedor de ar regenerativo, pré-aquecedor de ar a vapor, chaminé, etc.).

A fim de realizar uma comparação entre os resultados dos Diagnósticos Termoeconômicos encontrados nos diferentes modelos (E, E&S e H&S), são apresentados na Tabela 5.1 os dados de consumo exergéticos unitários para a condição de referência e condição de testes e consumo adicional de combustível para cada equipamento do sistema térmico do estudo de caso para cada modelo Termoeconômico (E, E&S e H&S).

| <b>EQUIPAMENTO</b> |       |       | CONSUMO EXERGÉTICO UNITÁRIO [kW] |       |                   |        |          |       | CONSUMO ADICIONAL DE |          |
|--------------------|-------|-------|----------------------------------|-------|-------------------|--------|----------|-------|----------------------|----------|
|                    |       |       | CONDIÇÃO DE REFERÊNCIA           |       | CONDIÇÃO DE TESTE |        |          |       | <b>INSUMOS [kW]</b>  |          |
|                    | E.    | E&S   | H&S                              | Е     | E&S               | H&S    | E.       |       | E&S                  | H&S      |
| C                  | 2,110 | 3,166 | 1,540                            | 2,161 | 3,2132            | 1,5659 | 7.782,3  |       | 10.508,0             | 7.782,3  |
| <b>BAC</b>         | 1,123 | 1,698 | 1,078                            | 1,058 | 1,7047            | 1,0354 | $-62,6$  |       | 74,7                 | $-62,6$  |
| ВC                 | 1,121 | 3,372 | 1,037                            | 1,062 | 5,6772            | 1,0110 | $-4,9$   |       | 356,2                | $-4,9$   |
| D                  | 1,705 | 1,158 | 1,105                            | 1,631 | 1,1961            | 1,0965 |          | 117,5 | 550,2                | 117,5    |
| <b>AQBP</b>        | 1,685 | 1,200 | 1,037                            | 2,091 | 1,0469            | 1,0553 |          | 301,5 | $-1.561.8$           | 301,5    |
| <b>AQMP</b>        | 1,068 | 1,166 | 1,008                            | 1,240 | 1,1908            | 1,0275 | 337,2    |       | 233,4                | 337,2    |
| <b>AQAP</b>        | 1,014 | 1,115 | 1,003                            | 1,046 | 1,1113            | 1,0095 | 123,1    |       | $-126.9$             | 123,1    |
| <b>DES</b>         | 1,759 | 2,101 | 1,228                            | 1,620 | 2,0910            | 1,1903 | $-121.5$ |       | $-20.3$              | $-121.5$ |
| T <sub>1</sub>     | 1,339 | 1,679 | 1,339                            | 1,345 | 1,6909            | 1,3454 |          | 50,4  | 100,5                | 50,4     |
| T <sub>2</sub>     | 1,196 | 1,391 | 1,196                            | 1,215 | 1,4292            | 1,2146 | 203,5    |       | 407,1                | 203,5    |
| T3                 | 1,180 | 1,359 | 1,180                            | 1,187 | 1,3740            | 1,1870 | $-31,9$  |       | $-63.6$              | $-31.9$  |
| T4                 | 1,187 | 1,377 | 1,187                            | 1,205 | 1,4094            | 1,2047 | 542,2    |       | 1.057,8              | 542,2    |
| T5                 | 1,357 | 1.447 | 1,084                            | 1,450 | 1.2207            | 1.1104 | 1.244,1  |       | $-3.524.7$           | 357,9    |
| С                  |       | 0,036 | 1,036                            |       | 0,0446            | 1,0446 |          |       | 2.490,1              | 886,2    |
| G                  | 1,072 | 1,072 | 1,072                            | 1,074 | 1,0741            | 1,0741 | 96,0     |       | 96,0                 | 96,0     |
| S                  | 1,036 | 1,036 | 1,036                            | 1,038 | 1,0382            | 1,0382 | 62,0     |       | 62,0                 | 62,0     |

**Tabela 5.1:** *Comparação do consumo exergético unitário e do consumo adicional dos equipamentos entre os modelos E, E&S e H&S*

Como já foi abordado nesta dissertação e é constatado nos resultados apresentados na Tabela 5.1, a ideia de juntar o condensador à turbina a vapor, formando uma única unidade produtiva, considerando assim que a função do condensador é um equipamento auxiliar da turbina se faz necessário no modelo E, pois de forma contrária, o condensador não poderia ser tratado de forma independente em função da inexistência de produto para tal equipamento quando tratado em termos de exergia total. Portanto, com a utilização do modelo E na realização de Diagnóstico Termoeconômicos de sistemas térmicos, verifica-se dificuldade no tratamento dos equipamentos dissipativos em função da não definição de produtos para estes equipamentos.

De forma similar, os resultados obtidos no Diagnóstico Termoeconômico utilizando o modelo E&S, reforçam e evidenciam a falha do modelo E&S, pois considera, de forma implícita, o fluxo de neguentropia duas vezes nas estruturas produtivas do sistema térmico. Quando a neguentropia é utilizada como fluxo fictício os equipamentos que aumentam a entropia do fluido (consomem neguentropia) são penalizados por consumirem o mesmo fluxo duas vezes, tendo aumentado seus consumos exergéticos. O resultado deste aumento pode ser verificado na Tabela 5.1 comparando-se os valores de consumo exergético dos equipamentos entre os modelos E&S e H&S tanto para a condição de referência quanto para a condição de teste. Verifica-se que para os equipamentos que aumentam a entropia do fluido de trabalho, ocorre significativo aumento nos seus consumos exergéticos unitários.

Por outro lado, ainda pelo modelo E&S, os equipamentos que diminuem a entropia do fluido (produzem neguentropia), em especial o condensador, que é o equipamento responsável por anular toda a entropia do fluido de trabalho aumentada pelos equipamentos no sistema térmico, apresenta arbitrariedade em relação à segunda lei da termodinâmica, pois considera que o seu produto é maior que o insumo. Este fato pode ser verificado nos resultados dos consumos exergéticos unitários do condensador (condição de referência e de teste) menores do que um. Este resultado de consumos exergéticos menores do que a unidade fica evidente nos resultados de consumo adicional de combustível encontradas do condensador para o modelo E&S e apresentados na Tabela 5.1.

Desta forma, em função das limitações dos modelos E e E&S no tratamento de equipamentos dissipativos no desenvolvimento de Diagnósticos Termoeconômicos, principalmente para sistemas térmicos reais e complexos como é a planta de Cogeração do nosso estudo de caso, constata-se que a utilização do modelo H&S apresenta grandes vantagens quando aplicado para o desenvolvimento de Diagnósticos Termoeconômicos em função de apresentar resultados coerentes para futuras tomadas de decisões a fim de restabelecer a condição de operação da planta sem anomalias.

### **CAPÍTULO 6 CONSIDERACOES FINAIS**

Com o presente trabalho foi possível aplicar a metodologia de Diagnóstico Termoeconômico em uma Central de Cogeração do Setor Siderúrgico utilizando o Modelo H&S e avaliar os efeitos das malfunções presentes no sistema térmico e apresentar como resultado a quantificação desses efeitos. Para realização do Diagnóstico Termoeconômico e quantificação desses efeitos foi necessário ter como base a estrutura produtiva do sistema térmico, onde cada componente ou subsistema foi definido de acordo com a função desempenhada no ciclo (produto) e de acordo com os recursos que consomem (insumos) para que possam exercer suas funções.

Desta forma, é necessário reforçar a importância do Diagnóstico Termoeconômico como uma boa ferramenta de análise de quantificação das degradações existentes no sistema térmico. Adicionalmente, foi possível aplicar e constatar as vantagens do modelo Termodinâmico H&S em uma planta real e de maior complexidade e verificar sua aplicabilidade no desenvolvimento de Diagnósticos Termoeconômicos. Foi possível também, verificar a robustez e vantagens do modelo H&S no desenvolvimento de Diagnósticos Termoeconômicos quando comparados aso modelos E e E&S.

Adicionalmente, o Diagnóstico Termoeconômico realizado permite observar o comportamento da planta em outros aspectos da análise Termoeconômica, como a variação da destruição das exergias, variação nos recursos adicionais de insumos e variação no produto para os equipamentos do sistema térmico.

Porém, esta metodologia de realização do Diagnóstico Termoeconômico por se basear na análise de dois pontos da operação da planta, ou seja, na comparação entre a condição de referência e a condição de teste, limita a abrangência da análise para avaliação do comportamento dos equipamentos fora destes dois pontos de operação. Assim, não é possível diferenciar as malfunções induzidas das malfunções intrínsecas dos equipamentos, pois nas

condições de teste, as condições físicas dos insumos e produtos são normalmente diferentes das condições de referência, o que obviamente resulta em desempenhos diferentes dos equipamentos mesmo que os mesmos estejam isentos de anomalias intrínsecas.

Outro fator importante a ser destacado e que implica na diminuição da precisão e acurácia do Diagnóstico Termoeconômico, são as simplificações matemáticas realizadas na consideração de que o desempenho dos equipamentos é linear e não considera a curva de desempenho de cada equipamento de forma individual, ou seja, não utiliza equações para as curvas de desempenho dos equipamentos.

Também é importante destacar que a instrumentação da planta também acarretou em menor precisão dos resultados do Diagnóstico, haja vista que a instrumentação disponível na unidade não supriu todos dados necessários para sua realização de acordo com a estrutura produtiva da análise, sendo necessário o cálculo dos dados não disponíveis no programa *thermoflex®* buscando sempre a convergência do modelo com os dados já conhecidos e disponíveis.

Sendo assim, tendo em vista as limitações apresentadas, as seguintes sugestões para trabalhos futuros são propostas:

- 1) Realização do estudo do comportamento dos equipamentos fora dos pontos de operação adotados como a condição de referência e condição de teste do sistema térmico para que seja possível a diferenciação entre as malfunções intrínsecas e malfunções induzidas. A implementação de curvas de desempenho individuais para cada equipamento serão uma ferramenta importante para diferenciação entre malfunções intrínsecas e induzidas.
- 2) Realizar estudo para melhora na instrumentação da planta de modo que se possibilite a obtenção no sistema supervisório de todos os dados necessários para a realização do Diagnóstico Termoeconômico com resultados mais precisos e com possibilidade ainda a atualização de testes de desempenhos dos equipamentos principais e periféricos da unidade.
- 3) Desenvolvimento de um programa de monitoramento online de desempenho da unidade com apresentação dos resultados do Diagnóstico Termoeconômico realizado para servir de base na tomada de decisão no planejamento das manutenções nos equipamentos a fim de eliminar as malfunções detectadas, aumentando assim a eficiência do ciclo.

# **REFERÊNCIAS**

 Arranz, A., Cruz, A., Sanz-Bobi, M. A., Ruíz, P., Coutinho, J. (2008). *DADICC: Intelligent system for anomaly detection in a combined cycle gas turbine plant*. Expert Systems with Applications, vol 34, pp 2267 - 2277.

Arrieta, F. R. P. (2006), *Simulação do Esquema térmico de centrais termelétricas para estudos paramétricos, monitoração e Diagnóstico preliminar do desempenho*. Tese de doutorado, IEM, UNIFEI.

Balestieri, J. A. P. (2002). *Cogeração: Geração Combinada de Eletricidade e Calor. Florianópolis*: UFSC.

Barelli, L., Bidini, G., Bonucci, F. (2009a). *Development of the regulation mapping of 1 MW internal combustion engine for diagnostic scopes*. Applied Energy, n. 86, pp 1087 - 1104.

Barelli, L., Bidini, G., Bonucci, F. (2009b). *Diagnosis methodology for the turbocharger groups installed on a 1 MW internal combustion engine*. Applied Energy, n. 86, pp 2721 - 2730.

Barelli, L., Barluzzi, E., Bidini, G. (2011). *Modeling of a 1 MW cogenerative internal combustion engine for diagnostic scope*s. Applied Energy, n. 88, pp 2702 - 2712.

Barelli, L., Bidini, G., Bonucci, F. (2013). D*iagnosis of a turbocharging system of 1 MW internal combustion engine.* Energy Conversion and Management, n. 68, pp 28 - 39.

Barja, G. J. A. (2006). *A cogeração e sua inserção ao sistema elétrico.* Dissertação de Mestrado: Departamento de Engeharia Mecanica, Universidade de Brasília, Brasília, DF.

Barreda del Campo, E. R., Cerqueira, S. A. A. G. e Nebra, S. A. (1998). *Thermoeconomic analysis of the cogeneration system of a cuban sugar mill.* Energy Conversion & Management. v. 39, n. 16-18, p. 1773-1780.

Bejan, A.; Tsatsaronis, G.; Moran, M. (1996). *Thermal Design & Optmization.* New York, NY: John Wiley & Sons.

Belisario, I. C. (2012). A*nálise Termoeconômica de uma Central de Cogeração de uma Indústria Siderúrgica.* Dissertação (Mestrado em Termofluidos) – Centro Tecnológico, Universidade Federal do Espírito Santo.

Cafaro, S., Napoli, L., Traverso, A., Massardo, A. F. (2010). *Monitoring of the thermoeconomic performance in an actual combined cycle power plant bottoming cycle.* Energy, n. 35, pp 902 - 910.

Cai Z., Sun, S., Si, S.,Yonnou, B. (2011). "*Identifying product Failure Rate Based on a Conditional Bayesian Network Classifier"*. Expert Systems with Applications, Vol. 38, pp. 5036–5043, 2011.

Capra, B., Le, D., Wolff, J. (2006). *"Reinforced Concrete Corrosion: Application of Bayesian Networks to the Risk Management of a Cooling Tower".* Journal. Physics and Sciences, Vol. 136, pp. 213–222, 2006.

Carvalho, F. R. e Horta Nogueira, L. (1996). *Thermoeconomic studies applied to maintenance of power plants.* In Efficiency, costs, Optimization, simulation and environmental Aspects of energy Systems (ECOS'96). Stockholm, Sweden. p. 91-91.

Celik, M. B., Bayir, R. (2007). *Fault detection in internal combustion engines using fuzzy logic*. Proceedings of the Institution of Mechanical Engineers Part D – Journal of Automobile Engineering, 221(D5), 579–587.

Cerqueira, S. A. A. D. G. (1999) *Metodologias de análise termoeconômica de sistemas.*  Tese de Doutorado: Faculdade de Engenharia Mecanica, Universidade Estadual de Campinas, Campinas, SP.

Chávez, V., Zaleta, A., Verda, V., Ledesma, E., Pacheco, I., Rangel, V., Garcia, O. (2006). *SIX SIGMA methodology applied to the thermoeconomic diagnosis of a power plant*. ECOS. Departmaent of Mechanical Engineering, University of Guanajuato, Mexico. Department of Energy Engineering, Politecnico di Torino, Italy. pp 775-782.

Correas, L.C. (2004). *On the thermoeconomic approach to the diagnosis of energy system malfunctions. Suitability to real-time monitoring.* Int J Thermodyn;7(2). pp. 85– 94.

Denève, S., Duhamel, J., Pouget, A. (2007). *Optimal Sensorimotor Integration in Recurrent Cortical Networks: A Neural Implementation of Kalman Filters*. The Journal of Neuroscience, Vol. 27(21), pp. 5744–5756.

Donatelli, J. L. M. (1993). *Análise termodinâmica aplicada a central termelétrica da CIA Siderúrgica de Tubarão - CST.* Dissertação de Mestrado: Escola Federal de Engenharia de Itajubá, Itajubá, MG.

El-Sayed, Y.M., Evans, R.B. (1970). *Thermoeconomics and the design of heat systems*. Journal of Engineering for Power. v. 92, n. 1, p.27-35.

Escobar, P.J.C. (2010). *Análise Termoeconômica Integrada das Plantas de Cogeração e Etanol em uma Destilaria Autônoma.* Tese de Doutorado: Instituto de Engenharia Mecânica, Universidade Federal de Iajubá, Itajubá, MG.

Faria, P. R. (2014). *Uma Avaliação das Metodologias de Desagregação da Exergia Física para a Modelagem Termoeconômica de Sistemas.* Dissertação (Mestrado em Engenharia Mecânica) – Centro Tecnológico, Universidade Federal do Espírito Santo, Vitória, ES.

Fast, M., Palmè, T. (2010). *Application of artificial neural networks to the condition monitoring and diagnosis of a combined heat and power plant*. Energy, n. 35, pp 1114 - 1120.

Frangopoulos, C. A. (1983). *Thermoeconomic Functional Analysis: A Method for Optimal Design or Improvement of Complex Thermal Systems*. Tese de Doutorado, Institute of Technology, Atlanta, USA.

Frangopoulos, C. A. (1987). T*hermo-Economic Functional Analysis and Optimization.* Energy Vol. 12, No. 7, pp. 563-571.

Frangopoulos, C. A., Lyegeros, A.I., Markou, C.T. e Kaloritis, P. (1996). *Thermoeconomic operation optimization of the Hellenic Aspropyrgos refinery combined-cycle cogeneration system*. Applied Therma Engineering, , v. 16, n. 12, p. 949-958.

Gallo, W. L. R. (1997). A *comparison betwen the HAT cycle and other gas-turbne based cycles: Efficiency, specific power and water consumptio*n. Energy Conversion & Management, v. 38, n. 15-17, p. 1595-1604.

Gallo, W. L. R., Llagostera, J. e Walter, A. C. S. (1997). *HAT cycle exergetic analisys and thermoeconomic evaluation of fuel costs*. In ME'97: International Mechanical Engineering Congress & Exposition (ASME WAN'97), p. 231-238.

Guarinelo Júnior, F. F. (1997). *Avaliação termoeconomica de um sistema de cogeração proposto para um pólo industrial.* Dissertação de Mestrado: Faculdade de Engenharia Mecânica, Campinas, SP.

Guarinelo, F., Cerqueira, S. A. .d. G e Nebra, S. A (1998). T*hermoeconomic Evaluation of a gas turbine cogenaration system.* In International Mechanical Engineering Congress & Exposition, CA, USA.

Krause, A.; Tsatsaronis, G. (1997). *Thermoeconomic and exergoeconomic evaluation of the humid-air turbine cycle.* TIES 97 - Thermodinamic analysis and improvement of energy systems, Beijing, China.

Lourenço, A. B. (2012), *Uma Nova Abordagem Termoeconômica para o Tratamento de Equipamentos Dissipativos.* Dissertação (Mestrado em Engenharia Mecânica) - Centro Tecnológico, Universidade Federal do Espírito Santo.

Lozano, M. A. e Valero, A. (1986). D*eterminación de la Exergia para Sustancias de Interes Industrial.* Departamento de Termodinámica y Fisicoquímica. ETSII. Universidad de Zaragoza.

Lozano, M. e Valero, A. (1993). *Thermoeconomic Analysis of a Gas Turbine Cogeneration System.* ASME Book no. H00874, WAM 1993, AES, vol. 30, p. 312-20.

Lozano, M. A., Valero, A. e Serra, L. (1993). T*heory of Exergetic Cost and Thermoeconomic Optimization.* Energy Systems and Ecology. Eds. J. Szargut, Z. Kolenda, G. Tsatsaronis and A. Ziebik. Vol. 1, pp. 339-350. July 5-9, Cracow, Poland.

Lozano, M. A., Valero, A. e Serra, L. (1996). *Local Optimization of Energy Systems. Energy Systems Division.* Eds. A.B. Duncan, J. Fiszdon, D. O'Neal and K. Den Braven, ASME Book No. G0122, pp. 241-250. Atlanta.

Lazzaretto, A., Toffolo, A., Reini, M., Taccani, R., Zaleta, A., Rangel, V., Verda, V. (2006), *Four approaches compared on the TADEUS (Thermoeconomic approach to the diagnosis of energy utility systems) test case*. Energy. pp 1586-1613.

Luz Silveira, J. e Horta Nogueira, L. (1992). T*hermoeconomic functional analysis applied in cogeneration systems associated to cellulose plants.* In International Symposium on Efficiency, Costs, Optimization and Simulation os Energy Systems (ECOS'92), p. 381-390. zaragoza, Spain.

Mendes, T. (2012). D*iagnóstico Termodinâmico Aplicado a um Sistema de Refrigeração por Compressão de Vapor. Dissertação de Mestrado*, IEM, UNIFEI, pp 204.

Ministério das Minas e Energia. (2011). *Balanço Energético Nacional 2011:* ano base 2010. Brasília, DF.

Nerger, L., Hiller, W., Schroter, J. (2005). "*A comparison of Error Subspace Kalman Flters"*. Alfred Wegener Institute for Polar and Marine Research, Vol.57A, pp.715– 735, 2005.

Ogaji, S. O. T., Marinai, L., Sampath, S., Singh, R., Prober, S. D. (2005a). *Gas-turbine fault diagnostics: a fuzzy-logic approach*. Applied Energy, n. 82, pp 81-89.

Ogaji, S. O. T., Sampath, S., Marinai, L., Singh, R., Prober, S. D. (2005b). *Evolution strategy for gas-turbine fault-diagnoses*. Applied Energy, n.81, pp 222-230.

Orozco, D. J. R. (2013). *Desenvolvimento de um Modelo Computacional para Monitoração e Diagnóstico de Centrais Termelétricas de Ciclo Combinado Utilizando o Método Termoeconômico*. Dissertação (Mestrado em Conversão de Energia) - Instituto de Engenharia Mecânica, Universidade Federal de Itajubá.

Ibarra, J. J. P.; Hernandéz, V. H. R., Zaleta, A., Valero, A. (2010). *Hybrid Fuel Impact Reconciliation Method: An integral tool for thermoeconomic diagnosis.* Energy, n. 35, pp 2079-2087.

Plano Nacional de Energia 2030. (2006), Ministério das Minas e energia - MME/EPE.

Pousa, A. C. (2009). *Análise termo-exergoecoômica e financeira de um sistema de cogeração, eletricidade e água gelada, aplicado a um centro comercial.* Dissertação de Mestrado - Pontífica Universidade Católica de Minas Gerais, Belo Horizonte, MG.

Reini, M., Taccani, R. (2004). *On the thermoeconomic approach to the diagnosis of energy system malfunctions. The role of the fuel impact formula*. Int J Thermodyn 7(2), pp 61–72.

Ribeiro, C. C. (2014). *Desenvolvimento de um Sistema de Informação para Monitoramento e Diagnóstico de Desempenho Termodinâmico de uma Central Termelétrica com Motores de Combustão Interna.* Dissertação (Mestrado em

Engenharia Mecânica) – Centro Tecnológico, Universidade Federal do Espírito Santo, Vitória, ES.

Robles Vertiola, S. e Oliveira Júnior, S. (1995). *Exergetic and thermoeconomic analysis of the steam cycle of a medium sized sugar and alcool mill.* In efficiency, costs Optimization, simulation an Environmental Impact of Energy Systems (ECOS'95), p. 231-236, Instanbul, Turkey.

Royo, J., Valero, A., Zaleta, A. (1997). *The dissipation temperature: a tool for the analysis of malfunctions in thermomechanical systems*. Department of Mechanical Engineering, University of Zaragoza, Maria de Luna, Zaragoza Spain. Energy Convers. Vol. 38, n. 15-17, pp 1557-1566.

Sampath, S., Ogaji, S., Singh, R., Prober, D. (2002). *Engine-fault diagnostics: an optimisation procedure*. Applied Energy, n.73, p. 47-70.

Santaló, J. M. G., Lopez, M., Diaz, G. (2007). D*iagnosis of the operation of power plants*. ECOS. Instituto de Investigaciones Electricas, Mechanical System Division, Cuernavaca, Morelos, México.

Santos, J. J. C. S. (2005). *Avaliação Exergoeconômica das Tecnologias para a Produção Combinada de Eletricidade e Água Dessalinizada.* Dissertação de Mestrado. Instituto de Engenharia Mecânica. Universidade Federal de Itajubá. Brasil.

Santos, J. J. C. S.; do Nascimento, M. A. R.; Lora, E. E. S. (2006). *On the thermoeconomic modeling for cost allocation in a dual-purpose power and desalination plant.* ECOS 2006, Crete, Greece, v. 1, p. 441-448.

Santos, J. J. C. S. et al. (2008a). *On the neguentropy application in thermoeconomics: a fictitious or an exergy component flow.* ECOS 2008, Cracow, Poland, v. 1, p. 253-260.

Santos, J. J. C. S. et al. (2008b). *On the productive structure for the residues cost allocation in a gas turbine cogeneration plant.* ECOS 2008, Cracow, Poland, v. 2, p. 641-648.

Santos, J. J. C. S. (2009)*. Aplicação da Neguentropia na Modelagem Termoeconêmica de Sistemas.* Tese de Doutorado - Universidade Federal de Itajubá, Brasil.

Schwarz, P., Lozano, M. A., Von Spakovsky, M. R. e Valero, A. (1997). *Diagnostic analysis of a PFBC power plant using a thermoeconomic methodology.* In TAIES'97 - Thermodynamic analysis and improvement of energy systems. Beijing, China. p. 240- 249.

Serra, L. (1994). *Optimización exergoeconômica de Sistemas Térmicos.* Tesis Doctoral, Departamento de Ingeniería Mecánica, Universidad de Zaragoza.

Silva, J. A. M. (2009). *Sistema de Informação para a Monitoração e Diagnóstico de Desempenho de Unidades Termelétricas de Ciclo Combinado.* Dissertação (Mestrado em Conversão de Energia) - Instituto de Engenharia Mecânica, Universidade Federal de Itajubá.

Silva, J. A. M., Venturini, O. J, Lora, E. E. S, Nascimento, M. A. R., Santo, J. J. C. (2009a). *Thermoeconomic Daignosis System Using Negetropy as an Exergy Component Flow.* In ECOS 2009 - 22nd International Conference on Efficiency, Cost, Optimization Simulation and Environmental Impact of Energy Systems, 2009, Foz do Iguaçu, Paraná, Brazil. Proceeding of ECOS 2009.

Silva, J. A. M., Venturini, O. J, Lora, E. E. S, Nascimento, M. A. R., Santo, J. J. C., Pinho, A. F. (2009b). *Thermodynamic Diagnosis and Prognosis System of s Gas Turbine Combined Cycle*. In ECOS 2009 - 22nd International Conference on Efficiency, Cost, Optimization Simulation and Environmental Impact of Energy Systems, 2009, Foz do Iguaçu, Paraná, Brazil. Proceeding of ECOS 2009.

Silva, J. A. M., Venturini, O. J, Lora, E. E. S, Nascimento, M. A. R., Pinho, A. F., Santo, J. J. C. (2011). *Thermodynamic information system for diagnosis and prognosis of power plant operation condition.* Energy, n. 36, pp 4072-4079.

Silva, T. J. e Nebra, S. A. (1996). *Thermoeconomic comparative analysis of different process of cement production.* In Efficiency, costs, Optimization, Simulation and Environmental Aspects of energy Systems (ECOS'96). Stockholm, Sweden. p. 119-125.

Tanaka, N. (2009). *CO2 Emissions from Fuel Combustion.* International Energy Agency. Disponível em: < http://ccsl.iccip.net/co2highlights.pdf >. Acesso em: 20 nov. 2014.

Tillerson, R. W. (2012). *The Outlook for Energy: A View to 2040.* ExxonMobil. Disponível em: < http://www.exxonmobil.com/Corporate/files/news pub eo.pdf >. Acesso em: 21 nov. 2012.

Torres, C., Serra, L., Valero, A. e Lozano, M. A. (1996). *The Productive Structure and Thermoeconomic Theories of System Optimization*. ME'96: International Mechanical Engineering Congress & Exposition (ASME WAN' 96).

Torres, E. A. e Nebra, S. (1997). *Avaliação Termoeconômica de um sistema de cogeração de insdústria petroquímica.* In XIV congresso Brasileiro de Engenharia Mecânica (COBEM 97). Bauru, SP, Brasil. p. 24.

Torres, C., Valero, A., Serra, L., Royo, J. (2002). *Structural theory and thermoeconomic diagnosis Part I. On malfunction and dysfunction analysis.* Energy Conversion and Management, p. 1503–1518.

Tsatsatronis, G. et al. (1994). *Exergetic compariosn of 2 KRW-based IGCC powerplants.* Journal of Engeneering for Gas Turbines and Power, v. 116, n. 2, p. 300-306.

Uche, J. (2000). *Análisis termoconómica y simulación de una planta combinada de producción de agua y energía.* Tesis Doctoral: Deapartamento de Ingeniería Mecánica, Universidad de Zaragoza, Zaragoza.

Usón, S., Correas, L., Valero, A. (2006). *Anamnesis for Improving Thermoeconomic Diagnosis.* The Case of a 3x350 MW coal-fired Power Plant. CIRCE – Centre of Research for Energy Resources and Consumptions, Maria de Luna St. Zaragoza, Spain.

Usón, S., Valero, A., Correas, L., Verda, V. (2007). *Quantitative causality analysis for the diagnosis of energy system*. ECOS. CIRCE - Centre of Research of energy resoucers and consumptions, University of Zaragoza, Zaragoza, Espain.

Usón, S. (2008). *Comparative analysis of causal diagnosis methods of malfunctions in power cycles.* PhD thesis, Department of Mechanical Engineering, University of Zaragoza, Spain.

Usón, S., Valero, A., Correas, L. (2009). Q*uantitative causality analysis for the diagnosis of energy systems.* Int. J. Thermodynamics, Vol 12, n. 1, pp. 9–16. ISSN 1301-9724.

Usón, S. e Valero, A. (2010). *Thermoeconomic Diagnosis of Energy Systems.* Prensas Universitarias de Zaragoza. Zaragoza, Espanha. ISBN 978-84-15031-86-4.

Usón, S. e Valero, A. (2011). T*hermoeconomic diagnosis for improving the operation of energy intensive systems: Comparison of methods*. Applied Energy. V. 88, p. 699– 711.

Valero, A., Serra, L., Lozano, M. A. (1993). *Structural theory of thermoeconomics.* In AES-Vol30/HTD-vol266, thermodynamics and design, analysis and improvement of energy sustems.

Valero, A., Lozano, M. A., Serra, L., Tsatsaronis, G., Pisa, J., Frangopoulos, C. e von Spakovsky, M. R. (1994a). *CGAM problem: definition and conventional solution*. Energy colume 19, n. 3, p. 279-286.

Valero, A., Lozano, M. A. e Bartolome, J. L. (1996). *On-line monitoring of power-plant performance, using exergetic cost technique*s. Applied Thermal engineering, v. 16, n. 12, p. 933-948.

Valero, A., Correas, L., Zaleta, A., Lazzareto, A., Verda, V., Reini, M., Rangel, V. (2004). *On the thermoeconomic approach to the diagnosis of energy system malfunctions Part 1: the TADEUS problem*. Energy, v. 29, p. 1875-1887.

Valero, A., Correas, L., Zaleta, A., Lazzareto, A., Verda, V., Reini, M., Rangel, V. (2004a). *On the thermoeconomic approach to the diagnosis of energy system malfunctions Part 1: the TADEUS problem. Energy*. Vol. 29. 2004a. p. 1875- 1887.

Valero, A., Correas, L., Zaleta, A., Lazzareto, A., Verda, V., Reini, M., Rangel, V. (2004b). *On the thermoeconomic approach to the diagnosis of energy system malfunctions Part 2: malfunction definition and assessment*. Energy. Vol. 29, pp. 1889- 1907.

Valero, A., Serra, L. e Uche, J. (2006). *Fundamentals of Exergy Cost Accounting and Thermoeconomics. Part I: Theory. Journal of Energy Resources Technology*. Vol. 128, p. 1-8.

Verda, V., Valero, A., Serra, L., Rangel, V., Zaleta, A., Lazzaretto, A. (2003). *On the thermoeconomic approach to the diagnosis of energy system malfunctions. Part 3: approaches to the diagnosis problem*. In: Proceedings of ECOS 2003, Copenhagen, Denmark, June 30–July 2.

Verda, V. (2004). Thermoeconomic *Anlysis and Diagnosis of Energy Utility Systems – From Diagnosis to Prognosis*. Int. J. Thermodynamics, v. 7, n. 2, p. 73-83.

Verma, R., Roy, N., Ganguli, R. (2006). *Gas turbine diagnostics using a soft computing approach*. Applied Mathematics and Compution. n.172, p. 1342-1363.

Walter, A. e Llagostera, J. (1995). *Exergetic and thermoeconomic analysis of biomass integrated gasifier/gas turbine power cycles*. In ASME Cogen turbo Power Conference. Vienna, austria. ASME Paper, 95-CTP-14.

Wu, J. D., Huang, C. K., Chang, Y. W., Shiao, Y. J. (2010). F*ault diagnosis for internal combustion engines using intake manifold pressure and artificial neural network*. Expert Systems with Applications, n. 37, pp 949-958.

Zaleta, A., Royo, A., Rangel, V. e Reyes, E. (2004a). *Thermo-characterization of power systems components: a tool to diagnose their malfuncions.* Department of mechanical engineering, university of Guanajuato, Mexico. CIRCE – Department of mechanical engineering, university of Zaragoza, Spain. Research Scientific Institute, University of Guanajuato, Mexico. Energy, n. 29, pp 361-377.

Zaleta, A., Muñoz, G., Rangel, V., Valero, A. (2004b). *A reconciliation method based on a module simulator, an approach to the diagnosis of energy system malfunctions*. Department of mechanical engineering, university of Guanajuato, Mexico. CIRCE – Department of mechanical engineering, university of Zaragoza, Spain. Int. J. Thermodynamics. pp 51-60.

Zaleta, A. A., Dominguéz, R. V., Olivares, A. A., Rangel, V. H., Pacheco, J. J. P., Gallegos, A. M., Belman, J. F. (2010). *Thermoeconomic Diagnosis Theory Based on Thermo-characterization*. Department of Mechanical Engineering, University of Guanajuato, Mexico. Superior Polytechnic Centre, University of Zaragoza, Spain. Int. J. of Thermodynamics. Vol. 13 ( $N^{\circ}$  4), pp 143-152.

Zhang, L., Xiong, G., Liu, H., Zou, H., Guo W. (2010). *Bearing Fault Diagnosis Using Multi-scale Entropy and Adaptive Neuro-fuzzy Inference*. Expert Systems with Applications, Vol.37, pp. 6077–6085.

# **APENDICÊ A RESULTADOS DAS ETAPAS DO DIAGNÓSTICO TERMOECONÔMICO DO SISTEMA TÉRMICO DO EXEMPLO**

|   |                | F <sub>0</sub> | F GV    | F <sub>B</sub> | <b>F</b> TV-GE | F c   | F JE&BE | F B <sub>s</sub> | $F B_{p}$ | <b>TOTAL</b> |
|---|----------------|----------------|---------|----------------|----------------|-------|---------|------------------|-----------|--------------|
| P | $\Omega$       |                | 70.000  |                |                |       |         |                  |           | 70.000       |
| P | GV             |                |         |                |                |       | 26.672  |                  |           | 26.672       |
| P | B              |                |         |                |                |       | 125     |                  |           | 125          |
| P | <b>TV-GE</b>   |                |         |                |                |       |         |                  | 20.230    | 20.230       |
|   |                |                |         |                |                |       |         |                  |           |              |
| P | $\mathcal{C}$  |                |         |                |                |       |         | 40.367,71        |           | 40.368       |
| P | JE&BE          |                |         |                | 24.900         | 1.897 |         |                  |           | 26.797       |
| P | $B_{S}$        |                | 36.728  | 24             | 3.615          |       |         |                  |           | 40.368       |
| P | B <sub>P</sub> | 20000          |         | 155            |                | 75    |         |                  |           | 20.230       |
|   | <b>TOTAL</b>   | 20,000         | 106.728 | 179            | 28.515         | 1.972 | 26.797  | 40.368           | 20.230    |              |

**Tabela A.1:** *Matriz F-P para a condição de referência do Ciclo Rankine de potência utilizando o modelo E&S* 

**Tabela A.2:** *Matriz F-P para a condição de teste do Ciclo Rankine de potência utilizando o modelo E&S (Anomalia 1)*

|   |              | F <sub>0</sub> | F GV    | F B | <b>F</b> TV-GE | F c   | F JE&BE | F B <sub>s</sub> | $F_{B_P}$ | <b>TOTAL</b> |
|---|--------------|----------------|---------|-----|----------------|-------|---------|------------------|-----------|--------------|
| P | $\Omega$     |                | 78.688  |     |                |       |         |                  |           | 78,688       |
| P | GV           |                |         |     |                |       | 26.672  |                  |           | 26.672       |
| P | B            |                |         |     |                |       | 125     |                  |           | 125          |
| P | TV-GE        |                |         |     |                |       |         |                  | 20.230    | 20.230       |
|   |              |                |         |     |                |       |         |                  |           |              |
| P | $\mathsf{C}$ |                |         |     |                |       |         | 40.367,71        |           | 40.368       |
| P | JE&BE        |                |         |     | 24.900         | 1.897 |         |                  |           | 26.797       |
| P | $B_s$        |                | 36.728  | 24  | 3.615          |       |         |                  |           | 40.368       |
| P | $B_{\rm P}$  | 20000          |         | 155 |                | 75    |         |                  |           | 20.230       |
|   | <b>TOTAL</b> | 20,000         | 115.416 | 179 | 28.515         | 1.972 | 26.797  | 40.368           | 20.230    |              |

**Tabela A.3:** *Matriz KP para a condição de referência do Ciclo Rankine de potência utilizando o modelo E&S*

|   |                | F GV  | F B   | <b>F</b> TV-GE | F c   | F JE&BE | $F_{Bs}$ | $F B_{P}$ |
|---|----------------|-------|-------|----------------|-------|---------|----------|-----------|
| Р | $\Omega$       | 2.624 | 0,000 | 0,000          | 0,000 | 0,000   | 0.000    | 0.000     |
| Р | GV             | 0.000 | 0.000 | 0,000          | 0,000 | 0,995   | 0.000    | 0.000     |
| Р | <b>B</b>       | 0,000 | 0,000 | 0,000          | 0,000 | 0,005   | 0.000    | 0.000     |
| Р | <b>TV-GE</b>   | 0,000 | 0,000 | 0,000          | 0,000 | 0,000   | 0.000    | 1.000     |
| Р | $\mathsf{C}$   | 0.000 | 0,000 | 0,000          | 0.000 | 0.000   | 1.000    | 0.000     |
| Р | JE&BE          | 0.000 | 0,000 | 1.231          | 0.047 | 0,000   | 0.000    | 0.000     |
| Ρ | $B_s$          | 1.377 | 0.194 | 0,179          | 0,000 | 0,000   | 0.000    | 0.000     |
| P | B <sub>p</sub> | 0.000 | 1.244 | 0,000          | 0.002 | 0.000   | 0.000    | 0.000     |
|   | <b>TOTAL</b>   | 4,001 | 1,438 | 1,410          | 0,049 | 1.000   | 1.000    | 1.000     |

**Tabela A.4:** *Matriz KP para a condição de teste do Ciclo Rankine de potência utilizando o modelo E&S (Anomalia 1)* 

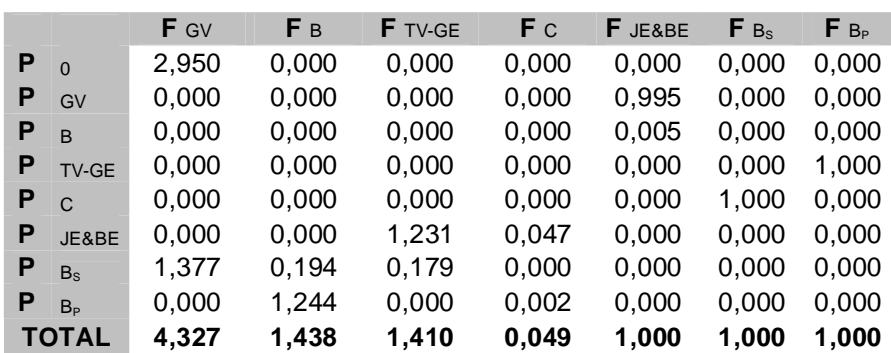

**Tabela A.5:** *Matriz unitária UD do Ciclo Rankine de potência para o modelo E&S* 

|   |                |  |  | FGV FB FTV-GE FC FJE&BE FB <sub>S</sub> FB <sub>P</sub> |  |
|---|----------------|--|--|---------------------------------------------------------|--|
| P | GV             |  |  |                                                         |  |
| P | $\overline{B}$ |  |  |                                                         |  |
| P | TV-GE          |  |  |                                                         |  |
| P | $\mathsf{C}$   |  |  |                                                         |  |
| P | JE&BE          |  |  |                                                         |  |
| P | $B_{S}$        |  |  |                                                         |  |
|   | $B_{P}$        |  |  |                                                         |  |

**Tabela A.6:** *Matriz do operador produto |P*〉 *para a condição de referência do Ciclo Rankine de potência utilizando o modelo E&S* 

|   |                | <b>F</b> GV | Fв     | <b>F</b> TV-GE | F c   | F JE&BE | $F_{B_s}$ | $F B_{P}$ |
|---|----------------|-------------|--------|----------------|-------|---------|-----------|-----------|
| Р | GV             | 1,073       | 1,669  | 1,334          | 0,053 | 1.076   | 0,053     | 1,334     |
| Р | B              | 0,000       | 1,008  | 0,006          | 0,000 | 0,005   | 0.000     | 0,006     |
| Р | <b>TV-GE</b>   | 0,003       | 1,258  | 1,012          | 0,002 | 0,009   | 0.002     | 1,012     |
| Р | $\overline{C}$ | 1.478       | 2.718  | 2,018          | 1,073 | 1,484   | 1.073     | 2,018     |
| Р | JE&BE          | 0.073       | 1.677  | 1.340          | 0,053 | 1,081   | 0.053     | 1.340     |
| Р | $B_s$          | 1.478       | 2.718  | 2,018          | 0,073 | 1,484   | 1.073     | 2.018     |
| Р | B <sub>n</sub> | 0.003       | 1,258  | 0,012          | 0,002 | 0,009   | 0,002     | 1,012     |
|   | <b>TOTAL</b>   | 4.109       | 12.307 | 7.739          | 1,258 | 5,148   | 2,258     | 8,739     |

**Tabela A.7:** *Matriz do operador produto |P*〉 *para a condição de teste do Ciclo Rankine de potência utilizando o modelo E&S (Anomalia 1)* 

|   |                | <b>F</b> GV | Fв     | <b>F</b> TV-GE | F c   | F JE&BE | $F_{Bs}$ | $F_{B_P}$ |
|---|----------------|-------------|--------|----------------|-------|---------|----------|-----------|
| Ρ | GV             | 1,073       | 1,669  | 1,334          | 0,053 | 1,076   | 0,053    | 1,334     |
| Р | B              | 0,000       | 1,008  | 0,006          | 0,000 | 0.005   | 0,000    | 0,006     |
| Ρ | <b>TV-GE</b>   | 0,003       | 1,258  | 1,012          | 0,002 | 0,009   | 0,002    | 1,012     |
| Р | C              | 1.478       | 2.718  | 2,018          | 1,073 | 1,484   | 1.073    | 2,018     |
| Ρ | JE&BE          | 0.073       | 1,677  | 1,340          | 0,053 | 1,081   | 0.053    | 1,340     |
| Ρ | B <sub>c</sub> | 1.478       | 2.718  | 2.018          | 0,073 | 1,484   | 1.073    | 2.018     |
| Ρ | B <sub>P</sub> | 0.003       | 1.258  | 0,012          | 0,002 | 0,009   | 0.002    | 1,012     |
|   | <b>TOTAL</b>   | 4.109       | 12.307 | 7,739          | 1,258 | 5,148   | 2,258    | 8,739     |

**Tabela A.8:** *Matriz do operador de irreversibilidade |I*〉 *para a condição de teste do Ciclo Rankine de potência utilizando o modelo E&S (Anomalia 1)*

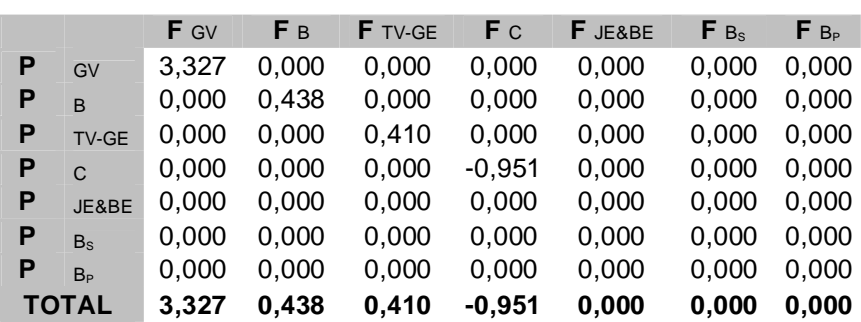

| Equipamento  | $K_i$ na condição de referência | $K_i$ na condição de teste | $\Delta K_i$ |
|--------------|---------------------------------|----------------------------|--------------|
| GV           | 4,0015                          | 4,3272                     | 0,3257       |
| B            | 1,4376                          | 1,4376                     | 0,0000       |
| <b>TV-GE</b> | 1,4096                          | 1,4096                     | 0,0000       |
|              | 0,0488                          | 0,0488                     | 0,0000       |

**Tabela A.9:** *Tabela do consumo exergético nas condições de referência e teste (Anomalia 1) para o exemplo utilizando o modelo E&S*

**Tabela A.***10: Matriz ∆*〈*KP*〉 *para o Ciclo Rankine de potência utilizando o modelo E&S (Anomalia 1)* 

|   |                | <b>F</b> GV | F B   | <b>F</b> TV-GE | F c   | F JE&BE | $F_{Bs}$ | $F_{B_P}$ |
|---|----------------|-------------|-------|----------------|-------|---------|----------|-----------|
| P | $\Omega$       | 0,326       | 0,000 | 0,000          | 0,000 | 0,000   | 0.000    | 0,000     |
| P | GV             | 0,000       | 0.000 | 0.000          | 0,000 | 0.000   | 0,000    | 0,000     |
| P | <sub>B</sub>   | 0,000       | 0,000 | 0,000          | 0,000 | 0,000   | 0.000    | 0.000     |
| Р | <b>TV-GE</b>   | 0.000       | 0.000 | 0.000          | 0,000 | 0,000   | 0.000    | 0,000     |
| P | $\mathsf{C}$   | 0,000       | 0,000 | 0,000          | 0,000 | 0,000   | 0.000    | 0.000     |
| P | JE&BE          | 0.000       | 0.000 | 0.000          | 0,000 | 0,000   | 0,000    | 0,000     |
| P | $B_{S}$        | 0,000       | 0,000 | 0,000          | 0,000 | 0,000   | 0,000    | 0,000     |
| P | B <sub>P</sub> | 0,000       | 0,000 | 0,000          | 0,000 | 0,000   | 0,000    | 0,000     |
|   | <b>TOTAL</b>   | 0,326       | 0,000 | 0,000          | 0,000 | 0,000   | 0.000    | 0,000     |

**Tabela A.11:** *Matriz das malfunções (kW) para a condição de teste do Ciclo Rankine de potência utilizando o modelo E&S (Anomalia 1)* 

|   |                | <b>F</b> GV | F <sub>B</sub> | <b>F</b> TV-GE | F <sub>C</sub> | F JE&BE | $F_{Bs}$ | $F B_{P}$ |
|---|----------------|-------------|----------------|----------------|----------------|---------|----------|-----------|
| P | $\Omega$       | 8687,816    | 0,000          | 0,000          | 0,000          | 0,000   | 0,000    | 0,000     |
| P | GV             | 0,000       | 0,000          | 0,000          | 0,000          | 0,000   | 0,000    | 0,000     |
| P | $\overline{B}$ | 0,000       | 0,000          | 0,000          | 0,000          | 0,000   | 0,000    | 0,000     |
| P | <b>TV-GE</b>   | 0,000       | 0,000          | 0,000          | 0,000          | 0,000   | 0,000    | 0,000     |
| P | $\mathsf{C}$   | 0,000       | 0,000          | 0,000          | 0,000          | 0,000   | 0,000    | 0,000     |
| P | JE&BE          | 0,000       | 0,000          | 0,000          | 0,000          | 0,000   | 0.000    | 0,000     |
| P | $B_s$          | 0,000       | 0,000          | 0,000          | 0,000          | 0,000   | 0,000    | 0,000     |
| P | B <sub>p</sub> | 0,000       | 0,000          | 0,000          | 0,000          | 0,000   | 0,000    | 0,000     |
|   | <b>TOTAL</b>   | 8.687,816   | 0,000          | 0,000          | 0,000          | 0,000   | 0,000    | 0,000     |

**Tabela A.12***: Matriz das disfunções (kW) para a condição de teste do Ciclo Rankine de potência utilizando o modelo E&S (Anomalia 1)* 

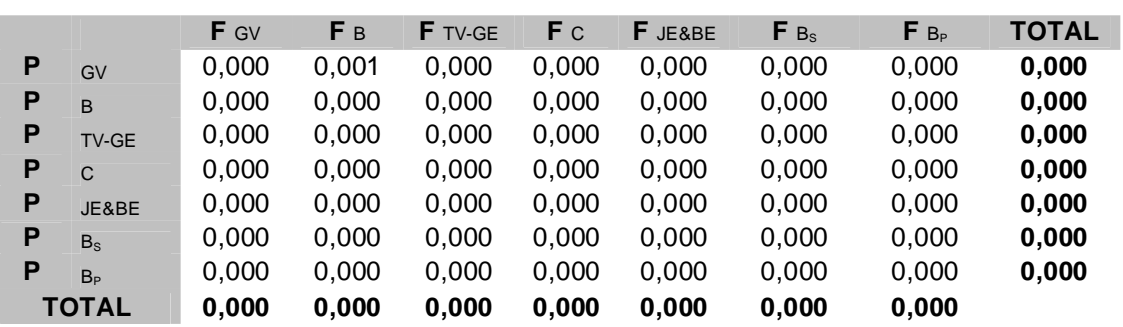

|    |                | F <sub>0</sub> | <b>F</b> GV | F B | F TV-GE | F c    | F JH&BH | $F_{B_s}$ | $F B_{p}$ | <b>TOTAL</b> |
|----|----------------|----------------|-------------|-----|---------|--------|---------|-----------|-----------|--------------|
| P  | $\Omega$       |                | 70.000      |     |         |        |         |           |           | 70.000       |
| P. | GV             |                |             |     |         |        | 63.401  |           |           | 63.401       |
| P  | B              |                |             |     |         |        | 149     |           |           | 149          |
| P  | <b>TV-GE</b>   |                |             |     |         |        |         |           | 20.230    | 20.230       |
| P  | $\mathsf{C}$   |                |             |     |         |        |         | 40.367,71 |           | 40.368       |
| P  | JH&BH          |                |             |     | 21.285  | 42.264 |         |           |           | 63.550       |
| P  | $B_s$          |                | 36.728      | 24  | 3.615   |        |         |           |           | 40.368       |
| P  | B <sub>p</sub> | 20000          |             | 155 |         | 75     |         |           |           | 20.230       |
|    | <b>TOTAL</b>   | 20,000         | 106.728     | 179 | 24.900  | 42.339 | 63.550  | 40.368    | 20.230    |              |

**Tabela A.13:** *Matriz F-P para a condição de referência do Ciclo Rankine de potência utilizando o modelo H&S*

**Tabela A.14:** *Matriz F-P para a condição de teste do Ciclo Rankine de potência utilizando o modelo H&S (Anomalia 1)* 

|   |                | F <sub>0</sub> | F GV    | Fв  | <b>F</b> TV-GE | F c    | F JH&BH | $F_{B_s}$ | F B <sub>p</sub> | <b>TOTAL</b> |
|---|----------------|----------------|---------|-----|----------------|--------|---------|-----------|------------------|--------------|
| P | $\overline{0}$ |                | 78.688  |     |                |        |         |           |                  | 78.688       |
| P | GV             |                |         |     |                |        | 63.401  |           |                  | 63.401       |
| P | B              |                |         |     |                |        | 149     |           |                  | 149          |
| P | TV-GE          |                |         |     |                |        |         |           | 20.230           | 20.230       |
| P | $\mathsf{C}$   |                |         |     |                |        |         | 40.367,71 |                  | 40.368       |
| P | JH&BH          |                |         |     | 21.285         | 42.264 |         |           |                  | 63.550       |
| P | $B_s$          |                | 36.728  | 24  | 3.615          |        |         |           |                  | 40.368       |
| P | B <sub>P</sub> | 20000          |         | 155 |                | 75     |         |           |                  | 20.230       |
|   | <b>TOTAL</b>   | 20,000         | 115.416 | 179 | 24.900         | 42.339 | 63.550  | 40.368    | 20.230           |              |

**Tabela A.15:** *Matriz KP para a condição de referência do Ciclo Rankine de potência utilizando o modelo H&S* 

|   |                | <b>F</b> GV | F B   | <b>F</b> TV-GE | F c   | F JH&BH | $F_{Bs}$ | $F_{B_P}$ |
|---|----------------|-------------|-------|----------------|-------|---------|----------|-----------|
| Р | $\Omega$       | 1,104       | 0,000 | 0.000          | 0,000 | 0,000   | 0.000    | 0,000     |
| Р | GV             | 0,000       | 0,000 | 0,000          | 0,000 | 0,998   | 0.000    | 0,000     |
| P | B              | 0.000       | 0,000 | 0,000          | 0,000 | 0,002   | 0.000    | 0.000     |
| Р | TV-GE          | 0.000       | 0.000 | 0,000          | 0,000 | 0,000   | 0.000    | 1.000     |
| Р | $\Gamma$       | 0,000       | 0,000 | 0,000          | 0,000 | 0,000   | 1.000    | 0.000     |
| Р | JH&BH          | 0.000       | 0.000 | 1,052          | 1,047 | 0,000   | 0.000    | 0,000     |
| Р | B <sub>c</sub> | 0,579       | 0,162 | 0,179          | 0,000 | 0,000   | 0,000    | 0.000     |
| Р | B <sub>p</sub> | 0,000       | 1,042 | 0,000          | 0,002 | 0,000   | 0.000    | 0.000     |
|   | <b>TOTAL</b>   | 1,683       | 1,204 | 1,231          | 1,049 | 1,000   | 1.000    | 1.000     |

**Tabela A.16:** *Matriz KP para a condição de teste do Ciclo Rankine de potência utilizando o modelo H&S (Anomalia 1)* 

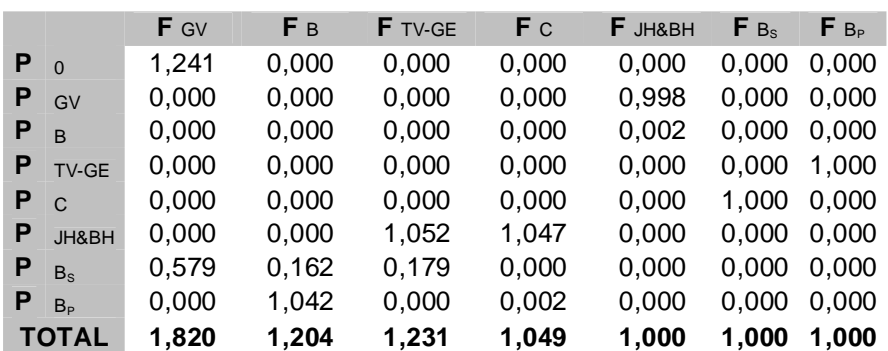

**Tabela A.17:** *Matriz unitária UD do Ciclo Rankine de potência para o modelo H&S* 

|   |                |   |  | FGV FB FTV-GE FC FJH&BH FB <sub>S</sub> FB <sub>P</sub> |  |
|---|----------------|---|--|---------------------------------------------------------|--|
| P | <b>GV</b>      | 1 |  |                                                         |  |
| P | $\overline{B}$ |   |  |                                                         |  |
|   | P TV-GE        |   |  |                                                         |  |
| P | $\overline{C}$ |   |  |                                                         |  |
| P | JH&BH          |   |  |                                                         |  |
| P | $B_{\rm s}$    |   |  |                                                         |  |
|   | B <sub>P</sub> |   |  |                                                         |  |

**Tabela A.18:** *Matriz do operador produto |P*〉 *para a condição de referência do Ciclo Rankine de potência utilizando o modelo H&S* 

|   |                | <b>F</b> GV | Fв     | <b>F</b> TV-GE | F c   | $F$ JH&BH | $F_{B_s}$ | $F B_{P}$ |
|---|----------------|-------------|--------|----------------|-------|-----------|-----------|-----------|
| Р | GV             | 2,554       | 3,738  | 3,170          | 2,683 | 2,557     | 2,683     | 3,170     |
| Р | <sub>B</sub>   | 0.004       | 1,009  | 0.007          | 0,006 | 0,006     | 0,006     | 0,007     |
| Р | <b>TV-GE</b>   | 0.007       | 1,055  | 1,012          | 0.011 | 0,009     | 0,011     | 1,012     |
| Р | $\mathsf{C}$   | 1.482       | 2,518  | 2,018          | 2.557 | 1,484     | 2,557     | 2,018     |
| Р | JH&BH          | 1,558       | 3.747  | 3,177          | 2,689 | 2,563     | 2,689     | 3,177     |
| Р | $B_s$          | 1,482       | 2.518  | 2,018          | 1,557 | 1,484     | 2,557     | 2.018     |
| Р | B <sub>p</sub> | 0.007       | 1,055  | 0,012          | 0,011 | 0,009     | 0.011     | 1,012     |
|   | <b>TOTAL</b>   | 7.092       | 15.640 | 11,415         | 9,516 | 8.112     | 10.516    | 12.415    |

**Tabela A.19:** *Matriz do operador produto |P*〉 *para a condição de teste do Ciclo Rankine de potência utilizando o modelo H&S (Anomalia 1)* 

|   |                | <b>F</b> GV | Fв     | <b>F</b> TV-GE | F c   | F JH&BH | $F_{B_s}$ | $F B_{P}$ |
|---|----------------|-------------|--------|----------------|-------|---------|-----------|-----------|
| Р | GV             | 2,554       | 3,738  | 3,170          | 2,683 | 2,557   | 2,683     | 3,170     |
| Р | <sub>B</sub>   | 0.004       | 1,009  | 0,007          | 0,006 | 0,006   | 0,006     | 0,007     |
| Р | <b>TV-GE</b>   | 0,007       | 1,055  | 1,012          | 0,011 | 0,009   | 0,011     | 1,012     |
| Р | $\mathsf{C}$   | 1,482       | 2,518  | 2,018          | 2,557 | 1,484   | 2,557     | 2,018     |
| Р | JH&BH          | 1.558       | 3.747  | 3,177          | 2,689 | 2,563   | 2,689     | 3,177     |
| Р | $B_s$          | 1,482       | 2.518  | 2,018          | 1,557 | 1,484   | 2,557     | 2.018     |
| Р | B <sub>p</sub> | 0.007       | 1.055  | 0,012          | 0,011 | 0,009   | 0,011     | 1.012     |
|   | <b>TOTAL</b>   | 7.092       | 15.640 | 11.415         | 9,516 | 8,112   | 10,516    | 12,415    |

**Tabela A.20:** *Matriz do operador de irreversibilidade |I*〉 *para a condição de teste do Ciclo Rankine de potência utilizando o modelo H&S (Anomalia 1)* 

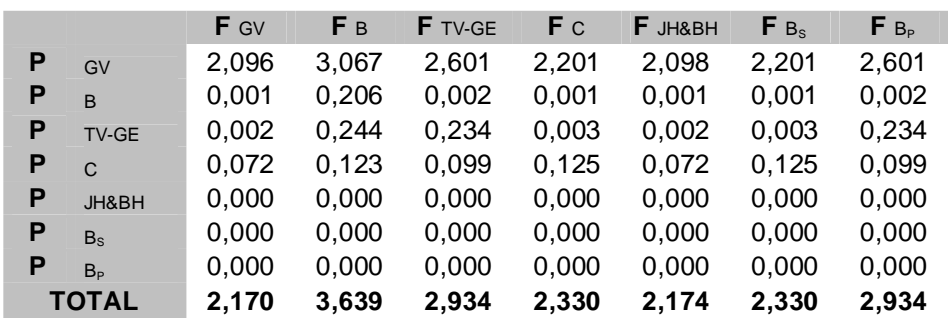

| Equipamento  | $K_i$ na condição de referência | $K_i$ na condição de teste | $\Delta K_i$ |
|--------------|---------------------------------|----------------------------|--------------|
| <b>GV</b>    | 1,6834                          | 1,8204                     | 0,1370       |
| B            | 1,2041                          | 1,2041                     | 0,0000       |
| <b>TV-GE</b> | 1,2309                          | 1,2309                     | 0,0000       |
|              | 1,0488                          | 1,0488                     | 0,0000       |

**Tabela A.21:** *Tabela do consumo exergético nas condições de referência e teste (Anomalia 1) para o exemplo utilizando o modelo H&S*

**Tabela A.***22: Matriz ∆*〈*KP*〉 *para o Ciclo Rankine de potência utilizando o modelo H&S (Anomalia 1)* 

|   |                | F GV  | F B   | <b>F</b> TV-GE | F c   | F JH&BH | $F_{Bs}$ | $F_{B_P}$ |
|---|----------------|-------|-------|----------------|-------|---------|----------|-----------|
| P | $\Omega$       | 0,137 | 0,000 | 0,000          | 0,000 | 0,000   | 0,000    | 0,000     |
| Ρ | GV             | 0.000 | 0,000 | 0.000          | 0.000 | 0,000   | 0.000    | 0.000     |
| Ρ | B              | 0,000 | 0,000 | 0,000          | 0,000 | 0,000   | 0,000    | 0,000     |
| P | <b>TV-GE</b>   | 0,000 | 0,000 | 0,000          | 0,000 | 0,000   | 0.000    | 0.000     |
| Ρ | $\mathsf{C}$   | 0,000 | 0,000 | 0.000          | 0,000 | 0,000   | 0.000    | 0.000     |
| Ρ | JH&BH          | 0.000 | 0.000 | 0.000          | 0.000 | 0,000   | 0.000    | 0.000     |
| Ρ | $B_{S}$        | 0,000 | 0,000 | 0,000          | 0,000 | 0,000   | 0.000    | 0,000     |
| Ρ | B <sub>p</sub> | 0.000 | 0,000 | 0.000          | 0.000 | 0,000   | 0.000    | 0.000     |
|   | <b>TOTAL</b>   | 0,137 | 0,000 | 0,000          | 0,000 | 0,000   | 0.000    | 0.000     |

**Tabela A.23:** *Matriz das malfunções (kW) para a condição de teste do Ciclo Rankine de potência utilizando o modelo H&S (Anomalia 1)* 

|   |                | F GV      | Fв    | <b>F</b> TV-GE | F c   | F JH&BH | $F_{Bs}$ | $F_{B_P}$ |
|---|----------------|-----------|-------|----------------|-------|---------|----------|-----------|
| P | $\Omega$       | 8687,816  | 0,000 | 0,000          | 0,000 | 0,000   | 0,000    | 0,000     |
| P | GV             | 0,000     | 0,000 | 0,000          | 0,000 | 0,000   | 0,000    | 0,000     |
| P | <sub>B</sub>   | 0,000     | 0,000 | 0,000          | 0,000 | 0,000   | 0,000    | 0,000     |
| P | <b>TV-GE</b>   | 0,000     | 0,000 | 0,000          | 0,000 | 0,000   | 0,000    | 0,000     |
| P | $\mathsf{C}$   | 0,000     | 0,000 | 0,000          | 0,000 | 0,000   | 0,000    | 0,000     |
| P | JH&BH          | 0,000     | 0,000 | 0,000          | 0,000 | 0,000   | 0,000    | 0,000     |
| Ρ | $B_{S}$        | 0.000     | 0,000 | 0,000          | 0,000 | 0,000   | 0,000    | 0,000     |
| P | B <sub>P</sub> | 0,000     | 0,000 | 0,000          | 0,000 | 0,000   | 0,000    | 0,000     |
|   | <b>TOTAL</b>   | 8.687,816 | 0,000 | 0,000          | 0,000 | 0,000   | 0,000    | 0,000     |

**Tabela A.24***: Matriz das disfunções (kW) para a condição de teste do Ciclo Rankine de potência utilizando o modelo H&S (Anomalia 1)* 

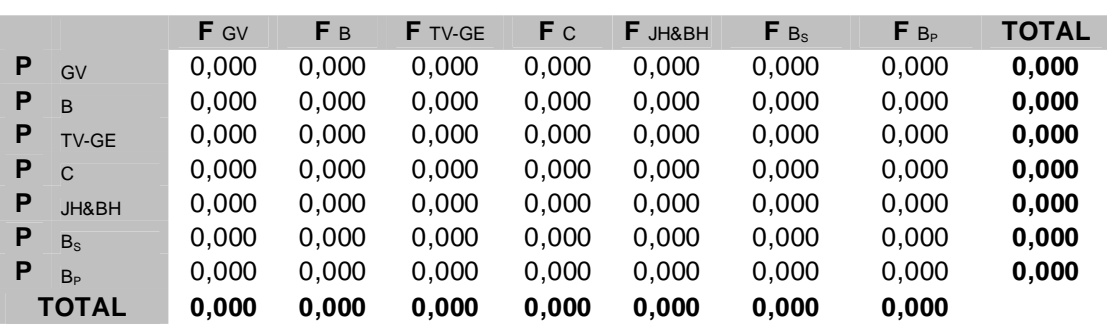

**Tabela A.25:** *Matriz F-P para a condição de teste do Ciclo Rankine de potência utilizando o modelo E (Anomalia 2)* 

|   |             | F <sub>0</sub> | <b>F</b> GV | F B | <b>F</b> TV-C-GE | F JE&P | $F_{B_P}$ | <b>TOTAL</b> |
|---|-------------|----------------|-------------|-----|------------------|--------|-----------|--------------|
| Р | $\Omega$    |                | 79.427      |     |                  |        |           | 79.427       |
| Ρ | GV          |                |             |     |                  | 30.264 |           | 30.264       |
| Р | B           |                |             |     |                  | 141    |           | 141          |
| P | TV-C-GE     |                |             |     |                  |        | 20251     | 20.251       |
| Ρ | JE&P        |                |             |     | 30.481           |        |           | 30.481       |
| Ρ | $B_{\rm P}$ | 20000          |             | 176 |                  | 75     |           | 20.251       |
|   | TOTAL       | 20,000         | 79.427      | 176 | 30.481           | 30.481 | 20.251    |              |

**Tabela A.26:** *Matriz KP para a condição de teste do Ciclo Rankine de potência utilizando o modelo E (Anomalia 2)* 

|   |                | <b>F</b> GV | Fв    | <b>F</b> TV-C-GE | F JE&P | $F_{B_P}$ |
|---|----------------|-------------|-------|------------------|--------|-----------|
| Р | $\Omega$       | 2,624       | 0,000 | 0,000            | 0,000  | 0,000     |
| Р | GV             | 0.000       | 0,000 | 0,000            | 0,993  | 0,000     |
| P | <sub>R</sub>   | 0,000       | 0,000 | 0,000            | 0,005  | 0,000     |
| Р | TV-C-GE        | 0,000       | 0,000 | 0,000            | 0,000  | 1,000     |
| Р | JE&P           | 0.000       | 0,000 | 1,505            | 0,000  | 0,000     |
| Р | B <sub>P</sub> | 0,000       | 1,244 | 0,000            | 0,002  | 0,000     |
|   | <b>TOTAL</b>   | 2,624       | 1,244 | 1,505            | 1,000  | 1,000     |

**Tabela A.27:** *Matriz do operador produto |P*〉 *para a condição de teste do Ciclo Rankine de potência utilizando o modelo E (Anomalia 2)* 

|                |              | F GV | $F_{B}$     | F TV-C-GE F JE&P |             | $F_{Bp}$ |
|----------------|--------------|------|-------------|------------------|-------------|----------|
|                | $P_{GV}$     |      | 1,000 1,882 | 1,513            | 1,005 1,513 |          |
| P <sub>B</sub> |              |      | 0,000 1,009 | 0,007            | 0,005 0,007 |          |
|                | P TV-C-GE    |      | 0,000 1,259 | 1,013            | 0,008 1,013 |          |
|                | $P_{JE&P}$   |      | 0,000 1,895 | 1,524            | 1,013 1,524 |          |
|                | $P_{B_P}$    |      | 0,000 1,259 | 0,013            | 0,008       | 1,013    |
|                | <b>TOTAL</b> |      | 1,000 7,305 | 4,069            | 2,039       | 5,069    |

**Tabela A.28:** *Matriz do operador de irreversibilidade |I*〉 *para a condição de teste do Ciclo Rankine de potência utilizando o modelo E (Anomalia 2)* 

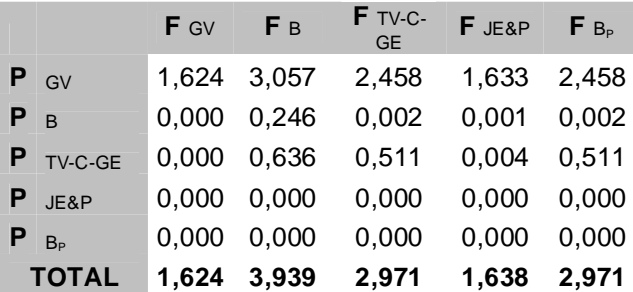

|         | Equipamento $K_i$ na condição de referência | $K_i$ na condição de teste | $\Delta K_i$ |
|---------|---------------------------------------------|----------------------------|--------------|
| GV      | 2,6244                                      | 2,6244                     | 0,0000       |
| B       | 1,2437                                      | 1,2437                     | 0,0000       |
| TV-C-GE | 1,3283                                      | 1,5052                     | 0,1768       |

**Tabela A.29:** *Tabela do consumo exergético nas condições de referência e teste (Anomalia 2) para o exemplo utilizando o modelo E* 

**Tabela A.***30: Matriz ∆*〈*KP*〉 *para o Ciclo Rankine de potência utilizando o modelo E (Anomalia 2)* 

|   |                | F GV  | Fв    | <b>F</b> TV-C-GE | F JE&P | $F_{B_P}$ |
|---|----------------|-------|-------|------------------|--------|-----------|
| Р | $\Omega$       | 0.000 | 0,000 | 0,000            | 0,000  | 0,000     |
| Р | GV             | 0,000 | 0,000 | 0,000            | 0,000  | 0,000     |
| Р | <b>B</b>       | 0.000 | 0,000 | 0,000            | 0,000  | 0,000     |
| Р | TV-C-GE        | 0,000 | 0.000 | 0,000            | 0,000  | 0,000     |
| Р | JE&P           | 0,000 | 0,000 | 0,177            | 0,000  | 0,000     |
|   | B <sub>P</sub> | 0.000 | 0.000 | 0,000            | 0,000  | 0,000     |
|   | <b>TOTAL</b>   | 0,000 | 0,000 | 0,177            | 0,000  | 0,000     |

**Tabela A.31:** *Matriz das malfunções (kW) para a condição de teste do Ciclo Rankine de potência utilizando o modelo E (Anomalia 2)* 

|   |                | <b>F</b> GV | Fв    | F TV-C-GE | F JE&P   | $F_{B_{\rm P}}$ |
|---|----------------|-------------|-------|-----------|----------|-----------------|
| Р | $\Omega$       | 0,000       | 0.000 | 0,000     | 0,000    | 0,000           |
| Р | GV             | 0,000       | 0,000 | 0,000     | 8,839    | 0,000           |
| Р | R              | 0,000       | 0,000 | 0,000     | 0,041    | 0,000           |
| Р | TV-C-GE        | 0,000       | 0,000 | 0,000     | 0,000    | 0,000           |
| Р | JE&P           | 0,000       | 0,000 | 3577,394  | 0,000    | 0,000           |
| Р | B <sub>P</sub> | 0,000       | 0,000 | 0,000     | $-8,880$ | 0,000           |
|   | <b>TOTAL</b>   | 0,000       | 0,000 | 3.577,394 | 0,000    | 0,000           |

**Tabela A.32***: Matriz das disfunções (kW) para a condição de teste do Ciclo Rankine de potência utilizando o modelo E (Anomalia 2)* 

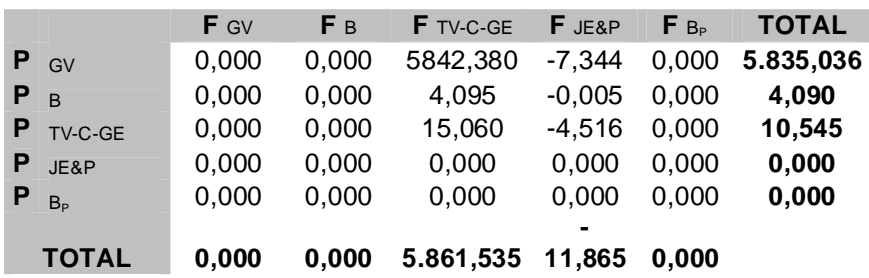

|   |                | F <sub>0</sub> | <b>F</b> GV | F <sub>B</sub> | <b>F</b> TV-GE | F c   | F JE&BE | F B <sub>s</sub> | $F B_{p}$ | <b>TOTAL</b> |
|---|----------------|----------------|-------------|----------------|----------------|-------|---------|------------------|-----------|--------------|
| P | $\Omega$       |                | 79.427      |                |                |       |         |                  |           | 79.427       |
| P | GV             |                |             |                |                |       | 30.264  |                  |           | 30.264       |
| P | B              |                |             |                |                |       | 141     |                  |           | 141          |
| P | TV-GE          |                |             |                |                |       |         |                  | 20.251    | 20.251       |
| P | $\mathsf{C}$   |                |             |                |                |       |         | 48.521,05        |           | 48.521       |
| P | JE&BE          |                |             |                | 28.126         | 2.280 |         |                  |           | 30.406       |
| P | $B_s$          |                | 41.675      | 27             | 6.819          |       |         |                  |           | 48.521       |
| P | B <sub>p</sub> | 20000          |             | 176            |                | 75    |         |                  |           | 20.251       |
|   | <b>TOTAL</b>   | 20,000         | 121.102     | 203            | 34.945         | 2.355 | 30.406  | 48.521           | 20.251    |              |

**Tabela A.33:** *Matriz F-P para a condição de teste do Ciclo Rankine de potência utilizando o modelo E&S (Anomalia 2)* 

**Tabela A.34:** *Matriz KP para a condição de teste do Ciclo Rankine de potência utilizando o modelo E&S (Anomalia 2)* 

|   |                | F GV  | F B   | <b>F</b> TV-GE | F c   | F JE&BE | $F_{Bs}$ | $F B_{P}$ |
|---|----------------|-------|-------|----------------|-------|---------|----------|-----------|
| P | $\Omega$       | 2,624 | 0,000 | 0,000          | 0,000 | 0,000   | 0,000    | 0,000     |
| P | GV             | 0,000 | 0,000 | 0,000          | 0,000 | 0,995   | 0,000    | 0.000     |
| P | <sub>B</sub>   | 0,000 | 0,000 | 0,000          | 0,000 | 0,005   | 0.000    | 0.000     |
| P | <b>TV-GE</b>   | 0,000 | 0.000 | 0.000          | 0.000 | 0.000   | 0.000    | 1.000     |
| P | $\mathsf{C}$   | 0,000 | 0.000 | 0,000          | 0,000 | 0.000   | 1.000    | 0.000     |
| P | JE&BE          | 0,000 | 0,000 | 1,389          | 0.047 | 0.000   | 0.000    | 0.000     |
| P | $B_s$          | 1.377 | 0.194 | 0,337          | 0,000 | 0,000   | 0.000    | 0.000     |
| P | B <sub>P</sub> | 0,000 | 1,244 | 0,000          | 0,002 | 0,000   | 0,000    | 0,000     |
|   | TOTAL          | 4.001 | 1,438 | 1,726          | 0,049 | 1.000   | 1.000    | 1.000     |

**Tabela A.35:** *Matriz do operador produto |P*〉 *para a condição de teste do Ciclo Rankine de potência utilizando o modelo E&S (Anomalia 2)* 

|   |                | <b>F</b> GV | Fв     | <b>F</b> TV-GE | F c   | F JE&BE | $F_{B_s}$ | $F B_{\rm p}$ |
|---|----------------|-------------|--------|----------------|-------|---------|-----------|---------------|
| Р | GV             | 1,073       | 1.892  | 1.513          | 0.053 | 1.077   | 0.053     | 1.513         |
| P | <sub>B</sub>   | 0.000       | 1.009  | 0.007          | 0.000 | 0.005   | 0.000     | 0.007         |
| Р | <b>TV-GE</b>   | 0.003       | 1,260  | 1.013          | 0.002 | 0.009   | 0.002     | 1.013         |
| Р | $\mathsf{C}$   | 1.478       | 3.225  | 2.426          | 1.074 | 1.486   | 1.074     | 2.426         |
| Р | JE&BE          | 0.073       | 1.901  | 1.520          | 0.053 | 1.082   | 0.053     | 1.520         |
| P | B <sub>c</sub> | 1.478       | 3.225  | 2.426          | 0.074 | 1.486   | 1.074     | 2.426         |
| Р | B <sub>P</sub> | 0.003       | 1.260  | 0.013          | 0.002 | 0.009   | 0.002     | 1.013         |
|   | <b>TOTAL</b>   | 4.109       | 13.772 | 8.918          | 1.257 | 5.154   | 2.257     | 9.918         |

**Tabela A.36:** *Matriz do operador de irreversibilidade |I*〉 *para a condição de teste do Ciclo Rankine de potência utilizando o modelo E&S (Anomalia 2)* 

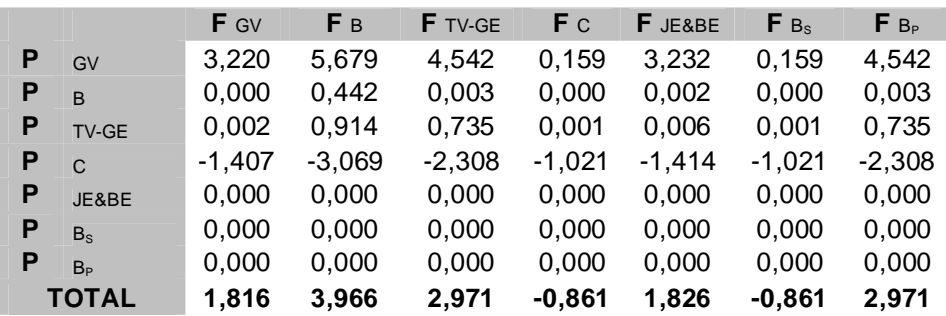

| Equipamento  | $K_i$ na condição de referência | $K_i$ na condição de teste | $\Delta K_i$ |
|--------------|---------------------------------|----------------------------|--------------|
| GV           | 4,0015                          | 4,0015                     | 0,0000       |
| B            | 1,4376                          | 1,4376                     | 0,0000       |
| <b>TV-GE</b> | 1,4096                          | 1,7256                     | 0,3160       |
| C            | 0,0488                          | 0,0485                     | $-0,0003$    |

**Tabela A.37:** *Tabela do consumo exergético nas condições de referência e teste (Anomalia 2) para o exemplo utilizando o modelo E&S*

**Tabela A.***38: Matriz ∆*〈*KP*〉 *para o Ciclo Rankine de potência utilizando o modelo E&S (Anomalia 2)* 

|   |                | F GV  | F B   | <b>F</b> TV-GE | F c   | F JE&BE | $F_{Bs}$ | $F_{B_P}$ |
|---|----------------|-------|-------|----------------|-------|---------|----------|-----------|
| P | $\Omega$       | 0,000 | 0,000 | 0,000          | 0,000 | 0,000   | 0,000    | 0,000     |
| P | GV             | 0,000 | 0.000 | 0,000          | 0,000 | 0,000   | 0.000    | 0,000     |
| P | <sub>B</sub>   | 0,000 | 0,000 | 0,000          | 0,000 | 0,000   | 0,000    | 0,000     |
| P | <b>TV-GE</b>   | 0,000 | 0,000 | 0,000          | 0,000 | 0,000   | 0.000    | 0,000     |
| P | C              | 0,000 | 0,000 | 0,000          | 0,000 | 0,000   | 0.000    | 0.000     |
| P | JE&BE          | 0,000 | 0,000 | 0.158          | 0,000 | 0,000   | 0.000    | 0,000     |
| P | $B_s$          | 0,000 | 0,000 | 0,158          | 0,000 | 0,000   | 0,000    | 0.000     |
| P | B <sub>p</sub> | 0,000 | 0,000 | 0,000          | 0,000 | 0,000   | 0.000    | 0,000     |
|   | <b>TOTAL</b>   | 0,000 | 0,000 | 0,316          | 0,000 | 0,000   | 0.000    | 0,000     |

**Tabela A.39:** *Matriz das malfunções (kW) para a condição de teste do Ciclo Rankine de potência utilizando o modelo E&S (Anomalia 2)* 

|   |                | F GV  | F B   | F TV-GE   | F <sub>C</sub> | F JE&BE | $F_{Bs}$ | $F_{B_P}$ |
|---|----------------|-------|-------|-----------|----------------|---------|----------|-----------|
| P | $\Omega$       | 0,000 | 0,000 | 0,000     | 0,000          | 0,000   | 0,000    | 0,000     |
| Р | GV             | 0,000 | 0.000 | 0,000     | 0,000          | 0,000   | 0,000    | 0,000     |
| P | <sub>B</sub>   | 0,000 | 0,000 | 0,000     | 0,000          | 0,000   | 0,000    | 0,000     |
| Р | <b>TV-GE</b>   | 0,000 | 0,000 | 0,000     | 0,000          | 0,000   | 0,000    | 0,000     |
| Р | $\mathsf{C}$   | 0,000 | 0,000 | 0,000     | 0,000          | 0,000   | 0,000    | 0,000     |
| P | JE&BE          | 0,000 | 0.000 | 3196,745  | 0,000          | 0.000   | 0,000    | 0,000     |
| P | $B_s$          | 0,000 | 0,000 | 3196,745  | 0,000          | 0,000   | 0,000    | 0,000     |
| P | B <sub>p</sub> | 0,000 | 0,000 | 0,000     | $-12,603$      | 0,000   | 0,000    | 0,000     |
|   | TOTAL          | 0,000 | 0,000 | 6.393,490 | $-12,603$      | 0,000   | 0,000    | 0,000     |

**Tabela A.40***: Matriz das disfunções (kW) para a condição de teste do Ciclo Rankine de potência utilizando o modelo E&S (Anomalia 2)* 

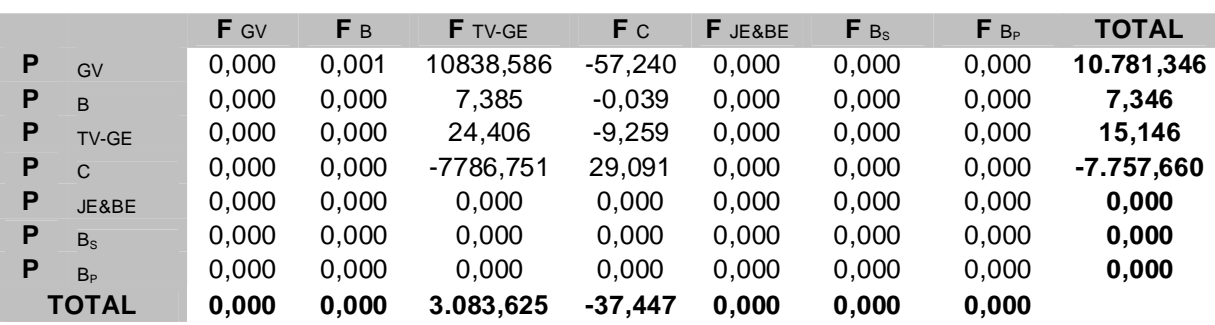

|   |                | F <sub>0</sub> | <b>F</b> GV | F B | F TV-GE | F c    | F JH&BH | $F_{B_s}$ | $F B_{P}$ | <b>TOTAL</b> |
|---|----------------|----------------|-------------|-----|---------|--------|---------|-----------|-----------|--------------|
| P | $\Omega$       |                | 79.427      |     |         |        |         |           |           | 79.427       |
| P | GV             |                |             |     |         |        | 71.939  |           |           | 71.939       |
| P | B              |                |             |     |         |        | 169     |           |           | 169          |
| P | TV-GE          |                |             |     |         |        |         |           | 20.251    | 20.251       |
| P | C              |                |             |     |         |        |         | 48.521,05 |           | 48.521       |
| P | JH&BH          |                |             |     | 21.307  | 50.801 |         |           |           | 72.108       |
| P | $B_s$          |                | 41.675      | 27  | 6.819   |        |         |           |           | 48.521       |
| P | B <sub>p</sub> | 20000          |             | 176 |         | 75     |         |           |           | 20.251       |
|   | <b>TOTAL</b>   | 20,000         | 121.102     | 203 | 28.126  | 50,876 | 72.108  | 48.521    | 20.251    |              |

**Tabela A.41:** *Matriz F-P para a condição de teste do Ciclo Rankine de potência utilizando o modelo H&S (Anomalia 2)* 

**Tabela A.42:** *Matriz KP para a condição de teste do Ciclo Rankine de potência utilizando o modelo H&S (Anomalia 2)* 

|   |                | <b>F</b> GV | F B   | <b>F</b> TV-GE | F c   | F JH&BH | $F_{Bs}$ | $F_{B_P}$ |
|---|----------------|-------------|-------|----------------|-------|---------|----------|-----------|
| P | $\Omega$       | 1.104       | 0,000 | 0.000          | 0,000 | 0,000   | 0.000    | 0.000     |
| Р | GV             | 0,000       | 0,000 | 0.000          | 0,000 | 0,998   | 0.000    | 0,000     |
| Р | <sub>B</sub>   | 0,000       | 0.000 | 0.000          | 0,000 | 0,002   | 0.000    | 0.000     |
| Р | <b>TV-GE</b>   | 0,000       | 0.000 | 0.000          | 0,000 | 0,000   | 0.000    | 1.000     |
| P | $\mathsf{C}$   | 0,000       | 0,000 | 0.000          | 0,000 | 0,000   | 1.000    | 0.000     |
| Р | JH&BH          | 0,000       | 0,000 | 1,052          | 1.047 | 0,000   | 0.000    | 0.000     |
| P | $B_s$          | 0,579       | 0,162 | 0.337          | 0,000 | 0,000   | 0.000    | 0.000     |
| P | B <sub>p</sub> | 0,000       | 1,042 | 0,000          | 0,002 | 0,000   | 0.000    | 0,000     |
|   | <b>TOTAL</b>   | 1,683       | 1,204 | 1,389          | 1,049 | 1.000   | 1.000    | 1.000     |

**Tabela A.43:** *Matriz do operador produto |P*〉 *para a condição de teste do Ciclo Rankine de potência utilizando o modelo H&S (Anomalia 2)* 

|   |                | F GV  | F B    | <b>F</b> TV-GE | F c   | F JH&BH | $F_{B_s}$ | $F B_{P}$ |
|---|----------------|-------|--------|----------------|-------|---------|-----------|-----------|
| Ρ | GV             | 2,556 | 4,183  | 3,597          | 2,685 | 2,559   | 2,685     | 3,597     |
| P | $\overline{B}$ | 0,004 | 1.010  | 0.008          | 0,006 | 0,006   | 0,006     | 0,008     |
| P | <b>TV-GE</b>   | 0,006 | 1,056  | 1.013          | 0.011 | 0,009   | 0,011     | 1,013     |
| Р | $\mathsf{C}$   | 1.483 | 2.943  | 2,426          | 2.560 | 1,486   | 2,560     | 2,426     |
| Р | JH&BH          | 1,559 | 4.193  | 3.605          | 2.691 | 2,565   | 2,691     | 3,605     |
| P | B <sub>c</sub> | 1,483 | 2,943  | 2.426          | 1.560 | 1,486   | 2,560     | 2,426     |
| Р | B <sub>P</sub> | 0.006 | 1.056  | 0.013          | 0.011 | 0,009   | 0.011     | 1,013     |
|   | <b>TOTAL</b>   | 7.097 | 17,384 | 13.088         | 9.524 | 8,121   | 10.524    | 14.088    |

**Tabela A.44:** *Matriz do operador de irreversibilidade |I*〉 *para a condição de teste do Ciclo Rankine de potência utilizando o modelo H&S (Anomalia 2)* 

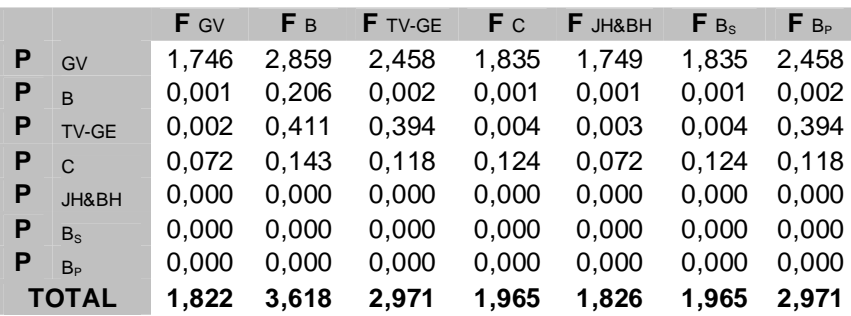

| Equipamento  | $K_i$ na condição de referência | $K_i$ na condição de teste | $\Delta K_i$ |
|--------------|---------------------------------|----------------------------|--------------|
| GV           | 1,6834                          | 1,6834                     | 0,0000       |
| B            | 1,2041                          | 1,2041                     | 0,0000       |
| <b>TV-GE</b> | 1,2309                          | 1,3889                     | 0,1580       |
|              | 1,0488                          | 1,0485                     | $-0,0003$    |

**Tabela A.45:** *Tabela do consumo exergético nas condições de referência e teste (Anomalia 2) para o exemplo utilizando o modelo H&S*

**Tabela A.***46: Matriz ∆*〈*KP*〉 *para o Ciclo Rankine de potência utilizando o modelo H&S (Anomalia 2)* 

|   |                | F GV  | F B   | <b>F</b> TV-GE | F c   | $F$ JH&BH | $F_{Bs}$ | $F_{B_P}$ |
|---|----------------|-------|-------|----------------|-------|-----------|----------|-----------|
| P | $\Omega$       | 0,000 | 0,000 | 0,000          | 0,000 | 0,000     | 0,000    | 0,000     |
| Р | GV             | 0,000 | 0,000 | 0,000          | 0,000 | 0,000     | 0,000    | 0,000     |
| P | $\overline{B}$ | 0,000 | 0,000 | 0,000          | 0,000 | 0,000     | 0,000    | 0,000     |
| Р | <b>TV-GE</b>   | 0,000 | 0,000 | 0,000          | 0,000 | 0,000     | 0,000    | 0,000     |
| Р | $\mathsf{C}$   | 0,000 | 0,000 | 0,000          | 0,000 | 0,000     | 0.000    | 0.000     |
| Р | JH&BH          | 0,000 | 0,000 | 0,000          | 0,000 | 0.000     | 0,000    | 0.000     |
| P | $B_{S}$        | 0,000 | 0,000 | 0,158          | 0,000 | 0,000     | 0,000    | 0,000     |
| P | B <sub>P</sub> | 0,000 | 0,000 | 0,000          | 0,000 | 0,000     | 0.000    | 0,000     |
|   | <b>TOTAL</b>   | 0,000 | 0,000 | 0,158          | 0,000 | 0,000     | 0,000    | 0,000     |

**Tabela A.47:** *Matriz das malfunções (kW) para a condição de teste do Ciclo Rankine de potência utilizando o modelo H&S (Anomalia 2)* 

|   |                | <b>F</b> GV | F B   | <b>F</b> TV-GE | F <sub>C</sub> | F JH&BH | $F_{Bs}$ | $F B_{P}$ |
|---|----------------|-------------|-------|----------------|----------------|---------|----------|-----------|
| P | $\Omega$       | 0,000       | 0,000 | 0,000          | 0,000          | 0,000   | 0,000    | 0,000     |
| P | GV             | 0,000       | 0,000 | 0,000          | 0,000          | 0,000   | 0,000    | 0,000     |
| P | <sub>B</sub>   | 0,000       | 0,000 | 0,000          | 0,000          | 0,000   | 0,000    | 0,000     |
| P | <b>TV-GE</b>   | 0,000       | 0,000 | 0,000          | 0,000          | 0,000   | 0,000    | 0,000     |
| P | $\mathsf{C}$   | 0,000       | 0,000 | 0,000          | 0,000          | 0,000   | 0,000    | 0,000     |
| P | JH&BH          | 0,000       | 0,000 | 0,000          | 0,000          | 0,000   | 0,000    | 0,000     |
| P | $B_{S}$        | 0,000       | 0,000 | 3196,745       | 0,000          | 0,000   | 0,000    | 0,000     |
| Ρ | B <sub>P</sub> | 0,000       | 0,000 | 0.000          | $-12,603$      | 0,000   | 0,000    | 0,000     |
|   | <b>TOTAL</b>   | 0,000       | 0,000 | 3.196,745      | $-12,603$      | 0,000   | 0,000    | 0,000     |

**Tabela A.48***: Matriz das disfunções (kW) para a condição de teste do Ciclo Rankine de potência utilizando o modelo H&S (Anomalia 2)* 

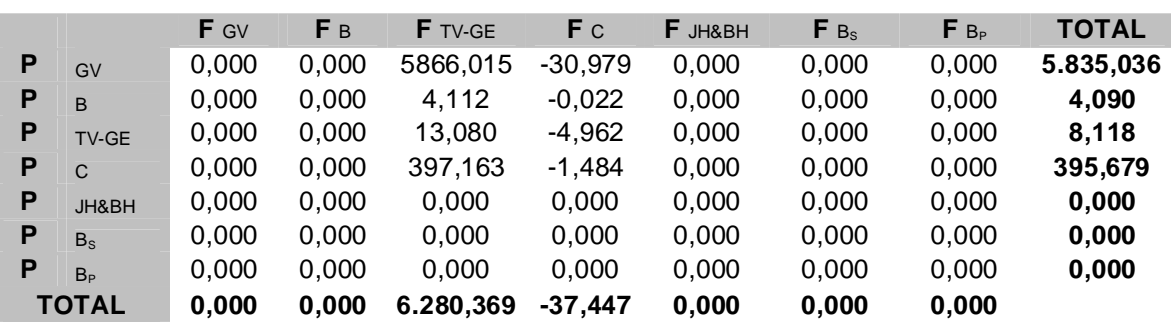

**Tabela A.49:** *Matriz F-P para a condição de teste do Ciclo Rankine de potência utilizando o modelo E (Anomalia 3)* 

|   |                | F <sub>0</sub> | <b>F</b> GV | F B | <b>F</b> TV-C-GE | $F_{JE\&P}$ | $F_{B_P}$ | <b>TOTAL</b> |
|---|----------------|----------------|-------------|-----|------------------|-------------|-----------|--------------|
| P | $\Omega$       |                | 70.052      |     |                  |             |           | 70.052       |
| P | GV             |                |             |     |                  | 26.700      |           | 26.700       |
| P | B              |                |             |     |                  | 126         |           | 126          |
| Ρ | TV-C-GE        |                |             |     |                  |             | 20251     | 20.251       |
| P | JE&P           |                |             |     | 26.900           |             |           | 26.900       |
| P | B <sub>P</sub> | 20000          |             | 176 |                  | 75          |           | 20.251       |
|   | <b>TOTAL</b>   | 0              | 70.052      | 0   | 26,900           | 26.825      | 20.251    |              |

**Tabela A.50:** *Matriz KP para a condição de teste do Ciclo Rankine de potência utilizando o modelo E (Anomalia 3)* 

|   |                | $F$ GV | Fв    | <b>F</b> TV-C-GE | F JE&P | $F_{B_P}$ |
|---|----------------|--------|-------|------------------|--------|-----------|
| Р | $\Omega$       | 2,624  | 0,000 | 0.000            | 0,000  | 0,000     |
| Р | GV             | 0,000  | 0,000 | 0,000            | 0,993  | 0,000     |
| Р | $\overline{B}$ | 0,000  | 0,000 | 0.000            | 0,005  | 0,000     |
| Р | TV-C-GE        | 0,000  | 0,000 | 0.000            | 0,000  | 1,000     |
| Р | JE&P           | 0,000  | 0,000 | 1,328            | 0,000  | 0,000     |
| Р | B <sub>p</sub> | 0,000  | 1,403 | 0.000            | 0,003  | 0,000     |
|   | <b>TOTAL</b>   | 2,624  | 1,403 | 1,328            | 1,000  | 1,000     |

**Tabela A.51:** *Matriz do operador produto |P*〉 *para a condição de teste do Ciclo Rankine de potência utilizando o modelo E (Anomalia 3)* 

|   |                | <b>F</b> GV | Fв    | <b>F</b> TV-C-GE | F JE&P | $F B_{P}$ |
|---|----------------|-------------|-------|------------------|--------|-----------|
|   | <b>GV</b>      | 1,000       | 1.873 | 1,335            | 1,005  | 1,335     |
| Р | <b>B</b>       | 0,000       | 1,009 | 0,006            | 0,005  | 0,006     |
|   | P TV-C-GE      | 0,000       | 1.421 | 1,013            | 0,009  | 1,013     |
| P | JE&P           | 0,000       | 1,888 | 1,345            | 1,013  | 1,345     |
|   | B <sub>P</sub> | 0,000       | 1,421 | 0,013            | 0,009  | 1,013     |
|   | <b>TOTAL</b>   | 1.000       | 7.612 | 3,711            | 2,041  | 4,711     |

**Tabela A.52:** *Matriz do operador de irreversibilidade |I*〉 *para a condição de teste do Ciclo Rankine de potência utilizando o modelo E (Anomalia 3)* 

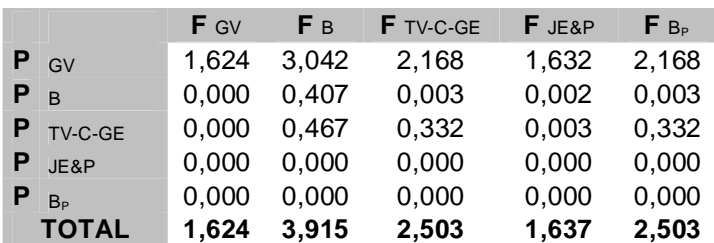
|         | Equipamento $K_i$ na condição de referência | $K_i$ na condição de teste | $\Delta K_i$ |
|---------|---------------------------------------------|----------------------------|--------------|
| GV      | 2,6244                                      | 2,6237                     | $-0,0008$    |
| B       | 1,2437                                      | 1,4034                     | 0,1597       |
| TV-C-GE | 1,3283                                      | 1,3283                     | 0,0000       |

**Tabela A.53:** *Tabela do consumo exergético nas condições de referência e teste (Anomalia 3) para o exemplo utilizando o modelo E* 

**Tabela A.***54: Matriz ∆*〈*KP*〉 *para o Ciclo Rankine de potência utilizando o modelo E (Anomalia 3)* 

|   |                | $F$ GV   | Fв    | <b>F</b> TV-C-GE | F JE&P | $F_{Bp}$ |
|---|----------------|----------|-------|------------------|--------|----------|
| Р | $\Omega$       | $-0,001$ | 0,000 | 0,000            | 0,000  | 0,000    |
| Р | GV             | 0.000    | 0,000 | 0.000            | 0,000  | 0,000    |
| Р | R              | 0,000    | 0,000 | 0,000            | 0,000  | 0,000    |
| Р | TV-C-GE        | 0,000    | 0,000 | 0,000            | 0,000  | 0,000    |
| Р | JE&P           | 0,000    | 0,000 | 0,000            | 0,000  | 0,000    |
| Р | B <sub>p</sub> | 0.000    | 0,160 | 0,000            | 0,000  | 0,000    |
|   | <b>TOTAL</b>   | $-0,001$ | 0,160 | 0,000            | 0,000  | 0,000    |

**Tabela A.55:** *Matriz das malfunções (kW) para a condição de teste do Ciclo Rankine de potência utilizando o modelo E (Anomalia 3)* 

|   |              | F GV      | Fв     | <b>F</b> TV-C-GE | F JE&P   | $F B_{P}$ |
|---|--------------|-----------|--------|------------------|----------|-----------|
| Р | $\Omega$     | $-20,013$ | 0,000  | 0,000            | 0,000    | 0,000     |
| Р | GV           | 0,000     | 0,000  | 0,000            | $-0,875$ | 0,000     |
| Р | <sub>B</sub> | 0,000     | 0,000  | 0,000            | 0,954    | 0,000     |
| Р | TV-C-GE      | 0,000     | 0,000  | 0,000            | 0,000    | 0,000     |
| Ρ | JE&P         | 0,000     | 0,000  | $-0.079$         | 0,000    | 0,000     |
| Р | Bь           | 0,000     | 19,903 | 0,000            | $-0,079$ | 0,000     |
|   | <b>TOTAL</b> | $-20,013$ | 19,903 | $-0,079$         | 0,000    | 0,000     |

**Tabela A.56***: Matriz das disfunções (kW) para a condição de teste do Ciclo Rankine de potência utilizando o modelo E (Anomalia 3)* 

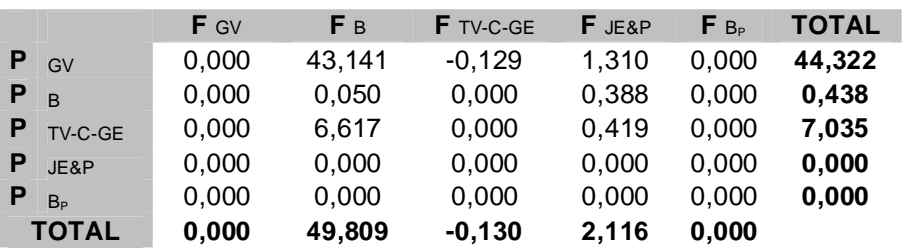

|   |                | F <sub>0</sub> | <b>F</b> GV | F B | <b>F</b> TV-GE | F c   | F JE&BE | F B <sub>s</sub> | $F B_{p}$ | <b>TOTAL</b> |
|---|----------------|----------------|-------------|-----|----------------|-------|---------|------------------|-----------|--------------|
| P | $\Omega$       |                | 70.052      |     |                |       |         |                  |           | 70.052       |
| P | GV             |                |             |     |                |       | 26.700  |                  |           | 26.700       |
| P | B              |                |             |     |                |       | 126     |                  |           | 126          |
| P | TV-GE          |                |             |     |                |       |         |                  | 20.251    | 20.251       |
| P | C              |                |             |     |                |       |         | 40.410,46        |           | 40.410       |
| P | JE&BE          |                |             |     | 24.927         | 1.899 |         |                  |           | 26.825       |
| P | $B_s$          |                | 36.748      | 44  | 3.619          |       |         |                  |           | 40.410       |
| P | B <sub>p</sub> | 20000          |             | 176 |                | 75    |         |                  |           | 20.251       |
|   | <b>TOTAL</b>   | 20,000         | 106.800     | 220 | 28.546         | 1.974 | 26.825  | 40.410           | 20.251    |              |

**Tabela A.57:** *Matriz F-P para a condição de teste do Ciclo Rankine de potência utilizando o modelo E&S (Anomalia 3)* 

**Tabela A.58:** *Matriz KP para a condição de teste do Ciclo Rankine de potência utilizando o modelo E&S (Anomalia 3)* 

|   |                | F GV  | F B   | <b>F</b> TV-GE | F c   | <b>F</b> JE&BE | $F_{Bs}$ | $F B_{P}$ |
|---|----------------|-------|-------|----------------|-------|----------------|----------|-----------|
| P | $\Omega$       | 2,624 | 0,000 | 0,000          | 0,000 | 0,000          | 0,000    | 0,000     |
| Ρ | GV             | 0,000 | 0,000 | 0,000          | 0,000 | 0,995          | 0.000    | 0,000     |
| Ρ | B              | 0,000 | 0,000 | 0,000          | 0,000 | 0,005          | 0.000    | 0.000     |
| Р | TV-GE          | 0,000 | 0,000 | 0,000          | 0,000 | 0,000          | 0.000    | 1.000     |
| Р | $\mathsf{C}$   | 0,000 | 0,000 | 0,000          | 0,000 | 0,000          | 1.000    | 0.000     |
| Ρ | JE&BE          | 0,000 | 0,000 | 1,231          | 0.047 | 0,000          | 0,000    | 0,000     |
| Ρ | $B_s$          | 1,376 | 0,347 | 0.179          | 0,000 | 0,000          | 0.000    | 0.000     |
| Ρ | B <sub>p</sub> | 0,000 | 1,403 | 0,000          | 0,002 | 0,000          | 0.000    | 0,000     |
|   | <b>TOTAL</b>   | 4,000 | 1,751 | 1,410          | 0,049 | 1,000          | 1.000    | 1,000     |

**Tabela A.59:** *Matriz do operador produto |P*〉 *para a condição de teste do Ciclo Rankine de potência utilizando o modelo E&S (Anomalia 3)* 

|    |                | <b>F</b> GV | Fв     | <b>F</b> TV-GE | F c   | F JE&BE | $F_{B_s}$ | $F B_{\rm P}$ |
|----|----------------|-------------|--------|----------------|-------|---------|-----------|---------------|
|    | GV             | 1.073       | 1,892  | 1,335          | 0,053 | 1,077   | 0,053     | 1,335         |
| P  | $\overline{B}$ | 0.000       | 1.009  | 0,006          | 0,000 | 0.005   | 0,000     | 0.006         |
| P. | TV-GE          | 0.003       | 1.422  | 1,013          | 0,002 | 0,010   | 0.002     | 1.013         |
| Р. | $\mathsf{C}$   | 1.478       | 3,208  | 2,021          | 1,074 | 1,486   | 1.074     | 2,021         |
| Р  | JE&BE          | 0.073       | 1.901  | 1,341          | 0,053 | 1,082   | 0.053     | 1.341         |
| P  | B <sub>c</sub> | 1,478       | 3.208  | 2,021          | 0.074 | 1,486   | 1.074     | 2.021         |
| Р  | B <sub>P</sub> | 0.003       | 1.422  | 0,013          | 0,002 | 0,010   | 0.002     | 1.013         |
|    | <b>TOTAL</b>   | 4.108       | 14.062 | 7,749          | 1,258 | 5,155   | 2,258     | 8.749         |

**Tabela A.60:** *Matriz do operador de irreversibilidade |I*〉 *para a condição de teste do Ciclo Rankine de potência utilizando o modelo E&S (Anomalia 3)* 

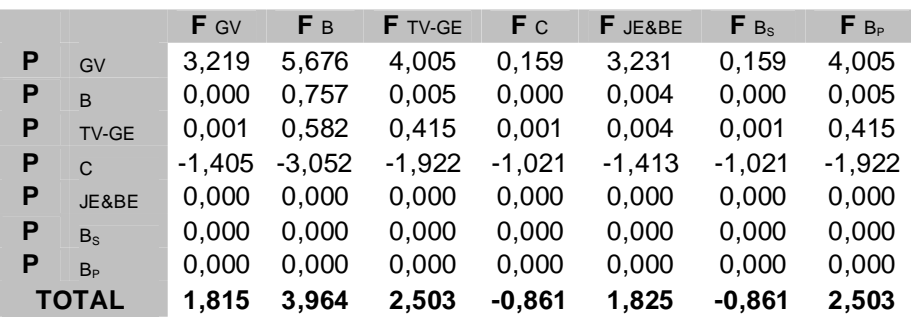

| Equipamento  | $K_i$ na condição de referência | $K_i$ na condição de teste | $\Delta K_i$ |
|--------------|---------------------------------|----------------------------|--------------|
| GV           | 4,0015                          | 4,0000                     | $-0,0014$    |
| B            | 1,4376                          | 1,7506                     | 0,3130       |
| <b>TV-GE</b> | 1,4096                          | 1,4096                     | 0,0000       |
| C            | 0,0488                          | 0,0488                     | 0,0000       |

**Tabela A.61:** *Tabela do consumo exergético nas condições de referência e teste (Anomalia 3) para o exemplo utilizando o modelo E&S*

**Tabela A.***62: Matriz ∆*〈*KP*〉 *para o Ciclo Rankine de potência utilizando o modelo E&S (Anomalia 3)* 

|   |                | F GV     | F B   | <b>F</b> TV-GE | F <sub>C</sub> | <b>F</b> JE&BE | $F_{Bs}$ | $F_{B_P}$ |
|---|----------------|----------|-------|----------------|----------------|----------------|----------|-----------|
| P | $\Omega$       | $-0,001$ | 0,000 | 0,000          | 0,000          | 0,000          | 0,000    | 0,000     |
| P | GV             | 0.000    | 0,000 | 0.000          | 0,000          | 0,000          | 0.000    | 0,000     |
| P | <sub>B</sub>   | 0,000    | 0,000 | 0,000          | 0,000          | 0,000          | 0,000    | 0,000     |
| P | <b>TV-GE</b>   | 0.000    | 0,000 | 0.000          | 0,000          | 0,000          | 0.000    | 0,000     |
| P | $\mathsf{C}$   | 0,000    | 0,000 | 0,000          | 0,000          | 0,000          | 0.000    | 0.000     |
| P | JE&BE          | 0.000    | 0.000 | 0.000          | 0.000          | 0.000          | 0.000    | 0,000     |
| P | $B_s$          | $-0.001$ | 0,153 | 0.000          | 0,000          | 0.000          | 0.000    | 0.000     |
| P | B <sub>p</sub> | 0.000    | 0,160 | 0.000          | 0,000          | 0,000          | 0.000    | 0,000     |
|   | <b>TOTAL</b>   | $-0,001$ | 0,313 | 0,000          | 0,000          | 0,000          | 0.000    | 0,000     |

**Tabela A.63:** *Matriz das malfunções (kW) para a condição de teste do Ciclo Rankine de potência utilizando o modelo E&S (Anomalia 3)* 

|   |                | F GV      | F B    | F TV-GE | F c      | F JE&BE  | $F_{Bs}$ | $F B_{P}$ |
|---|----------------|-----------|--------|---------|----------|----------|----------|-----------|
| P | $\Omega$       | $-20,013$ | 0,000  | 0,000   | 0,000    | 0,000    | 0,000    | 0,000     |
| P | GV             | 0,000     | 0,000  | 0,000   | 0,000    | $-0,953$ | 0,000    | 0,000     |
| P | B              | 0,000     | 0,000  | 0,000   | 0,000    | 0,953    | 0,000    | 0,000     |
| P | <b>TV-GE</b>   | 0,000     | 0,000  | 0,000   | 0,000    | 0,000    | 0,000    | 0,000     |
| P | $\mathbf C$    | 0,000     | 0,000  | 0,000   | 0,000    | 0,000    | 0,000    | 0,000     |
| P | JE&BE          | 0,000     | 0,000  | 0,000   | 0,000    | 0,000    | 0,000    | 0,000     |
| P | $B_s$          | $-18,126$ | 19,108 | 0,000   | 0,000    | 0,000    | 0,000    | 0,000     |
| P | B <sub>p</sub> | 0,000     | 19,903 | 0,000   | $-0.079$ | 0,000    | 0,000    | 0,000     |
|   | <b>TOTAL</b>   | $-38,140$ | 39,010 | 0,000   | $-0.079$ | 0,000    | 0,000    | 0,000     |

**Tabela A.64***: Matriz das disfunções (kW) para a condição de teste do Ciclo Rankine de potência utilizando o modelo E&S (Anomalia 3)* 

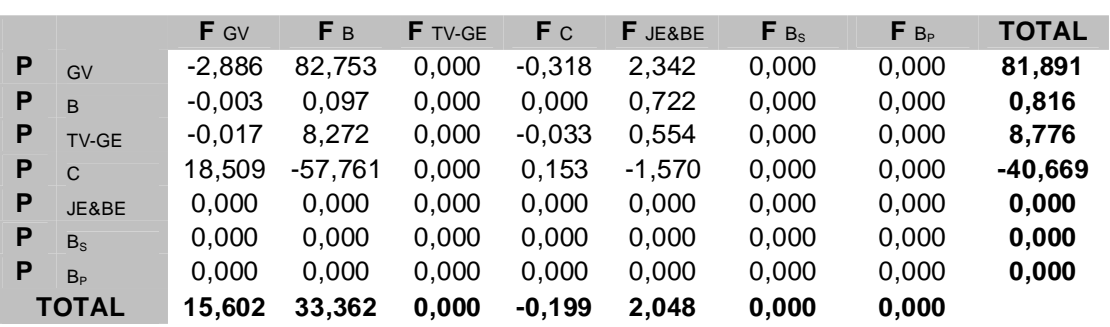

|   |                | F <sub>0</sub> | F GV    | F B | <b>F</b> TV-GE | F <sub>C</sub> | F JH&BH | F B <sub>s</sub> | F B <sub>p</sub> | <b>TOTAL</b> |
|---|----------------|----------------|---------|-----|----------------|----------------|---------|------------------|------------------|--------------|
| P | $\Omega$       |                | 70.052  |     |                |                |         |                  |                  | 70.052       |
| P | GV             |                |         |     |                |                | 63.448  |                  |                  | 63.448       |
| P | B              |                |         |     |                |                | 169     |                  |                  | 169          |
| P | <b>TV-GE</b>   |                |         |     |                |                |         |                  | 20.251           | 20.251       |
| P | $\mathsf{C}$   |                |         |     |                |                |         | 40.410,46        |                  | 40.410       |
| P | JH&BH          |                |         |     | 21.308         | 42.309         |         |                  |                  | 63.617       |
| P | $B_{\rm S}$    |                | 36.748  | 44  | 3.619          |                |         |                  |                  | 40.410       |
| P | B <sub>p</sub> | 20000          |         | 176 |                | 75             |         |                  |                  | 20.251       |
|   | <b>TOTAL</b>   | 20,000         | 106.800 | 220 | 24.927         | 42.384         | 63.617  | 40.410           | 20.251           |              |

**Tabela A.65:** *Matriz F-P para a condição de teste do Ciclo Rankine de potência utilizando o modelo H&S (Anomalia 3)* 

**Tabela A.66:** *Matriz KP para a condição de teste do Ciclo Rankine de potência utilizando o modelo H&S (Anomalia 3)* 

|   |                | <b>F</b> GV | F B   | <b>F</b> TV-GE | F c   | F JH&BH | $F_{Bs}$ | $F B_{P}$ |
|---|----------------|-------------|-------|----------------|-------|---------|----------|-----------|
| Ρ | $\Omega$       | 1,104       | 0,000 | 0,000          | 0,000 | 0,000   | 0,000    | 0,000     |
| Р | GV             | 0.000       | 0.000 | 0.000          | 0,000 | 0,997   | 0.000    | 0,000     |
| P | <b>B</b>       | 0.000       | 0.000 | 0,000          | 0,000 | 0,003   | 0.000    | 0,000     |
| Р | TV-GE          | 0,000       | 0.000 | 0.000          | 0.000 | 0.000   | 0.000    | 1.000     |
| Р | $\mathsf{C}$   | 0.000       | 0.000 | 0,000          | 0.000 | 0.000   | 1.000    | 0,000     |
| Р | JH&BH          | 0,000       | 0,000 | 1,052          | 1.047 | 0,000   | 0,000    | 0.000     |
| Р | $B_s$          | 0,579       | 0,258 | 0,179          | 0,000 | 0.000   | 0.000    | 0,000     |
| Р | B <sub>p</sub> | 0,000       | 1,042 | 0,000          | 0,002 | 0,000   | 0,000    | 0,000     |
|   | <b>TOTAL</b>   | 1,683       | 1,299 | 1,231          | 1,049 | 1,000   | 1.000    | 1.000     |

**Tabela A.67:** *Matriz do operador produto |P*〉 *para a condição de teste do Ciclo Rankine de potência utilizando o modelo H&S (Anomalia 3)* 

|   |                | <b>F</b> GV | F B    | <b>F</b> TV-GE | F c   | F JH&BH | $F_{B_s}$ | $F_{B_P}$ |
|---|----------------|-------------|--------|----------------|-------|---------|-----------|-----------|
| Р | GV             | 2,555       | 3,997  | 3,172          | 2,685 | 2.559   | 2,685     | 3,172     |
| Р | $\overline{B}$ | 0.004       | 1.011  | 0,008          | 0.007 | 0.007   | 0,007     | 0,008     |
| Р | TV-GE          | 0.007       | 1,058  | 1.013          | 0,012 | 0,010   | 0,012     | 1,013     |
| Р | $\mathsf{C}$   | 1.482       | 2.764  | 2,021          | 2,559 | 1,486   | 2,559     | 2,021     |
| Р | JH&BH          | 1.559       | 4.007  | 3,181          | 2,692 | 2.566   | 2,692     | 3,181     |
| Р | B <sub>c</sub> | 1.482       | 2.764  | 2,021          | 1,559 | 1,486   | 2,559     | 2,021     |
| Р | B <sub>P</sub> | 0.007       | 1,058  | 0,013          | 0,012 | 0.010   | 0.012     | 1.013     |
|   | <b>TOTAL</b>   | 7.097       | 16.659 | 11.428         | 9,528 | 8,123   | 10,528    | 12,428    |

**Tabela A.68:** *Matriz do operador de irreversibilidade |I*〉 *para a condição de teste do Ciclo Rankine de potência utilizando o modelo H&S (Anomalia 3)* 

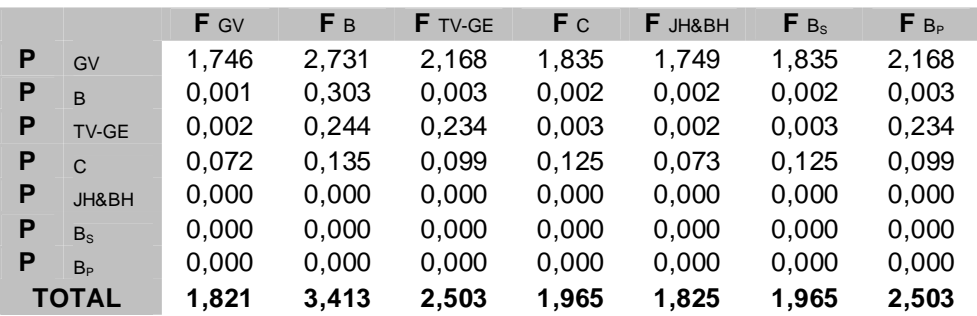

|              | Equipamento $K_i$ na condição de referência | $K_i$ na condição de teste | $\Delta K_i$ |
|--------------|---------------------------------------------|----------------------------|--------------|
| GV           | 1,6834                                      | 1,6833                     | $-0,0001$    |
| B            | 1,2041                                      | 1,2994                     | 0,0953       |
| <b>TV-GE</b> | 1,2309                                      | 1,2309                     | 0,0000       |
|              | 1,0488                                      | 1,0488                     | 0,0000       |

**Tabela A.69:** *Tabela do consumo exergético nas condições de referência e teste (Anomalia 3) para o exemplo utilizando o modelo H&S*

**Tabela A.***70: Matriz ∆*〈*KP*〉 *para o Ciclo Rankine de potência utilizando o modelo H&S (Anomalia 3)* 

|              |                | $F$ GV | F B   | <b>F</b> TV-GE | F c   | F JH&BH | $F_{Bs}$ | $F_{B_P}$ |
|--------------|----------------|--------|-------|----------------|-------|---------|----------|-----------|
| P            | $\Omega$       | 0,000  | 0,000 | 0,000          | 0,000 | 0,000   | 0,000    | 0,000     |
| P            | GV             | 0,000  | 0,000 | 0,000          | 0,000 | 0,000   | 0,000    | 0,000     |
| P            | <sub>B</sub>   | 0,000  | 0,000 | 0,000          | 0,000 | 0,000   | 0,000    | 0,000     |
| P            | <b>TV-GE</b>   | 0,000  | 0,000 | 0,000          | 0,000 | 0,000   | 0,000    | 0,000     |
| P            | $\mathcal{C}$  | 0,000  | 0,000 | 0,000          | 0,000 | 0,000   | 0,000    | 0,000     |
| P            | JH&BH          | 0,000  | 0.000 | 0,000          | 0,000 | 0,000   | 0,000    | 0,000     |
| P            | $B_s$          | 0,000  | 0,095 | 0,000          | 0,000 | 0,000   | 0,000    | 0,000     |
| P            | B <sub>p</sub> | 0,000  | 0.000 | 0,000          | 0.000 | 0,000   | 0,000    | 0,000     |
| <b>TOTAL</b> |                | 0,000  | 0,095 | 0,000          | 0,000 | 0,000   | 0,000    | 0,000     |

**Tabela A.71:** *Matriz das malfunções (kW) para a condição de teste do Ciclo Rankine de potência utilizando o modelo H&S (Anomalia 3)* 

|   |                | F GV     | Fв     | F TV-GE | F c      | F JH&BH   | $F_{Bs}$ | $F B_{P}$ |
|---|----------------|----------|--------|---------|----------|-----------|----------|-----------|
| P | $\Omega$       | 0,000    | 0,000  | 0.000   | 0,000    | 0,000     | 0,000    | 0,000     |
| P | GV             | 0,000    | 0,000  | 0,000   | 0,000    | $-20,392$ | 0,000    | 0,000     |
| P | B              | 0,000    | 0,000  | 0,000   | 0,000    | 20,392    | 0,000    | 0,000     |
| P | <b>TV-GE</b>   | 0,000    | 0,000  | 0,000   | 0,000    | 0,000     | 0.000    | 0,000     |
| Р | $\mathsf{C}$   | 0,000    | 0,000  | 0,000   | 0,000    | 0,000     | 0,000    | 0,000     |
| P | JH&BH          | 0.000    | 0.000  | 0,000   | 0,000    | 0.000     | 0.000    | 0,000     |
| P | $B_s$          | $-7,628$ | 14,182 | 0,000   | 0,000    | 0,000     | 0,000    | 0,000     |
| P | B <sub>p</sub> | 0,000    | 0.000  | 0,000   | $-0.079$ | 0,000     | 0.000    | 0,000     |
|   | <b>TOTAL</b>   | $-7,628$ | 14,182 | 0,000   | $-0,079$ | 0,000     | 0,000    | 0,000     |

**Tabela A.72***: Matriz das disfunções (kW) para a condição de teste do Ciclo Rankine de potência utilizando o modelo H&S (Anomalia 3)* 

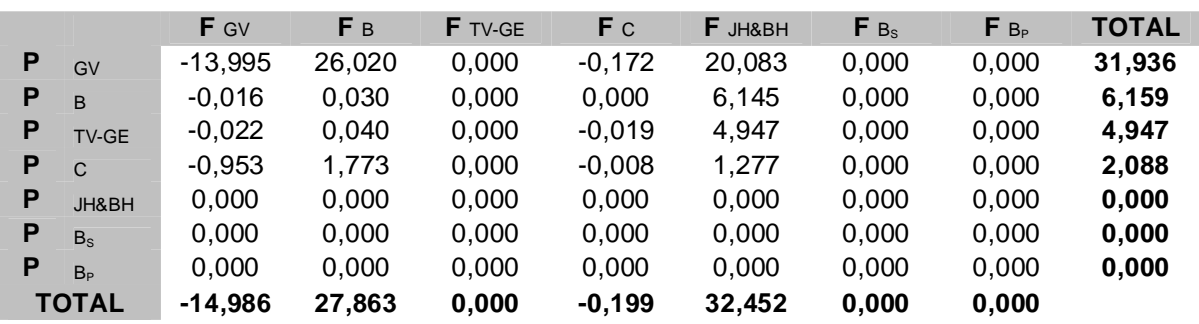

 **F** <sup>0</sup> **F** GV **F** <sup>B</sup> **F** TV-C-GE **F** JE&P **F** B<sup>P</sup> **TOTAL P** 0 74.564 **74.564 P GV 28.930 28.930 P** B 138 **138 P** TV-C-GE 20.245

**P JE&P** 29.143 **29.143 P B<sub>P</sub> 20000** 170 75 **20.245** 

**TOTAL 0 74.564 0 29.143 29.068 20.245** 

**Tabela A.73:** *Matriz F-P para a condição de teste do Ciclo Rankine de potência utilizando o modelo E (Anomalia 4)* 

**Tabela A.74:** *Matriz KP para a condição de teste do Ciclo Rankine de potência utilizando o modelo E (Anomalia 4)* 

|              |                | <b>F</b> GV | Fв    | <b>F</b> TV-C-GE | F JE&P | $F_{B_P}$ |
|--------------|----------------|-------------|-------|------------------|--------|-----------|
| Р            | $\Omega$       | 2.577       | 0,000 | 0,000            | 0,000  | 0,000     |
| Р            | GV             | 0,000       | 0,000 | 0,000            | 0,993  | 0,000     |
| Р            | B              | 0,000       | 0,000 | 0,000            | 0,005  | 0,000     |
| Р            | TV-C-GE        | 0.000       | 0.000 | 0,000            | 0,000  | 1,000     |
| Ρ            | JE&P           | 0,000       | 0,000 | 1,440            | 0,000  | 0,000     |
| Р            | B <sub>p</sub> | 0,000       | 1,231 | 0,000            | 0,003  | 0,000     |
| <b>TOTAL</b> |                | 2,577       | 1,231 | 1,440            | 1,000  | 1,000     |

**Tabela A.75:** *Matriz do operador produto |P*〉 *para a condição de teste do Ciclo Rankine de potência utilizando o modelo E (Anomalia 4)* 

|              |                | F GV  | Fв    | <b>F</b> TV-C-GE | F JE&P | $F_{B_{P}}$ |
|--------------|----------------|-------|-------|------------------|--------|-------------|
|              | GV             | 1,000 | 1,781 | 1,447            | 1,005  | 1,447       |
| Р            | B              | 0,000 | 1,008 | 0,007            | 0,005  | 0,007       |
| Р            | TV-C-GE        | 0,000 | 1,247 | 1,012            | 0,009  | 1,012       |
| Р            | JE&P           | 0,000 | 1,794 | 1,457            | 1,012  | 1,457       |
|              | B <sub>p</sub> | 0,000 | 1,247 | 0,012            | 0,009  | 1,012       |
| <b>TOTAL</b> |                | 1,000 | 7,077 | 3,935            | 2,039  | 4,935       |

**Tabela A.76:** *Matriz do operador de irreversibilidade |I*〉 *para a condição de teste do Ciclo Rankine de potência utilizando o modelo E (Anomalia 4)* 

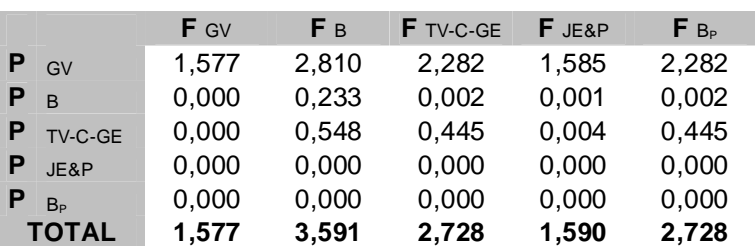

|         | Equipamento $K_i$ na condição de referência | $K_i$ na condição de teste | $\Delta K_i$ |
|---------|---------------------------------------------|----------------------------|--------------|
| GV      | 2,6244                                      | 2,5774                     | $-0,0471$    |
| B       | 1,2437                                      | 1,2315                     | $-0,0122$    |
| TV-C-GE | 1,3283                                      | 1,4395                     | 0,1112       |

**Tabela A.77:** *Tabela do consumo exergético nas condições de referência e teste (Anomalia 4) para o exemplo utilizando o modelo E* 

**Tabela A.***78: Matriz ∆*〈*KP*〉 *para o Ciclo Rankine de potência utilizando o modelo E (Anomalia 4)* 

|              |                | <b>F</b> GV | Fв       | <b>F</b> TV-C-GE | <b>F</b> JE&P | $F_{B_P}$ |
|--------------|----------------|-------------|----------|------------------|---------------|-----------|
| Р            | $\Omega$       | $-0.047$    | 0,000    | 0,000            | 0,000         | 0,000     |
| Р            | GV             | 0.000       | 0.000    | 0,000            | 0,000         | 0,000     |
| Р            | B              | 0,000       | 0,000    | 0,000            | 0,000         | 0,000     |
| Р            | TV-C-GE        | 0.000       | 0,000    | 0,000            | 0,000         | 0,000     |
| Р            | JE&P           | 0,000       | 0,000    | 0,111            | 0,000         | 0,000     |
| Р            | B <sub>p</sub> | 0,000       | $-0,012$ | 0,000            | 0,000         | 0,000     |
| <b>TOTAL</b> |                | $-0.047$    | $-0,012$ | 0,111            | 0,000         | 0,000     |

**Tabela A.79:** *Matriz das malfunções (kW) para a condição de teste do Ciclo Rankine de potência utilizando o modelo E (Anomalia 4)* 

|    |                | F GV         | Fв       | <b>F</b> TV-C-GE | F JE&P   | $F B_{P}$ |
|----|----------------|--------------|----------|------------------|----------|-----------|
| P  | $\Omega$       | $-1255,633$  | 0,000    | 0,000            | 0,000    | 0,000     |
| Р. | GV             | 0,000        | 0,000    | 0,000            | 3,395    | 0,000     |
| P  | <b>B</b>       | 0,000        | 0,000    | 0,000            | 2,450    | 0,000     |
| Р  | TV-C-GE        | 0,000        | 0,000    | 0,000            | 0,000    | 0,000     |
| Р  | JE&P           | 0,000        | 0,000    | 2249,963         | 0,000    | 0,000     |
|    | B <sub>P</sub> | 0,000        | $-1,517$ | 0,000            | $-5,845$ | 0,000     |
|    | <b>TOTAL</b>   | $-1.255,633$ | $-1,517$ | 2.249,963        | 0,000    | 0,000     |

**Tabela A.80***: Matriz das disfunções (kW) para a condição de teste do Ciclo Rankine de potência utilizando o modelo E (Anomalia 4)* 

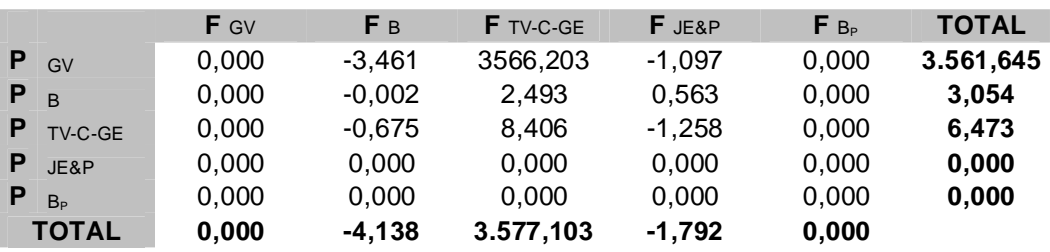

|   |                | F <sub>0</sub> | F GV    | F B | <b>F</b> TV-GE | F c   | F JE&BE | F B <sub>s</sub> | $F B_{P}$ | <b>TOTAL</b> |
|---|----------------|----------------|---------|-----|----------------|-------|---------|------------------|-----------|--------------|
| P | $\Omega$       |                | 74.564  |     |                |       |         |                  |           | 74.564       |
| P | GV             |                |         |     |                |       | 28.930  |                  |           | 28.930       |
| P | B              |                |         |     |                |       | 138     |                  |           | 138          |
| P | <b>TV-GE</b>   |                |         |     |                |       |         |                  | 20.245    | 20.245       |
| P | C              |                |         |     |                |       |         | 42.063,24        |           | 42.063       |
| P | JE&BE          |                |         |     | 24.735         | 4.333 |         |                  |           | 29.068       |
| P | $B_{S}$        |                | 38.604  | 25  | 3.434          |       |         |                  |           | 42.063       |
| P | B <sub>p</sub> | 20000          |         | 170 |                | 75    |         |                  |           | 20.245       |
|   | <b>TOTAL</b>   | 20,000         | 113.168 | 195 | 28.169         | 4.408 | 29,068  | 42.063           | 20.245    |              |

**Tabela A.81:** *Matriz F-P para a condição de teste do Ciclo Rankine de potência utilizando o modelo E&S (Anomalia 4)* 

**Tabela A.82:** *Matriz KP para a condição de teste do Ciclo Rankine de potência utilizando o modelo E&S (Anomalia 4)* 

|   |                | <b>F</b> GV | F <sub>B</sub> | <b>F</b> TV-GE | F c   | <b>F</b> JE&BE | $F_{Bs}$ | $F B_{P}$ |
|---|----------------|-------------|----------------|----------------|-------|----------------|----------|-----------|
| P | $\Omega$       | 2,577       | 0,000          | 0,000          | 0,000 | 0,000          | 0,000    | 0,000     |
| Р | GV             | 0,000       | 0.000          | 0.000          | 0,000 | 0,995          | 0,000    | 0,000     |
| Р | <sub>R</sub>   | 0,000       | 0,000          | 0.000          | 0,000 | 0.005          | 0,000    | 0,000     |
| Ρ | <b>TV-GE</b>   | 0,000       | 0.000          | 0.000          | 0.000 | 0,000          | 0,000    | 1,000     |
| Р | $\mathsf{C}$   | 0,000       | 0,000          | 0,000          | 0.000 | 0.000          | 1,000    | 0,000     |
| Ρ | JE&BE          | 0,000       | 0,000          | 1,222          | 0,103 | 0,000          | 0,000    | 0,000     |
| Ρ | $B_s$          | 1,334       | 0,182          | 0.170          | 0,000 | 0,000          | 0,000    | 0,000     |
| Ρ | B <sub>p</sub> | 0,000       | 1,231          | 0,000          | 0,002 | 0,000          | 0,000    | 0,000     |
|   | <b>TOTAL</b>   | 3,912       | 1,414          | 1,391          | 0,105 | 1,000          | 1,000    | 1,000     |

**Tabela A.83:** *Matriz do operador produto |P*〉 *para a condição de teste do Ciclo Rankine de potência utilizando o modelo E&S (Anomalia 4)* 

|   |                | <b>F</b> GV | Fв     | <b>F</b> TV-GE | F c   | F JE&BE | $F_{B_s}$ | $F B_{P}$ |
|---|----------------|-------------|--------|----------------|-------|---------|-----------|-----------|
| Р | GV             | 1,164       | 1,804  | 1,447          | 0,123 | 1,167   | 0,123     | 1,447     |
| Р | <sub>B</sub>   | 0.001       | 1,009  | 0.007          | 0,001 | 0,006   | 0,001     | 0,007     |
| P | <b>TV-GE</b>   | 0,004       | 1.247  | 1,012          | 0,003 | 0,010   | 0,003     | 1,012     |
| Р | $\mathsf{C}$   | 1,554       | 2.802  | 2,103          | 1.164 | 1,560   | 1.164     | 2,103     |
| P | JE&BE          | 0,165       | 1.812  | 1,453          | 0,123 | 1,172   | 0,123     | 1,453     |
| P | B <sub>c</sub> | 1,554       | 2,802  | 2,103          | 0,164 | 1,560   | 1,164     | 2,103     |
| P | B <sub>P</sub> | 0,004       | 1.247  | 0,012          | 0,003 | 0,010   | 0,003     | 1,012     |
|   | <b>TOTAL</b>   | 4,444       | 12,723 | 8,138          | 1,581 | 5,484   | 2,581     | 9,138     |

**Tabela A.84:** *Matriz do operador de irreversibilidade |I*〉 *para a condição de teste do Ciclo Rankine de potência utilizando o modelo E&S (Anomalia 4)* 

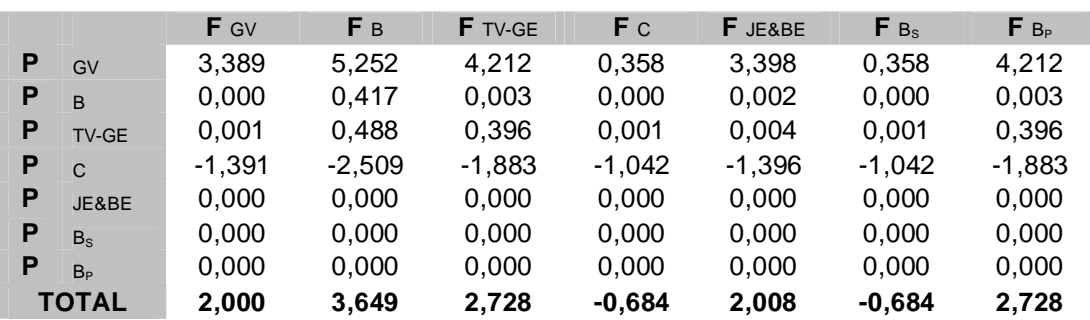

|              | Equipamento $K_i$ na condição de referência | $K_i$ na condição de teste | $\Delta K_i$ |
|--------------|---------------------------------------------|----------------------------|--------------|
| GV           | 4,0015                                      | 3,9117                     | $-0,0897$    |
| B            | 1,4376                                      | 1,4138                     | $-0,0239$    |
| <b>TV-GE</b> | 1,4096                                      | 1,3914                     | $-0,0182$    |
| C            | 0,0488                                      | 0,1048                     | 0,0560       |

**Tabela A.85:** *Tabela do consumo exergético nas condições de referência e teste (Anomalia 4) para o exemplo utilizando o modelo E&S*

**Tabela A.***86: Matriz ∆*〈*KP*〉 *para o Ciclo Rankine de potência utilizando o modelo E&S (Anomalia 4)* 

|   |                | F GV     | F B      | <b>F</b> TV-GE | F c   | F JE&BE | $F_{Bs}$ | $F B_{P}$ |
|---|----------------|----------|----------|----------------|-------|---------|----------|-----------|
| P | $\Omega$       | $-0,047$ | 0,000    | 0,000          | 0,000 | 0,000   | 0,000    | 0,000     |
| P | GV             | 0,000    | 0,000    | 0,000          | 0,000 | 0,000   | 0,000    | 0,000     |
| P | $\overline{B}$ | 0,000    | 0,000    | 0,000          | 0,000 | 0,000   | 0,000    | 0,000     |
| P | <b>TV-GE</b>   | 0,000    | 0,000    | 0,000          | 0,000 | 0,000   | 0,000    | 0,000     |
| P | $\mathsf{C}$   | 0,000    | 0,000    | 0,000          | 0,000 | 0,000   | 0,000    | 0.000     |
| P | JE&BE          | 0.000    | 0.000    | $-0.009$       | 0.056 | 0.000   | 0,000    | 0,000     |
| P | $B_s$          | $-0,043$ | $-0,012$ | $-0,009$       | 0,000 | 0,000   | 0,000    | 0,000     |
| P | B <sub>p</sub> | 0,000    | $-0.012$ | 0,000          | 0,000 | 0.000   | 0.000    | 0.000     |
|   | <b>TOTAL</b>   | $-0,090$ | $-0,024$ | $-0,018$       | 0,056 | 0,000   | 0,000    | 0,000     |

**Tabela A.87:** *Matriz das malfunções (kW) para a condição de teste do Ciclo Rankine de potência utilizando o modelo E&S (Anomalia 4)* 

|    |                | F GV         | F B      | F TV-GE    | F c       | F JE&BE  | $F_{Bs}$ | $F_{B_P}$ |
|----|----------------|--------------|----------|------------|-----------|----------|----------|-----------|
| P  | $\Omega$       | $-1255,633$  | 0,000    | 0,000      | 0,000     | 0,000    | 0,000    | 0,000     |
| Р  | GV             | 0.000        | 0,000    | 0,000      | 0,000     | $-2,423$ | 0,000    | 0,000     |
| P  | <sub>B</sub>   | 0,000        | 0,000    | 0,000      | 0,000     | 2,423    | 0,000    | 0,000     |
| P  | <b>TV-GE</b>   | 0,000        | 0,000    | 0.000      | 0,000     | 0,000    | 0.000    | 0,000     |
| P. | $\mathsf{C}$   | 0,000        | 0,000    | 0,000      | 0.000     | 0,000    | 0,000    | 0,000     |
| P  | JE&BE          | 0.000        | 0.000    | $-183,662$ | 2262,153  | 0,000    | 0,000    | 0,000     |
| P  | $B_s$          | $-1137,260$  | $-1,456$ | -183,662   | 0,000     | 0,000    | 0,000    | 0,000     |
| P  | B <sub>p</sub> | 0.000        | $-1,517$ | 0,000      | $-3,023$  | 0,000    | 0,000    | 0,000     |
|    | TOTAL          | $-2.392,893$ | $-2.973$ | $-367,324$ | 2.259,130 | 0,000    | 0,000    | 0,000     |

**Tabela A.88***: Matriz das disfunções (kW) para a condição de teste do Ciclo Rankine de potência utilizando o modelo E&S (Anomalia 4)* 

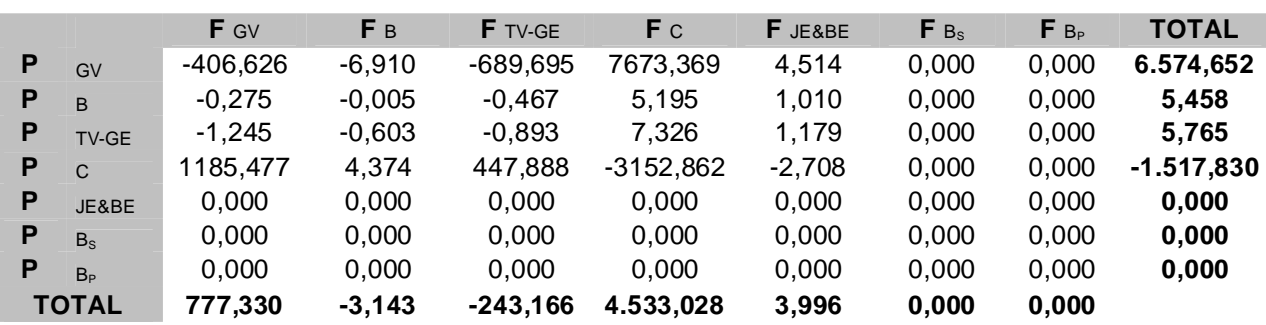

|   |                | F <sub>0</sub> | F GV    | F <sub>B</sub> | <b>F</b> TV-GE | F c    | F JH&BH | F B <sub>s</sub> | F B <sub>p</sub> | <b>TOTAL</b> |
|---|----------------|----------------|---------|----------------|----------------|--------|---------|------------------|------------------|--------------|
| P | $\Omega$       |                | 74.564  |                |                |        |         |                  |                  | 74.564       |
| P | GV             |                |         |                |                |        | 67.535  |                  |                  | 67.535       |
| P | B              |                |         |                |                |        | 163     |                  |                  | 163          |
| P | <b>TV-GE</b>   |                |         |                |                |        |         |                  | 20.245           | 20.245       |
| P | C              |                |         |                |                |        |         | 42.063,24        |                  | 42.063       |
| P | JH&BH          |                |         |                | 21.301         | 46.397 |         |                  |                  | 67.697       |
| P | $B_{S}$        |                | 38.604  | 25             | 3.434          |        |         |                  |                  | 42.063       |
| P | B <sub>p</sub> | 20000          |         | 170            |                | 75     |         |                  |                  | 20.245       |
|   | <b>TOTAL</b>   | 20,000         | 113.168 | 195            | 24.735         | 46.472 | 67.697  | 42.063           | 20.245           |              |

**Tabela A.89:** *Matriz F-P para a condição de teste do Ciclo Rankine de potência utilizando o modelo H&S (Anomalia 4)* 

**Tabela A.90:** *Matriz KP para a condição de teste do Ciclo Rankine de potência utilizando o modelo H&S (Anomalia 4)* 

|   |                | $F$ GV | F B   | <b>F</b> TV-GE | F c   | F JH&BH | $F_{Bs}$ | $F B_{P}$ |
|---|----------------|--------|-------|----------------|-------|---------|----------|-----------|
| Р | $\Omega$       | 1,104  | 0,000 | 0,000          | 0,000 | 0,000   | 0.000    | 0.000     |
| Ρ | GV             | 0.000  | 0.000 | 0,000          | 0.000 | 0,998   | 0.000    | 0.000     |
| Р | <sub>R</sub>   | 0,000  | 0,000 | 0,000          | 0,000 | 0,002   | 0.000    | 0.000     |
| Ρ | <b>TV-GE</b>   | 0,000  | 0.000 | 0,000          | 0.000 | 0.000   | 0.000    | 1.000     |
| Р | $\mathsf{C}$   | 0.000  | 0.000 | 0,000          | 0.000 | 0.000   | 1.000    | 0.000     |
| Р | JH&BH          | 0,000  | 0,000 | 1,052          | 1,103 | 0,000   | 0.000    | 0.000     |
| Ρ | $B_s$          | 0.572  | 0.154 | 0.170          | 0.000 | 0,000   | 0.000    | 0,000     |
| Ρ | B <sub>n</sub> | 0,000  | 1,042 | 0,000          | 0,002 | 0,000   | 0,000    | 0,000     |
|   | <b>TOTAL</b>   | 1,676  | 1,196 | 1,222          | 1,105 | 1,000   | 1.000    | 1.000     |

**Tabela A.91:** *Matriz do operador produto |P*〉 *para a condição de teste do Ciclo Rankine de potência utilizando o modelo H&S (Anomalia 4)* 

|   |                | <b>F</b> GV | F B    | <b>F</b> TV-GE | F c    | F JH&BH | $F_{B_s}$ | $F B_{\rm P}$ |
|---|----------------|-------------|--------|----------------|--------|---------|-----------|---------------|
| Р | GV             | 2,721       | 3,981  | 3,377          | 3,011  | 2,724   | 3,011     | 3,377         |
| Р | <b>B</b>       | 0.004       | 1,010  | 0,008          | 0,007  | 0,007   | 0,007     | 0,008         |
| Р | <b>TV-GE</b>   | 0,007       | 1,056  | 1,012          | 0,012  | 0,010   | 0.012     | 1,012         |
| P | $\mathsf{C}$   | 1,557       | 2,611  | 2,103          | 2,724  | 1,560   | 2,724     | 2,103         |
| Р | JH&BH          | 1,725       | 3,991  | 3,385          | 3,018  | 2,731   | 3,018     | 3,385         |
| Р | B <sub>c</sub> | 1,557       | 2,611  | 2,103          | 1,724  | 1,560   | 2,724     | 2,103         |
| Р | B <sub>P</sub> | 0,007       | 1,056  | 0,012          | 0,012  | 0,010   | 0,012     | 1,012         |
|   | <b>TOTAL</b>   | 7,579       | 16,316 | 12.001         | 10,509 | 8,600   | 11,509    | 13,001        |

**Tabela A.92:** *Matriz do operador de irreversibilidade |I*〉 *para a condição de teste do Ciclo Rankine de potência utilizando o modelo H&S (Anomalia 4)* 

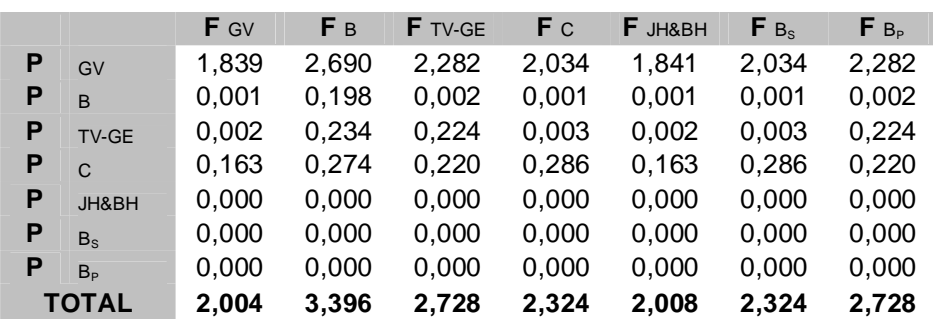

|              | Equipamento $K_i$ na condição de referência | $K_i$ na condição de teste | $\Delta K_i$ |
|--------------|---------------------------------------------|----------------------------|--------------|
| GV           | 1,6834                                      | 1,6757                     | $-0,0077$    |
| B            | 1,2041                                      | 1,1958                     | $-0,0083$    |
| <b>TV-GE</b> | 1,2309                                      | 1,2218                     | $-0,0091$    |
|              | 1,0488                                      | 1,1048                     | 0,0560       |

**Tabela A.93:** *Tabela do consumo exergético nas condições de referência e teste (Anomalia 4) para o exemplo utilizando o modelo H&S*

**Tabela A.***94: Matriz ∆*〈*KP*〉 *para o Ciclo Rankine de potência utilizando o modelo H&S (Anomalia 4)* 

|   |                | F GV     | F B      | <b>F</b> TV-GE | F c   | F JH&BH | $F_{Bs}$ | $F_{B_P}$ |
|---|----------------|----------|----------|----------------|-------|---------|----------|-----------|
| P | $\Omega$       | 0.000    | 0,000    | 0,000          | 0,000 | 0,000   | 0,000    | 0,000     |
| P | GV             | 0,000    | 0,000    | 0,000          | 0,000 | 0,000   | 0,000    | 0,000     |
| P | <sub>B</sub>   | 0,000    | 0,000    | 0,000          | 0,000 | 0,000   | 0,000    | 0,000     |
| P | <b>TV-GE</b>   | 0,000    | 0,000    | 0,000          | 0,000 | 0,000   | 0,000    | 0,000     |
| P | C              | 0.000    | 0,000    | 0,000          | 0,000 | 0,000   | 0,000    | 0,000     |
| P | JH&BH          | 0,000    | 0.000    | 0.000          | 0,056 | 0.000   | 0.000    | 0,000     |
| P | $B_s$          | $-0.008$ | $-0,008$ | $-0.009$       | 0,000 | 0,000   | 0,000    | 0,000     |
| P | B <sub>p</sub> | 0,000    | 0,000    | 0,000          | 0,000 | 0,000   | 0,000    | 0,000     |
|   | <b>TOTAL</b>   | $-0,008$ | $-0,008$ | $-0,009$       | 0,056 | 0,000   | 0,000    | 0,000     |

**Tabela A.95:** *Matriz das malfunções (kW) para a condição de teste do Ciclo Rankine de potência utilizando o modelo H&S (Anomalia 4)* 

|   |                | <b>F</b> GV | F B      | <b>F</b> TV-GE | F c       | F JH&BH  | $F_{Bs}$ | $F_{B_P}$ |
|---|----------------|-------------|----------|----------------|-----------|----------|----------|-----------|
| P | $\Omega$       | 0,000       | 0,000    | 0,000          | 0,000     | 0,000    | 0,000    | 0,000     |
| Р | GV             | 0.000       | 0,000    | 0.000          | 0,000     | $-4,156$ | 0,000    | 0.000     |
| Р | B              | 0,000       | 0,000    | 0,000          | 0,000     | 4,156    | 0,000    | 0,000     |
| P | <b>TV-GE</b>   | 0,000       | 0,000    | 0,000          | 0,000     | 0,000    | 0,000    | 0,000     |
| P | $\mathcal{C}$  | 0,000       | 0,000    | 0,000          | 0.000     | 0,000    | 0,000    | 0,000     |
| P | JH&BH          | 0.000       | 0,000    | 0.000          | 2262,153  | 0,000    | 0.000    | 0,000     |
| P | $B_s$          | -487,177    | $-1,232$ | $-183,662$     | 0,000     | 0,000    | 0,000    | 0,000     |
| P | B <sub>p</sub> | 0.000       | 0,000    | 0.000          | $-3.023$  | 0,000    | 0,000    | 0,000     |
|   | <b>TOTAL</b>   | $-487,177$  | $-1,232$ | $-183,662$     | 2.259,130 | 0,000    | 0,000    | 0,000     |

**Tabela A.96***: Matriz das disfunções (kW) para a condição de teste do Ciclo Rankine de potência utilizando o modelo H&S (Anomalia 4)* 

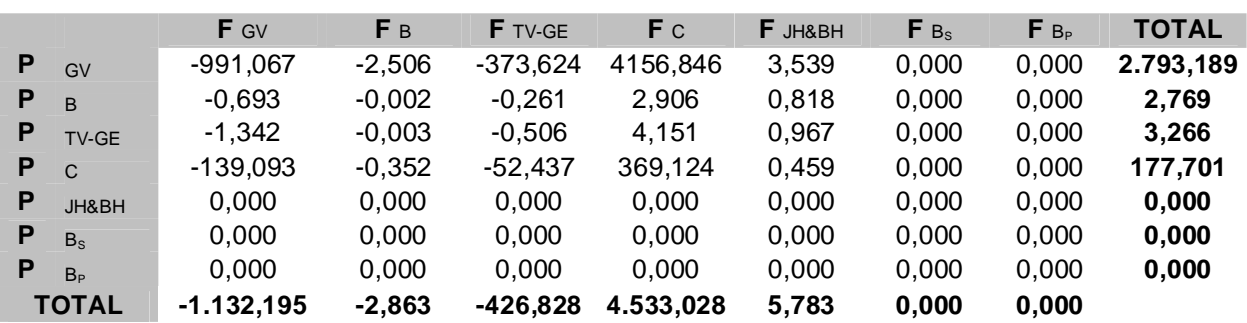

|   |                | F <sub>0</sub> | <b>F</b> GV | F B | <b>F</b> TV-C-GE | F JE&P | $F_{B_P}$ | <b>TOTAL</b> |
|---|----------------|----------------|-------------|-----|------------------|--------|-----------|--------------|
| P | $\Omega$       |                | 95.116      |     |                  |        |           | 95.116       |
| P | GV             |                |             |     |                  | 32.830 |           | 32.830       |
| P | B              |                |             |     |                  | 156    |           | 156          |
| P | TV-C-GE        |                |             |     |                  |        | 20268     | 20.268       |
| P | JE&P           |                |             |     | 33.061           |        |           | 33.061       |
| P | B <sub>p</sub> | 20000          |             | 193 |                  | 75     |           | 20.268       |
|   | <b>TOTAL</b>   | 0              | 95.116      | 0   | 33.061           | 32.986 | 20.268    |              |

**Tabela A.97:** *Matriz F-P para a condição de teste do Ciclo Rankine de potência utilizando o modelo E (Anomalia 5)* 

**Tabela A.98:** *Matriz KP para a condição de teste do Ciclo Rankine de potência utilizando o modelo E (Anomalia 5)* 

|   |                | <b>F</b> GV | Fв    | <b>F</b> TV-C-GE | F JE&P | $F_{B_P}$ |
|---|----------------|-------------|-------|------------------|--------|-----------|
| Ρ | $\Omega$       | 2,897       | 0,000 | 0,000            | 0,000  | 0,000     |
| Р | GV             | 0,000       | 0,000 | 0,000            | 0,993  | 0,000     |
| Ρ | B              | 0,000       | 0,000 | 0,000            | 0,005  | 0,000     |
| Ρ | TV-C-GE        | 0,000       | 0,000 | 0,000            | 0,000  | 1,000     |
| Ρ | JE&P           | 0,000       | 0,000 | 1,631            | 0,000  | 0,000     |
| Р | B <sub>p</sub> | 0,000       | 1,231 | 0,000            | 0,002  | 0,000     |
|   | <b>TOTAL</b>   | 2,897       | 1,231 | 1,631            | 1,000  | 1,000     |

**Tabela A.99:** *Matriz do operador produto |P*〉 *para a condição de teste do Ciclo Rankine de potência utilizando o modelo E (Anomalia 5)* 

|   |                | F GV  | F B   | <b>F</b> TV-C-GE | F JE&P | $F_{B_{P}}$ |
|---|----------------|-------|-------|------------------|--------|-------------|
|   | GV             | 1,000 | 2,021 | 1,641            | 1,006  | 1,641       |
| Р | <b>B</b>       | 0,000 | 1,010 | 0,008            | 0,005  | 0,008       |
| Р | TV-C-GE        | 0,000 | 1,248 | 1,013            | 0,008  | 1,013       |
| Р | JE&P           | 0,000 | 2,036 | 1,653            | 1,013  | 1,653       |
|   | B <sub>p</sub> | 0,000 | 1,248 | 0,013            | 0,008  | 1,013       |
|   | <b>TOTAL</b>   | 1,000 | 7,563 | 4,329            | 2,041  | 5,329       |

**Tabela A.100:** *Matriz do operador de irreversibilidade |I*〉 *para a condição de teste do Ciclo Rankine de potência utilizando o modelo E (Anomalia 5)* 

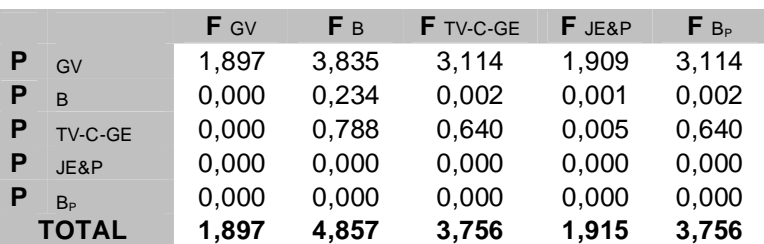

|         | Equipamento $K_i$ na condição de referência | $K_i$ na condição de teste | $\Delta K_i$ |
|---------|---------------------------------------------|----------------------------|--------------|
| GV      | 2,6244                                      | 2,8972                     | 0,2728       |
| B       | 1,2437                                      | 1,2315                     | $-0,0122$    |
| TV-C-GE | 1,3283                                      | 1,6312                     | 0,3029       |

**Tabela A.101:** *Tabela do consumo exergético nas condições de referência e teste (Anomalia 5) para o exemplo utilizando o modelo E* 

**Tabela A.***102: Matriz ∆*〈*KP*〉 *para o Ciclo Rankine de potência utilizando o modelo E (Anomalia 5)* 

|   |                | $F$ GV | Fв       | <b>F</b> TV-C-GE | F JE&P   | $F_{B_{P}}$ |
|---|----------------|--------|----------|------------------|----------|-------------|
| Ρ | $\Omega$       | 0.273  | 0.000    | 0.000            | 0.000    | 0,000       |
| Р | GV             | 0,000  | 0,000    | 0,000            | 0,000    | 0,000       |
| Р | B              | 0.000  | 0.000    | 0,000            | 0,000    | 0,000       |
| Р | TV-C-GE        | 0,000  | 0.000    | 0.000            | 0.000    | 0,000       |
| Р | JE&P           | 0.000  | 0.000    | 0.303            | 0.000    | 0,000       |
| Р | B <sub>p</sub> | 0,000  | $-0,012$ | 0,000            | $-0,001$ | 0,000       |
|   | <b>TOTAL</b>   | 0,273  | $-0,012$ | 0,303            | 0.000    | 0,000       |

**Tabela A.103:** *Matriz das malfunções (kW) para a condição de teste do Ciclo Rankine de potência utilizando o modelo E (Anomalia 5)* 

|   |                | F GV      | Fв       | <b>F</b> TV-C-GE | F JE&P    | $F_{B_P}$ |
|---|----------------|-----------|----------|------------------|-----------|-----------|
| P | $\overline{0}$ | 7276,344  | 0,000    | 0,000            | 0,000     | 0,000     |
| P | <b>GV</b>      | 0,000     | 0,000    | 0,000            | 11,551    | 0,000     |
| P | <b>B</b>       | 0,000     | 0,000    | 0,000            | 2,489     | 0,000     |
| Р | TV-C-GE        | 0,000     | 0,000    | 0,000            | 0,000     | 0,000     |
| Р | JE&P           | 0,000     | 0,000    | 6127,840         | 0,000     | 0,000     |
| Р | B <sub>P</sub> | 0,000     | $-1.517$ | 0,000            | $-14,040$ | 0,000     |
|   | <b>TOTAL</b>   | 7.276,344 | $-1,517$ | 6.127,840        | 0,000     | 0,000     |

**Tabela A.104***: Matriz das disfunções (kW) para a condição de teste do Ciclo Rankine de potência utilizando o modelo E (Anomalia 5)* 

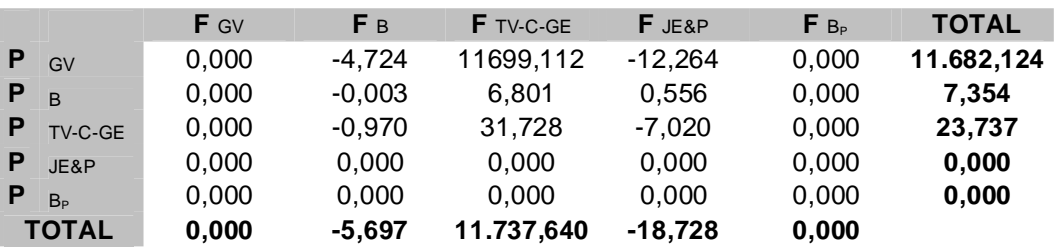

|   |                | F <sub>0</sub> | F GV    | F B | <b>F</b> TV-GE | F c   | F JE&BE | F B <sub>s</sub> | $F B_{p}$ | <b>TOTAL</b> |
|---|----------------|----------------|---------|-----|----------------|-------|---------|------------------|-----------|--------------|
|   |                |                |         |     |                |       |         |                  |           |              |
| P | $\overline{0}$ |                | 95.116  |     |                |       |         |                  |           | 95.116       |
| P | GV             |                |         |     |                |       | 32.830  |                  |           | 32.830       |
| P | $\overline{B}$ |                |         |     |                |       | 156     |                  |           | 156          |
| P | <b>TV-GE</b>   |                |         |     |                |       |         |                  | 20.268    | 20.268       |
| P | $\mathbf{C}$   |                |         |     |                |       |         | 50.313,92        |           | 50.314       |
| P | JE&BE          |                |         |     | 27,803         | 5.183 |         |                  |           | 32.986       |
| P | $B_s$          |                | 43.808  | 29  | 6.478          |       |         |                  |           | 50.314       |
| P | B <sub>P</sub> | 20000          |         | 193 |                | 75    |         |                  |           | 20.268       |
|   | <b>TOTAL</b>   | 20,000         | 138.923 | 221 | 34.281         | 5.258 | 32.986  | 50.314           | 20.268    |              |

**Tabela A.105:** *Matriz F-P para a condição de teste do Ciclo Rankine de potência utilizando o modelo E&S (Anomalia 5)* 

**Tabela A.106:** *Matriz KP para a condição de teste do Ciclo Rankine de potência utilizando o modelo E&S (Anomalia 5)* 

|   |                | F GV  | F B   | <b>F</b> TV-GE | F c   | F JE&BE | $F_{Bs}$ | $F B_{P}$ |
|---|----------------|-------|-------|----------------|-------|---------|----------|-----------|
| P | $\Omega$       | 2.897 | 0,000 | 0,000          | 0,000 | 0,000   | 0,000    | 0,000     |
| P | GV             | 0,000 | 0,000 | 0,000          | 0,000 | 0,995   | 0,000    | 0,000     |
| Р | $\overline{B}$ | 0,000 | 0,000 | 0.000          | 0,000 | 0,005   | 0,000    | 0,000     |
| P | <b>TV-GE</b>   | 0,000 | 0,000 | 0,000          | 0,000 | 0,000   | 0,000    | 1,000     |
| P | $\mathsf{C}$   | 0.000 | 0,000 | 0.000          | 0,000 | 0,000   | 1.000    | 0,000     |
| P | JE&BE          | 0,000 | 0,000 | 1.372          | 0,103 | 0,000   | 0,000    | 0,000     |
| P | $B_s$          | 1,334 | 0,182 | 0,320          | 0,000 | 0,000   | 0,000    | 0,000     |
| P | B <sub>p</sub> | 0,000 | 1,231 | 0,000          | 0,001 | 0,000   | 0,000    | 0,000     |
|   | <b>TOTAL</b>   | 4,232 | 1.414 | 1,691          | 0,105 | 1,000   | 1,000    | 1,000     |

**Tabela A.107:** *Matriz do operador produto |P*〉 *para a condição de teste do Ciclo Rankine de potência utilizando o modelo E&S (Anomalia 5)* 

|   |                | F GV  | F B    | <b>F</b> TV-GE | F c   | F JE&BE | $F_{B_s}$ | $F B_{\rm P}$ |
|---|----------------|-------|--------|----------------|-------|---------|-----------|---------------|
| Р | GV             | 1,164 | 2.044  | 1,641          | 0,123 | 1,168   | 0,123     | 1,641         |
| Р | $\overline{B}$ | 0,001 | 1.010  | 0,008          | 0,001 | 0,006   | 0,001     | 0,008         |
| Р | <b>TV-GE</b>   | 0,003 | 1,248  | 1,013          | 0,002 | 0,009   | 0,002     | 1,013         |
| Р | $\mathsf{C}$   | 1,554 | 3,310  | 2,516          | 1,165 | 1,563   | 1,165     | 2,516         |
| Р | JE&BE          | 0,165 | 2,054  | 1.649          | 0,123 | 1.174   | 0,123     | 1,649         |
| Р | B <sub>c</sub> | 1,554 | 3,310  | 2,516          | 0,165 | 1,563   | 1,165     | 2,516         |
| Р | B <sub>р</sub> | 0,003 | 1,248  | 0.013          | 0,002 | 0,009   | 0.002     | 1,013         |
|   | <b>TOTAL</b>   | 4,444 | 14,225 | 9.357          | 1,581 | 5,491   | 2,581     | 10.357        |

**Tabela A.108:** *Matriz do operador de irreversibilidade |I*〉 *para a condição de teste do Ciclo Rankine de potência utilizando o modelo E&S (Anomalia 5)* 

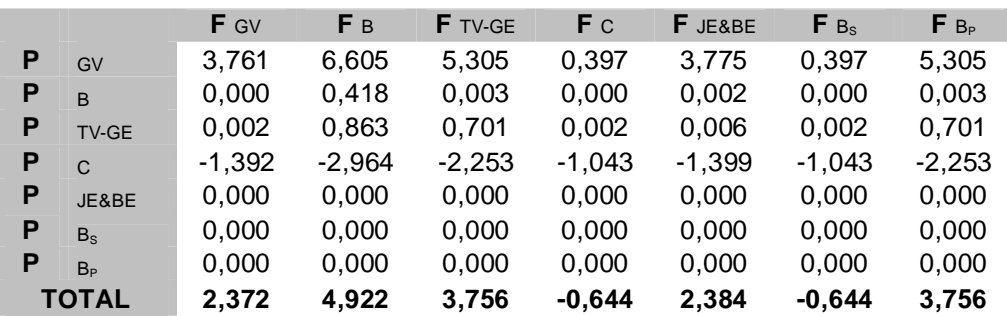

|              | Equipamento $K_i$ na condição de referência | $K_i$ na condição de teste | $\Delta K_i$ |
|--------------|---------------------------------------------|----------------------------|--------------|
| GV           | 4,0015                                      | 4,2316                     | 0,2302       |
| B            | 1,4376                                      | 1,4138                     | $-0,0239$    |
| <b>TV-GE</b> | 1,4096                                      | 1,6914                     | 0,2818       |
|              | 0,0488                                      | 0,1045                     | 0,0557       |

**Tabela A.109:** *Tabela do consumo exergético nas condições de referência e teste (Anomalia 5) para o exemplo utilizando o modelo E&S*

**Tabela A.***110: Matriz ∆*〈*KP*〉 *para o Ciclo Rankine de potência utilizando o modelo E&S (Anomalia 5)* 

|   |                | F GV     | F B      | <b>F</b> TV-GE | F c   | <b>F</b> JE&BE | $F_{Bs}$ | $F_{B_P}$ |
|---|----------------|----------|----------|----------------|-------|----------------|----------|-----------|
| P | $\Omega$       | 0,273    | 0,000    | 0,000          | 0,000 | 0,000          | 0,000    | 0,000     |
| P | GV             | 0.000    | 0.000    | 0.000          | 0.000 | 0,000          | 0.000    | 0.000     |
| P | <sub>B</sub>   | 0,000    | 0,000    | 0,000          | 0,000 | 0,000          | 0,000    | 0,000     |
| P | <b>TV-GE</b>   | 0.000    | 0.000    | 0.000          | 0,000 | 0,000          | 0,000    | 0.000     |
| P | $\mathsf{C}$   | 0,000    | 0,000    | 0,000          | 0,000 | 0,000          | 0,000    | 0,000     |
| P | JE&BE          | 0,000    | 0,000    | 0.141          | 0,056 | 0,000          | 0,000    | 0,000     |
| P | $B_s$          | $-0.043$ | $-0,012$ | 0.141          | 0,000 | 0,000          | 0,000    | 0,000     |
| P | B <sub>p</sub> | 0,000    | $-0.012$ | 0,000          | 0,000 | 0,000          | 0,000    | 0,000     |
|   | <b>TOTAL</b>   | 0,230    | $-0.024$ | 0,282          | 0,056 | 0,000          | 0,000    | 0,000     |

**Tabela A.111:** *Matriz das malfunções (kW) para a condição de teste do Ciclo Rankine de potência utilizando o modelo E&S (Anomalia 5)* 

|   |                | F GV      | F <sub>B</sub> | <b>F</b> TV-GE | F <sub>C</sub> | F JE&BE  | $F_{Bs}$ | $F_{B_P}$ |
|---|----------------|-----------|----------------|----------------|----------------|----------|----------|-----------|
| P | $\Omega$       | 7276,344  | 0,000          | 0,000          | 0,000          | 0,000    | 0,000    | 0,000     |
| P | GV             | 0.000     | 0.000          | 0.000          | 0.000          | $-2.423$ | 0,000    | 0,000     |
| P | <sub>B</sub>   | 0,000     | 0,000          | 0,000          | 0,000          | 2,423    | 0,000    | 0,000     |
| P | <b>TV-GE</b>   | 0.000     | 0.000          | 0.000          | 0.000          | 0.000    | 0.000    | 0,000     |
| P | C              | 0,000     | 0,000          | 0,000          | 0,000          | 0,000    | 0,000    | 0,000     |
| P | JE&BE          | 0.000     | 0.000          | 2850,757       | 2262,153       | 0,000    | 0.000    | 0,000     |
| P | $B_s$          | -1137,260 | $-1,456$       | 2850,757       | 0,000          | 0,000    | 0,000    | 0,000     |
| P | B <sub>p</sub> | 0.000     | $-1.517$       | 0,000          | $-14.826$      | 0,000    | 0,000    | 0,000     |
|   | <b>TOTAL</b>   | 6.139,084 | $-2,973$       | 5.701.515      | 2.247.327      | 0,000    | 0,000    | 0,000     |

**Tabela A.112***: Matriz das disfunções (kW) para a condição de teste do Ciclo Rankine de potência utilizando o modelo E&S (Anomalia 5)* 

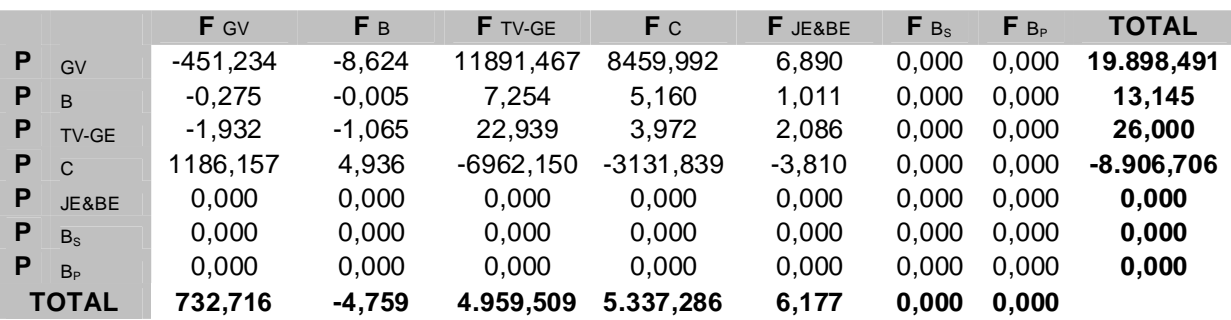

|   |                | F <sub>0</sub> | F GV    | F B | $F$ TV-GE | F c    | F JH&BH | $F_{B_s}$ | $F B_{p}$ | <b>TOTAL</b> |
|---|----------------|----------------|---------|-----|-----------|--------|---------|-----------|-----------|--------------|
| P | $\Omega$       |                | 95.116  |     |           |        |         |           |           | 95.116       |
| P | GV             |                |         |     |           |        | 76.637  |           |           | 76.637       |
| P | B              |                |         |     |           |        | 185     |           |           | 185          |
| P | <b>TV-GE</b>   |                |         |     |           |        |         |           | 20.268    | 20.268       |
| P | $\mathsf{C}$   |                |         |     |           |        |         | 50.313,92 |           | 50.314       |
| P | JH&BH          |                |         |     | 21.325    | 55.497 |         |           |           | 76.822       |
| P | $B_{\rm S}$    |                | 43.808  | 29  | 6.478     |        |         |           |           | 50.314       |
| P | B <sub>p</sub> | 20000          |         | 193 |           | 75     |         |           |           | 20.268       |
|   | <b>TOTAL</b>   | 20,000         | 138.923 | 221 | 27,803    | 55.572 | 76.822  | 50.314    | 20.268    |              |

**Tabela A.113:** *Matriz F-P para a condição de teste do Ciclo Rankine de potência utilizando o modelo H&S (Anomalia 5)* 

**Tabela A.114:** *Matriz KP para a condição de teste do Ciclo Rankine de potência utilizando o modelo H&S (Anomalia 5)* 

|   |                | F GV  | Fв    | <b>F</b> TV-GE | F c   | F JH&BH | $F_{Bs}$ | $F_{B_P}$ |
|---|----------------|-------|-------|----------------|-------|---------|----------|-----------|
| P | $\Omega$       | 1,241 | 0,000 | 0,000          | 0,000 | 0,000   | 0,000    | 0,000     |
| P | GV             | 0,000 | 0,000 | 0,000          | 0,000 | 0,998   | 0,000    | 0,000     |
| P | <sub>B</sub>   | 0,000 | 0,000 | 0,000          | 0,000 | 0,002   | 0,000    | 0,000     |
| P | TV-GE          | 0,000 | 0.000 | 0,000          | 0.000 | 0.000   | 0.000    | 1.000     |
| P | $\mathsf{C}$   | 0,000 | 0,000 | 0,000          | 0,000 | 0,000   | 1,000    | 0,000     |
| P | JH&BH          | 0,000 | 0,000 | 1,052          | 1.103 | 0,000   | 0.000    | 0,000     |
| P | $B_s$          | 0.572 | 0.154 | 0.320          | 0.000 | 0.000   | 0,000    | 0,000     |
| P | B <sub>p</sub> | 0,000 | 1,042 | 0,000          | 0,001 | 0,000   | 0,000    | 0,000     |
|   | <b>TOTAL</b>   | 1,813 | 1.196 | 1.372          | 1.105 | 1,000   | 1,000    | 1,000     |

**Tabela A.115:** *Matriz do operador produto |P*〉 *para a condição de teste do Ciclo Rankine de potência utilizando o modelo H&S (Anomalia 5)* 

|   |                | <b>F</b> GV | Fв     | <b>F</b> TV-GE | F c    | F JH&BH | $F_{B_s}$ | $F B_{\rm P}$ |
|---|----------------|-------------|--------|----------------|--------|---------|-----------|---------------|
| P | GV             | 2,722       | 4,456  | 3,832          | 3,013  | 2,727   | 3,013     | 3,832         |
| P | $\overline{B}$ | 0.004       | 1,011  | 0,009          | 0,007  | 0.007   | 0,007     | 0,009         |
| Ρ | TV-GE          | 0,007       | 1,057  | 1.013          | 0.012  | 0,009   | 0.012     | 1,013         |
| P | $\mathsf{C}$   | 1,559       | 3,041  | 2.516          | 2,727  | 1,563   | 2,727     | 2,516         |
| P | JH&BH          | 1,727       | 4,467  | 3.841          | 3,020  | 2,733   | 3,020     | 3,841         |
| P | B <sub>c</sub> | 1.559       | 3,041  | 2,516          | 1.727  | 1,563   | 2,727     | 2,516         |
| Ρ | B <sub>P</sub> | 0.007       | 1.057  | 0.013          | 0.012  | 0.009   | 0.012     | 1,013         |
|   | <b>TOTAL</b>   | 7,584       | 18.130 | 13.740         | 10,519 | 8.610   | 11,519    | 14.740        |

**Tabela A.116:** *Matriz do operador de irreversibilidade |I*〉 *para a condição de teste do Ciclo Rankine de potência utilizando o modelo H&S (Anomalia 5)* 

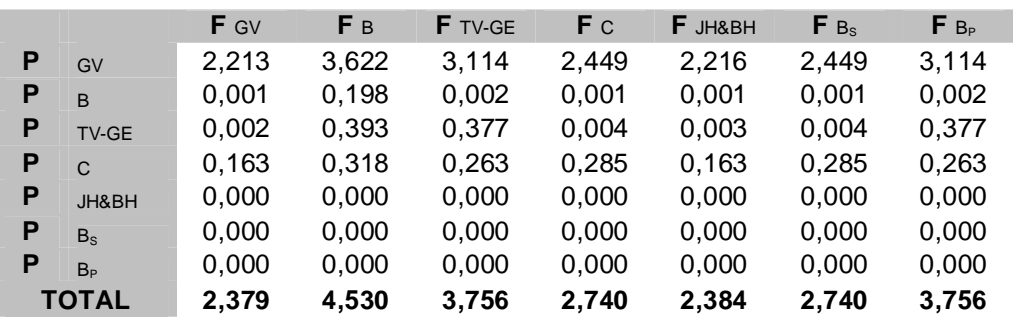

|              | Equipamento $K_i$ na condição de referência | $K_i$ na condição de teste | $\Delta K_i$ |
|--------------|---------------------------------------------|----------------------------|--------------|
| GV           | 1,6834                                      | 1,8127                     | 0,1293       |
| B            | 1,2041                                      | 1,1958                     | $-0,0083$    |
| <b>TV-GE</b> | 1,2309                                      | 1,3718                     | 0,1409       |
| C            | 1,0488                                      | 1,1045                     | 0,0557       |

**Tabela A.117:** *Tabela do consumo exergético nas condições de referência e teste (Anomalia 5) para o exemplo utilizando o modelo H&S*

**Tabela A.***118: Matriz ∆*〈*KP*〉 *para o Ciclo Rankine de potência utilizando o modelo H&S (Anomalia 5)* 

|   |                | F GV     | F <sub>B</sub> | <b>F</b> TV-GE | F <sub>C</sub> | $F$ JH&BH | $F_{Bs}$ | $F_{B_P}$ |
|---|----------------|----------|----------------|----------------|----------------|-----------|----------|-----------|
| P | $\Omega$       | 0,137    | 0,000          | 0,000          | 0,000          | 0,000     | 0,000    | 0,000     |
| P | GV             | 0.000    | 0,000          | 0,000          | 0,000          | 0,000     | 0,000    | 0,000     |
| P | B              | 0,000    | 0,000          | 0,000          | 0,000          | 0,000     | 0,000    | 0,000     |
| P | <b>TV-GE</b>   | 0,000    | 0,000          | 0,000          | 0,000          | 0,000     | 0,000    | 0,000     |
| P | $\mathbf C$    | 0,000    | 0,000          | 0,000          | 0,000          | 0,000     | 0,000    | 0,000     |
| P | JH&BH          | 0,000    | 0,000          | 0,000          | 0,056          | 0,000     | 0,000    | 0,000     |
| P | $B_s$          | $-0,008$ | $-0,008$       | 0.141          | 0,000          | 0,000     | 0,000    | 0,000     |
| P | B <sub>p</sub> | 0,000    | 0,000          | 0,000          | 0,000          | 0,000     | 0,000    | 0,000     |
|   | <b>TOTAL</b>   | 0,129    | $-0,008$       | 0,141          | 0,056          | 0,000     | 0,000    | 0,000     |

**Tabela A.119:** *Matriz das malfunções (kW) para a condição de teste do Ciclo Rankine de potência utilizando o modelo H&S (Anomalia 5)* 

|   |                | <b>F</b> GV | F B      | <b>F</b> TV-GE | F c       | F JH&BH  | $F_{Bs}$ | $F_{B_P}$ |
|---|----------------|-------------|----------|----------------|-----------|----------|----------|-----------|
| P | $\Omega$       | 8687,816    | 0,000    | 0.000          | 0,000     | 0,000    | 0,000    | 0,000     |
| P | GV             | 0.000       | 0.000    | 0.000          | 0.000     | $-4,156$ | 0.000    | 0,000     |
| P | <sub>B</sub>   | 0.000       | 0,000    | 0,000          | 0,000     | 4,156    | 0,000    | 0,000     |
| P | <b>TV-GE</b>   | 0.000       | 0.000    | 0.000          | 0.000     | 0.000    | 0.000    | 0,000     |
| P | $\mathsf{C}$   | 0.000       | 0,000    | 0,000          | 0,000     | 0,000    | 0,000    | 0,000     |
| P | JH&BH          | 0.000       | 0,000    | 0.000          | 2262,153  | 0,000    | 0,000    | 0,000     |
| P | $B_s$          | -487,177    | $-1,232$ | 2850,757       | 0,000     | 0,000    | 0,000    | 0,000     |
| P | B <sub>n</sub> | 0.000       | 0,000    | 0.000          | $-14.826$ | 0,000    | 0,000    | 0,000     |
|   | <b>TOTAL</b>   | 8.200,639   | $-1,232$ | 2.850.757      | 2.247.327 | 0,000    | 0.000    | 0,000     |

**Tabela A.120***: Matriz das disfunções (kW) para a condição de teste do Ciclo Rankine de potência utilizando o modelo H&S (Anomalia 5)* 

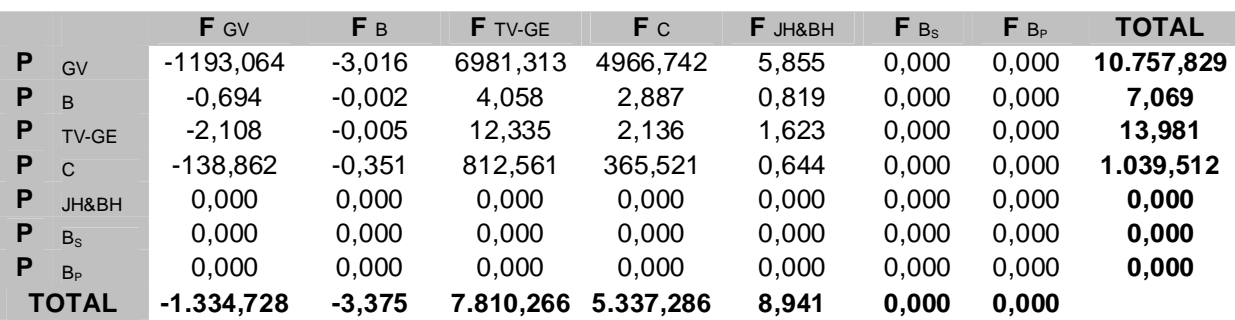

## **APENDICÊ B RESULTADOS DAS ETAPAS DO DIAGNÓSTICO TERMOECONÔMICO DO ESTUDO DE CASO**

|                    | F0                                   | F CALD  | F BAC          | F BC | FD.   | F AGBP | F AQMP | F AQAP | F DES | F <sub>T1</sub> | F <sub>T2</sub>                                                               | F <sub>T3</sub> | FT4       | F <sub>T5</sub> | F C   | F G    | FS     | F JE/BE                                          | F JWBW    | F JV/BV | F JSIBS               | <b>TOTAL</b> |
|--------------------|--------------------------------------|---------|----------------|------|-------|--------|--------|--------|-------|-----------------|-------------------------------------------------------------------------------|-----------------|-----------|-----------------|-------|--------|--------|--------------------------------------------------|-----------|---------|-----------------------|--------------|
| $P_0$              |                                      | 183.197 |                |      |       |        |        |        |       |                 |                                                                               |                 |           |                 |       |        |        |                                                  |           |         |                       | 183.196,56   |
| P CALD             |                                      |         |                |      |       |        |        |        |       |                 |                                                                               |                 |           |                 |       |        |        | 87.098                                           |           |         |                       | 87.098,15    |
| P BAC              |                                      |         |                |      |       |        |        |        | 12    |                 |                                                                               |                 |           |                 |       |        |        | 1.035                                            |           |         |                       | 1.047,20     |
| $P$ BC             |                                      |         |                |      |       |        |        |        |       |                 |                                                                               |                 |           |                 |       |        |        | 106                                              |           |         |                       | 106,16       |
| P D                |                                      |         |                |      |       |        |        |        |       |                 |                                                                               |                 |           |                 |       |        |        | 2.064                                            |           |         | 5.968                 | 8.031,87     |
| P AGBP             |                                      |         |                |      |       |        |        |        |       |                 |                                                                               |                 |           |                 |       |        |        | 1.121                                            |           |         | 9.159                 | 10.279,33    |
| $P$ AQMP           |                                      |         |                |      |       |        |        |        |       |                 |                                                                               |                 |           |                 |       |        |        | 2.076                                            |           |         | 6.930                 | 9.005,87     |
| P AQAP             |                                      |         |                |      |       |        |        |        | 1.782 |                 |                                                                               |                 |           |                 |       |        |        | 4.376                                            |           |         | 5.717                 | 11.874,81    |
| P DES              |                                      |         | $\overline{7}$ |      |       |        |        | 1.055  |       |                 |                                                                               |                 |           |                 |       |        |        |                                                  |           | 0       | 670                   | 1.731,07     |
| $P$ T1             |                                      |         |                |      |       |        |        |        |       |                 |                                                                               |                 |           |                 |       |        |        |                                                  | 8.891     |         |                       | 8.891,00     |
| $P$ $T2$           |                                      |         |                |      |       |        |        |        |       |                 |                                                                               |                 |           |                 |       |        |        |                                                  | 12.266    |         |                       | 12.266,00    |
| $P$ T <sub>3</sub> |                                      |         |                |      |       |        |        |        |       |                 |                                                                               |                 |           |                 |       |        |        |                                                  | 22.070    |         |                       | 22.070,00    |
| P T <sub>4</sub>   |                                      |         |                |      |       |        |        |        |       |                 |                                                                               |                 |           |                 |       |        |        |                                                  | 10.176    |         |                       | 10.176,00    |
| $P$ $T5$           |                                      |         |                |      |       |        |        |        |       |                 |                                                                               |                 |           |                 |       |        |        |                                                  | 15.219    |         |                       | 15.219,00    |
| P c                |                                      |         |                |      |       |        |        |        |       |                 |                                                                               |                 |           |                 |       |        |        |                                                  |           |         | 114.479,04 114.479,04 |              |
| P G                | 33.100,00                            | 601     | 1.177          | 119  |       |        |        |        |       |                 |                                                                               |                 |           |                 | 319   |        |        |                                                  |           |         |                       | 35.315,74    |
| $P_S$              | 29.705,28                            |         |                |      |       |        |        |        |       |                 |                                                                               |                 |           |                 |       |        |        |                                                  |           |         |                       | 29.705,28    |
| P JEBE             |                                      |         |                |      | 3.519 | 1.888  | 2.217  | 3.382  | 1.843 | 11.909          | 14.666                                                                        | 26.037          | 12.083    | 16.500          | 3.831 |        |        |                                                  |           | 0       |                       | 97.875,48    |
| P JWBW             |                                      |         |                |      |       |        |        |        |       |                 |                                                                               |                 |           |                 |       | 37.844 | 30.778 |                                                  |           |         |                       | 68.622,00    |
| P JV/BV            | 0,00                                 |         |                |      |       |        |        |        |       | $\circ$         |                                                                               |                 |           |                 |       |        |        |                                                  |           |         | $\circ$               | 0,00         |
| P JSIBS            |                                      | 91.933  | 594,90         | 239  | 5.780 | 10.443 | 8.287  | 8.806  |       | 3.018           | 2.400                                                                         | 3.967           | 1.934     | 5.521           |       |        |        |                                                  |           |         |                       | 142.922,24   |
| <b>TOTAL</b>       | 62.805,28 275.730,30 1.778,18 357,99 |         |                |      |       |        |        |        |       |                 | 9.299,62 12.330,73 10.503,24 13.242,73 3.637,57 14.926,58 17.066,25 30.004,03 |                 | 14.017,38 |                 |       |        |        | 22.020,94 4.150,29 37.844,00 30.778,00 97.875,48 | 68.622,00 | 0,00    | 142.922,23            |              |

**Tabela B.1:** *Matriz F-P para a condição de referência do sistema térmico do estudo de caso (modelo E&S)*

|                    | F0                                                                                                    | F CALD  | F BAC  | F BC | FD.   | F AQBP | F AQMP | F AQAP | F DES | F <sub>T1</sub> | F <sub>T2</sub> | F <sub>T3</sub> | F T4      | F <sub>T5</sub> | FC    | FG     | FS     | F JE/BE                                           | F JWIBW | F JV/BV | F JSIBS               | <b>TOTAL</b> |
|--------------------|----------------------------------------------------------------------------------------------------|---------|--------|------|-------|--------|--------|--------|-------|-----------------|-----------------|-----------------|-----------|-----------------|-------|--------|--------|---------------------------------------------------|---------|---------|-----------------------|--------------|
| $P_0$              |                                                                                                    | 193.839 |        |      |       |        |        |        |       |                 |                 |                 |           |                 |       |        |        |                                                   |         |         |                       | 193.839,21   |
| P CALD             |                                                                                                    |         |        |      |       |        |        |        |       |                 |                 |                 |           |                 |       |        |        | 89.981                                            |         |         |                       | 89.980,55    |
| P BAC              |                                                                                                    |         |        |      |       |        |        |        | 17    |                 |                 |                 |           |                 |       |        |        | 1.127                                             |         |         |                       | 1.143,28     |
| $P$ BC             |                                                                                                    |         |        |      |       |        |        |        |       |                 |                 |                 |           |                 |       |        |        | 130                                               |         |         |                       | 130,00       |
| $P$ D              |                                                                                                    |         |        |      |       |        |        |        |       |                 |                 |                 |           |                 |       |        |        | 2.492                                             |         |         | 6.777                 | 9.269,48     |
| P AGBP             |                                                                                                    |         |        |      |       |        |        |        |       |                 |                 |                 |           |                 |       |        |        | 980                                               |         |         | 9.458                 | 10.437,59    |
| P AQMP             |                                                                                                    |         |        |      |       |        |        |        |       |                 |                 |                 |           |                 |       |        |        | 1.990                                             |         |         | 7.080                 | 9.070,20     |
| P AQAP             |                                                                                                    |         |        |      |       |        |        |        | 1.841 |                 |                 |                 |           |                 |       |        |        | 4.045                                             |         |         | 5.269                 | 11.154,78    |
| P DES              |                                                                                                    |         | 16     |      |       |        |        | 1.095  |       |                 |                 |                 |           |                 |       |        |        |                                                   |         | 0       | 617                   | 1.728,86     |
| $P$ T1             |                                                                                                    |         |        |      |       |        |        |        |       |                 |                 |                 |           |                 |       |        |        |                                                   | 8.882   |         |                       | 8.881,62     |
| $P$ $T2$           |                                                                                                    |         |        |      |       |        |        |        |       |                 |                 |                 |           |                 |       |        |        |                                                   | 12.133  |         |                       | 12.133,12    |
| $P$ $T3$           |                                                                                                    |         |        |      |       |        |        |        |       |                 |                 |                 |           |                 |       |        |        |                                                   | 21.044  |         |                       | 21.043,57    |
| $P$ T <sub>4</sub> |                                                                                                    |         |        |      |       |        |        |        |       |                 |                 |                 |           |                 |       |        |        |                                                   | 11.967  |         |                       | 11.967,35    |
| P 75               |                                                                                                    |         |        |      |       |        |        |        |       |                 |                 |                 |           |                 |       |        |        |                                                   | 14.848  |         |                       | 14.847,85    |
| P C                |                                                                                                    |         |        |      |       |        |        |        |       |                 |                 |                 |           |                 |       |        |        |                                                   |         |         | 112.877,36 112.877,36 |              |
| P G                | 33.101,21                                                                                                    | 625     | 1.210  | 138  |       |        |        |        |       |                 |                 |                 |           |                 | 335   |        |        |                                                   |         |         |                       | 35.409,21    |
| $P_S$              | 29.705,28                                                                                                    |         |        |      |       |        |        |        |       |                 |                 |                 |           |                 |       |        |        |                                                   |         |         |                       | 29.705,28    |
| P JEBE             |                                                                                                    |         |        |      | 4.065 | 2.049  | 2.468  | 3.134  | 1.757 | 11.950          | 14.737          | 24.979          | 14.417    | 16.487          | 4.702 |        |        |                                                   |         | 0       |                       | 100.743,24   |
| P JWBW             |                                                                                                    |         |        |      |       |        |        |        |       |                 |                 |                 |           |                 |       | 38.034 | 30.840 |                                                   |         |         |                       | 68.873,52    |
| P JV/BV            | 0,00                                                                                                    |         |        |      |       |        |        |        | 0     |                 |                 |                 |           |                 |       |        |        |                                                   |         |         | 0                     | 0,00         |
| P JSIBS            |                                                                                                    | 94.660  | 722,47 | 600  | 7.023 | 8.879  | 8.333  | 8.167  |       | 3.068           | 2.604           | 3.935           | 2.450     | 1.639           |       |        |        |                                                   |         |         |                       | 142.079,76   |
| <b>TOTAL</b>       | 62.806,49 289.124,61 1.948,96 738,04 11.087,47 10.927,16 10.801,05 12.395,88 3.615,12 15.017,83 17.340,58 28.914,17 |         |        |      |       |        |        |        |       |                 |                 |                 | 16.866,65 | 18.125,17       |       |        |        | 5.036,63 38.033,52 30.840,00 100.743,24 68.873,52 |         | 0,00    | 142.079,76            |              |

**Tabela B.2:** *Matriz F-P para a condição de teste do sistema térmico do estudo de caso (modelo E&S)*

**Tabela B.3:** *Matriz KP para a condição de referência do sistema térmico do estudo de caso (modelo E&S)* 

|                    | <b>F</b> CALD <b>F</b> BAC <b>F</b> BC |  |                                           | FD FAQBP FAQMP FAQAP FDES                 |                                                                                                 | <b>F</b> T1 | $F$ T2 $F$ T3 | $F$ T <sub>4</sub> | <b>F</b> T <sub>5</sub> | F C | FG | <b>F</b> s                                                                                                    |             | F JE/BE F JW/BW F JV/BV F JS/BS |       |       |
|--------------------|----------------------------------------|--|-------------------------------------------|-------------------------------------------|-------------------------------------------------------------------------------------------------|-------------|---------------|--------------------|-------------------------|-----|----|----------------------------------------------------------------------------------------------------|-------------|---------------------------------|-------|-------|
| $P_0$              |                                        |  |                                           |                                           |                                                                                                 |             |               |                    |                         |     |    | 2,103 0,000 0,000 0,000 0,000 0,000 0,000 0,000 0,000 0,000 0,000 0,000 0,000 0,000 0,000 0,000                                                                                                    | 0.000 0.000 |                                 | 0.000 | 0.000 |
| $P_{CAID}$         |                                        |  |                                           |                                           |                                                                                                 |             |               |                    |                         |     |    | 0,000 0,000 0,000 0,000 0,000 0,000 0,000 0,000 0,000 0,000 0,000 0,000 0,000 0,000 0,000 0,000 0,000 0,000 0,000 0,000 0,000 0,000 0,000 0,000 0,000 0,000 0,000 0,000 0,000 0,000 0,000 0,000 0,000 0,000 0,000 0,000 0,000 0 | 0.890 0.000 |                                 | 0.000 | 0.000 |
| $P_{\text{BAC}}$   |                                        |  | 0,000 0,000 0,000 0,000 0,000 0,000 0,000 |                                           | 0,007 0,000 0,000 0,000 0,000 0,000 0,000 0,000 0,000                                           |             |               |                    |                         |     |    |                                                                                                    | 0.011       | 0.000                           | 0.000 | 0.000 |
| $P_{BC}$           |                                        |  |                                           |                                           |                                                                                                 |             |               |                    |                         |     |    | 0,000 0,000 0,000 0,000 0,000 0,000 0,000 0,000 0,000 0,000 0,000 0,000 0,000 0,000 0,000 0,000 0,000 0,000 0,000 0,000 0,000 0,000 0,000 0,000 0,000 0,000 0,000 0,000 0,000 0,000 0,000 0,000 0,000 0,000 0,000 0,000 0,000 0 | 0,001       | 0.000                           | 0.000 | 0.000 |
| $P_{D}$            |                                        |  |                                           |                                           |                                                                                                 |             |               |                    |                         |     |    | 0,000 0,000 0,000 0,000 0,000 0,000 0,000 0,000 0,000 0,000 0,000 0,000 0,000 0,000 0,000 0,000 0,000 0,000 0,000 0,000 0,000 0,000 0,000 0,000 0,000 0,000 0,000 0,000 0,000 0,000 0,000 0,000 0,000 0,000 0,000 0,000 0,000 0 | 0.021       | 0.000                           | 0.000 | 0.042 |
| <b>PAQBP</b>       |                                        |  | 0,000 0,000 0,000 0,000 0,000 0,000 0,000 |                                           | 0,000 0,000 0,000 0,000 0,000 0,000 0,000 0,000 0,000                                           |             |               |                    |                         |     |    |                                                                                                    | 0.011       | 0.000                           | 0.000 | 0.064 |
| <b>PAQMP</b>       |                                        |  |                                           | 0,000 0,000 0,000 0,000 0,000 0,000 0,000 |                                                                                                 |             |               |                    |                         |     |    | 0,000 0,000 0,000 0,000 0,000 0,000 0,000 0,000 0,000                                                                                                    | 0.021       | 0.000                           | 0.000 | 0.048 |
| $P_{AQAP}$         |                                        |  | 0,000 0,000 0,000 0,000 0,000 0,000 0,000 |                                           | 1,030 0,000 0,000 0,000 0,000 0,000 0,000 0,000 0,000                                           |             |               |                    |                         |     |    |                                                                                                    | 0.045 0.000 |                                 | 0.000 | 0,040 |
| $P_{DES}$          |                                        |  |                                           |                                           |                                                                                                 |             |               |                    |                         |     |    | 0,000 0,000 0,000 0,000 0,000 0,000 0,000 0,000 0,000 0,000 0,000 0,000 0,000 0,000 0,000 0,000 0,000 0,000 0,000 0,000 0,000 0,000 0,000 0,000 0,000 0,000 0,000 0,000 0,000 0,000 0,000 0,000 0,000 0,000 0,000 0,000 0,000 0 | 0.000 0.000 |                                 | 0.500 | 0.005 |
| $P_{T1}$           |                                        |  |                                           | 0,000 0,000 0,000 0,000 0,000 0,000 0,000 |                                                                                                 |             |               |                    |                         |     |    | 0,000 0,000 0,000 0,000 0,000 0,000 0,000 0,000 0,000                                                                                                    | 0.000 0.130 |                                 | 0,000 | 0.000 |
| $P_{T2}$           |                                        |  |                                           | 0,000 0,000 0,000 0,000 0,000 0,000 0,000 |                                                                                                 |             |               |                    |                         |     |    | 0,000 0,000 0,000 0,000 0,000 0,000 0,000 0,000 0,000                                                                                                    | 0.000 0.179 |                                 | 0.000 | 0.000 |
| $P_{T3}$           |                                        |  |                                           |                                           |                                                                                                 |             |               |                    |                         |     |    | 0,000 0,000 0,000 0,000 0,000 0,000 0,000 0,000 0,000 0,000 0,000 0,000 0,000 0,000 0,000 0,000 0,322                                                                                                    |             |                                 | 0.000 | 0.000 |
| $P_{T4}$           |                                        |  |                                           | 0,000 0,000 0,000 0,000 0,000 0,000 0,000 | 0,000 0,000 0,000 0,000 0,000 0,000 0,000 0,000 0,000                                           |             |               |                    |                         |     |    |                                                                                                    | 0,000 0,148 |                                 | 0.000 | 0.000 |
| $P_{T5}$           |                                        |  | 0,000 0,000 0,000 0,000 0,000 0,000 0,000 |                                           | 0,000 0,000 0,000 0,000 0,000 0,000 0,000 0,000 0,000                                           |             |               |                    |                         |     |    |                                                                                                    | 0.000 0.222 |                                 | 0.000 | 0.000 |
| $P_{\rm C}$        |                                        |  |                                           | 0.000 0.000 0.000 0.000 0.000 0.000 0.000 |                                                                                                 |             |               |                    |                         |     |    | 0,000 0,000 0,000 0,000 0,000 0,000 0,000 0,000 0,000                                                                                                    | 0.000 0.000 |                                 | 0.000 | 0.801 |
| $P_{G}$            |                                        |  |                                           | 0,007 1,123 1,121 0,000 0,000 0,000 0,000 | 0,000 0,000 0,000 0,000 0,000 0,000 0,003 0,000 0,000                                           |             |               |                    |                         |     |    |                                                                                                    | 0,000 0,000 |                                 | 0.000 | 0,000 |
| $P_{\rm S}$        |                                        |  |                                           |                                           |                                                                                                 |             |               |                    |                         |     |    | 0,000 0,000 0,000 0,000 0,000 0,000 0,000 0,000 0,000 0,000 0,000 0,000 0,000 0,000 0,000 0,000 0,000 0,000 0,000 0,000 0,000 0,000 0,000 0,000 0,000 0,000 0,000 0,000 0,000 0,000 0,000 0,000 0,000 0,000 0,000 0,000 0,000 0 | 0.000 0.000 |                                 | 0.000 | 0.000 |
| $P_{JE/BE}$        |                                        |  |                                           |                                           | 0,000 0,000 0,000 0,438 0,184 0,246 0,285 1,065 1,339 1,196 1,180 1,187 1,084 0,033 0,000 0,000 |             |               |                    |                         |     |    |                                                                                                    | 0.000 0.000 |                                 | 0.500 | 0.000 |
| $P_{JW/BW}$        |                                        |  | 0,000 0,000 0,000 0,000 0,000 0,000 0,000 |                                           | 0,000 0,000 0,000 0,000 0,000 0,000 0,000 1,072 1,036                                           |             |               |                    |                         |     |    |                                                                                                    | 0.000 0.000 |                                 | 0.000 | 0.000 |
| $P_{\text{JV/BV}}$ |                                        |  |                                           |                                           |                                                                                                 |             |               |                    |                         |     |    | 0,000 0,000 0,000 0,000 0,000 0,000 0,000 0,000 0,000 0,000 0,000 0,000 0,000 0,000 0,000 0,000 0,000 0,000 0,000 0,000 0,000 0,000 0,000 0,000 0,000 0,000 0,000 0,000 0,000 0,000 0,000 0,000 0,000 0,000 0,000 0,000 0,000 0 | 0.000 0.000 |                                 | 0.000 | 0.000 |
| $P_{JS/BS}$        |                                        |  |                                           |                                           |                                                                                                 |             |               |                    |                         |     |    | 1,056 0,568 2,251 0,720 1,016 0,920 0,742 0,000 0,339 0,196 0,180 0,190 0,363 0,000 0,000 0,000                                                                                                    | 0.000 0.000 |                                 | 0.000 | 0.000 |
| TOTAL              |                                        |  |                                           |                                           |                                                                                                 |             |               |                    |                         |     |    | 3,166 1,698 3,372 1,158 1,200 1,166 1,115 2,101 1,679 1,391 1,359 1,377 1,447 0,036 1,072 1,036 1,000 1,000                                                                                                    |             |                                 | 1.000 | 1.000 |

**Tabela B.4:** *Matriz KP para a condição de teste do sistema térmico do estudo de caso (modelo E&S)*

|                  | <b>F</b> CALD <b>F</b> BAC | F BC |  |                                           | FD FAQBP FAQMP FAQAP FDES                 |                                                                                                    |                                                 | <b>F</b> T1 <b>F</b> T2 <b>F</b> T3 | $F$ T <sub>4</sub> | <b>F</b> T <sub>5</sub> | F C | FG | <b>F</b> S |             | <b>F</b> JE/BE <b>F</b> JW/BW <b>F</b> JV/BV <b>F</b> JS/BS |       |       |
|------------------|----------------------------|------|--|-------------------------------------------|-------------------------------------------|----------------------------------------------------------------------------------------------------|-------------------------------------------------|-------------------------------------|--------------------|-------------------------|-----|----|------------|-------------|-------------------------------------------------------------|-------|-------|
| $P_0$            |                            |      |  |                                           |                                           | 2,154 0,000 0,000 0,000 0,000 0,000 0,000 0,000 0,000 0,000 0,000 0,000 0,000 0,000 0,000 0,000                                                                                                    |                                                 |                                     |                    |                         |     |    |            | 0.000 0.000 |                                                             | 0.000 | 0.000 |
| <b>P</b> CALD    |                            |      |  |                                           | 0,000 0,000 0,000 0,000 0,000 0,000 0,000 | 0,000 0,000 0,000 0,000 0,000 0,000 0,000 0,000 0,000                                                                                                    |                                                 |                                     |                    |                         |     |    |            | 0.893 0.000 |                                                             | 0.000 | 0.000 |
| $P_{\text{BAC}}$ |                            |      |  |                                           | 0,000 0,000 0,000 0,000 0,000 0,000 0,000 | 0,010                                                                                                    | 0,000 0,000 0,000 0,000 0,000 0,000 0,000 0,000 |                                     |                    |                         |     |    |            | 0.011       | 0.000                                                       | 0.000 | 0.000 |
| $P_{BC}$         |                            |      |  |                                           | 0,000 0,000 0,000 0,000 0,000 0,000 0,000 | 0,000 0,000 0,000 0,000 0,000 0,000 0,000 0,000 0,000                                                                                                    |                                                 |                                     |                    |                         |     |    |            | 0.001       | 0.000                                                       | 0.000 | 0.000 |
| $P_{D}$          |                            |      |  |                                           |                                           | 0,000 0,000 0,000 0,000 0,000 0,000 0,000 0,000 0,000 0,000 0,000 0,000 0,000 0,000 0,000 0,000 0,000 0,000 0,                                                                                                    |                                                 |                                     |                    |                         |     |    |            | 0.025 0.000 |                                                             | 0.000 | 0.048 |
| <b>PAQBP</b>     |                            |      |  |                                           | 0,000 0,000 0,000 0,000 0,000 0,000 0,000 | 0,000 0,000 0,000 0,000 0,000 0,000 0,000 0,000 0,000                                                                                                    |                                                 |                                     |                    |                         |     |    |            | 0.010 0.000 |                                                             | 0.000 | 0.067 |
| <b>PAQMP</b>     |                            |      |  |                                           |                                           | 0,000 0,000 0,000 0,000 0,000 0,000 0,000 0,000 0,000 0,000 0,000 0,000 0,000 0,000 0,000 0,000 0,000 0,000 0,000 0,000 0,000 0,000 0,000 0,000 0,000 0,000 0,000 0,000 0,000 0,000 0,000 0,000 0,000 0,000 0,000 0,000 0,000 0 |                                                 |                                     |                    |                         |     |    |            | 0.020 0.000 |                                                             | 0.000 | 0,050 |
| $P_{AQAP}$       |                            |      |  |                                           | 0,000 0,000 0,000 0,000 0,000 0,000 0,000 | 1,065 0,000 0,000 0,000 0,000 0,000 0,000 0,000 0,000                                                                                                    |                                                 |                                     |                    |                         |     |    |            | 0.040 0.000 |                                                             | 0.000 | 0.037 |
| $P_{DES}$        |                            |      |  |                                           | 0,000 0,014 0,000 0,000 0,000 0,000 0,098 | 0,000 0,000 0,000 0,000 0,000 0,000 0,000 0,000 0,000                                                                                                    |                                                 |                                     |                    |                         |     |    |            | 0,000 0,000 |                                                             | 0.500 | 0.004 |
| $P_{T1}$         |                            |      |  |                                           | 0,000 0,000 0,000 0,000 0,000 0,000 0,000 | 0,000 0,000 0,000 0,000 0,000 0,000 0,000 0,000 0,000                                                                                                    |                                                 |                                     |                    |                         |     |    |            | 0.000       | 0.129                                                       | 0.000 | 0.000 |
| $P_{T2}$         |                            |      |  |                                           | 0.000 0.000 0.000 0.000 0.000 0.000 0.000 | 0,000 0,000 0,000 0,000 0,000 0,000 0,000 0,000 0,000                                                                                                    |                                                 |                                     |                    |                         |     |    |            | 0.000 0.176 |                                                             | 0.000 | 0.000 |
| $P_{T3}$         |                            |      |  |                                           |                                           | 0,000 0,000 0,000 0,000 0,000 0,000 0,000 0,000 0,000 0,000 0,000 0,000 0,000 0,000 0,000 0,000 0,306                                                                                                    |                                                 |                                     |                    |                         |     |    |            |             |                                                             | 0.000 | 0.000 |
| $P_{T4}$         |                            |      |  |                                           |                                           | 0,000 0,000 0,000 0,000 0,000 0,000 0,000 0,000 0,000 0,000 0,000 0,000 0,000 0,000 0,000 0,000 0,000 0,000 0,000 0,000 0,000 0,000 0,000 0,000 0,000 0,000 0,000 0,000 0,000 0,000 0,000 0,000 0,000 0,000 0,000 0,000 0,000 0 |                                                 |                                     |                    |                         |     |    |            | 0.000 0.174 |                                                             | 0.000 | 0.000 |
| $P_{T5}$         |                            |      |  |                                           | 0,000 0,000 0,000 0,000 0,000 0,000 0,000 | 0,000 0,000 0,000 0,000 0,000 0,000 0,000 0,000 0,000                                                                                                    |                                                 |                                     |                    |                         |     |    |            | 0.000 0.216 |                                                             | 0.000 | 0.000 |
| $P_{C}$          |                            |      |  |                                           | 0,000 0,000 0,000 0,000 0,000 0,000 0,000 | 0,000 0,000 0,000 0,000 0,000 0,000 0,000 0,000 0,000                                                                                                    |                                                 |                                     |                    |                         |     |    |            | 0.000 0.000 |                                                             | 0.000 | 0.794 |
| $P_{G}$          |                            |      |  |                                           | 0,007 1,058 1,062 0,000 0,000 0,000 0,000 | 0,000 0,000 0,000 0,000 0,000 0,000 0,003 0,000 0,000                                                                                                    |                                                 |                                     |                    |                         |     |    |            | 0.000 0.000 |                                                             | 0.000 | 0.000 |
| $P_{\rm S}$      |                            |      |  |                                           | 0,000 0,000 0,000 0,000 0,000 0,000 0,000 | 0,000 0,000 0,000 0,000 0,000 0,000 0,000 0,000 0,000                                                                                                    |                                                 |                                     |                    |                         |     |    |            | 0.000 0.000 |                                                             | 0.000 | 0.000 |
| $P_{JE/BE}$      |                            |      |  |                                           | 0,000 0,000 0,000 0,439 0,196 0,272 0,281 | 1,017 1,345 1,215 1,187 1,205 1,110 0,042 0,000 0,000                                                                                                    |                                                 |                                     |                    |                         |     |    |            | 0.000 0.000 |                                                             | 0.500 | 0.000 |
| $P_{JW/BW}$      |                            |      |  | 0,000 0,000 0,000 0,000 0,000 0,000 0,000 |                                           | 0,000 0,000 0,000 0,000 0,000 0,000 0,000 1,074 1,038                                                                                                    |                                                 |                                     |                    |                         |     |    |            | 0.000       | 0.000                                                       | 0.000 | 0.000 |
| $P_{JVIBV}$      |                            |      |  |                                           | 0,000 0,000 0,000 0,000 0,000 0,000 0,000 | 0,000 0,000 0,000 0,000 0,000 0,000 0,000 0,000 0,000                                                                                                    |                                                 |                                     |                    |                         |     |    |            | 0.000       | 0.000                                                       | 0.000 | 0.000 |
| $P_{JS/BS}$      |                            |      |  |                                           |                                           | 1,052 0,632 4,616 0,758 0,851 0,919 0,732 0,000 0,345 0,215 0,187 0,205 0,110 0,000 0,000 0,000                                                                                                    |                                                 |                                     |                    |                         |     |    |            | 0.000 0.000 |                                                             | 0.000 | 0.000 |
| <b>TOTAL</b>     |                            |      |  |                                           |                                           | 3,213 1,705 5,677 1,196 1,047 1,191 1,111 2,091 1,691 1,429 1,374 1,409 1,221 0,045 1,074 1,038 1,000 1,000                                                                                                    |                                                 |                                     |                    |                         |     |    |            |             |                                                             | 1.000 | 1.000 |

|                                                    | F CALD F BAC F BC |   |   |   | FD FAQBPFAQMPFAQAPFDES FT1 |   |   |   |   | $F$ T <sub>2</sub> | $F$ T <sub>3</sub> | $F$ T <sub>4</sub> | $F$ T <sub>5</sub> | $\mathsf{F}$ c | $\mathsf F$ G |   | $F S$ $F$ JE/BE |   | $\mathop{\mathsf{F}}_{\mathsf{JW/BW}}$ $\mathop{\mathsf{F}}$ JV/BV $\mathop{\mathsf{F}}$ JS/BS |  |
|----------------------------------------------------|-------------------|---|---|---|----------------------------|---|---|---|---|--------------------|--------------------|--------------------|--------------------|----------------|---------------|---|-----------------|---|------------------------------------------------------------------------------------------------|--|
| $\textbf{P}_{\text{CALD}}$                         | 1                 |   |   |   |                            |   |   |   |   |                    |                    |                    |                    |                |               |   |                 |   |                                                                                                |  |
| $\textbf{P}_{\text{BAC}}$                          |                   | 1 |   |   |                            |   |   |   |   |                    |                    |                    |                    |                |               |   |                 |   |                                                                                                |  |
| $\textbf{P}_{\text{BC}}$                           |                   |   | 1 |   |                            |   |   |   |   |                    |                    |                    |                    |                |               |   |                 |   |                                                                                                |  |
| $\mathbf{P}_{\mathsf{D}}$                          |                   |   |   | 1 |                            |   |   |   |   |                    |                    |                    |                    |                |               |   |                 |   |                                                                                                |  |
| $\textbf{P}_{\text{AQBP}}$                         |                   |   |   |   | 1                          |   |   |   |   |                    |                    |                    |                    |                |               |   |                 |   |                                                                                                |  |
| $\textbf{P}_{\text{AQMP}}$                         |                   |   |   |   |                            | 1 |   |   |   |                    |                    |                    |                    |                |               |   |                 |   |                                                                                                |  |
| $P_{AQAP}$                                         |                   |   |   |   |                            |   | 1 |   |   |                    |                    |                    |                    |                |               |   |                 |   |                                                                                                |  |
| $P_{DES}$                                          |                   |   |   |   |                            |   |   | 1 |   |                    |                    |                    |                    |                |               |   |                 |   |                                                                                                |  |
| $\textbf{P}_{\text{T1}}$                           |                   |   |   |   |                            |   |   |   | 1 |                    |                    |                    |                    |                |               |   |                 |   |                                                                                                |  |
| $\textbf{P}_{\text{T2}}$                           |                   |   |   |   |                            |   |   |   |   | 1                  |                    |                    |                    |                |               |   |                 |   |                                                                                                |  |
| $\textbf{P}_{\text{T3}}$                           |                   |   |   |   |                            |   |   |   |   |                    | 1                  |                    |                    |                |               |   |                 |   |                                                                                                |  |
| $\textbf{P}_{\text{T4}}$                           |                   |   |   |   |                            |   |   |   |   |                    |                    | 1                  |                    |                |               |   |                 |   |                                                                                                |  |
| $\textbf{P}_{\text{T5}}$                           |                   |   |   |   |                            |   |   |   |   |                    |                    |                    | 1                  | 1              |               |   |                 |   |                                                                                                |  |
| $\mathbf{P}_{\text{C}}$<br>$\mathbf{P}_{\text{G}}$ |                   |   |   |   |                            |   |   |   |   |                    |                    |                    |                    |                | 1             |   |                 |   |                                                                                                |  |
| $\textbf{P}_\text{S}$                              |                   |   |   |   |                            |   |   |   |   |                    |                    |                    |                    |                |               | 1 |                 |   |                                                                                                |  |
| $\textbf{P}_{\text{JE}/\text{BE}}$                 |                   |   |   |   |                            |   |   |   |   |                    |                    |                    |                    |                |               |   | 1               |   |                                                                                                |  |
| $\textbf{P}_{\text{JW/BW}}$                        |                   |   |   |   |                            |   |   |   |   |                    |                    |                    |                    |                |               |   |                 | 1 |                                                                                                |  |
| $\textbf{P}_{\text{JV/BV}}$                        |                   |   |   |   |                            |   |   |   |   |                    |                    |                    |                    |                |               |   |                 |   |                                                                                                |  |
| $P_{JS/BS}$                                        |                   |   |   |   |                            |   |   |   |   |                    |                    |                    |                    |                |               |   |                 |   |                                                                                                |  |

**Tabela B.5:** *Matriz unitária UD do estudo de caso (modelo E&S)*

**Tabela B.6:** *Matriz do operador produto |P*〉 *para a condição de referência do sistema térmico do estudo de caso (modelo E&S)* 

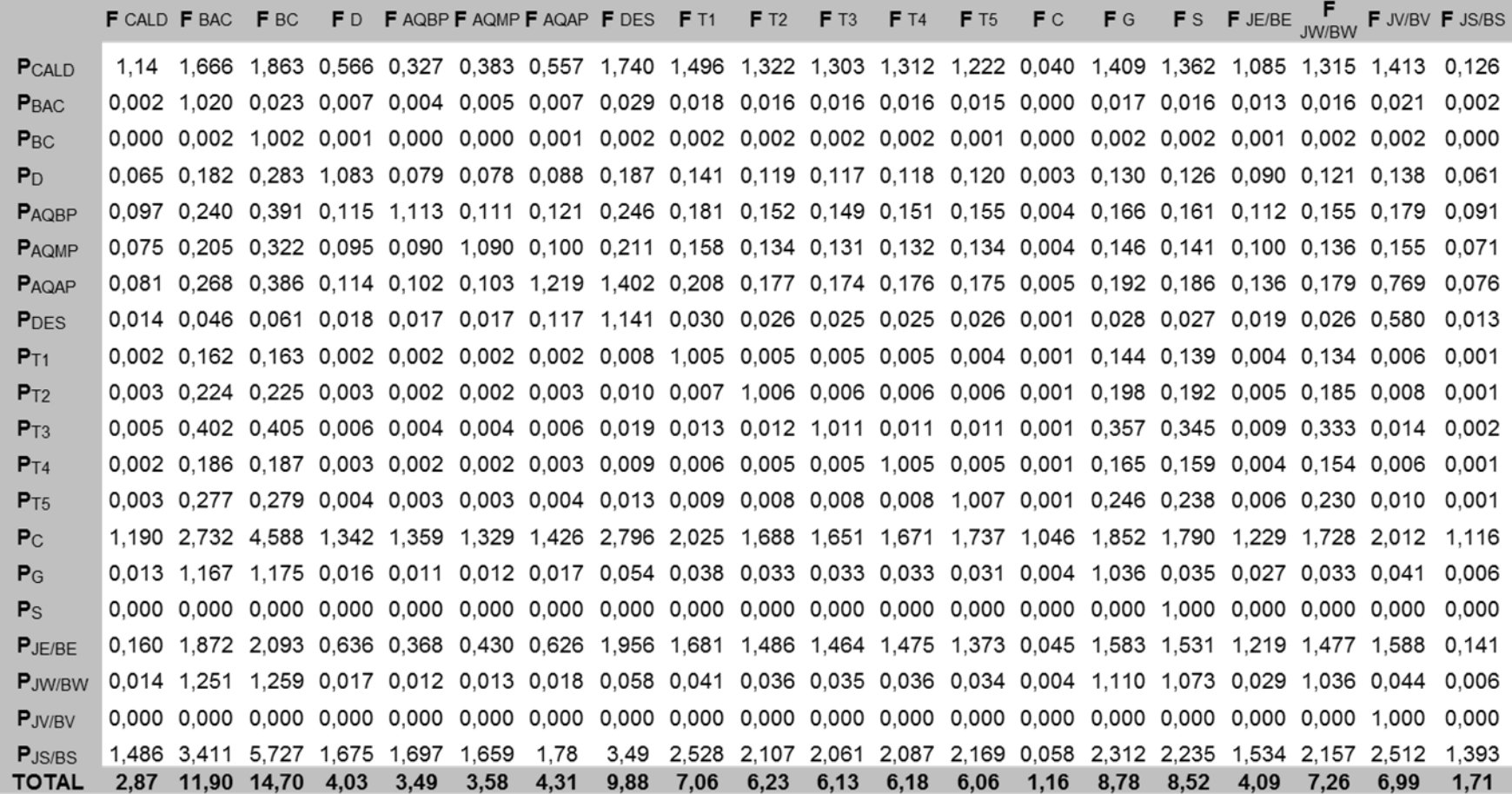

**Tabela B.7:** *Matriz do operador produto |P*〉 *para a condição de teste do sistema térmico do estudo de caso (modelo E&S)*

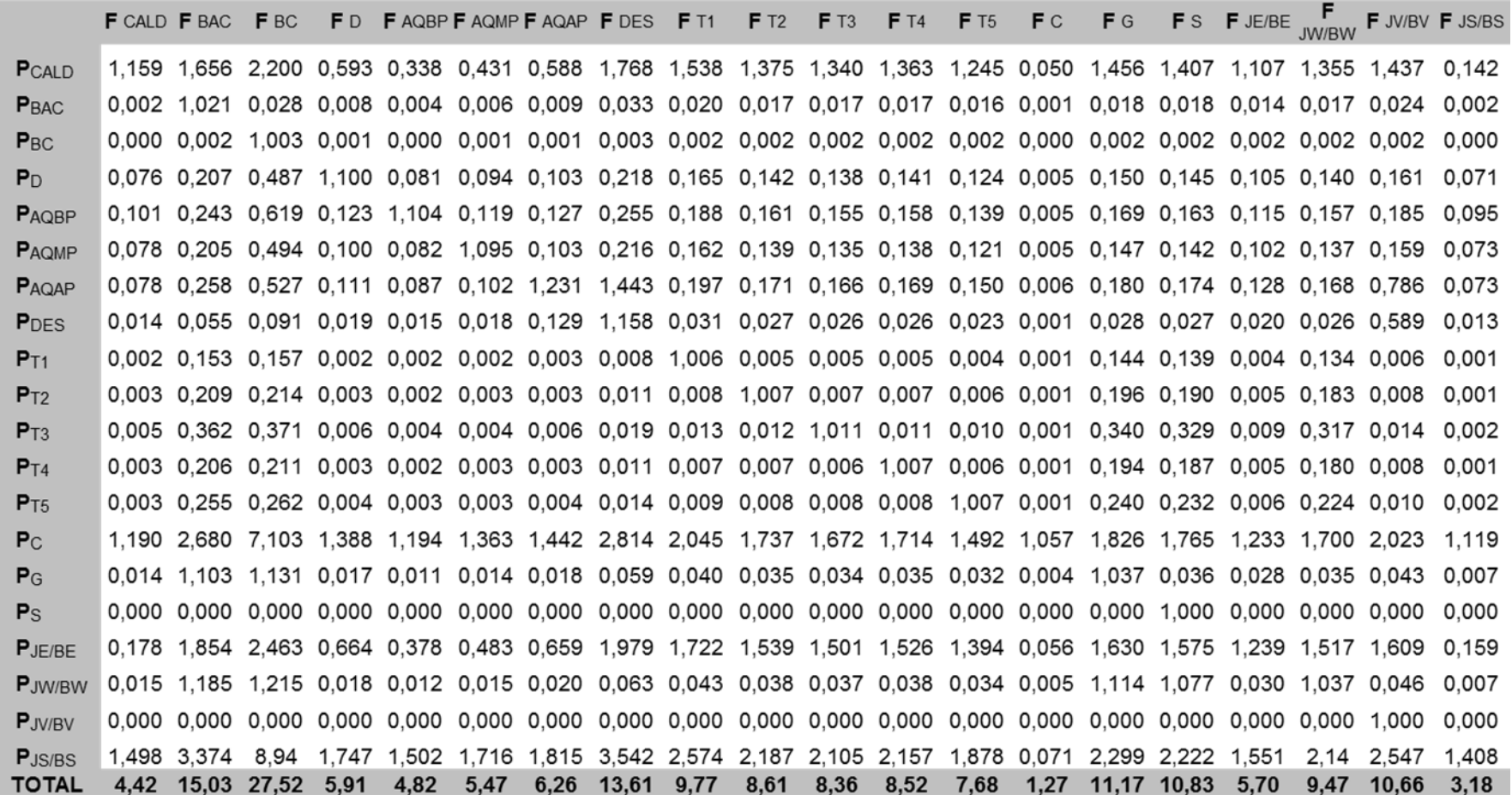

**Tabela B.8:** *Matriz do operador de irreversibilidade |I*〉 *para a condição de teste do sistema térmico do estudo de caso (modelo E&S)* 

|                         | <b>F</b> CALD <b>F</b> BAC <b>F</b> BC |      |      |      | FD FAQBPFAQMPFAQAPFDES FT1 FT2 FT3                                                         |         |      |      |      |      |      | $F$ T <sub>4</sub> | $F$ T <sub>5</sub> | F C      | FG   |      |                                    |             | <b>F</b> S <b>F</b> JE/BE $\overline{J}$ <b>F</b> JV/BV <b>F</b> JS/BS |          |
|-------------------------|----------------------------------------|------|------|------|--------------------------------------------------------------------------------------------|---------|------|------|------|------|------|--------------------|--------------------|----------|------|------|------------------------------------|-------------|------------------------------------------------------------------------|----------|
| <b>P</b> CALD           |                                        |      |      |      | 2,566 3,665 4,869 1,312 0,748 0,955 1,302 3,912 3,405 3,043 2,967 3,016 2,755              |         |      |      |      |      |      |                    |                    | 0.112    |      |      | 3,222 3,114 2,450 2,999 3,181      |             |                                                                        | 0.314    |
| $P_{\text{BAC}}$        |                                        |      |      |      | 0.002 0.720 0.020 0.005 0.003 0.004 0.006 0.023 0.014 0.012 0.012 0.012 0.011              |         |      |      |      |      |      |                    |                    | 0.000    |      |      | 0.013 0.013 0.010 0.012 0.017      |             |                                                                        | 0.001    |
| $P_{BC}$                |                                        |      |      |      | 0,001 0,011 4,692 0,004 0,002 0,003 0,004 0,012 0,010 0,009 0,009 0,009 0,008              |         |      |      |      |      |      |                    |                    | 0.000    |      |      | 0.010 0.010 0.007 0.009 0.010      |             |                                                                        | 0.001    |
| P <sub>D</sub>          |                                        |      |      |      | 0.015 0.041 0.096 0.216 0.016 0.018 0.020 0.043 0.032 0.028 0.027 0.028 0.024              |         |      |      |      |      |      |                    |                    | 0.001    |      |      | 0.029 0.028 0.021 0.027 0.032      |             |                                                                        | 0.014    |
| PAQBP                   |                                        |      |      |      | 0,005 0,011 0,029 0,006 0,052 0,006 0,006 0,012 0,009 0,008 0,007 0,007 0,006              |         |      |      |      |      |      |                    |                    | 0.000    |      |      | 0.008 0.008 0.005 0.007 0.009      |             |                                                                        | 0.004    |
| <b>PAQMP</b>            |                                        |      |      |      | 0,015 0,039 0,094 0,019 0,016 0,209 0,020 0,041 0,031 0,027 0,026 0,026 0,023              |         |      |      |      |      |      |                    |                    | 0.001    |      |      | 0,028 0,027 0,019 0,026 0,030      |             |                                                                        | 0.014    |
| <b>PAQAP</b>            |                                        |      |      |      | 0,009 0,029 0,059 0,012 0,010 0,011 0,137 0,161 0,022 0,019 0,018 0,019 0,017              |         |      |      |      |      |      |                    |                    | 0.001    |      |      | 0.020 0.019 0.014 0.019 0.087      |             |                                                                        | 0.008    |
| <b>P</b> <sub>DES</sub> |                                        |      |      |      | 0,015 0,060 0,099 0,020 0,017 0,019 0,141 1,263 0,034 0,029 0,028 0,029 0,025              |         |      |      |      |      |      |                    |                    | 0.001    |      |      | 0,031 0,029 0,021 0,028 0,642      |             |                                                                        | 0.014    |
| $P_{T1}$                |                                        |      |      |      | 0,001 0,106 0,108 0,002 0,001 0,001 0,002 0,006 0,695 0,003 0,003 0,003 0,003              |         |      |      |      |      |      |                    |                    | 0.000    |      |      | 0.099 0.096 0.003 0.092 0.004      |             |                                                                        | 0.001    |
| $P_{T2}$                |                                        |      |      |      | 0,001 0,090 0,092 0,001 0,001 0,001 0,001 0,005 0,003 0,432 0,003 0,003 0,003              |         |      |      |      |      |      |                    |                    | 0.000    |      |      | 0,084 0,081 0,002 0,078 0,004      |             |                                                                        | 0.001    |
| $P_{T3}$                |                                        |      |      |      | 0,002 0,135 0,139 0,002 0,001 0,002 0,002 0,007 0,005 0,004 0,378 0,004 0,004              |         |      |      |      |      |      |                    |                    | 0.001    |      |      | 0.127 0.123 0.003 0.119 0.005      |             |                                                                        | 0.001    |
| $P_{T4}$                |                                        |      |      |      | 0,001 0,084 0,086 0,001 0,001 0,001 0,001 0,004 0,003 0,003 0,003 0,412 0,002              |         |      |      |      |      |      |                    |                    | 0.000    |      |      | 0.079 0.077 0.002 0.074 0.003      |             |                                                                        | 0.000    |
| $P_{T5}$                |                                        |      |      |      | 0,001 0,056 0,058 0,001 0,001 0,001 0,001 0,003 0,002 0,002 0,002 0,002 0,222              |         |      |      |      |      |      |                    |                    | 0.000    |      |      | 0.053 0.051 0.001 0.049 0.002      |             |                                                                        | 0.000    |
| $P_{\rm C}$             |                                        |      |      |      | -1,137 -2,561 -6,786 -1,326 -1,140 -1,302 -1,377 -2,688 -1,954 -1,660 -1,598 -1,637 -1,425 |         |      |      |      |      |      |                    |                    | $-1.010$ |      |      | -1,745 -1,686 -1,178 -1,624 -1,933 |             |                                                                        | $-1.069$ |
| P <sub>G</sub>          |                                        |      |      |      | 0,001 0,082 0,084 0,001 0,001 0,001 0,001 0,004 0,003 0,003 0,003 0,003 0,002              |         |      |      |      |      |      |                    |                    | 0.000    |      |      | 0.077 0.003 0.002 0.003 0.003      |             |                                                                        | 0.000    |
| $P_{\rm S}$             |                                        |      |      |      | 0,000 0,000 0,000 0,000 0,000 0,000 0,000 0,000 0,000 0,000 0,000 0,000 0,000              |         |      |      |      |      |      |                    |                    | 0.000    |      |      | 0,000 0,038 0,000 0,000 0,000      |             |                                                                        | 0.000    |
| $P_{JFAF}$              |                                        |      |      |      | 0.000 0.000 0.000 0.000 0.000 0.000 0.000 0.000 0.000 0.000 0.000 0.000 0.000              |         |      |      |      |      |      |                    |                    | 0.000    |      |      | 0.000 0.000 0.000 0.000 0.000      |             |                                                                        | 0.000    |
| P.JW/BW                 |                                        |      |      |      | 0.000 0.000 0.000 0.000 0.000 0.000 0.000 0.000 0.000 0.000 0.000 0.000 0.000              |         |      |      |      |      |      |                    |                    | 0.000    |      |      | 0,000 0,000 0,000 0,000 0,000      |             |                                                                        | 0.000    |
| $P_{J V / B V}$         |                                        |      |      |      | 0.000 0.000 0.000 0.000 0.000 0.000 0.000 0.000 0.000 0.000 0.000 0.000 0.000              |         |      |      |      |      |      |                    |                    | 0.000    |      |      | 0.000 0.000 0.000 0.000 0.000      |             |                                                                        | 0.000    |
| $P_{JS/BS}$             |                                        |      |      |      | 0.000 0.000 0.000 0.000 0.000 0.000 0.000 0.000 0.000 0.000 0.000 0.000 0.000              |         |      |      |      |      |      |                    |                    | 0.000    |      |      | 0.000 0.000 0.000                  | 0.000 0.000 |                                                                        | 0,000    |
| TOTAL                   | 1.50                                   | 2.57 | 3.74 | 0.28 | $-0.27$                                                                                    | $-0.07$ | 0.27 | 2.81 | 2.31 | 1,96 | 1.89 | 1.94               | 1.68               | $-0.89$  | 2.14 | 2.03 | 1.38                               | 1.92        | 2.10                                                                   | $-0.69$  |

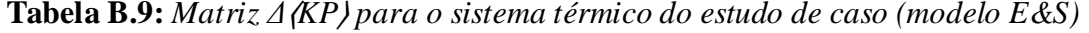

 $\overline{\phantom{a}}$ 

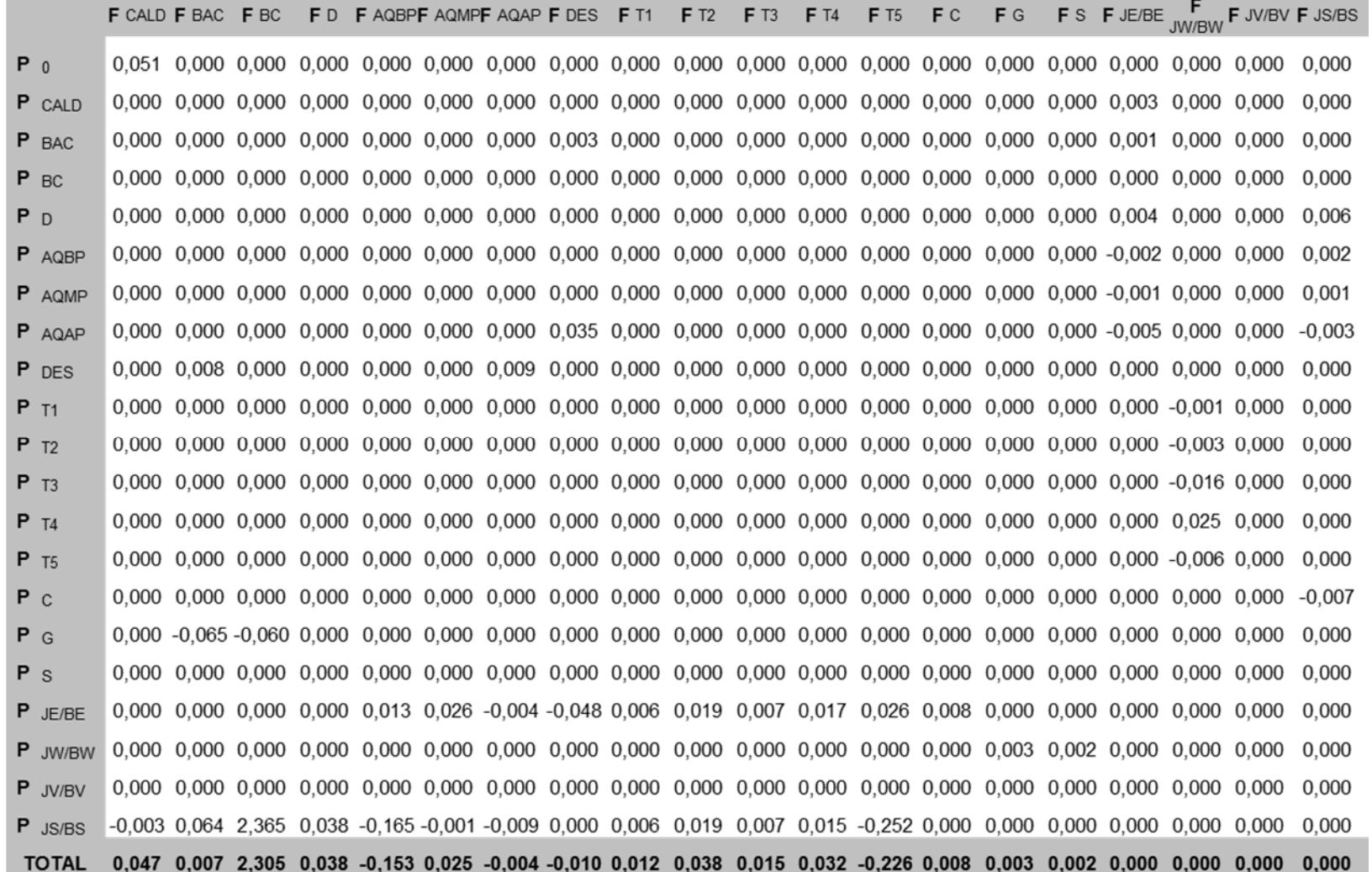

186

|                         | F CALD F BAC   |                      | F BC       | F <sub>D</sub> | F AQBPF AQMPF AQAP F DES |              |                 |                | F T1         | $F$ T <sub>2</sub> | F <sub>T3</sub> | FT4        | <b>F</b> T <sub>5</sub> | FC           | FG       | <b>F</b> S     | F JE/BE       | F<br>JW/BW     |               | F JV/BV F JS/BS |
|-------------------------|----------------|----------------------|------------|----------------|--------------------------|--------------|-----------------|----------------|--------------|--------------------|-----------------|------------|-------------------------|--------------|----------|----------------|---------------|----------------|---------------|-----------------|
| $P_0$                   | 4433           | $\bf{0}$             | 0          | $\bf{0}$       | 0                        | 0            | 0               | 0              | 0            | 0                  | 0               | 0          | 0                       | $\bf{0}$     | 0        | $\bf{0}$       | 0             | $\mathbf 0$    | 0             | 0               |
| P CALD                  | 0              | $\bf{0}$             | 0          | $\overline{0}$ | 0                        | 0            | $\overline{0}$  | $\overline{0}$ | 0            | 0                  | $\Omega$        | 0          | 0                       | 0            | $\Omega$ | $\bf{0}$       | 321           | $\overline{0}$ | $\Omega$      | 0               |
| P BAC                   | 0              | 0                    | 0          | $\Omega$       | $\Omega$                 | 0            | $\Omega$        | 5              | 0            | 0                  | $\Omega$        | 0          | $\Omega$                | $\Omega$     | $\Omega$ | $\Omega$       | 59            | $\Omega$       | 0             | 0               |
| P BC                    | 0              | 0                    | 0          | $\mathbf{0}$   | 0                        | 0            | $\bf{0}$        | 0              | 0            | 0                  | $\mathbf{0}$    | 0          | 0                       | 0            | 0        | 0              | 20            | $\mathbf{0}$   | 0             | 0               |
| P <sub>D</sub>          | $\mathbf 0$    | $\bf{0}$             | 0          | $\mathbf{0}$   | 0                        | 0            | 0               | 0              | $\mathbf{0}$ | 0                  | $\mathbf{0}$    | 0          | 0                       | 0            | 0        | $\mathbf{0}$   | 357           | $\Omega$       | 0             | 850             |
| P AQBP                  | 0              | 0                    | 0          | $\Omega$       | $\Omega$                 | 0            | $\Omega$        | $\Omega$       | 0            | 0                  | $\Omega$        | 0          | 0                       | $\Omega$     | $\Omega$ | 0              | $-169$        | 0              | 0             | 355             |
| P AQMP                  | $\Omega$       | $\bf{0}$             | 0          | 0              | 0                        | 0            | 0               | $\mathbf 0$    | 0            | 0                  | $\Omega$        | 0          | 0                       | 0            | 0        | 0              | $-143$        | 0              | 0             | 192             |
| P AQAP                  | 0              | $\bf{0}$             | 0          | $\overline{0}$ | 0                        | 0            | 0               | 61             | 0            | 0                  | 0               | 0          | 0                       | 0            | 0        | 0              | $-446$        | $\overline{0}$ | 0             | $-416$          |
| P DES                   | 0              | 8                    | 0          | 0              | $\bf{0}$                 | 0            | 111             | 0              | 0            | 0                  | $\Omega$        | 0          | 0                       | 0            | $\Omega$ | 0              | 0             | $\mathbf 0$    | $\Omega$      | $-49$           |
| $P$ <sub>T1</sub>       | 0              | $\bf{0}$             | 0          | $\Omega$       | $\Omega$                 | 0            | $\Omega$        | $\Omega$       | 0            | 0                  | $\Omega$        | 0          | $\Omega$                | $\mathbf{0}$ | $\Omega$ | $\mathbf{0}$   | 0             | $-42$          | 0             | $\Omega$        |
| $P$ T <sub>2</sub>      | 0              | 0                    | 0          | $\mathbf{0}$   | 0                        | 0            | $\mathbf{0}$    | 0              | 0            | 0                  | $\Omega$        | 0          | 0                       | 0            | 0        | 0              | 0             | $-177$         | 0             | 0               |
| $P$ $T3$                | 0              | 0                    | 0          | 0              | 0                        | 0            | 0               | 0              | 0            | 0                  | 0               | 0          | 0                       | 0            | 0        | 0              | 0             | $-1103$        | $\Omega$      | 0               |
| $P$ T <sub>4</sub>      | 0              | 0                    | 0          | 0              | 0                        | 0            | 0               | 0              | 0            | 0                  | 0               | 0          | 0                       | 0            | 0        | $\bf{0}$       | 0             | 1748           | 0             | 0               |
| $P$ T <sub>5</sub>      | 0              | 0                    | 0          | $\Omega$       | 0                        | 0            | $\Omega$        | 0              | 0            | 0                  | $\Omega$        | $\Omega$   | 0                       | 0            | $\Omega$ | 0              | 0             | $-425$         | $\Omega$      | 0               |
| $P_{C}$                 | 0              | $\bf{0}$             | 0          | $\Omega$       | 0                        | 0            | $\Omega$        | 0              | 0            | 0                  | $\Omega$        | $\Omega$   | 0                       | $\Omega$     | 0        | 0              | 0             | 0              | $\Omega$      | $-932$          |
| P G                     | 4              | $-68$                | -6         | 0              | 0                        | 0            | 0               | 0              | 0            | 0                  | 0               | 0          | 0                       | 20           | 0        | 0              | 0             | 0              | $\Omega$      | 0               |
| P <sub>s</sub>          | 0              | 0                    | 0          | $\mathbf{0}$   | 0                        | 0            | $\mathbf{0}$    | $\Omega$       | 0            | 0                  | 0               | 0          | 0                       | $\mathbf{0}$ | 0        | $\mathbf{0}$   | 0             | $\Omega$       | 0             | O               |
| $P$ JE/BE               | 0              | 0                    | 0          | 3              | 129                      | 234          | $-46$           | $-83$          | 54           | 232                | 160             | 176        | 399                     | 937          | 0        | $\mathbf 0$    | 0             | $\Omega$       | 0             | 0               |
| P JW/BW                 | 0              | 0                    | 0          | 0              | 0                        | 0            | 0               | $\mathbf 0$    | 0            | 0                  | 0               | 0          | 0                       | 0            | 89       | 62             | 0             | 0              | 0             | 0               |
| P JV/BV                 | 0              | $\bf{0}$             | 0          | 0              | 0                        | 0            | 0               | 0              | 0            | 0                  | 0               | $\Omega$   | 0                       | 0            | 0        | $\bf{0}$       | 0             | $\Omega$       | $\Omega$      | 0               |
| P JS/BS<br><b>TOTAL</b> | $-305$<br>4133 | 67<br>$\overline{7}$ | 251<br>245 | 305<br>308     | $-1699$<br>$-1569$       | $-13$<br>221 | $-112$<br>$-47$ | 0<br>$-18$     | 53<br>107    | 232<br>464         | 160<br>320      | 149<br>325 | $-3842$<br>$-3443$      | 0<br>958     | 0<br>89  | $\bf{0}$<br>62 | 0<br>$\bf{0}$ | 0<br>$\bf{0}$  | 0<br>$\bf{0}$ | 0<br>$\bf{0}$   |

**Tabela B.10:** *Matriz das malfunções (KW) do sistema térmico do estudo de caso (modelo E&S)*

|                    | F CALD F BAC |        | F BC         | F <sub>D</sub> | F AQBPF AQMPF AQAP F DES |        |          |                | F T1         | F T2   | F <sub>T3</sub> | F T4     | <b>F</b> T <sub>5</sub> | F C     | F G         | <b>F</b> S | F JE/BE | F JW/BW     | F JV/BV      | F JS/BS | <b>TOTAL</b>   |
|--------------------|--------------|--------|--------------|----------------|--------------------------|--------|----------|----------------|--------------|--------|-----------------|----------|-------------------------|---------|-------------|------------|---------|-------------|--------------|---------|----------------|
| PCALD              | $-83$        | $-166$ | 58           | 103            | $-216$                   | 569    | 286      | $-108$         | 148          | 641    | 443             | 477      | $-229$                  | 2362    | 267         | 186        | 765     | 144         | 0            | 728     | 6.375          |
| P <sub>BAC</sub>   | 0            | -1     | $\mathbf{0}$ | 0              | $-1$                     | 2      | 2        | 3              | 1            | 3      | 2               | 2        | -1                      | 10      | 1           | 1          | 42      | 1           | 0            | 2       | 68             |
| $P_{BC}$           | 0            | -1     | 0            | 0              | -1                       | 2      | 1        | $\bf{0}$       | 0            | 2      |                 |          | $-1$                    | 7       |             | 1          | 94      | 0           | 0            | 2       | 111            |
| P <sub>D</sub>     | $-4$         | -1     | 3            | 4              | $-21$                    | 5      | 2        | 0              | 2            | 8      | 6               | 6        | $-45$                   | 20      | 2           | 2          | 72      | 2           | 0            | 181     | 243            |
| PAQBP              | -1           | 0      | 1            | $\mathbf{1}$   | $-7$                     | 1      | 1        | 0              | $\mathbf{1}$ | 2      | 2               | 2        | $-15$                   | 5       | 1           | 0          | $-7$    | 1           | 0            | 21      | $\overline{7}$ |
| PAQMP              | -4           | $-1$   | 3            | 4              | $-21$                    | 4      | 2        | $\bf{0}$       | 2            | 8      | 5               | 5        | $-46$                   | 19      | 2           | 2          | $-25$   | 2           | 0            | 51      | 12             |
| PAQAP              | $-2$         | 1      | 2            | 3              | $-12$                    | 3      | 16       | 7              |              | 5      | 4               | 4        | $-25$                   | 14      | 2           | 1          | $-54$   | 1           | 0            | $-49$   | $-80$          |
| P <sub>DES</sub>   | $-4$         | 9      | 3            | 4              | $-22$                    | 5      | 138      | $\overline{7}$ | 2            | 8      | 6               | 6        | $-47$                   | 21      | 3           | 2          | $-50$   | 2           | 0            | $-94$   | $-2$           |
| $P_{T1}$           | 0            | $-7$   | 0            | 0              | -1                       | 1      | 0        | 0              | 0            | 1      | 1               |          | $-1$                    | 5       | 8           | 6          | 8       | $-29$       | 0            | 1       | $-7$           |
| $P_{T2}$           | 0            | -6     | 0            | 0              | -1                       | 1      | $\bf{0}$ | 0              | 0            |        | 0               | 0        | -1                      | 4       | 7           | 5          | 7       | $-76$       | 0            | 1       | $-57$          |
| $P_{T3}$           | 0            | -9     | $-1$         | 0              | $-1$                     | 1      | 1        | $\bf{0}$       | $\bf{0}$     |        |                 |          | -2                      | 6       | 11          | 7          | 11      | $-412$      | 0            | 1       | $-384$         |
| $P_{T4}$           | 0            | -5     | 0            | 0              | -1                       | 0      | 0        | 0              | 0            |        | 0               | 0        | -1                      | 4       | 7           | 5          | 7       | 716         | 0            | 1       | 733            |
| $P_{T5}$           | 0            | $-4$   | $\mathbf 0$  | 0              | 0                        | 0      | 0        | 0              | 0            | 0      | 0               | 0        | $-1$                    | 2       | 4           | 3          | 4       | $-94$       | 0            | 0       | $-82$          |
| $P_{C}$            | 319          | 25     | $-257$       | $-329$         | 1663                     | $-262$ | $-125$   | 3              | $-120$       | $-521$ | $-360$          | $-366$   | 3637                    | $-1139$ | $-145$      | $-101$     | $-134$  | $-117$      | 0            | $-137$  | 1.532          |
| $P_G$              | 0            | -5     | $\mathbf 0$  | 0              | $-1$                     | 0      | $\bf{0}$ | $\bf{0}$       | 0            | 1      | 0               | 0        | -1                      | 4       | 0           | 0          | 6       | $\mathbf 0$ | $\mathbf 0$  | 0       | $\overline{7}$ |
| P <sub>S</sub>     | 0            | 0      | 0            | 0              | $\bf{0}$                 | 0      | 0        | 0              | 0            | 0      | 0               | 0        | 0                       | 0       | 0           | 0          | 0       | $\mathbf 0$ | $\mathbf{0}$ | 0       | $\bf{0}$       |
| $P_{JE/BE}$        | 0            | 0      | 0            | 0              | 0                        | 0      | 0        | 0              | 0            | 0      | 0               | 0        | 0                       | 0       | 0           | 0          | 0       | 0           | 0            | 0       | $\bf{0}$       |
| PJW/BW             | 0            | 0      | 0            | 0              | 0                        | 0      | 0        | 0              | $\mathbf 0$  | 0      | $\Omega$        | $\Omega$ | 0                       | 0       | 0           | 0          | 0       | 0           | 0            | 0       | 0              |
| $P_{\text{JV/BV}}$ | 0            | 0      | $\bf{0}$     | 0              | 0                        | 0      | 0        | $\bf{0}$       | $\bf{0}$     | 0      | 0               | 0        | 0                       | 0       | $\mathbf 0$ | 0          | 0       | 0           | 0            | 0       | 0              |
| $P$ JS/BS          | 7E-06 6E-07  |        | $-0$         | -0             | 4E-05                    | $-0$   | $-0$     | 6E-08          | -0           | $-0$   | $-0$            | $-0$     | 8E-05                   | $-0$    | $-3E-06$    | $-0$       | $-0$    | $-2,64E-06$ | 0            | 0       | $\bf{0}$       |
| <b>TOTAL</b>       | 220          | $-169$ | $-188$       | $-207$         | 1359                     | 332    | 325      | $-87$          | 37           | 160    | 110             | 140      | 3220                    | 1342    | 171         | 119        | 744     | 140         | $\bf{0}$     | 708     |                |

**Tabela B.11:** *Matriz das disfunções (KW) do sistema térmico do estudo de caso (modelo E&S)*

|                    | F0        | F CALD  | F BAC          | F BC | FD.   | F AGBP | F AQMP | F AQAP | F DES   | F <sub>T1</sub> | F <sub>T2</sub> | F <sub>T3</sub> | F T4                                                                                                    | F <sub>T5</sub> | FC      | FG     | FS     | F JH&BH                                                       | F JWBW | F JV/BV | F JSIBS               | <b>TOTAL</b> |
|--------------------|-----------|---------|----------------|------|-------|--------|--------|--------|---------|-----------------|-----------------|-----------------|----------------------------------------------------------------------------------------------------|-----------------|---------|--------|--------|---------------------------------------------------------------|--------|---------|-----------------------|--------------|
| $P_0$              |           | 183.197 |                |      |       |        |        |        |         |                 |                 |                 |                                                                                                    |                 |         |        |        |                                                               |        |         |                       | 183.196,56   |
| P CALD             |           |         |                |      |       |        |        |        |         |                 |                 |                 |                                                                                                    |                 |         |        |        | 179.031                                                       |        |         |                       | 179.030,97   |
| P BAC              |           |         |                |      |       |        |        |        | 19      |                 |                 |                 |                                                                                                    |                 |         |        |        | 1.630                                                         |        |         |                       | 1.648,88     |
| $P - BC$           |           |         |                |      |       |        |        |        |         |                 |                 |                 |                                                                                                    |                 |         |        |        | 345                                                           |        |         |                       | 345,11       |
| P D                |           |         |                |      |       |        |        |        |         |                 |                 |                 |                                                                                                    |                 |         |        |        | 7.844                                                         |        |         | 5.968                 | 13.812,27    |
| $P$ $AQBP$         |           |         |                |      |       |        |        |        |         |                 |                 |                 |                                                                                                    |                 |         |        |        | 11.563                                                        |        |         | 9.159                 | 20.722,04    |
| P AQMP             |           |         |                |      |       |        |        |        |         |                 |                 |                 |                                                                                                    |                 |         |        |        | 10.362                                                        |        |         | 6.930                 | 17.292,54    |
| P AQAP             |           |         |                |      |       |        |        |        | 1.782   |                 |                 |                 |                                                                                                    |                 |         |        |        | 13.182                                                        |        |         | 5.717                 | 20.680,51    |
| P DES              |           |         | $\overline{7}$ |      |       |        |        | 2.837  |         |                 |                 |                 |                                                                                                    |                 |         |        |        |                                                               |        | 0       | 670                   | 3.513,33     |
| $P$ T1             |           |         |                |      |       |        |        |        |         |                 |                 |                 |                                                                                                    |                 |         |        |        |                                                               | 8.891  |         |                       | 8.891,00     |
| $P$ $T2$           |           |         |                |      |       |        |        |        |         |                 |                 |                 |                                                                                                    |                 |         |        |        |                                                               | 12.266 |         |                       | 12.266,00    |
| P T3               |           |         |                |      |       |        |        |        |         |                 |                 |                 |                                                                                                    |                 |         |        |        |                                                               | 22.070 |         |                       | 22.070,00    |
| $P$ T <sub>4</sub> |           |         |                |      |       |        |        |        |         |                 |                 |                 |                                                                                                    |                 |         |        |        |                                                               | 10.176 |         |                       | 10.176,00    |
| $P$ T <sub>5</sub> |           |         |                |      |       |        |        |        |         |                 |                 |                 |                                                                                                    |                 |         |        |        |                                                               | 15.219 |         |                       | 15.219,00    |
| P C                |           |         |                |      |       |        |        |        |         |                 |                 |                 |                                                                                                    |                 |         |        |        |                                                               |        |         | 114.479,04 114.479,04 |              |
| P G                | 33.100,00 | 601     | 1.177          | 119  |       |        |        |        |         |                 |                 |                 |                                                                                                    |                 | 319     |        |        |                                                               |        |         |                       | 35.315,74    |
| P S                | 29.705,28 |         |                |      |       |        |        |        |         |                 |                 |                 |                                                                                                    |                 |         |        |        |                                                               |        |         |                       | 29.705,28    |
| P JH&BH            |           |         |                |      | 9.487 | 11.047 | 9.147  | 9.099  | 2.513   | 8.891           | 12.266          | 22.070          | 10.149                                                                                                    | 10.979          | 118.310 |        |        |                                                               |        | 0       |                       | 223.957,64   |
| P JWBW             |           |         |                |      |       |        |        |        |         |                 |                 |                 |                                                                                                    |                 |         | 37.844 | 30.778 |                                                               |        |         |                       | 68.622,00    |
| P JV/BV            | 0,00      |         |                |      |       |        |        |        | $\circ$ |                 |                 |                 |                                                                                                    |                 |         |        |        |                                                               |        |         | $^{\circ}$            | 0,00         |
| P JSIBS            |           | 91.933  | 594,90         | 239  | 5.780 | 10.443 | 8.287  | 8.806  |         | 3.018           | 2.400           | 3.967           | 1.934                                                                                                    | 5.521           |         |        |        |                                                               |        |         |                       | 142.922,24   |
| <b>TOTAL</b>       |           |         |                |      |       |        |        |        |         |                 |                 |                 | 62.805.28 275.730.30 1.778.18 357.99 15.267.67 21.489.32 17.433.33 20.741.69 4.314.10 11.908.62 14.666.20 26.037.16 12.083.38 |                 |         |        |        | 16.499.73 118.629.33 37.844.00 30.778.00 223.957.64 68.622.00 |        | 0.00    | 142.922.23            |              |

**Tabela B.12:** *Matriz F-P para a condição de referência do sistema térmico do estudo de caso (modelo H&S)* 

|                    | F <sub>0</sub> | F CALD  | F BAC  | F BC | FD     | F AQBP | F AQMP | F AQAP | F DES | F <sub>T1</sub> | F <sub>T2</sub> | F <sub>T3</sub>                                                                                                    | F T4   | F <sub>T5</sub> | FC                                                                      | F G    | FS     | F JH&BH | F JW/BW | F JV/BV     | F JS/BS               | <b>TOTAL</b> |
|--------------------|----------------|---------|--------|------|--------|--------|--------|--------|-------|-----------------|-----------------|----------------------------------------------------------------------------------------------------|--------|-----------------|-------------------------------------------------------------------------|--------|--------|---------|---------|-------------|-----------------------|--------------|
| $P$ 0              |                | 193.839 |        |      |        |        |        |        |       |                 |                 |                                                                                                    |        |                 |                                                                         |        |        |         |         |             |                       | 193.839,21   |
| P CALD             |                |         |        |      |        |        |        |        |       |                 |                 |                                                                                                    |        |                 |                                                                         |        |        | 184.641 |         |             |                       | 184.640,95   |
| P BAC              |                |         |        |      |        |        |        |        | 33    |                 |                 |                                                                                                    |        |                 |                                                                         |        |        | 1.849   |         |             |                       | 1.882,24     |
| P BC               |                |         |        |      |        |        |        |        |       |                 |                 |                                                                                                    |        |                 |                                                                         |        |        | 730     |         |             |                       | 730,04       |
| P D                |                |         |        |      |        |        |        |        |       |                 |                 |                                                                                                    |        |                 |                                                                         |        |        | 9.515   |         |             | 6.777                 | 16.292,00    |
| P AGBP             |                |         |        |      |        |        |        |        |       |                 |                 |                                                                                                    |        |                 |                                                                         |        |        | 9.858   |         |             | 9.458                 | 19.316,24    |
| P AQMP             |                |         |        |      |        |        |        |        |       |                 |                 |                                                                                                    |        |                 |                                                                         |        |        | 10.323  |         |             | 7.080                 | 17.403,41    |
| P AQAP             |                |         |        |      |        |        |        |        | 1.841 |                 |                 |                                                                                                    |        |                 |                                                                         |        |        | 12.212  |         |             | 5.269                 | 19.321,81    |
| P DES              |                |         | 16     |      |        |        |        | 2.936  |       |                 |                 |                                                                                                    |        |                 |                                                                         |        |        |         |         | $\mathsf 0$ | 617                   | 3.569,80     |
| $P$ T1             |                |         |        |      |        |        |        |        |       |                 |                 |                                                                                                    |        |                 |                                                                         |        |        |         | 8.882   |             |                       | 8.881,62     |
| $P$ $T2$           |                |         |        |      |        |        |        |        |       |                 |                 |                                                                                                    |        |                 |                                                                         |        |        |         | 12.133  |             |                       | 12.133,12    |
| P T <sub>3</sub>   |                |         |        |      |        |        |        |        |       |                 |                 |                                                                                                    |        |                 |                                                                         |        |        |         | 21.044  |             |                       | 21.043,57    |
| $P$ T <sub>4</sub> |                |         |        |      |        |        |        |        |       |                 |                 |                                                                                                    |        |                 |                                                                         |        |        |         | 11.967  |             |                       | 11.967,35    |
| $P$ T <sub>5</sub> |                |         |        |      |        |        |        |        |       |                 |                 |                                                                                                    |        |                 |                                                                         |        |        |         | 14.848  |             |                       | 14.847,85    |
| P c                |                |         |        |      |        |        |        |        |       |                 |                 |                                                                                                    |        |                 |                                                                         |        |        |         |         |             | 112.877,36 112.877,36 |              |
| P G                | 33.101,21      | 625     | 1.210  | 138  |        |        |        |        |       |                 |                 |                                                                                                    |        |                 | 335                                                                     |        |        |         |         |             |                       | 35.409,21    |
| P S                | 29.705,28      |         |        |      |        |        |        |        |       |                 |                 |                                                                                                    |        |                 |                                                                         |        |        |         |         |             |                       | 29.705,28    |
| P JH&BH            |                |         |        |      | 10.842 | 11.506 | 9.548  | 8.403  | 2.375 | 8.882           | 12.133          | 21.044                                                                                                    | 11.967 | 14.848          | 117.579                                                                 |        |        |         |         | $\circ$     |                       | 229.127,56   |
| P JWBW             |                |         |        |      |        |        |        |        |       |                 |                 |                                                                                                    |        |                 |                                                                         | 38.034 | 30.840 |         |         |             |                       | 68.873,52    |
| P JV/BV            | 0,00           |         |        |      |        |        |        |        | 0     |                 |                 |                                                                                                    |        |                 |                                                                         |        |        |         |         |             | $^{\circ}$            | 0,00         |
| P JSIBS            |                | 94.660  | 722,47 | 600  | 7.023  | 8.879  | 8.333  | 8.167  |       | 3.068           | 2.604           | 3.935                                                                                                    | 2.450  | 1.639           |                                                                         |        |        |         |         |             |                       | 142.079,76   |
| <b>TOTAL</b>       |                |         |        |      |        |        |        |        |       |                 |                 | 62.806.49 289.124.61 1.948.96 738.04 17.864.89 20.385.09 17.881.36 19.506.12 4.249.07 11.949.73 14.736.85 24.978.87 |        |                 | 14.417.00 16.486.51 117.913.98 38.033.52 30.840.00 229.127.56 68.873.52 |        |        |         |         | 0.00        | 142.079.76            |              |

**Tabela B.13:** *Matriz F-P para a condição de teste do sistema térmico do estudo de caso (modelo H&S)*

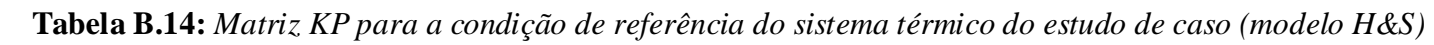

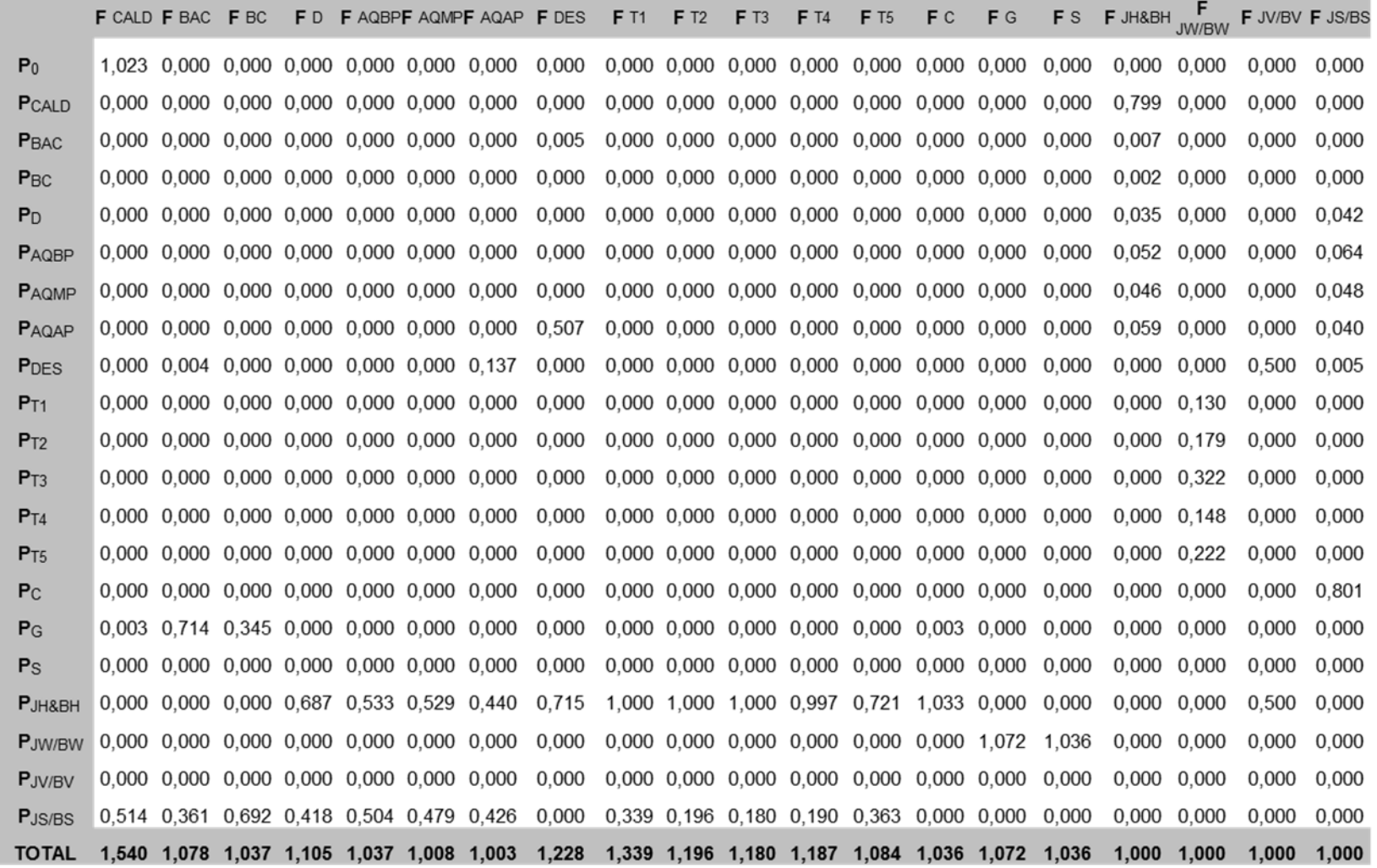

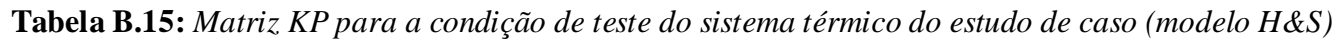

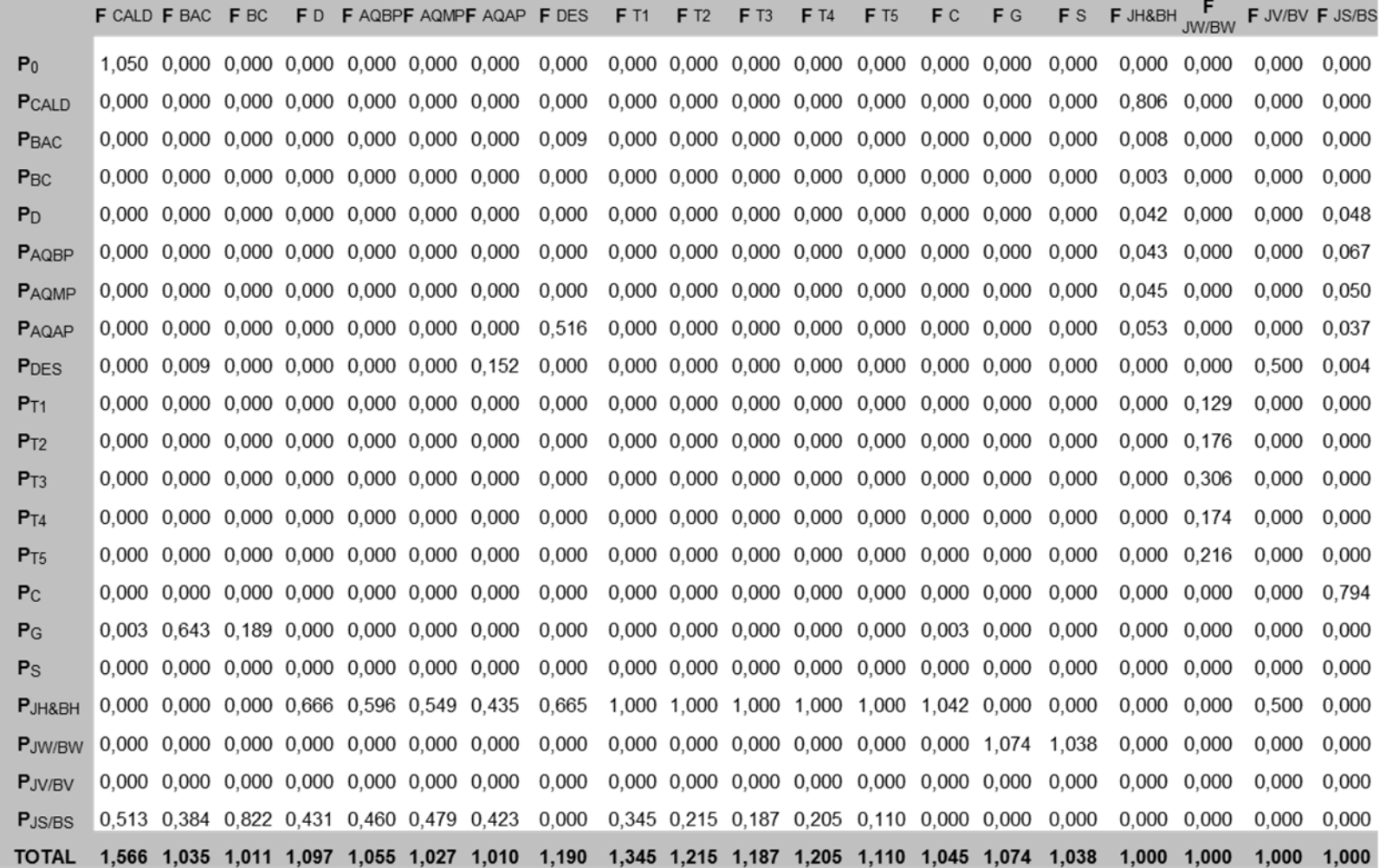

|                                            | F CALD F BAC F BC |   |   |   | FD FAQBPFAQMPFAQAPFDES FT1 |   |   |   |   | F T2 | $F$ T <sub>3</sub> | F <sub>T4</sub> | $F$ T <sub>5</sub> | $\mathsf{F}$ c | $\mathsf{F}$ G | $\mathsf F$ s |   | $\begin{array}{cc} & \textbf{F} & \textbf{F} \\ \text{JH\&BH} & \text{JW/BW} \end{array}$ | F JV/BV F JS/BS |  |
|--------------------------------------------|-------------------|---|---|---|----------------------------|---|---|---|---|------|--------------------|-----------------|--------------------|----------------|----------------|---------------|---|-------------------------------------------------------------------------------------------|-----------------|--|
| $\textbf{P}_{\texttt{CALD}}$               | $\mathbf 1$       |   |   |   |                            |   |   |   |   |      |                    |                 |                    |                |                |               |   |                                                                                           |                 |  |
| $\textbf{P}_{\text{BAC}}$                  |                   | 1 |   |   |                            |   |   |   |   |      |                    |                 |                    |                |                |               |   |                                                                                           |                 |  |
| $\textbf{P}_{\text{BC}}$                   |                   |   | 1 |   |                            |   |   |   |   |      |                    |                 |                    |                |                |               |   |                                                                                           |                 |  |
| $P_D$                                      |                   |   |   | 1 |                            |   |   |   |   |      |                    |                 |                    |                |                |               |   |                                                                                           |                 |  |
| $\textbf{P}_{\text{AQBP}}$                 |                   |   |   |   | 1                          |   |   |   |   |      |                    |                 |                    |                |                |               |   |                                                                                           |                 |  |
| $\textbf{P}_{\text{AQMP}}$                 |                   |   |   |   |                            | 1 |   |   |   |      |                    |                 |                    |                |                |               |   |                                                                                           |                 |  |
| $P_{AQAP}$                                 |                   |   |   |   |                            |   | 1 |   |   |      |                    |                 |                    |                |                |               |   |                                                                                           |                 |  |
| P <sub>DES</sub>                           |                   |   |   |   |                            |   |   | 1 |   |      |                    |                 |                    |                |                |               |   |                                                                                           |                 |  |
| $\textbf{P}_{\text{T1}}$                   |                   |   |   |   |                            |   |   |   | 1 |      |                    |                 |                    |                |                |               |   |                                                                                           |                 |  |
| $\textbf{P}_{\text{T2}}$                   |                   |   |   |   |                            |   |   |   |   | 1    |                    |                 |                    |                |                |               |   |                                                                                           |                 |  |
| $\textbf{P}_{\text{T3}}$                   |                   |   |   |   |                            |   |   |   |   |      | 1                  |                 |                    |                |                |               |   |                                                                                           |                 |  |
| $\textbf{P}_{\text{T4}}$                   |                   |   |   |   |                            |   |   |   |   |      |                    | 1               |                    |                |                |               |   |                                                                                           |                 |  |
| $\textbf{P}_{\text{T5}}$                   |                   |   |   |   |                            |   |   |   |   |      |                    |                 | 1                  |                |                |               |   |                                                                                           |                 |  |
| $\mathbf{P}_{\text{C}}$                    |                   |   |   |   |                            |   |   |   |   |      |                    |                 |                    | 1              |                |               |   |                                                                                           |                 |  |
| $\mathbf{P}_{\text{G}}$                    |                   |   |   |   |                            |   |   |   |   |      |                    |                 |                    |                | 1              |               |   |                                                                                           |                 |  |
| $\mathbf{P}_\mathrm{S}$                    |                   |   |   |   |                            |   |   |   |   |      |                    |                 |                    |                |                | 1             |   |                                                                                           |                 |  |
| $\textbf{P}_{\text{JH\&BH}}$               |                   |   |   |   |                            |   |   |   |   |      |                    |                 |                    |                |                |               | 1 | 1                                                                                         |                 |  |
| $\textbf{P}_{\text{JW/BW}}$                |                   |   |   |   |                            |   |   |   |   |      |                    |                 |                    |                |                |               |   |                                                                                           | 1               |  |
| $\textbf{P}_{\text{JV/BV}}$<br>$P_{JS/BS}$ |                   |   |   |   |                            |   |   |   |   |      |                    |                 |                    |                |                |               |   |                                                                                           |                 |  |

**Tabela B.16:** *Matriz unitária UD do estudo de caso (modelo H&S)*

**Tabela B.17:** *Matriz do operador produto |P*〉 *para a condição de referência do sistema térmico do estudo de caso (modelo H&S)* 

|                    | F CALD F BAC F BC |             |      |      | FD FAQBPFAQMPFAQAPFDES FT1 FT2 FT3                                                                                                    |                   |      | FT4   | $F$ T <sub>5</sub> | F C  | FG | <b>F</b> s | JH&BH |       |       | JW/BW F JV/BV F JS/BS |
|--------------------|-------------------|-------------|------|------|----------------------------------------------------------------------------------------------------|-------------------|------|-------|--------------------|------|----|------------|-------|-------|-------|-----------------------|
| $P_{CALD}$         |                   |             |      |      | 2,22 2,930 2,634 2,543 2,397 2,329 2,392 2,848 3,065 2,726 2,688 2,707 2,490 2,347 2,896 2,800 2,264 2,702 2,556 2,362                                                                                                    |                   |      |       |                    |      |    |            |       |       |       |                       |
| $P_{\text{BAC}}$   |                   |             |      |      | 0,011 1,027 0,024 0,023 0,022 0,021 0,023 0,032 0,028 0,025 0,025 0,025 0,023 0,022 0,027 0,026 0,021 0,025 0,026 0,022                                                                                                    |                   |      |       |                    |      |    |            |       |       |       |                       |
| $P_{BC}$           |                   |             |      |      | 0,002 0,006 1,005 0,005 0,005 0,004 0,005 0,005 0,006 0,005 0,005 0,005 0,005 0,006 0,005 0,004 0,005 0,005 0,005                                                                                                    |                   |      |       |                    |      |    |            |       |       |       |                       |
| $P_{D}$            |                   |             |      |      | 0,113 0,239 0,228 1,205 0,198 0,192 0,196 0,219 0,239 0,208 0,204 0,206 0,198 0,171 0,223 0,216 0,165 0,208 0,192 0,218                                                                                                    |                   |      |       |                    |      |    |            |       |       |       |                       |
| PAQBP              |                   |             |      |      | 0,170 0,359 0,343 0,308 1,298 0,289 0,294 0,328 0,359 0,312 0,307 0,309 0,298 0,257 0,335 0,324 0,247 0,313 0,288 0,329                                                                                                    |                   |      |       |                    |      |    |            |       |       |       |                       |
| <b>PAQMP</b>       |                   |             |      |      | 0,140 0,298 0,284 0,256 0,247 1,239 0,244 0,274 0,299 0,261 0,256 0,258 0,248 0,215 0,280 0,270 0,208 0,261 0,241 0,270                                                                                                    |                   |      |       |                    |      |    |            |       |       |       |                       |
| $P_{A\text{OAP}}$  |                   |             |      |      | 0,161 0,355 0,332 0,303 0,291 0,282 1,363 0,873 0,357 0,312 0,307 0,310 0,294 0,260 0,335 0,323 0,251 0,312 0,562 0,312                                                                                                    |                   |      |       |                    |      |    |            |       |       |       |                       |
| $P_{DES}$          |                   |             |      |      | 0,029 0,065 0,058 0,052 0,050 0,049 0,197 1,130 0,061 0,053 0,052 0,052 0,051 0,044 0,057 0,055 0,042 0,053 0,586 0,056                                                                                                    |                   |      |       |                    |      |    |            |       |       |       |                       |
| $P_{T1}$           |                   |             |      |      | 0,003 0,104 0,053 0,004 0,004 0,004 0,004 0,005 1,005 0,005 0,005 0,005 0,004 0,004 0,139 0,004 0,134 0,005 0,004                                                                                                    |                   |      |       |                    |      |    |            |       |       |       |                       |
| $P_{T2}$           |                   |             |      |      | 0,004 0,144 0,073 0,006 0,006 0,006 0,006 0,008 0,007 1,006 0,006 0,006 0,006 0,006 0,198 0,192 0,005 0,185 0,006 0,006                                                                                                    |                   |      |       |                    |      |    |            |       |       |       |                       |
| $P_{T3}$           |                   |             |      |      | 0,007 0,259 0,131 0,011 0,010 0,010 0,011 0,014 0,013 0,012 1,011 0,011 0,011 0,011 0,357 0,345 0,009 0,333 0,012 0,011                                                                                                    |                   |      |       |                    |      |    |            |       |       |       |                       |
| $P_{T4}$           |                   |             |      |      | 0,003 0,119 0,060 0,005 0,005 0,005 0,005 0,006 0,006 0,005 0,005 1,005 0,005 0,005 0,165 0,159 0,004 0,154 0,005 0,005                                                                                                    |                   |      |       |                    |      |    |            |       |       |       |                       |
| $P_{T5}$           |                   |             |      |      | 0,005 0,178 0,090 0,008 0,007 0,007 0,007 0,009 0,009 0,008 0,008 0,008 1,007 0,007 0,246 0,238 0,007 0,230 0,008 0,007                                                                                                    |                   |      |       |                    |      |    |            |       |       |       |                       |
| $P_{C}$            |                   |             |      |      | 1,138 2,124 2,165 1,792 1,786 1,726 1,742 1,801 2,014 1,697 1,662 1,681 1,713 2,313 1,852 1,790 1,266 1,728 1,533 2,204                                                                                                    |                   |      |       |                    |      |    |            |       |       |       |                       |
| $P_{G}$            |                   |             |      |      | 0,020 0,751 0,379 0,032 0,030 0,029 0,031 0,039 0,038 0,034 0,033 0,033 0,031 0,031 1,036 0,035 0,027 0,033 0,033 0,031                                                                                                    |                   |      |       |                    |      |    |            |       |       |       |                       |
| $P_{\rm S}$        |                   |             |      |      | 0,000 0,000 0,000 0,000 0,000 0,000 0,000 0,000 0,000 0,000 0,000 0,000 0,000 0,000 0,000 0,000 0,000 0,000 0,000 0,000 0,000 0,000 0,000 0,000 0,000 0,000 0,000 0,000 0,000 0,000 0,000 0,000 0,000 0,000 0,000 0,000 0,000 0 |                   |      |       |                    |      |    |            |       |       |       |                       |
| $P_{JH\&BH}$       |                   |             |      |      | 1,529 3,665 3,295 3,181 2,998 2,914 2,993 3,563 3,834 3,410 3,363 3,386 3,115 2,936 3,623 3,503 2,832 3,381 3,197 2,955                                                                                                    |                   |      |       |                    |      |    |            |       |       |       |                       |
| P.jw/BW            |                   |             |      |      | 0,021 0,804 0,406 0,034 0,033 0,032 0,033 0,042 0,041 0,036 0,035 0,036 0,033 0,034 1,110 1,073 0,029 1,036 0,036 0,033                                                                                                    |                   |      |       |                    |      |    |            |       |       |       |                       |
| $P_{J V/B V}$      |                   |             |      |      | 0,000 0,000 0,000 0,000 0,000 0,000 0,000 0,000 0,000 0,000 0,000 0,000 0,000 0,000 0,000 0,000 0,000 1,000 0,000                                                                                                    |                   |      |       |                    |      |    |            |       |       |       |                       |
| P <sub>JS/BS</sub> | 5.58              | 13.43 11.56 | 9,39 | 9.14 | 1,421 2,652 2,703 2,237 2,229 2,155 2,175 2,248 2,514 2,119 2,075 2,099 2,138 1,64 2,312 2,235<br>9.55                                                                                                    | 11,20 11,38 10,11 | 9.97 | 10.05 |                    | 8.67 |    |            | 1.58  | 2.157 | 1.914 | 2.752<br>8,83         |

**Tabela B.18:** *Matriz do operador produto |P*〉 *para a condição de teste do sistema térmico do estudo de caso (modelo H&S)*

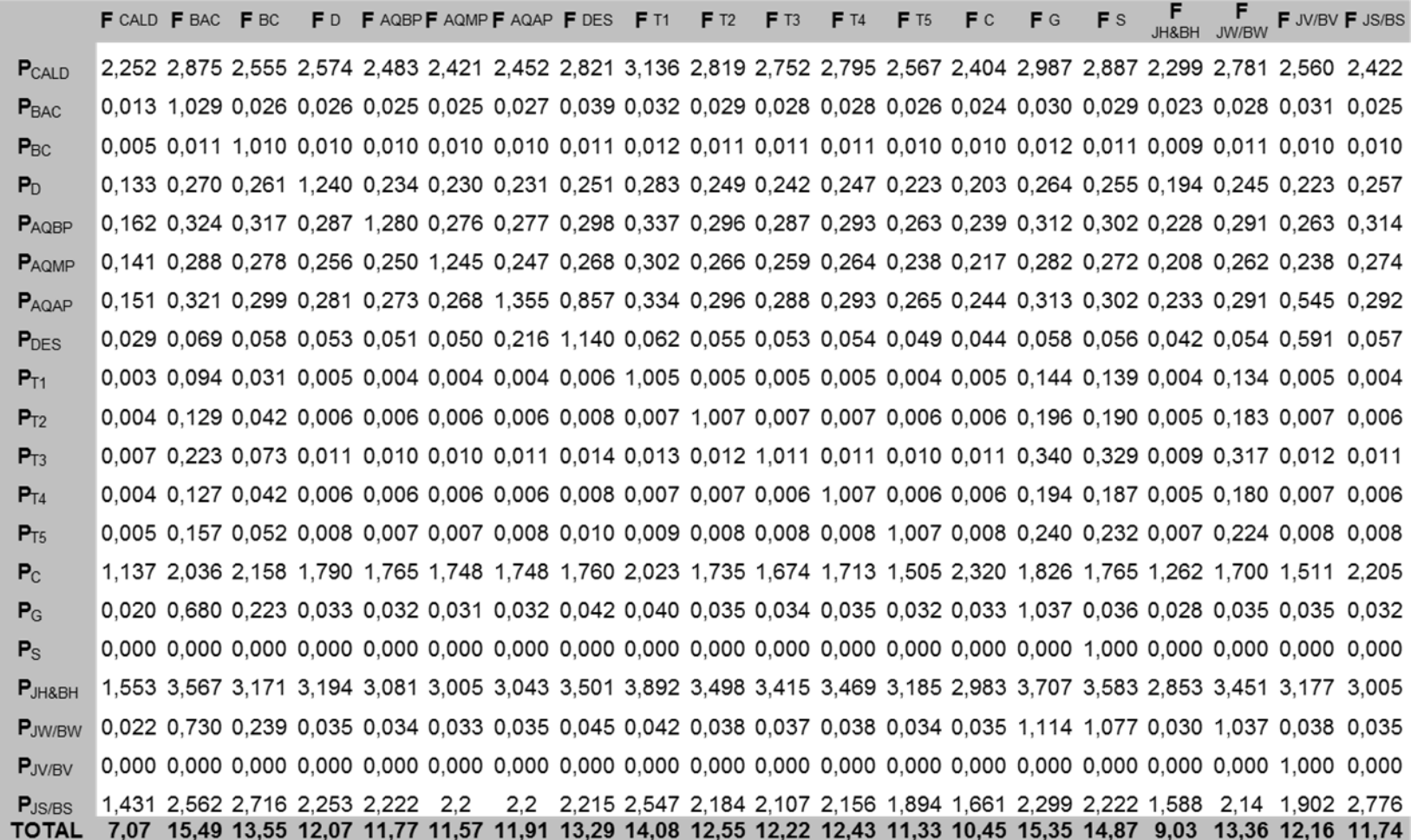
| 1,274 1,627 1,446 1,457 1,405 1,370 1,388 1,596 1,775 1,595 1,557 1,582 1,452<br>1,360<br>1.690 1.634 1.301 1.574 1.449<br>$P_{CAID}$                                                                                          |      | 1.370         |
|----------------------------------------------------------------------------------------------------|------|---------------|
| 0,000 0,036 0,001 0,001 0,001 0,001 0,001 0,001 0,001 0,001 0,001 0,001 0,001<br>0.001<br>0.001 0.001 0.001 0.001 0.001<br>$P_{\text{BAC}}$                                                                                    |      | 0.001         |
| 0,000 0,000 0,011 0,000 0,000 0,000 0,000 0,000 0,000 0,000 0,000 0,000 0,000<br>0.000<br>0.000 0.000 0.000 0.000 0.000<br>$P_{BC}$                                                                                            |      | 0.000         |
| 0,013 0,026 0,025 0,120 0,023 0,022 0,022 0,024 0,027 0,024 0,023 0,024 0,021<br>0,025 0,025 0,019 0,024 0,021<br>0,020<br>P <sub>D</sub>                                                                                      |      | 0.025         |
| 0,009 0,018 0,018 0,016 0,071 0,015 0,015 0,016 0,019 0,016 0,016 0,016 0,015<br>0,013<br>0,017 0,017 0,013 0,016 0,015<br>$P_{AOBP}$                                                                                          |      | 0.017         |
| 0,004 0,008 0,008 0,007 0,007 0,034 0,007 0,007 0,008 0,007 0,007 0,007 0,007<br>0.008 0.007 0.006 0.007 0.007<br>0.006<br>$P_{AOMP}$                                                                                          |      | 0.008         |
| 0,001 0,003 0,003 0,003 0,003 0,003 0,013 0,008 0,003 0,003 0,003 0,003 0,003<br>0,002<br>0,003 0,003 0,002 0,003 0,005<br>$P_{AQAP}$                                                                                          |      | 0.003         |
| 0,006 0,013 0,011 0,010 0,010 0,010 0,041 0,217 0,012 0,010 0,010 0,010 0,009<br>0,008<br>0,011 0,011 0,008 0,010 0,113<br>$P_{DES}$                                                                                           |      | 0.011         |
| 0,001 0,033 0,011 0,002 0,002 0,001 0,002 0,002 0,347 0,002 0,002 0,002 0,002<br>0.002<br>0,050 0,048 0,001 0,046 0,002<br>$P_{T1}$                                                                                            |      | 0.002         |
| 0,001 0,028 0,009 0,001 0,001 0,001 0,001 0,002 0,002 0,216 0,001 0,001 0,001<br>0.001<br>0.042 0.041 0.001 0.039 0.001<br>$P_{T2}$                                                                                            |      | 0.001         |
| 0,001 0,042 0,014 0,002 0,002 0,002 0,002 0,003 0,002 0,002 0,189 0,002 0,002<br>0,064 0,062 0,002 0,059 0,002<br>$P_{T3}$<br>0.002                                                                                            |      | 0,002         |
| 0,001 0,026 0,009 0,001 0,001 0,001 0,001 0,002 0,002 0,001 0,001 0,206 0,001<br>0,040 0,038 0,001 0,037 0,001<br>0,001<br>$P_{T4}$                                                                                            |      | 0.001         |
| 0,001 0,017 0,006 0,001 0,001 0,001 0,001 0,001 0,001 0,001 0,001 0,001 0,111<br>0,027 0,026 0,001 0,025 0,001<br>0.001<br>$P_{T5}$                                                                                            |      | 0.001         |
| 0,051 0,091 0,096 0,080 0,079 0,078 0,078 0,079 0,090 0,077 0,075 0,076 0,067<br>0,103<br>0.081 0.079 0.056 0.076 0.067<br>$P_{C}$                                                                                             |      | 0,098         |
| 0,001 0,050 0,017 0,002 0,002 0,002 0,002 0,003 0,003 0,003 0,003 0,003 0,002<br>0,077 0,003 0,002 0,003 0,003<br>$P_{G}$<br>0.002                                                                                             |      | 0.002         |
| 0,000 0,000 0,000 0,000 0,000 0,000 0,000 0,000 0,000 0,000 0,000 0,000 0,000<br>0,000<br>0,000 0,038 0,000 0,000 0,000<br>$P_{\rm S}$                                                                                         |      | 0,000         |
| 0,000 0,000 0,000 0,000 0,000 0,000 0,000 0,000 0,000 0,000 0,000 0,000 0,000<br>0.000<br>0.000 0.000 0.000 0.000 0.000<br>$P_{JH8BH}$                                                                                         |      | 0.000         |
| 0,000 0,000 0,000 0,000 0,000 0,000 0,000 0,000 0,000 0,000 0,000 0,000 0,000<br>0.000 0.000 0.000 0.000 0.000<br>0.000<br>$P_{.IW/BW}$                                                                                        |      | 0.000         |
| 0,000 0,000 0,000 0,000 0,000 0,000 0,000 0,000 0,000 0,000 0,000 0,000 0,000<br>0.000 0.000 0.000 0.000 0.000<br>0.000<br>$P_{JVIBV}$                                                                                         |      | 0.000         |
| 0,000 0,000 0,000 0,000 0,000 0,000 0,000 0,000 0,000 0,000 0,000 0,000 0,000<br>0.000<br>0.000 0.000 0.000 0.000 0.000<br>$P_{JS/BS}$<br>1.54<br>2.29<br>1.89<br>1.93<br>1.69<br>1.52<br>1.36<br>l.61<br>.96<br>1.96<br>TOTAL | 1.69 | 0.000<br>1.54 |

**Tabela B.19:** *Matriz do operador de irreversibilidade |I*〉 *para a condição de teste do sistema térmico do estudo de caso (modelo H&S)* 

|                                                          | <b>F</b> CALD <b>F</b> BAC <b>F</b> BC |  | FD FAQBPFAQMPFAQAPFDES FT1                                                                                                    |  |  | F T2 | F T3 | <b>F</b> T <sub>4</sub> | <b>F</b> T <sub>5</sub> | F C | F G | <b>F</b> S |  | F JV/BV F JS/BS |
|----------------------------------------------------------|----------------------------------------|--|----------------------------------------------------------------------------------------------------|--|--|------|------|-------------------------|-------------------------|-----|-----|------------|--|-----------------|
| $\mathbf{0}$                                             |                                        |  | 0.027 0.000 0.000 0.000 0.000 0.000 0.000 0.000 0.000 0.000 0.000 0.000 0.000 0.000 0.000 0.000 0.000 0.000 0.000 0.000                                         |  |  |      |      |                         |                         |     |     |            |  |                 |
| PCALD                                                    |                                        |  | 0.000 0.000 0.000 0.000 0.000 0.000 0.000 0.000 0.000 0.000 0.000 0.000 0.000 0.000 0.000 0.000 0.000 0.000 0.000 0.000                                         |  |  |      |      |                         |                         |     |     |            |  |                 |
| $P_{\text{BAC}}$                                         |                                        |  | 0,000 0,000 0,000 0,000 0,000 0,000 0,000 0,004 0,000 0,000 0,000 0,000 0,000 0,000 0,000 0,000 0,001 0,000 0,000                                               |  |  |      |      |                         |                         |     |     |            |  | 0.000           |
| $P_{\mathsf{BC}}$                                        |                                        |  | 0,000 0,000 0,000 0,000 0,000 0,000 0,000 0,000 0,000 0,000 0,000 0,000 0,000 0,000 0,000 0,000 0,002 0,000 0,000                                               |  |  |      |      |                         |                         |     |     |            |  | 0.000           |
| PD                                                       |                                        |  | $0.000$ $0.000$ $0.000$ $0.000$ $0.000$ $0.000$ $0.000$ $0.000$ $0.000$ $0.000$ $0.000$ $0.000$ $0.000$ $0.000$ $0.000$ $0.000$ $0.000$ $0.000$ $0.000$         |  |  |      |      |                         |                         |     |     |            |  | 0.006           |
| PAQBP                                                    |                                        |  | 0,000 0,000 0,000 0,000 0,000 0,000 0,000 0,000 0,000 0,000 0,000 0,000 0,000 0,000 0,000 0,000 0,000 0,000 0,000 0,002                                         |  |  |      |      |                         |                         |     |     |            |  |                 |
| $P_{\mathsf{AQMP}}$                                      |                                        |  | 0,000 0,000 0,000 0,000 0,000 0,000 0,000 0,000 0,000 0,000 0,000 0,000 0,000 0,000 0,000 0,000 0,000 0,000 0,000 0,001                                         |  |  |      |      |                         |                         |     |     |            |  |                 |
| PAQAP                                                    |                                        |  | 0.000 0.000 0.000 0.000 0.000 0.000 0.000 0.008 0.000 0.000 0.000 0.000 0.000 0.000 0.000 0.000 0.000 0.000 0.000 0.000                                         |  |  |      |      |                         |                         |     |     |            |  |                 |
| P <sub>DES</sub>                                         |                                        |  | $0.000$ $0.005$ $0.000$ $0.000$ $0.000$ $0.000$ $0.015$ $0.000$ $0.000$ $0.000$ $0.000$ $0.000$ $0.000$ $0.000$ $0.000$ $0.000$ $0.000$ $0.000$                 |  |  |      |      |                         |                         |     |     |            |  | 0.000           |
| P <sub>T1</sub>                                          |                                        |  | $0.000$ $0.000$ $0.000$ $0.000$ $0.000$ $0.000$ $0.000$ $0.000$ $0.000$ $0.000$ $0.000$ $0.000$ $0.000$ $0.000$ $0.000$ $0.000$ $0.000$ $0.001$ $0.000$         |  |  |      |      |                         |                         |     |     |            |  | 0.000           |
| $\mathsf{P}_{\mathsf{T2}}$                               |                                        |  | $0.000$ $0.000$ $0.000$ $0.000$ $0.000$ $0.000$ $0.000$ $0.000$ $0.000$ $0.000$ $0.000$ $0.000$ $0.000$ $0.000$ $0.000$ $0.000$ $0.000$ $0.000$ $0.003$ $0.000$ |  |  |      |      |                         |                         |     |     |            |  | 0.000           |
| $\mathsf{P}_{\mathsf{T3}}$                               |                                        |  | 0,000 0,000 0,000 0,000 0,000 0,000 0,000 0,000 0,000 0,000 0,000 0,000 0,000 0,000 0,000 0,000 0,000 -0,016 0,000                                              |  |  |      |      |                         |                         |     |     |            |  | 0.000           |
| $\mathsf{P}_{\mathsf{T}4}$                               |                                        |  | 0.000 0.000 0.000 0.000 0.000 0.000 0.000 0.000 0.000 0.000 0.000 0.000 0.000 0.000 0.000 0.000 0.025 0.000 0.000                                               |  |  |      |      |                         |                         |     |     |            |  |                 |
| $\mathsf{P}_{\textsf{T5}}$                               |                                        |  | 0,000 0,000 0,000 0,000 0,000 0,000 0,000 0,000 0,000 0,000 0,000 0,000 0,000 0,000 0,000 0,000 0,000 -0,006 0,000                                              |  |  |      |      |                         |                         |     |     |            |  | 0.000           |
| Рc                                                       |                                        |  | 0,000 0,000 0,000 0,000 0,000 0,000 0,000 0,000 0,000 0,000 0,000 0,000 0,000 0,000 0,000 0,000 0,000 0,000 -0,007                                              |  |  |      |      |                         |                         |     |     |            |  |                 |
| PG                                                       |                                        |  | $0.000 - 0.071 - 0.156$ $0.000$ $0.000$ $0.000$ $0.000$ $0.000$ $0.000$ $0.000$ $0.000$ $0.000$ $0.000$ $0.000$ $0.000$ $0.000$ $0.000$ $0.000$ $0.000$         |  |  |      |      |                         |                         |     |     |            |  | 0.000           |
| $\mathsf{P}_\mathsf{S}$                                  |                                        |  | 0,000 0,000 0,000 0,000 0,000 0,000 0,000 0,000 0,000 0,000 0,000 0,000 0,000 0,000 0,000 0,000 0,000 0,000 0,000                                               |  |  |      |      |                         |                         |     |     |            |  | 0.000           |
| $\mathsf{P}_{\mathsf{JH}\mathsf{A}\mathsf{B}\mathsf{H}}$ |                                        |  | 0,000 0,000 0,000 -0,021 0,063 0,020 -0,005 -0,050 0,000 0,000 0,000 0,003 0.279 0,008 0,000 0,000 0,000 0,000 0,000                                            |  |  |      |      |                         |                         |     |     |            |  | 0.000           |
| PJW/BW                                                   |                                        |  | $0.000$ $0.000$ $0.000$ $0.000$ $0.000$ $0.000$ $0.000$ $0.000$ $0.000$ $0.000$ $0.000$ $0.000$ $0.000$ $0.000$ $0.000$ $0.002$ $0.000$ $0.000$ $0.000$         |  |  |      |      |                         |                         |     |     |            |  | 0.000           |
| Pjv/BV                                                   |                                        |  | 0.000 0.000 0.000 0.000 0.000 0.000 0.000 0.000 0.000 0.000 0.000 0.000 0.000 0.000 0.000 0.000 0.000 0.000 0.000                                               |  |  |      |      |                         |                         |     |     |            |  | 0.000           |
| PJS/BS                                                   |                                        |  | $-0.001$ 0.023 0.130 0.013 $-0.044$ 0.000 $-0.003$ 0.000 0.006 0.019 0.007 0.015 $-0.252$ 0.000 0.000 0.000 0.000 0.000 0.000 0.000                             |  |  |      |      |                         |                         |     |     |            |  | 0.000           |
| <b>OTAL</b>                                              |                                        |  | 0.026 -0.043 -0.026 -0.009 0.018 0.019 0.007 -0.038 0.006 0.019 0.007 0.017 0.026 0.008 0.003 0.002 0.000 0.000 0.000                                           |  |  |      |      |                         |                         |     |     |            |  | 0.000           |

**Tabela B.20:** *Matriz ∆*〈*KP*〉 *para o sistema térmico do estudo de caso (modelo H&S)* 

P

197

|                                    | F CALD F BAC   |             | F<br><b>BC</b> | F <sub>D</sub> | F AQBPF AQMPF AQAP F DES |             |              |                | F <sub>T1</sub> | $F$ T <sub>2</sub> | F <sub>T3</sub> | F T4       | <b>F</b> T <sub>5</sub> | F C          | F G     | F <sub>S</sub> | JH&BH   | F<br>JW/BW    |               | F JV/BV F JS/BS |
|------------------------------------|----------------|-------------|----------------|----------------|--------------------------|-------------|--------------|----------------|-----------------|--------------------|-----------------|------------|-------------------------|--------------|---------|----------------|---------|---------------|---------------|-----------------|
| $P_0$                              | 4753           | 0           | 0              | 0              | 0                        | 0           | 0            | 0              | 0               | 0                  | 0               | 0          | 0                       | 0            | 0       | 0              | 0       | 0             | 0             | 0               |
| PCALD                              | 0              | 0           | 0              | 0              | 0                        | 0           | 0            | $\mathbf 0$    | 0               | 0                  | 0               | 0          | $\mathbf{0}$            | 0            | 0       | $\mathbf 0$    | 1444    | 0             | 0             | $\mathbf{0}$    |
| P <sub>BAC</sub>                   | 0              | $\Omega$    | 0              | 0              | 0                        | 0           | 0            | 14             | $\Omega$        | 0                  | 0               | 0          | $\mathbf{0}$            | $\mathbf{0}$ | 0       | 0              | 177     | 0             | 0             | 0               |
| $P_{BC}$                           | 0              | 0           | 0              | 0              | 0                        | 0           | 0            | 0              | 0               | 0                  | 0               | 0          | 0                       | 0            | 0       | 0              | 368     | 0             | 0             | 0               |
| P <sub>D</sub>                     | 0              | 0           | 0              | 0              | 0                        | 0           | 0            | 0              | 0               | 0                  | 0               | 0          | 0                       | 0            | 0       | 0              | 1456    | 0             | 0             | 850             |
| PAQBP                              | 0              | 0           | 0              | 0              | 0                        | 0           | 0            | $\overline{0}$ | 0               | 0                  | 0               | 0          | 0                       | 0            | 0       | 0              | $-1928$ | 0             | 0             | 355             |
| <b>PAQMP</b>                       | 0              | 0           | 0              | 0              | 0                        | 0           | 0            | 0              | 0               | 0                  | 0               | 0          | 0                       | 0            | 0       | 0              | $-272$  | 0             | 0             | 192             |
| PAQAP                              | 0              | 0           | 0              | 0              | 0                        | 0           | 0            | 30             | 0               | 0                  | 0               | 0          | $\bf{0}$                | 0            | 0       | 0              | $-1246$ | 0             | 0             | $-416$          |
| P <sub>DES</sub>                   | 0              | 8           | 0              | 0              | 0                        | 0           | 306          | 0              | 0               | 0                  | 0               | 0          | 0                       | 0            | 0       | 0              | 0       | 0             | $\Omega$      | $-49$           |
| $P_{T1}$                           | 0              | 0           | 0              | 0              | 0                        | 0           | 0            | 0              | 0               | 0                  | 0               | 0          | 0                       | 0            | 0       | 0              | 0       | $-42$         | 0             | 0               |
| $P_{T2}$                           | 0              | 0           | 0              | 0              | 0                        | 0           | 0            | 0              | 0               | 0                  | 0               | 0          | 0                       | 0            | 0       | 0              | 0       | $-177$        | 0             | 0               |
| $P_{T3}$                           | 0              | 0           | 0              | 0              | 0                        | $\mathbf 0$ | 0            | $\mathbf{0}$   | $\mathbf 0$     | 0                  | 0               | 0          | 0                       | 0            | 0       | 0              | 0       | $-1103$       | 0             | 0               |
| $P_{T4}$                           | 0              | 0           | 0              | 0              | 0                        | $\bf{0}$    | 0            | 0              | 0               | 0                  | 0               | 0          | $\mathbf{0}$            | 0            | 0       | 0              | 0       | 1748          | 0             | 0               |
| $P_{T5}$                           | 0              | 0           | 0              | 0              | 0                        | 0           | 0            | 0              | $\mathbf 0$     | 0                  | 0               | 0          | 0                       | $\bf{0}$     | 0       | 0              | 0       | $-425$        | 0             | 0               |
| $P_{C}$                            | 0              | 0           | 0              | 0              | 0                        | 0           | 0            | 0              | 0               | 0                  | 0               | 0          | 0                       | 0            | 0       | 0              | 0       | 0             | 0             | $-932$          |
| $P_G$                              | 5              | $-117$      | $-54$          | 0              | 0                        | 0           | 0            | 0              | 0               | 0                  | 0               | $\Omega$   | 0                       | 20           | 0       | $\mathbf 0$    | 0       | 0             | 0             | $\Omega$        |
| P <sub>S</sub>                     | 0              | 0           | 0              | 0              | 0                        | 0           | 0            | 0              | 0               | 0                  | 0               | 0          | $\bf{0}$                | 0            | 0       | $\mathbf 0$    | 0       | 0             | 0             | $\mathbf{0}$    |
| PJH8BH                             | 0              | 0           | 0              | $-295$         | 1297                     | 341         | $-105$       | $-176$         | 0               | 0                  | 0               | 27         | 4240                    | 937          | 0       | 0              | 0       | 0             | 0             | 0               |
| PJW/BW                             | 0              | 0           | 0              | 0              | 0                        | 0           | 0            | 0              | 0               | 0                  | 0               | 0          | $\mathbf{0}$            | 0            | 89      | 62             | 0       | 0             | 0             | 0               |
| $P_{J V/B V}$                      | 0              | 0           | 0              | 0              | 0                        | 0           | $\mathbf{0}$ | 0              | $\mathbf 0$     | 0                  | 0               | 0          | $\mathbf 0$             | $\bf{0}$     | 0       | $\mathbf 0$    | 0       | 0             | 0             | 0               |
| P <sub>JS/BS</sub><br><b>TOTAL</b> | $-149$<br>4610 | 38<br>$-71$ | 45<br>-9       | 173<br>$-122$  | $-918$<br>379            | $-7$<br>334 | $-64$<br>136 | 0<br>$-132$    | 53<br>54        | 232<br>232         | 160<br>160      | 149<br>176 | $-3842$<br>399          | 0<br>958     | 0<br>89 | 0<br>62        | 0<br>0  | 0<br>$\bf{0}$ | 0<br>$\bf{0}$ | 0<br>0          |

**Tabela B.21:** *Matriz das malfunções (KW) do sistema térmico do estudo de caso (modelo H&S)*

|                    | F CALD F BAC |        | F BC  | F <sub>D</sub> | F AQBPF AQMPF AQAP F DES |                |      |             | F T1        | $F$ T <sub>2</sub> | F <sub>T3</sub> | F T4 | F <sub>T5</sub> | FC   | FG       | <b>F</b> S | JH&BH    | F JW/BW     | F JV/BV  | F JS/BS | <b>TOTAL</b> |
|--------------------|--------------|--------|-------|----------------|--------------------------|----------------|------|-------------|-------------|--------------------|-----------------|------|-----------------|------|----------|------------|----------|-------------|----------|---------|--------------|
| PCALD              | $-195$       | $-133$ | $-30$ | $-147$         | 430                      | 434            | 263  | $-165$      | 74          | 318                | 219             | 239  | 253             | 1254 | 140      | 98         | $-28$    | 71          | 0        | 77      | 3.172        |
| P <sub>BAC</sub>   | 0            | 0      | 0     | 0              | 0                        | 0              | 0    | 0           | $\mathbf 0$ | 0                  | 0               | 0    | 0               | -1   | 0        | 0          | 6        | 0           | 0        | 0       | 8            |
| P <sub>BC</sub>    | 0            | 0      | 0     | 0              | 0                        | 0              | 0    | 0           | 0           | 0                  | 0               | 0    | 0               | 0    | 0        | 0          | 4        | 0           | 0        | 0       | 4            |
| P <sub>D</sub>     | -4           | -2     | 0     | -1             | 2                        | 6              | 4    | -2          | 1           | 6                  | 4               | 4    | $-16$           | 18   | 2        | 1          | 129      | 1           | 0        | 85      | 239          |
| PAQBP              | -2           | -1     | 0     | -1             | 0                        | 4              | 3    | $-2$        | 1           | 4                  | 3               | 3    | $-13$           | 12   |          | 1          | $-114$   | 1           | 0        | 22      | $-78$        |
| PAQMP              | -1           | -1     | 0     | 0              | 0                        | $\overline{2}$ | 1    | -1          | 0           | 2                  | 1               | 1    | $-5$            | 6    |          | 0          | $-11$    | 0           | 0        | 6       | 3            |
| PAQAP              | 0            | 0      | 0     | 0              | 0                        |                | 2    | 0           | 0           | 1                  | $\mathbf 0$     | 0    | -1              | 2    | 0        | 0          | $-14$    | 0           | 0        | $-4$    | $-13$        |
| P <sub>DES</sub>   | -2           |        | 0     | -1             | 1                        | 3              | 65   | 0           | 1           | 3                  | 2               | 2    | $-7$            | 8    |          | 1          | $-44$    | 1           | 0        | $-22$   | 11           |
| $P_{T1}$           | 0            | -6     | -3    | 0              | 0                        | 0              | 0    | $\mathbf 0$ | $\mathbf 0$ | 0                  | 0               | 0    | 0               | 2    | 4        | 3          | 8        | $-14$       | 0        | 0       | -3           |
| $P_{T2}$           | 0            | -5     | -2    | 0              | 0                        | $\mathbf{0}$   | 0    | 0           | 0           | 0                  | $\bf{0}$        | 0    | 0               | 2    | 3        | 2          | 7        | $-38$       | 0        | 0       | $-29$        |
| P <sub>T3</sub>    | 0            | -7     | -3    | 0              | 0                        |                | 0    | 0           | 0           | 0                  | 0               | 0    | 0               | 3    | 5        | 4          | 10       | $-206$      | 0        | 0       | $-192$       |
| $P_{T4}$           | 0            | -5     | -2    | 0              | 0                        | 0              | 0    | 0           | 0           | 0                  | 0               | 0    | 0               | 2    | 3        | 2          | 6        | 358         | 0        | 0       | 367          |
| $P_{T5}$           | 0            | -3     | -1    | 0              | 0                        | 0              | 0    | 0           | 0           | 0                  | 0               | 0    | 0               | 1    | 2        | 2          | 4        | $-47$       | 0        | 0       | $-41$        |
| $P_{C}$            | $-14$        | -5     | 0     | 0              | $-17$                    | 19             | 12   | $-6$        | 5           | 23                 | 16              | 16   | $-139$          | 54   | 7        | 5          | $-29$    | 5           | 0        | $-22$   | $-72$        |
| $P_G$              | 0            | -9     | -4    | 0              | 1                        |                | 1    | 0           | 0           | 1                  | 0               | 0    | 0               | 4    | 0        | 0          | 13       | 0           | 0        | 0       |              |
| P <sub>S</sub>     | 0            | 0      | 0     | 0              | 0                        | 0              | 0    | 0           | 0           | 0                  | 0               | 0    | 0               | 0    | 0        | 0          | 0        | 0           | 0        | 0       | 0            |
| PJH8BH             | 0            | 0      | 0     | 0              | 0                        | 0              | 0    | 0           | 0           | 0                  | 0               | 0    | 0               | 0    | 0        | 0          | 0        | 0           | 0        | 0       | $\bf{0}$     |
| PJW/BW             | 0            | 0      | 0     | 0              | 0                        | 0              | 0    | 0           | 0           | 0                  | 0               | 0    | 0               | 0    | 0        | 0          | 0        | 0           | 0        | 0       | $\bf{0}$     |
| $P_{\text{JV/BV}}$ | 0            | 0      | 0     | 0              | 0                        | 0              | 0    | 0           | 0           | 0                  | 0               | 0    | $\mathbf 0$     | 0    | 0        | 0          | $\bf{0}$ | $\bf{0}$    | 0        | 0       | $\bf{0}$     |
| $P$ JS/BS          | 7E-06 2E-06  |        | -0    | -0             | 8E-06                    | $-0$           | $-0$ | 3E-06       | -0          | $-0$               | -0              | -0   | 7E-05           | $-0$ | $-3E-06$ | -0         | 1E-05    | $-2,48E-06$ | 0        | 0       | $\bf{0}$     |
| <b>TOTAL</b>       | $-218$       | $-175$ | $-46$ | $-150$         | 418                      | 472            | 351  | $-174$      | 83          | 358                | 247             | 267  | 70              | 1369 | 171      | 119        | $-52$    | 132         | $\bf{0}$ | 142     |              |

**Tabela B.22:** *Matriz das disfunções (KW) do sistema térmico do estudo de caso (modelo H&S)*